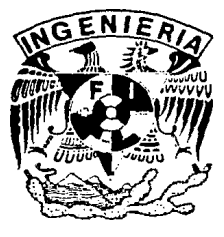

## -¡ - DIVISION DE ESTUDIOS DE POSGRADO< *Cj*  Facultad de Ingeniería

01102

G

MODELOS DE TRANSFERENCIA DE INFORMACION HIDROLOGICA

## MARTIN ALFONSO GUTIERREZ LOPEZ

TESIS

PRESENTADA A LA DIVISION DE ESTUDIOS DE POSGRADO DE LA

FACULTAD DE INGENIERIA

DE LA

UNIVERSIDAD NACIONAL AUTONOMA DE MEXICO

COMO REQUISITO PARA OBTENER

EL GRADO DE

MAESTRO EN INGENIERIA

( HIDRAULICA )

CIUDAD UNIVERSITARIA

NOVIEMBRE, 1994

FALLA DE ORIGEN

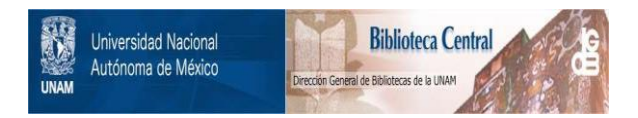

## **UNAM – Dirección General de Bibliotecas Tesis Digitales Restricciones de uso**

## **DERECHOS RESERVADOS © PROHIBIDA SU REPRODUCCIÓN TOTAL O PARCIAL**

Todo el material contenido en esta tesis está protegido por la Ley Federal del Derecho de Autor (LFDA) de los Estados Unidos Mexicanos (México).

El uso de imágenes, fragmentos de videos, y demás material que sea objeto de protección de los derechos de autor, será exclusivamente para fines educativos e informativos y deberá citar la fuente donde la obtuvo mencionando el autor o autores. Cualquier uso distinto como el lucro, reproducción, edición o modificación, será perseguido y sancionado por el respectivo titular de los Derechos de Autor.

## **ROCIO PAREDES LOPEZ**

ą)

 $\mathbf{A}$ 

# " Dios bendiga a los ausentes..."<br>...

Ŷ

H.

### **INDICE**

**PAGINA** 

ı

Λ

## **CAPITULO 1 1. INTRODUCCION**

## **CAPITULO 2**

## 2. IDENTIFICACION DE REGIONES HOMOGENEAS

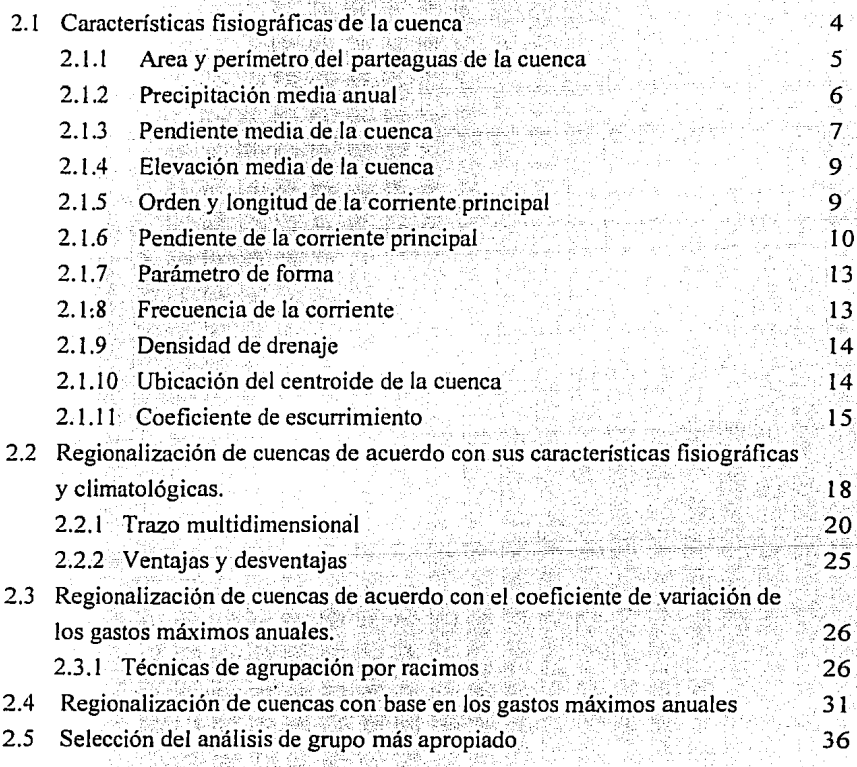

 $\mathbf i$ 

# CAPITULO 3

 $\bar{L}_\perp$ 

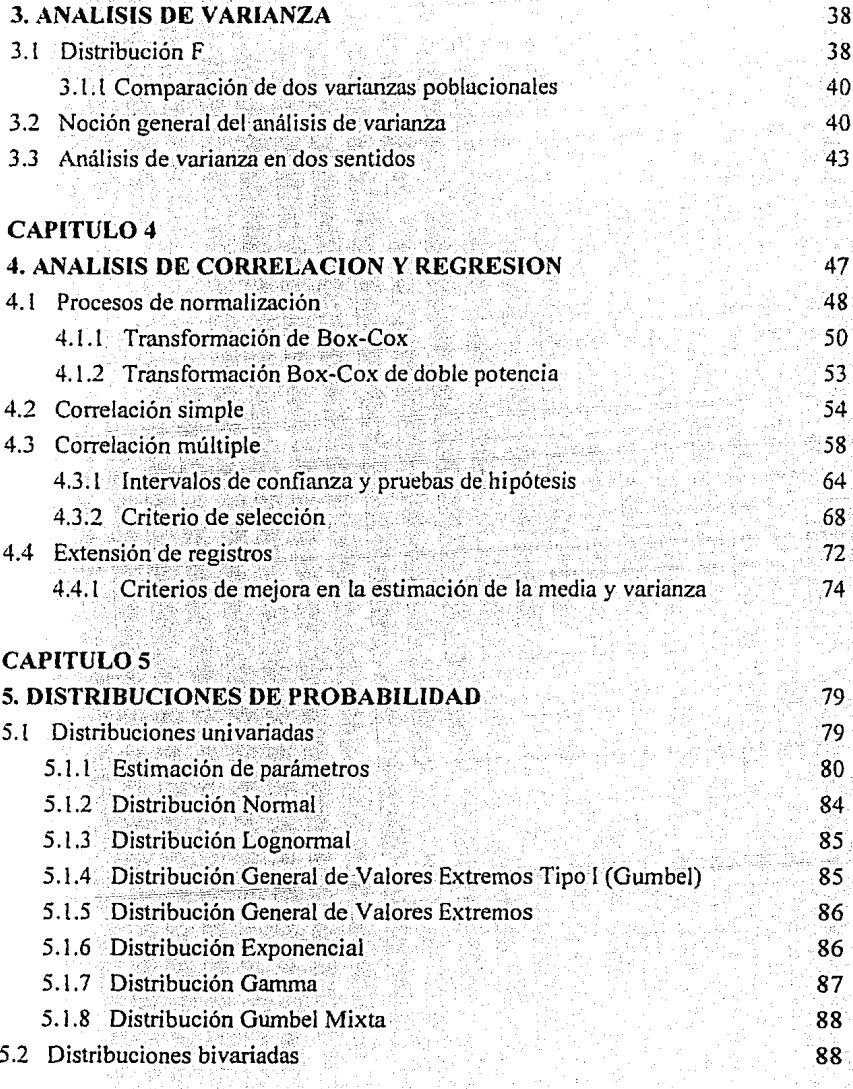

 $\ddot{\phantom{0}}$ 

 $\begin{split} \mathbb{E}[\mathbb{E}[\mathcal{E}_{\mathcal{A}}]^{(1)}] & \geq \mathbb{E}[\mathbb{E}[\mathcal{E}_{\mathcal{A}}]^{(1)}]^{(1)} \leq \mathbb{E}[\mathbb{E}[\mathcal{E}_{\mathcal{A}}]^{(1)}]^{(1)} \\ & \geq \mathbb{E}[\mathbb{E}[\mathcal{E}_{\mathcal{A}}]^{(1)}]^{(1)} \leq \mathbb{E}[\mathbb{E}[\mathcal{E}_{\mathcal{A}}]^{(1)}]^{(1)} \leq \mathbb{E}[\mathbb{E}[\mathbb{E}_{\mathcal{A}}]^{(1)}]^{$  $\mathbf{H}^{(n)}_{\text{max}}$ 

## **CAPITULO 6**

## **6. APLICACIONES**

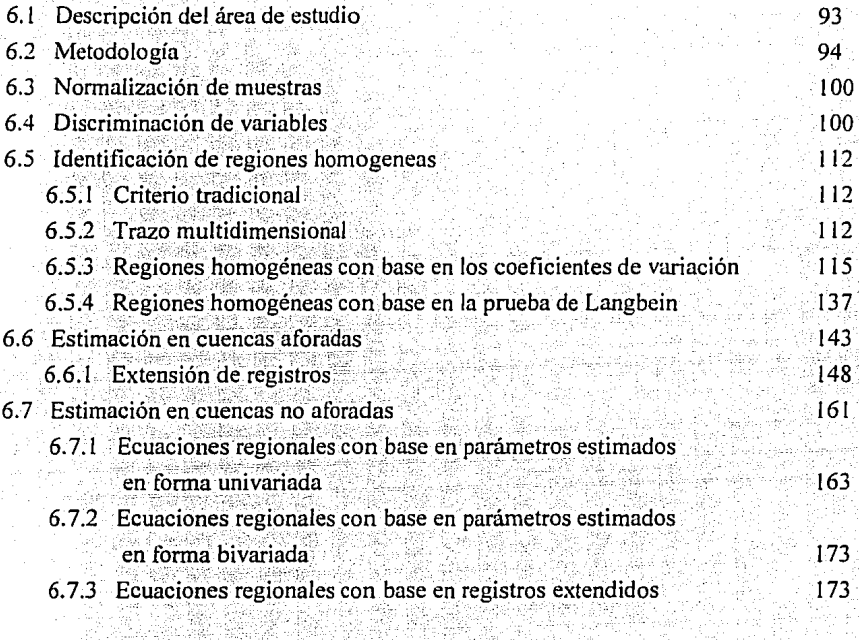

93

## **CAPITULO 7**

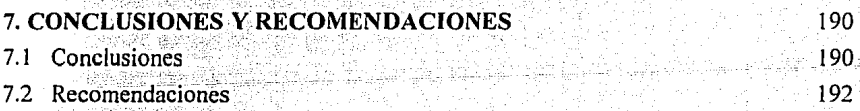

## **BIBLIOGRAFIA**

## **AGRADECIMIENTOS**

## ANEXOS

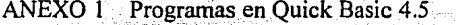

ANEXO 2 Planos de la Región Hidrológica 10

#### a na ka **INDICE DE TABLAS** . . . F

**PAGINA** 

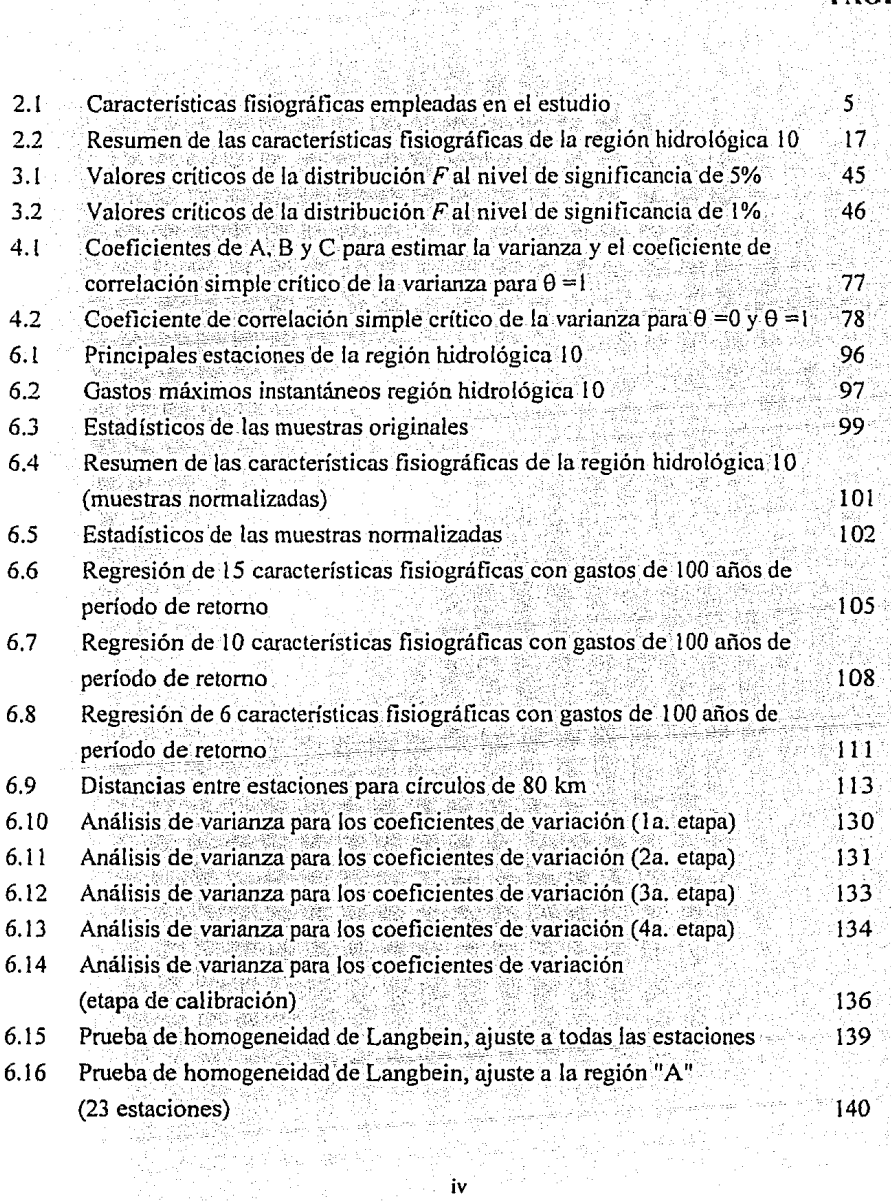

근언

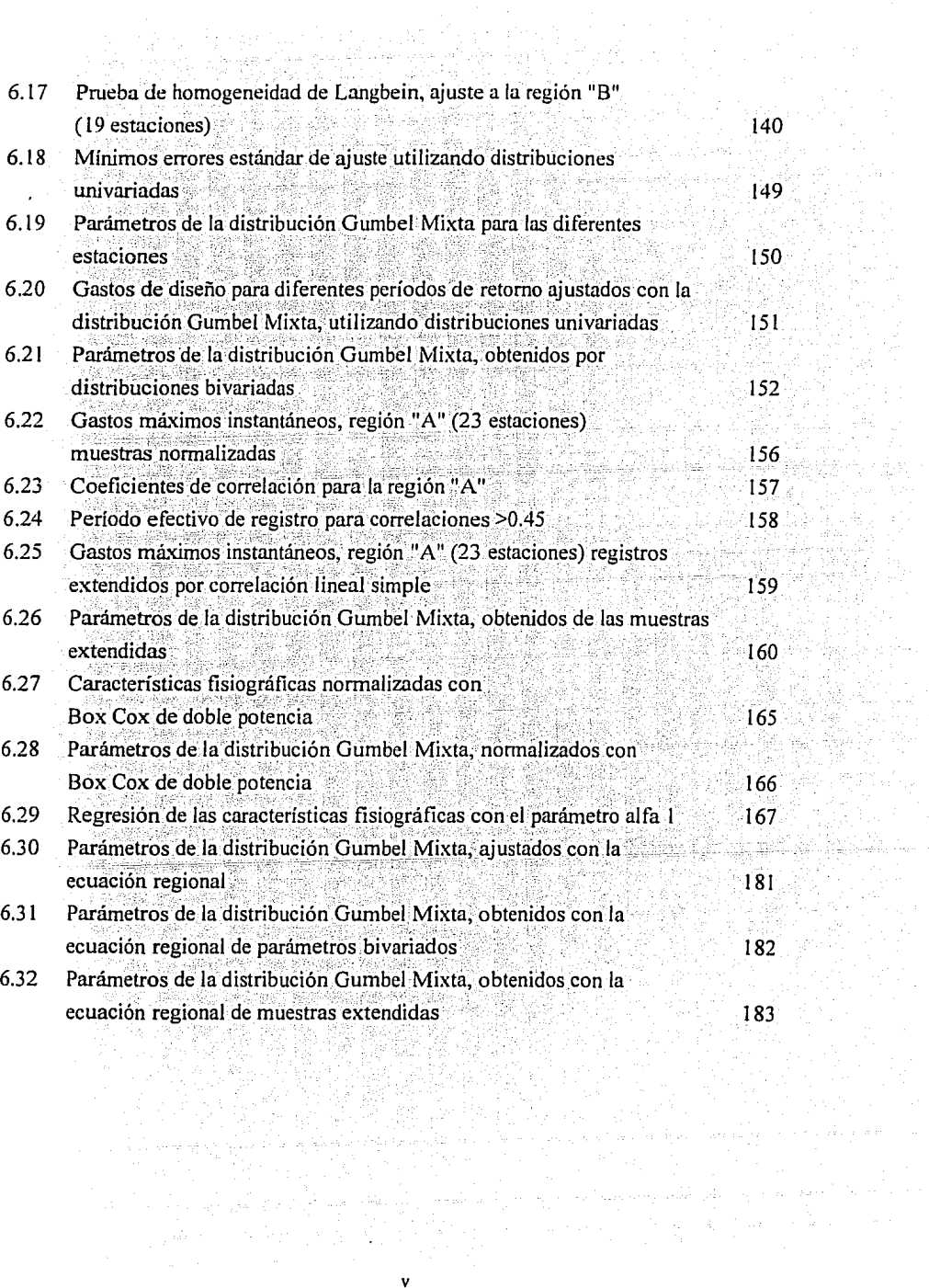

ifir<br>Na

로만 시<br>1973년  $c_{\rm s}$  .

## **INDICE DE FIGURAS** et 555

sia di

Marcio de

the st

i<br>V

Y.

#### **PAGINA**

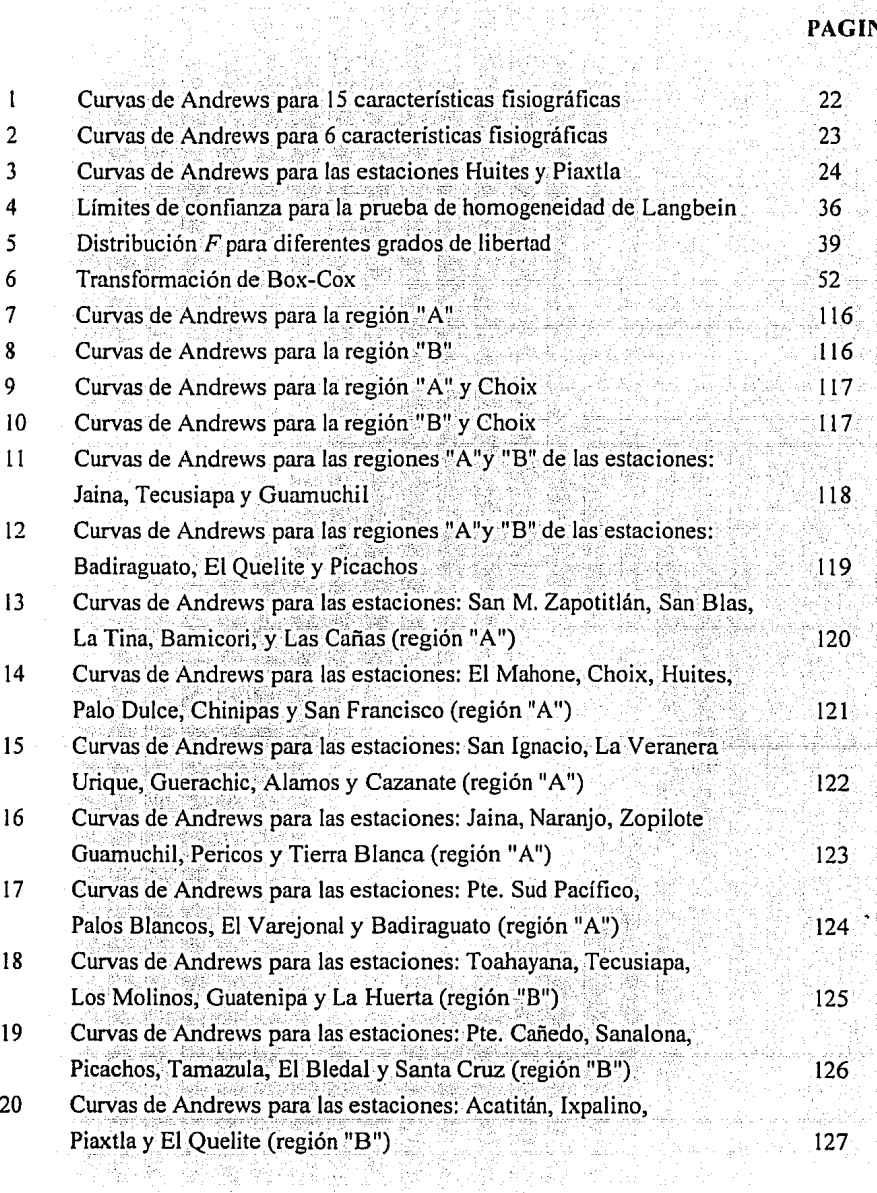

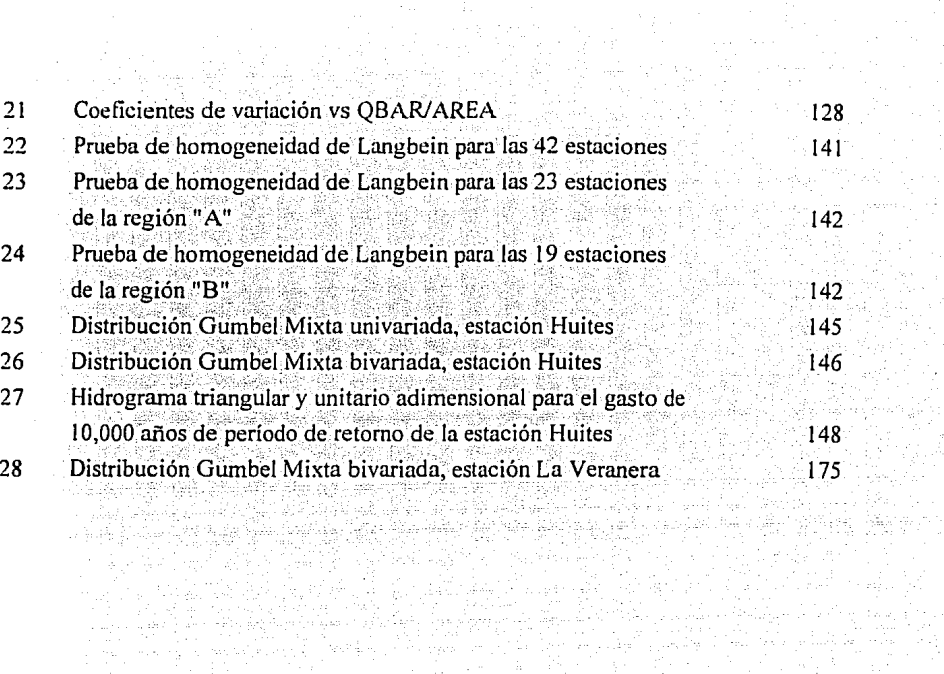

**人名意阿尔伯 医骨骨 医骨骨** 

an Sila.<br>Mga barangay

vii

a Poj

de Cres.<br>Salta

in dila

kingilo in kanada ay ka-ka-ta-aa<br>19 - Carangara ng Maragara

## 1. INTRODUCCION

ida 1960-lilo (2004-c)<br>John College (2005-c)

De todas las sustancias necesarias para la vida, el agua es sin duda la más importante. El agua sigue sustentando todas las formas de vida: algunos organismos de gran simplicidad pueden existir sin aire, pero ninguno puede desarrollarse sin agua. El agua ha dado origen a grandes civilizaciones, y en el transcurso de millones de años ha sido uno de los principales agentes en la estructuración de la superficie terrestre. Del volumen total de agua en el planeta, un poco más del 97% es de mar; del restante 3%, el agua freatica representa el 22% y el 77% es hielo. Esto deja apenas un 1% del total de agua dulce en el ciclo hidrológico, del que aproximadamente la mitad se encuentra en ríos, lagos y marismas. Bien administrada, habria suficiente agua para cubrir las necesidades humanas, presentes y futuras pero su irregular distribución, la contaminación y sobre todo el mal uso están poniendo en peligro su abastecimiento.

Suevo Pas

Sergen and the Sergen Sergen and the Sergen and Sergen and Sergen and Sergen and Sergen and Sergen and Sergen<br>Sergen and Sergen and Sergen and Sergen and Sergen and Sergen and Sergen and Sergen and Sergen and Sergen and

Esta irregular distribución espacial y temporal del agua hace necesaria la construcción de obras de aprovechamientos hidráulicos. El buen diseño de estos provectos radica en maximizar la cantidad de agua disponible. El fundamento para estimarlo correctamente, es la construcción de obras que puedan controlar y administrar el exceso de agua. El análisis detallado de los eventos extremos proporcionará sin duda, la mejor base para llevar a cabo estos diseños. Cabe señalar que el diseño final debe evitar derrames catastróficos y permitir una adecuada operación, además de garantizar un costo económicamente factible 남자는 일반 사람

en Stadio Liberti et

El ingeniero hidrólogo desconoce la magnitud de los escurrimientos que afectarán al provecto en el futuro, es por eso que se debe calcular la probabilidad de ocurrencia de cierto evento, asociándolo a un período de retorno. La técnica estadística del análisis de frecuencias, permiten analizar los escurrimientos para luego poder realizar extrapolaciones de caracter probabilista. Sin embargo, uno de los problemas más comunes a los que se enfrenta el ingeniero es la escasa o nula información en lugares en donde se requiere diseñar y construir alguna obra para formar un aprovechamiento hidráulico

La regionalización es empleada en la Hidrología para facilitar la transferencia de información desde lugares con una mayor longitud de registro, a sitios cuyos registros son escasos o nulos. El proceso de regionalizar abarca una serie de detalles que deben cuidarse para lograr una confiable y existosa estimación de los eventos a predecir. Una de las partes más importantes en el análisis regional es el lograr una correcta discriminación de las variables que intervendrán en el modelo, así como las cuencas que serán empleadas y de las cuales se generará toda la información; he aquí la importancia de contar con un buen procedimiento, va que una mala metodología puede ocasionar problemas tan graves como alterar la muestra o periudicar registros con el afán de querer mejorar la calidad de la información.

La inherente dificultad que entraña regionalizar no depende de una simple comparación geográfica o del empleo de los registros de una sola estación de aforos, sino el lograr construir un modelo con el mayor número de variables significativas y lograr, en algunos casos, que la información de pocas estaciones sirva para mejorar o completar la de otra y enriquecer de esta manera y cuando sea posible los eventos a predecir.

En este trabajo se desarrolla un procedimiento para inferir los eventos de diseño tanto en cuencas aforadas como en no aforadas, mediante el empleo de distribuciones multivariadas de valores extremos y de las características fisiográficas y meteorológicas de la región en estudio.

En el capítulo 2 serán presentadas las características fisiográficas y meteorológicas seleccionadas para el análisis regional, así como los criterios para subdivir regiones, llamadas "técnicas de homogeneidad de cuencas hidrológicas", que comprenden de la selección del grupo más apropiado para el análisis, pruebas de significancia de grupo y la definición de regiones homogéneas con base en cinco conceptos fundamentales: primero, el criterio tradicional de homogeneidad con base en regiones geográficamente contiguas, segundo, empleando las características fisiográficas de la región (curvas de Andrews) en donde la definición de regiones se realiza a través de un criterio gráfico. El tercer y cuarto método consideran determinar la homogeneidad de los coeficientes de

2015년 2월 12월 12월 12월 **2** 

variación de los gastos máximos anuales, tanto entre grupos (criterio de Wiltshire), así como derivar una metodología de agrupación denominada por racimos.

Finalmente, la subdivisión de cuenças se realiza de acuerdo con pruebas que requieren un análisis previo de frecuencias (prueba de Langbein).

Algunos de estos análisis de homogeneidad de cuencas y sobre todo, la discriminación de las variables en competencia, requieren conceptos de "análisis de varianza", que se presentan en el capítulo 3.

En el capítulo 4 se desarrolla la metodología de "correlación y regresión". En el se señalan las consideraciones más importantes para crear un modelo de transferencia de información, tanto para cuencas aforadas como no aforadas. Una parte muy importante dentro del análisis de correlación y regresión es garantizar que las muestras cumplan con el requisito de normalidad. Es por esto que se presentan algunos algoritmos de transformación de muestras.

En lo que se refiere a las cuencas en donde si se tenga una serie de registros de escurrimientos máximos (cuencas aforadas), se busca una extrapolación confiable de los eventos de diseño, para lo cual en el capítulo 5 se analizan las "distribuciones univariadas de probabilidad" de mayor uso en la predicción de fenómenos hidrológicos. En la parte final del capítulo se presenta la distribución logística multivariada de valores extremos como una alternativa para el análisis de frecuencias de eventos extremos.

En el capítulo 6 se lleva a cabo la aplicación de las técnicas expuestas, a la región noroeste de la República Mexicana (región hidrológica 10). En donde se inicia con el cálculo de las características fisiográficas de la región, seguido de un análisis univariado de frecuencias, de un proceso de normalización y discriminación de variables, así como de las correspondientes pruebas de homogeneidad. Además, se comprueba que existe una mejora en la estimación de los parámetros a través de distribuciones bivariadas, logrando disminuir significativamente el error estándar de ajuste en el análisis de frecuencias. Finalmente, al relacionar las características fisiográficas de las cuencas con los parámetros de sus distribuciones de probabilidad, se desarrollan las correspondientes ecuaciones regionales para determinar eventos de diseño en cuencas no aforadas.

Las conclusiones y principales contribuciones de este trabajo se detallan en el capítulo 7

이 지수 있는 다 지 모든 모든 부모

الكفارين والمعارف

 $\mathcal{L}(\mathcal{A})=\left\{\left\{\left[\left(\frac{1}{\sqrt{2}}\right)^{\frac{1}{2}}\right)^{\frac{1}{2}}\right\}+\left[\left(\frac{1}{\sqrt{2}}\right)^{\frac{1}{2}}\right)^{\frac{1}{2}}\right\}+\left[\left(\frac{1}{\sqrt{2}}\right)^{\frac{1}{2}}\right]^{\frac{1}{2}}+\left(\frac{1}{\sqrt{2}}\right)^{\frac{1}{2}}\right\}+\left[\left(\frac{1}{\sqrt{2}}\right)^{\frac{1}{2}}\right]^{\frac{1}{2}}+\left(\frac{1}{\sqrt{2}}\right)^{\frac{1}{2}}+\left(\frac{1}{\sqrt{$ 

i di kacamatan Sulawesi.<br>Kabupaten Seria Jawa Sulawesi

#### 2. IDENTIFICACION DE REGIONES HOMOGENEAS

#### 2.1 Características fisiográficas de la cuenca

والبهديجي بري

Los procesos hidrológicos que ocurren dentro de una cuenca drenada, son determinados principalmente por sus propiedades físicas. Para definirse la relación entre estas propiedades y su respuesta hidrológica, el comportamiento hidrológico de las cuencas puede predecirse sin la necesidad de mediciones directas de los procesos. Sin embargo, esto puede no ser práctico o posible; si se desea tomar todas las características físicas que pueden considerarse como determinantes, Boolton en 1965 propone trece indices morfométricos de estas características.

Aparte de éstos existen índices de clima, tipo de suelo y uso de la tierra. El área de una cuenca, en particular, tiene una fuerte correlación con los índices de escurrimiento, (Anderson, 1957). Otras variables que pueden usarse para estimar el gasto son, la pendiente (Benson, 1962; Nash y Shaw, 1966; Newson, 1976), la capacidad del almacenamiento (Acreman, 1985); la longitud de la corriente principal ha probado ser un valioso estimador del tiempo de retraso en hidrogramas, (Bell y Om Kar, 1969; Kennedy y Watt, 1969) y al gasto base se le ha relacionado con la geología de la cuenca (Institute of Hidrology, 1980).

En la tabla 2.1 se presentan las principales variables asociadas a las características de una cuenca. que se emplearán en este estudio como indicativas de su comportamiento hidrológico.

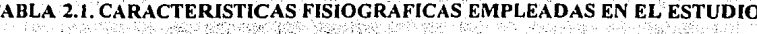

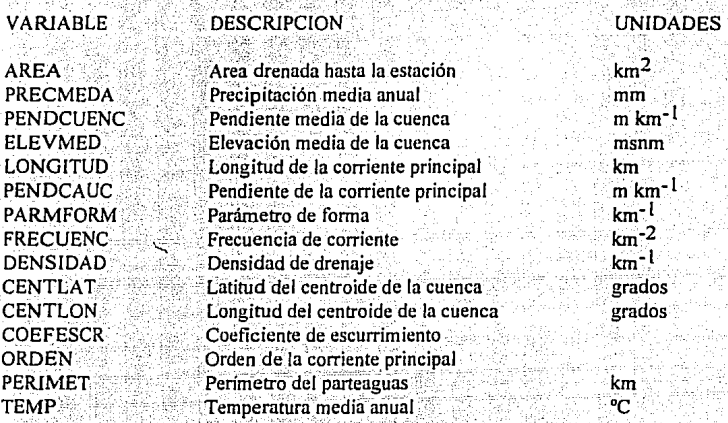

A continuación se presenta una breve descripción de cómo fueron obtenidas estas características. La región hidrológica 10 ubicada al noroeste de la República Méxicana, y dada su importancia desde el punto de vista agrícola, y por sus caudalosas corrientes, es una excelente región para llevar a cabo un estudio hidrológico. Además la estación hidrométrica Huites se encuentra muy bien instrumentada, por lo cual será empleada como ejemplo en el desarrollo de todas estas características y de los conceptos que se estudiarán posteriormente.

#### 2.1.1 Area y perímetro del parteaguas de la cuenca.

Se entiende como área drenada de una cuenca, al área en proyección horizontal encerrada por el parteaguas. El perímetro de éste se obtuvo con un curvimetro, midiendo su longitud total en km; mientras que el área se determinó con un planímetro y fue expresada en kilómetros cuadrados. Estas mediciones se efectuaron en un plano editado por la Coordinación General de Servicos Nacionales de Estadística, Geografía e Informática (INEGI), a escala 1:1 000 000

n 1985 (n. 19

المخدر بكفاء فتقاعدهم لتجف وكيار

#### **2.1.2 Precipitación media anual**

La precipitación media anual se calculó por el método de las isoyetas, se empleó para ello un plano de isoyetas medias anuales a la misma escala del que fue empleado en el cálculo.de las áreas. La altura de la precipitación media se calculó con la siguiente expresión:

$$
\mathbf{hp}_{\mathbf{n}} = \sum \mathbf{hp}_{\mathbf{i}} \mathbf{A} \tag{2.1}
$$

donde

A área total de la cuenca, en km2

A¡ área entre isoyetas, en  $km<sup>2</sup>$ 

hpi altura de precipitación entre isoyetas, en mm

hp<sub>m</sub> altura de precipitación media, en mm

n número de tramos entre isoyetas

Con ayuda del programa ISOYETAS.BAS se calcularon las precipitaciones medias para las 42 cuencas. Para la estación Huites, por ejemplo, se obtuvieron los siguientes resultados:

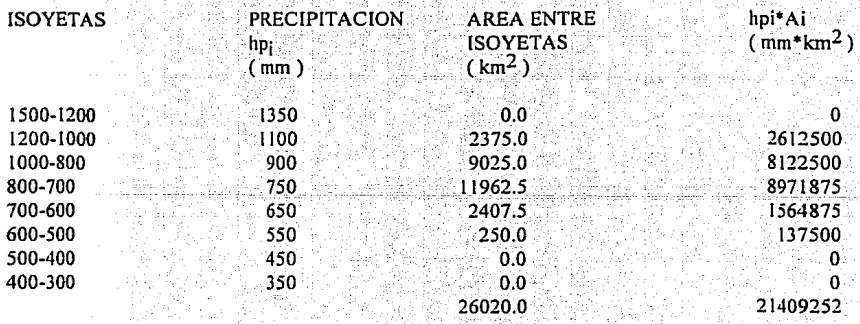

Sustituyendo valores en la ecuación 2.1, se tiene:

$$
hp_m = \frac{21409252}{26020} = 822.8 \text{ mm}
$$

#### 2.1.3 Pendiente media de la cuenca

Para aplicar el criterio de Horton se traza una malla cuyo eje principal (x) sigue aproximadamente el sentido del cauce principal. Como ejemplo, en la cuenca de la estación hidrométrica Huites, se Ilevaron 19 divisiones sobre el eje x y 18 sobre el eje y, obteniendose 342 cuadros de 13 km por lado, (ver plano1).

Una vez hecho lo anterior, se mide la longitud de cada linea de la malla comprendida dentro de la cuenca y se cuentan las intersecciones y tangencias de cada línea con las curvas de nivel. La pendiente de la cuenca en cada dirección de la malla se valúa como:

$$
S_x = \frac{N_x D}{L_x}
$$
(22)  
N<sub>x</sub>D (22)

$$
\mathbf{S}_y = \mathbf{L} \mathbf{U} \mathbf{U} \tag{23}
$$

donde

- D desnivel constante entre curvas de nivel
- longitud total de las líneas de la malla en la dirección x, comprendidas  $L_{\mathbf{x}}$ dentro de la cuenca
- longitud total de las líneas de la malla en la dirección y, comprendidas  $L_{\mathbf{v}}$ dentro de la cuenca
- número total de intersecciones y tangencias de las líneas de la malla con las curvas de  $N_{\rm X}$ nivel en la dirección x
- número total de intersecciones y tangencias de las líneas de la malla con las curvas de  $N_{\rm V}$ nivel en la dirección y,
- $S_{\mathbf{v}}$ pendiente de la cuenca en la dirección x
- $S_{\mathbf{v}}$ pendiente de la cuenca en la dirección y

Finalmente, Horton considera que la pendiente media de la cuenca puede determinarse como

$$
S_0 = \frac{ND \sec \theta}{L} \tag{2.4}
$$
  

$$
L = L_X + Ly \tag{2.4 a}
$$

 $\overline{7}$ 

donde

 $\Delta$ 

## ángulo entre las líneas de la malla y las curvas de nivel

Como resulta demasiado labortoso determinar la sec 0 de cada intersección. Horton sugiere usar un valor promedio de 1.57. En la práctica, y para própositos de comparación, es igualmente eficaz ignorar el término sec  $\theta$ , o bien considerar el promedio aritmético o geométrico de las pendientes S<sub>x</sub> y S<sub>v</sub> como pendiente de la cuenca. El programa PENDMED BAS que se muestra en el apéndice, se desarrolló para optimar los cálculos de la pendiente media en cada una de las cuencas en estudio.

A continuación se contaron las intersecciones con las curvas de nivel de cada recta paralela a los ejes, y sus longitudes correspondientes limitadas por el parteaguas. Los resultados se muestran en la siguiente tabla

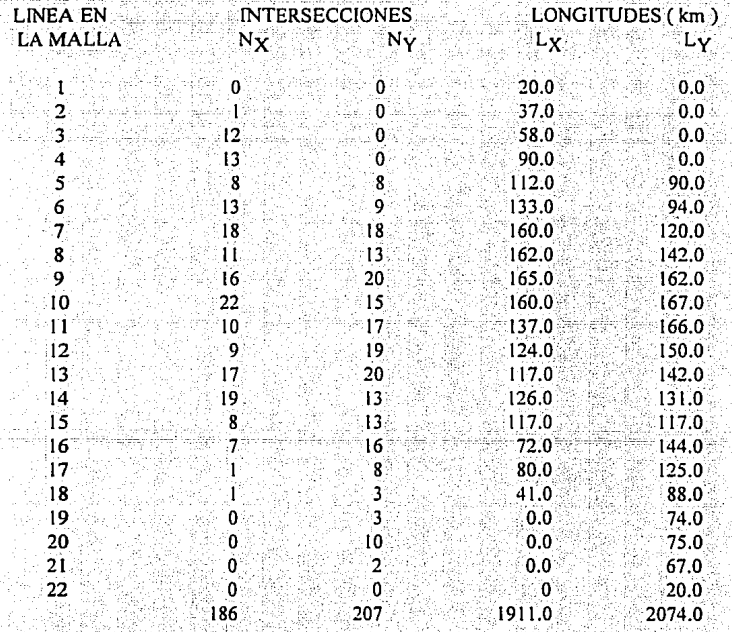

Como el desnivel entre curvas de nivel es de D = 0.500 km, la pendiente de la cuenca, según la ecuación 2.4 vale, considerando sec  $\theta = 1$ 

$$
S_c = \frac{393 \times 0.500}{3985} = 0.0493
$$

v la pendiente en cada dirección será:

$$
S_X = \frac{186x0.500}{1911} = 0.04867
$$
  

$$
S_Y = \frac{207x0.500}{2074} = 0.04990
$$

#### 2.1.4 Elevación media de la cuenca

La variación en elevación de una cuenca, así como su elevación media, puede obtenerse fácilmente con el método de las intersecciones. El mapa topográfico de la cuenca se divide en cuadrados de igual tamaño, considerando que por lo menos 100 intersecciones esten comprendidas dentro de la cuenca. La elevación media de la cuenca se calcula como el promedio de las elevaciones de todas las intersecciones. El programa ELEVMED.BAS que se muestra en el anexo de programas, avudó a sistematizar el cálculo.

Para aplicar el método de las intersecciones, se utilizó la malla que se trazó para calcular la pendiente media. Así, 149 puntos de intersección quedaron dentro de la cuenca, y se tomó la elevación de cada punto. Finalmente la elevación media es igual a la suma de todas las elevaciones entre el numero total de intersecciones, o sea;

$$
E_m = \frac{285029.55}{149} = 1912.95
$$
msnm

#### 2.1.5 Orden y longitud de la corriente principal

Otras características importantes de cualquier cuenca son las trayectorias o el arreglo de los cauces de las corrientes naturales dentro de ella. La razón de su importancia se manifiesta en la eficiencia del sistema de drenaje en el escurrimiento resultante. Por otra parte, la forma de drenaje proporciona indicios de las condiciones del suelo y de la superficie de la cuenca.

Las características de una red de drenaje pueden describirse, principalmente, de acuerdo con el orden de las corrientes, longitud de tributarios y densidad de corriente.

Antes de hablar del orden de las corrientes, conviene ver su clasificación. Todas las corrientes pueden dividirse en tres clases generales, dependiendo del tipo de escurrimiento, el cual está relacionado con las características físicas y condiciones climáticas de la cuenca. Así una corriente puede ser efimera. intermitente o perenne. Una corriente efimera es aquella que sólo lleva agua cuando llueve e inmediatamente después. Una corriente intermitente lleva agua la mayor parte del tiempo pero, generalmente, en época de lluvias su aporte cesa cuando el nivel freático desciende por debajo del fondo del cauce. La corriente perenne contiene agua todo el tiempo, ya que aún en época de sequía es abastecida continuamente, pues el nivel freatico siempre permanece por arriba del fondo del cauce.

El orden de las corrientes es una clasificación que proporciona el grado de bifurcación dentro de la cuenca. El procedimiento más común para esta clasificación es considerar como corrientes de orden uno, aquellas que no tienen ningún tributario, de orden dos a las que solo tienen tributarios de orden uno, de orden tres aquellas corrientes con dos o más tributarios de orden dos, etc. Así el orden de la corriente principal indicará la extensión de la red de corrientes dentro de la cuenca. Para hacer esta clasificación se requiere de un plano de la cuenca que incluya tanto corrientes perennes como intermitentes. Una vez que se sabe cual es el orden de la red de drenaje, es muy facil determinar cual es la corriente principal: se siguen las corrientes de mayor orden partiendo de la estación hasta llegar a la parte más alta de la cuenca (en un tributario de orden 1). Sin embargo, no se debe perder de vista que la escala del plano base es determinante en este concepto; la Ley de Horton de números de rios (Horton, 1945) determina que la relación de bifurcaciones es relativamente constante de un orden a otro, ésta, es una buena alternativa cuando estos problemas son significativos.

#### 2.1.6 Pendiente de la corriente principal

La pendiente de un tramo de rio es el desnivel que existe entre los extremos inicial y final, y la distancia horizontal de dicho tramo. El concepto de pendiente de la corriente principal, representa un valor medio; va que cada tramo de río tiene una pendiente propia. De esta manera, dividiendo el cauce en "n" número de tramos: el perfil del río se aproximará más al real mientras mayor sea este número y la pendiente del cauce será la real conforme disminuya la distancia horizontal de cada tramo analizado

La fórmula que proponen A.B. Taylor y H.E. Schwarz, se basa en considerar que el río está formado por una serie de canales con pendiente uniforme, cuyo tiempo de recorrido "t;" es igual al del río. Si se representa a la distancia horizontal entre cada curva de nivel como "X;" para cada tramo, entonces

$$
t_i = \frac{X_i}{V_i}
$$
 (2.5)

Según la ley de Chezy, la velocidad de cada tramo, es función de la pendiente del tramo y de un coeficiente "k" que depende de la forma de la sección transversal y por consiguiente de fa rugosidad

$$
V_i = C \sqrt{R h_i S_i}
$$
 (2.6)

Por otro lado si consideramos a la distancia total."L" del cauce como la suma de las "n" distancias por los "n" tramos

$$
\mathbf{L} = \sum \mathbf{X}_1 \tag{2.7}
$$

y el tiempo total de recorrido "T" como la suma de los tiempos parciales "t¡", tenemos:

$$
T = \sum_{i=1}^{n} t_i
$$
 (2.8)

$$
t_1 = \frac{X_1}{K\sqrt{S_1}}
$$

i i u ne skáz

$$
T = \frac{L}{k\sqrt{S}}
$$
 (2.10)

sustituyendo (2.7) y (2.8) e igualando (2.9) y (2.10) obtenemos:

$$
\frac{L}{k\sqrt{S}} = \sum_{i=1}^{n} \frac{X_i}{k\sqrt{S_i}}
$$
 (2-11)

( 2.12)

Si de (2.11) despejamos "S" obtenemos la ecuación propuesta por A.B. Taylor y H.E. Schwarz.

$$
S = \left(\frac{n}{\frac{1}{\sqrt{S_1}} + \frac{1}{\sqrt{S_2}} + \dots + \frac{1}{\sqrt{S_n}}}\right)^2
$$

11

donde

número de tramos en que se divide el río  $\mathbf n$  $S_1, S_2, ... S_n$ pendiente de cada tramo pendiente media del río S

A esta fórmula se le conoce como de Taylor-Schwarz y es la que ayudó a calcular las 42 pendientes de la región en estudio. Para lograr una mayor eficiencia y rapidez en éste cálculo, se realizó un programa para computadora TAYLOR.BAS al que se le proporcionan los datos del cadenamiento del río, y el número de tramos en los que se quiere dividir la longitud total.

Para aplicar el criterio de Taylor y Schwarz, al cauce principal (rio San Miguel) de la estación Huites, se dividió la corriente en estudio en 30 tramos iguales de 8.9 km cada uno. Mediante interpolación de valores se tiene la elevación de cada punto y por consecuencia, su desnivel; con este valor se puede calcular la pendiente de cada tramo, con solo dividir este desnivel entre su distancia horizontal. En la siguiente tabla se proporciona el desnivel de cada tramo, su correspondiente pendiente y el factor 1/ $\sqrt{s}$ ; que requiere la fórmula.

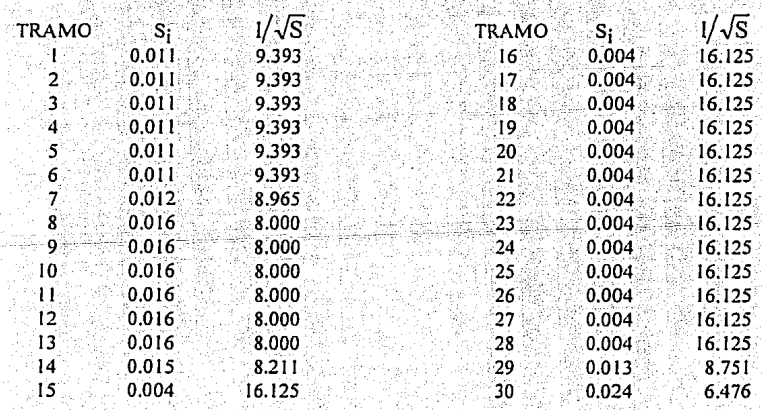

CALCULO DE LA PENDIENTE POR TAYLOR-SCHWARZ, ESTACION HUITES

 $= 0.00685$ 

 $12$ 

#### 2.1.7 Parámetro de forma

Esta característica indica de una manera muy precisa, la forma que tiene cada cuenca expresándola como una relación entre el perímetro de esta (P) y su área (A) se expresa en 1/km, y es un buen indicador de como será la respuesta al escurrimiento a partir de la forma de la cuenca. Sin embargo, también en este concepto esta muy ligada la escala del plano que se emplea para calcular (P) y  $(A)$ .

$$
P_f = \frac{P}{A}
$$
 (2.13)

El parámetro de forma para la cuenca de la estación Huites será:

$$
P_f = \frac{843}{26020} = 0.0324
$$

Esto significa que por cada kilometro cuadrado se tienen 0.0324 km del perímetro de la cuenca, esto influye en el escurrimiento, ya que entre mayor sea este valor, mayor será el perímetro por km<sup>2</sup> de área, que se encuentre limitando la cuenca.

#### 2.1.8 Frecuencia de la corriente

La frecuencia junto con la densidad de drenaje, son dos de las características que intentan describir la relación lluvia escurrimiento de una cuenca, la primera se expresa como la relación entre el número total de corrientes (Ne) y el área drenada (A).

$$
\begin{array}{c}\n\vdots \\
\text{or } \mathbf{C} \\
\text{or } \mathbf{C}\n\end{array}\n\tag{2.14}
$$

Para determinar el número de corrientes (N<sub>5</sub>) se consideran solo las corrientes perennes e intermitentes. La corriente principal se cuenta como una desde su nacimiento hasta su desembocadura. Después se tendrán todos los tributarios de orden inferior, desde su nacimiento hasta la unión con la corriente principal, así sucesivamente hasta llegar a los tributarios de orden uno.

Esta relación no siempre proporciona una medida real de la eficiencia de drenaje, pues puede. suceder que se tengan dos cuencas con la misma frecuencia de corriente y esten drenadas en muy diferente forma, dependiendo de la longitud de la corriente principal y de sus tributarios.

Para la cuenca en la estación Huites se tiene:

$$
F_c = \frac{28}{26020} = 0.0011
$$

Es decir que por cada kilómetro cuadrado de área se tienen 0.0011 cauces capaces de drenar los *escurrimientos* 

#### 2.1.9 Densidad de drenaje

Esta característica es la que proporciona una información más real que la anterior, ya que se expresa como la longitud de las corrientes (L) por unidad de área drenada (A).

$$
D_{\mathbf{d}} = \frac{L}{A} \tag{2.15}
$$

Para la cuenca en la estación Huites se tiene:

$$
D_d = \frac{267}{26020} = 0.0103
$$

Esto quiere decir que el 1% del área total de la cuenca se encuentra formada por cauces naturales.

#### $2.1.10 -$ Ubicación del centroide de la cuenca

El centroide o centro de gravedad, es el lugar geométrico en donde se supone concentrada toda la superficie drenada por la cuenca. Este punto se determina para efectos de diseño y se designa como el centro de la tormenta que es empleada en un modelo lluvia-escurrimiento.

Los ejes coordenados empleados para este cálculo, generalmente, son los paralelos de latitud y meridianos de longitud. Para una exacta determinación de este punto, se sugiere descomponer el área total de la cuenca  $(A_t)$  en "n" figuras regulares, cuyos centroides  $(X_1, Y_1)$  y áreas  $(A_i)$  sean conocidos; hasta que, de una manera aproximada se logre reproducir la forma de la cuenca. El siguiente paso es calcular las coordenadas del centro de gravedad, para esto se hace uso de la fórmula para superficies geométricas compuestas, que está dada por:

$$
X_c = \frac{X_1A_1 + X_2A_2 + ... + X_nA_n}{A_1}
$$

$$
Y_c = \frac{Y_1A_1 + Y_2A_2 + ... + Y_nA_n}{A_1}
$$

donde

distancia para cada figura de su centroide al eje vertical de referencia  $X_i$ 

Y. distancia para cada figura de su centroide al eje horizontal de referencia

área para cada "i enésima" figura en que se divide la cuenca, A.

 $A_{t}$ área total de la cuenca

distancia del centro de gravedad de la cuenca al eje vertical de referencia  $X_c$ 

 $Y_{\rm C}$ distancia del centro de gravedad de la cuenca al eje horizontal de referencia.

Los centros de gravedad para cada una de las cuencas, obtenidos mediante el procedimiento anterior, se muestran en la tabla resumen 2.2.

#### 2.1.11 Coeficiente de escurrimiento

Se define como coeficiente de escurrimiento anual a la relación entre el volumen del escurrimiento directo y el volumen total de lluvia.

$$
C = \frac{V_e}{V_{II}} \tag{2.18}
$$

 $(2.16)$ 

 $(2.17)$ 

donde

 $\mathcal{C}$ coeficiente de escurrimiento, adimensional

volumen de escurrimiento directo, en  $m^3$  $V_{\rm e}$ 

volumen total de lluvia, en m<sup>3</sup>  $V_{\rm H}$ 

Este coeficiente, también puede obtenerse a través de tablas en función de usos indicativos de la tierra y tipos de superficie; ellas aparecen en libros o manuales relacionados con Hidrología. Sin embargo, para lograr la selección correcta del coeficiente de escurrimiento, no basta con escogerlo de alguna tabla o multiplicarlo por valores arbitrarios. Se recomienda que cuando existan áreas tributarias en zonas con diferentes valores de "C" se utilice un coeficiente ponderado, según sea la magnitud de cada área.

15

El coeficiente de escurrimiento real para el área drenada de la cuenca de Huites (26020 km<sup>2</sup>) se puede obtener al conocer el volumen medio anual de escurrimiento (3871x106 de m<sup>3)</sup> v la precipitación media que se calculó en el punto 2.1.2 (822.8 mm), así se tiene que:

$$
C=\frac{3871*1000}{26020*822.8}=\frac{3871000}{21409256}=0.1808
$$

Mientras que para obtener un coeficiente ponderado es necesario conocer los diferentes usos del suelo. Los coeficientes de escurrimiento asociados a los distintos tipos de suelos, pueden obtenerse de tablas (Campos, 1987). Se emplearon para el estudio cartas geológicas, fisiográficas, de vegetación y de uso del suelo a escala 1:1 000 000 de planos editados por la Coordinación General de Servicios Nacionales de Estadística. Geografía e Informática (INEGI), de los cuales se obtuvo la siguiente información:

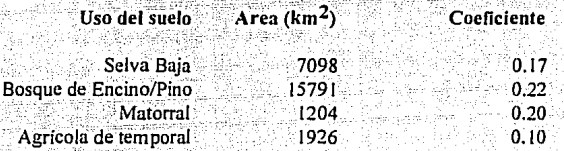

El coeficiente ponderado será entonces:

$$
C_p = \frac{(7098 * 0.17) + (15791 * 0.22) + (1204 * 0.20) + (1926 * 0.10)}{(7098 + 15791 + 1204 + 1926)} = 0.197
$$

Lo anterior indica que un coeficiente ponderado es un valor muy cercano al real, por tanto puede considerarse confiable, ya que su cálculo implica varias áreas y coeficientes de escurrimiento. Esta misma metodología fue la que se empleó al calcular todos los coeficientes de escurrimiento ponderados para todas las cuencas. Para comparar los valores ponderados con los reales se calcularon éstos para toda la zona en estudio; obteniéndose valores más exactos. Por ejemplo, el valor real para la cuenca de la estación Toahayana resulto 0.196 y el ponderado de 0.193, para Acatitán el real fue 0.204 y el ponderado de 0.200. Dado que estas cuencas se encuentran en lugares significativos de la zona, puede considerarse que el emplear un coeficiente ponderado de escurrimiento es perfectamente válido.

La tabla 2.2 muestra el resumen de las características físiográficas de la región hidrológica 10.

## TABLA 2.2 RESUMEN DE LAS CARACTERISTICAS FISIOGRAFICAS DE LA REGION HIDROLOGICA No.10

 $\mathcal{L}$ 

#### **MUESTRAS ORIGINALES**

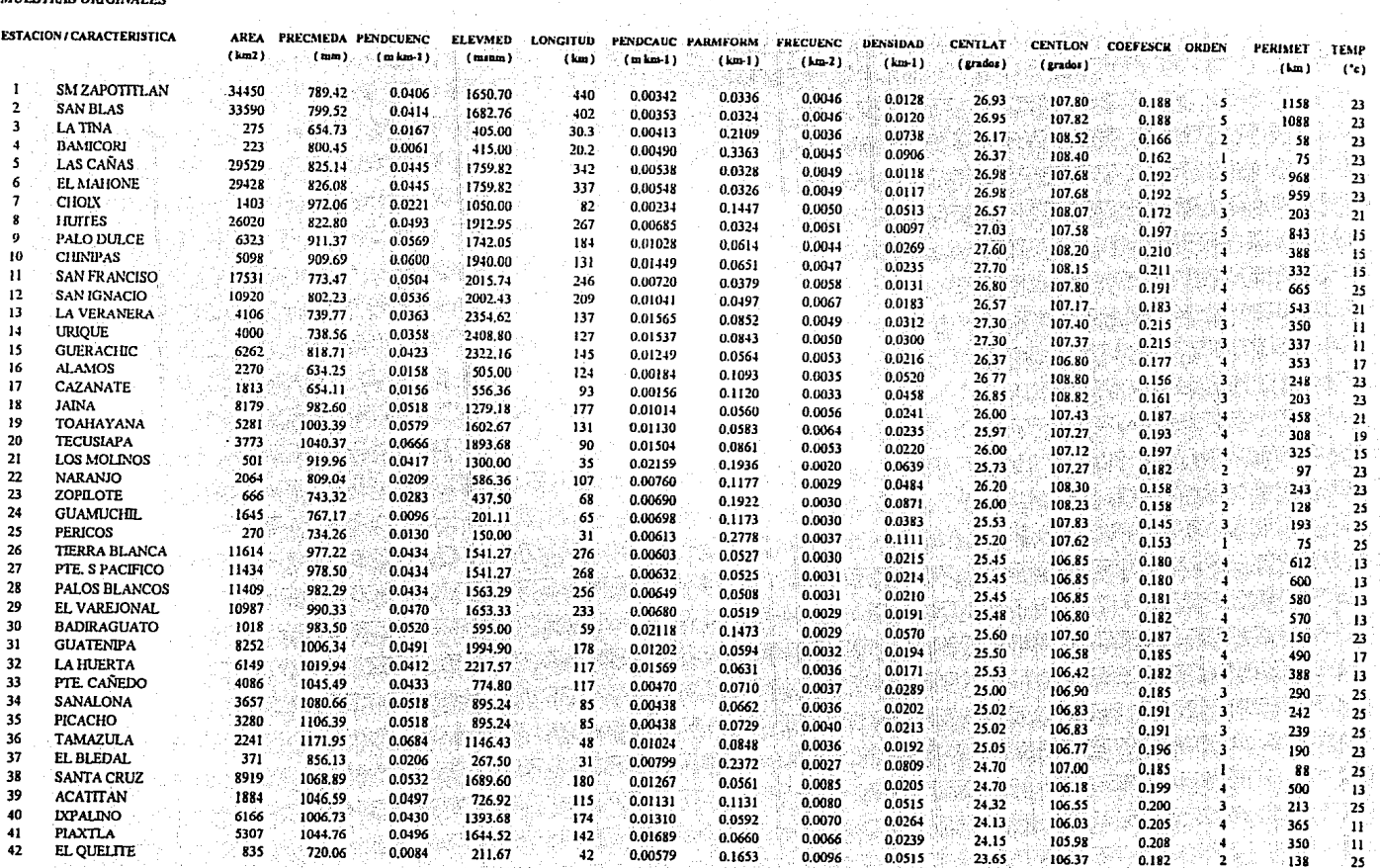

 $\bullet$ 

#### 2.2 Regionalización de cuencas de acuerdo con sus características fisiográficas y climatológicas

La heterogeneidad de regiones, es un gran inconveniente cuando se trata de regionalizar cuencas; la magnitud de los errores en los que se puede incurrir pueden ser muy significativos afectando tanto a los eventos de diseño como a la ampliación de registros.

Para dividir un área de estudio en subregiones homogéneas es necesario considerar que tendrán un comportamiento similar, de esta manera, los datos requeridos serán inferidos con gran precisión, ya que las ecuaciones de regresión se basan en las características de la cuenca. logrando así gran confiabilidad para predecir cualquier variable hidrologica. Mosley (1981) estudió los problemas relacionados con la regionalización y noto que tanto la teoría como la práctica de esta técnica han recibido la atención de muchos investigadores de las ciencias geográficas, pero no se ha logrado obtener una metodología general para identificar regiones que pueden ser utilizadas en los análisis hidrológicos.

La mayor parte de las veces se emplea la técnica de ubicación geográfica, que se basa simplemente en trazar radios entre 70 y 80 km en cada estación y considerar como cuencas homogéneas, a las estaciones que se ubiquen dentro de estos círculos.

Muchos investigadores han definido a las subregiones homogéneas a partir del error cuadrático de los residuales de ecuaciones extremas de regresión. (Natural Environment Reseach Council, 1975, Tasker, 1982). Estos residuales son marcados en un mapa del área en estudio; se dibujan líneas que subjetivamente abarquen subregiones geográficamente contíguas formando de esta manera, grupos con valores residuales similares en tipo y medida.

Recientemente, técnicas multivariadas utilizan las características fisiográficas y meteorológicas de cada cuenca como un índice para identificar regiones hidrológicamente homogéneas (Tasker, 1982; Acreman y Sinclair, 1986; Hughes, 1987; Haines, 1988). Si el deseo es extrapolar los resultados a cuencas no aforadas, obviamente es preferible realizarlo con base en una clasificación de las características medias de la cuenca, que a registros hidrológicos que no existen en el sitio. Si se considera que los escurrimientos de la cuenca siguen una distribución multivariada normal, una región no aforada puede ser colocada dentro de un grupo en particular empleando para ello, un análisis de discriminación (Rao, 1965).

 $\sim$  18

المشتر والمتعارض والمستحيل والمستحدث والمستحدث والمستحدث والمتحدث والمستحدث والمستحدث

요리 학교는 사고 그 사용 달라서요?

. Tradicionalmente, v como lo propone el metodo de ubicación geográfica, los grupos de regionalización abarcan áreas geográficamente contiguas, generalmente, para un círculo de 80 km de radio. Sin embargo, las subregiones deben dividirse con base en similitudes hidrológicas o a las características de la cuenca, las cuales no siempre tienen un significado geográfico.

Con las técnicas de clasificación que se presentan a continuación, las cuencas se van ubicando en función de la similitud que existe entre las características que previamente han sido seleccionadas como significativas, y las de los elementos del grupo en el que se desea ubicar la estación.

A las técnicas que ubican estaciones en forma iterativa, con base en un algoritmo puramente matemático se les denomina: *técnicas de racimos*. Con esta metodología no es necesario que una cuenca se encuentre dentro de un grupo que sea geográficamente contiguo. Estas regiones podrá decirse, serán comunes respecto a sus series de datos en un espacio variable multidimensional antes que en el espacio geográfico. Sin embargo, existen numerosos problemas asociados a la regionalización en general y en particular al análisis de grupos. El primer problema común en las técnicas de regionalización, es el relacionado con la selección de las variables empleadas para valuar el grado de similitud entre las diferentes cuencas.

Algunas cuencas quizá son similares con respecto a ciertas variables (como el grado de la cubierta forestal o la lluvia anual) pero no a otras (por ejemplo, la fisiografía). Además, con el análisis por racimos, literalmente cualquier conjunto de variables es capaz de generar grupos. Lo cual es muy útil ya que de esta manera se podrán seleccionar las variables de acuerdo con la relevancia del problema. Si dichas variables son medidas a partir de longitudes de registros grandes, ésto contribuirá a obtener una mayor similitud que aquellas características que se obtienen a partir de registros más cortos. La solución general de este problema es un ordenamiento de todas las variables, así como una segura medición o estimación de cada una de ellas.

Otro problema encontrado cuando se usa el análisis por racimos, es la variedad de los diferentes algoritmos que pueden emplearse para formar grupos. Desafortunadamente, las diferentes técnicas de agrupación aplicadas a un mismo registro, a menudo producen estructuras que son sustancialmente diferentes. Esto es porque el escoger un método de agrupación implica imponer cierta estructura a la muestra de datos, lo cual a menudo implica definir una nueva y completa estructura. Desde luego que aún cuando de manera particular algún elemento no caiga dentro de ningún grupo natural, el análisis por racimos todavía detectará la existencia de nuevos grupos (o la no existencia).

(Alaus Pull 1), 1) 에 있는 10. 30 kg/m

Ry Al-Claudi Civitation agus canada an Coronada

Si existe una estructura significativa, entonces se puede esperar que una variedad de diferentes algoritmos, produzcan el mismo número de grupos, de tal manera que las cuencas serán clasificadas dentro de grupos similares. Sin embargo, aunque existen algunos lineamientos generales en la clasificación de la mayoría de las cuencas, existen algunas que deben clasificarse bajo ciertas bases arbitrarias, por ejemplo, cuencas que se encuentren dentro de una misma zona de influencia ciclónica que desea ser estudiada o que por cuestiones económicas, en donde necesariamente alguna región debe formar parte de un grupo de cuenças que abastecen o delimitan una zona de aprovechamientos hidráulicos:

La correcta delimitación de cada una de las regiones homogéneas sentará las bases de una técnica con la cual las cuencas que no hayan sido incluidas en el proceso de regionalización puedan ser correctamente colocadas en uno u otro de los grupos homogéneos. La solución de este problema es de crucial importancia, ya que permite realizar uno de los principales objetivos de la regionalización: la estimación de las características hidrológicas en cuencas no aforadas.

Un procedimiento alternativo fue adoptado por Hasines (1988). En el se asienta un algoritmo en forma de un árbol de decisiones, en donde las estaciones se agrupan con base en la característica que mejor define a esa cuenca. Esta técnica fue desarrollada para imitar la estructura de la clasificación derivada de un análisis de grupos. Desafortunadamente, hay un problema asociado con la aplicación de la técnica; ya que una nueva cuenca siempre será colocada en uno u otro de los grupos disponibles, pero como su clasificación depende solo de la variable escogida, entonces no puede determinarse que tan indiferentes es al grado (o carencia) de similitud de las otras variables. Tales técnicas no son indicativas de si la predicción del criterio derivador de grupos es aplicable a cuencas no aforadas y bajo qué consideraciones.

En este capítulo se presenta una regionalización metodológica dirigida a problemas asociados con la selección de un grupo de técnicas apropiadas, de una definición de regiones homógeneas y de la predicción de los miembros de un grupo de cuencas nuevas, que de otro modo eran desconocidos.

#### 2.2.1 Trazo multidimensional

Si se considera que un conjunto de variables son capaces de especificar la semejanza hidrológica entre diferentes cuencas, entonces, cada cuenca y sus correspondientes características fisiográficas pueden ser dibujadas en un diagrama a escala, que revelará las similitudes (o agrupaciones) entre cada una de ellas, además, como el método prevee una discriminación previa de variables, éste

servirá para resaltar la importancia de cada una de ellas. A esta técnica se le conoce con el nombre de trazo multidimensional en dos dimensiones (Andrews, 1992).

A continuación se presenta el procedimiento y las recomendaciones para predecir el peso de cada una de las variables que se emplean:

- Obtener una serie de variables que se consideren significativas para la predicción de diferentes a) grupos (características fisiográficas).
- b) Identificar las variables más relevantes del problema a través de un análisis de varianza, técnica que será desarrollada en el capítulo 3.
- Seleccionar un peso para cada variable, acorde a su relativa importancia. Este procedimiento se  $c)$ lleva a cabo probando el estadístico "t" para cada característica, técnica que será desarrollada en el capítulo 4.
- Obtener las curvas propuestas por Andrews para cada una de las cuencas, con base en las  $d)$ características seleccionadas, representándolas por una curva en dos dimensiones a través de la siguiente función:

$$
f(x) = \frac{x_1}{\sqrt{2}} + x_2 \sin(t) + x_3 \cos(t) + x_4 \sin(2t) + x_5 \sin(2t) + ... \tag{2.19}
$$

donde

 $X_1, X_2, \dots$  representan a cada una de las variables fisiográficas de la cuenca.

t se dibuja en un rango entre  $-\pi$  a  $+\pi$ .

Una característica del método, que no es inmediatamente identificada, consiste en que los resultados que se obtengan dependen de la clase de las variables que son seleccionadas. Las primeras variables son asociadas con componentes cíclicas de bajas frecuencias y las últimas con componentes de frecuencias altas; esto puede avudar a asociar a las variables con su importancia. Las bajas frecuencias son más fáciles de observar, de esta manera X<sub>1</sub> representará la variable más importante, X<sub>2</sub> a la segunda, y así sucesivamente.

saya 1843.

La completa homogeneidad entre cuencas está ilustrada en las curvas de Andrews que se muestran en la figura 1. Estas curvas en particular fueron obtenidas para las cuencas de la región hidrológica 10, y fueron construidas con 15 características fisiográficas. Cada curva corresponde a una cuenca en particular, cabe señalar que se obtuvieron patrones similares de curvas para estas características, va que en la elaboración de esta gráfica no se ha efectuado ninguna discriminación de variables.

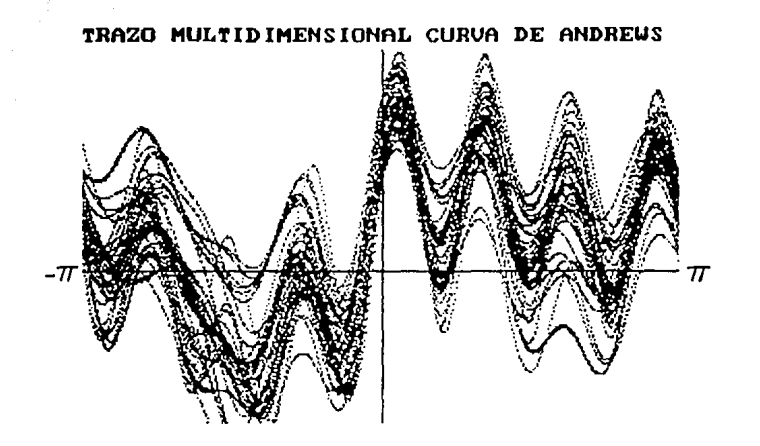

FIGURA 1 CURVAS DE ANDREWS PARA 15 CARACTERISTICAS FISIOGRAFICAS

Esto puede interpretarse como que la mayoría de las cuencas describen un trazo regular, lo cual indica una total homogeneidad de la región. Sin embargo, la identificación de grupos homogéneos en términos visuales, implica la separación e identificación de grupos de curvas que formen franjas similares.

Cabe señalar la gran importancia que representa el buen uso y selección de las variables, ya que de alguna manera, alguien que no este familiarizado con la técnica, podría suponer al observar estas curvas, que no existen subregiones homogéneas dentro de la región hidrológica 10.

La figura 2 muestra las curvas, una vez que se discriminaron y jerarquizaron las características fisiográficas. Si se observa con cuidado esta figura, se concluye que el comportamiento de cada curva depende de las variables, y del peso que se le de a cada una de ellas. Aparentemente la figura 1 no marca ninguna diferencia entre ninguna de las cuencas, mientras que al seleccionar las variables. pueden distinguirse claramente dos grupos de cuencas.

A partir de estas curvas de Andrews, discriminar envolventes intentando formar conjuntos de  $e)$ curvas similares y derivar de esto una curva media que represente los atributos físicos de cada grupo.

Esta curva media del grupo, o asignada al grupo, es empleada como la curva característica de la región. Grupos de cuencas similares formarán una sola franja: mientras que las cuencas que caigan fuera de dicha franja de identificación, podrá decirse que pertenecen a otro grupo diferente.

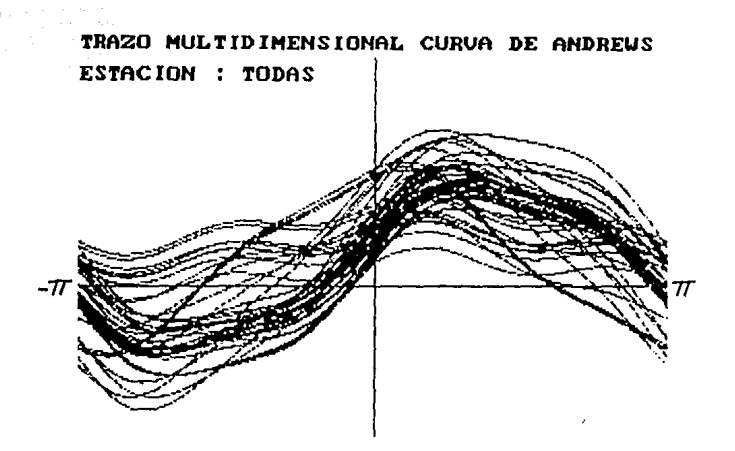

#### FIGURA 2 CURVAS DE ANDREWS PARA 6 CARACTERISTICAS FISIOGRAFICAS

Andrews demostró que las "n" variables analizadas, producirán curvas similares para cuencas homogéneas y además al extraer las envolventes, el análisis gráfico habrá preservado las distancias entre estaciones.

Refinar la óptima agrupación obtenida en el punto anterior, a través de una comparación de la  $\mathbf{D}$ curva de cada cuenca con los diferentes grupos de asignación.

Una cuenca será subjetivamente identificada dentro de un grupo, si su curva sigue el mismo o la mayor parte del comportamiento de la envolvente que identifica al grupo. La figura 3 muestra dos ejemplos de curvas características que se generaron de la fisiografía de las cuencas Huites y Piaxtla. las cuales presentan claras diferencias en su comportamiento y por lo tanto pertenecen a dos regiones diferentes.

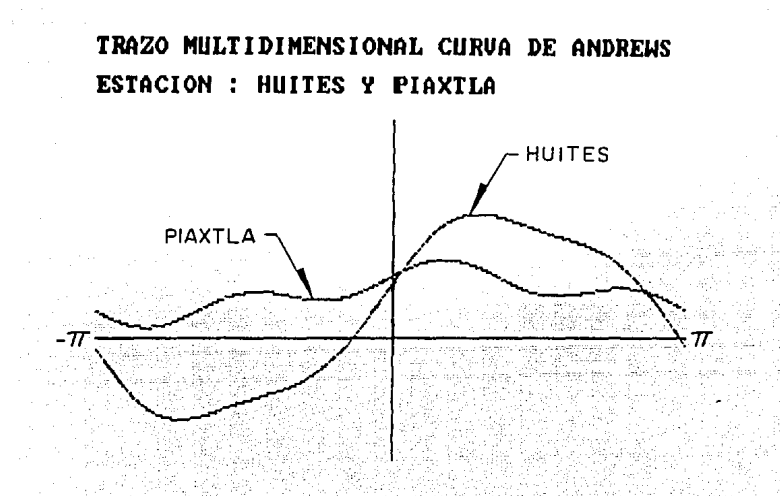

**FIGURA 3 CURVAS DE ANDREWS PARA LAS ESTACIONES HUITES Y PIAXTLA** 

Finalmente se prueban los criterios SEUCLID (SS) y COSINE (CS) en las curvas en donde se  $g)$ tenga la incertidumbre de a qué grupo pertenece, tal y como se indica a continuación.

Un de los criterios objetivos para asignar los miembros de cada grupo se obtiene por la suma del cuadrado de las diferencias (SS) entre los puntos (i) que forman la curva característica del j-ésimo grupo (Sj) y la curva de la k-ésima cuenca (T<sub>k</sub>) en consideración.

$$
SS = \sum (S_{jj} - T_{ki})^2 \qquad (2.20)
$$

La cuenca es localizada en el grupo con el menor valor de SS. El segundo criterio (CS) es la medida de unión entres estaciones, y aunque este procedimiento se basa en un análisis gráfico, puede considerarse que el criterio (CS) sirve como un patrón similar al empleado en un análisis por racimos.

$$
CS = \frac{\sum (S_{jj} * T_{ki})}{\sqrt{\sum S_{jj}^{2}} \sum T_{ki}^{2}}
$$
 (2.21)

El criterio CS varía entre -1 y +1 en donde la perfecta correlación entre dos curvas se indica con un valor cercano  $a + 1$ .

El hecho de que estos estadísticos consideren las diferencias entre la curva de una cuenca y la curva media de un grupo, los hace conceptualmente similares a un técnica de unión entre estaciones, denominados en la literatura como métodos de liga.

Con el propósito de hacer menos pesado el trabajo de dibujar a mano las cuencas en estudio, se desarrolló un programa para computadora que permite calcular, dibujar e imprimir de una manera muy rápida, las correspondientes curvas de Andrews, así como evaluar los criterios SS y CS. El listado del programa ANDREWS.BAS se muestra en el anexo de programas.

#### 2.2.2 Ventajas y desventajas

Puede concluirse que la derivación de un criterio para la homogeneidad de cuencas a partir de las curvas de Andrews es recomendable por tres razones principales:

 $\mathbf{I}$ . Permite que un gran número de cuencas puedan ser procesadas rápidamente.

فالجاهد فجاحا الجياد وأواد والمدود والمسترق والمرابط الطائفة

- $2.$ Brinda una guía práctica para quien desee localizar una cuenca no aforada previamente.
- 3. Esta técnica no considera que los grupos de cuencas hidrológicamente similares sean geograficamente contiguos.

Gran importancia tiene la función de Andrews, ya que permite determinar los miembros de cada grupo para cuencas nuevas, los cuales no se conocían hasta entonces. La curva asociada con la nueva cuenca, es comparada con las curvas de los diferentes grupos, logrando así determinar cuál de ellas es la más parecida o apropiada para la región. Esta aproximación tienen además una considerable ventaja sobre la mayoría de los análisis de discriminación, ya que en éste es posible identificar a una cuenca que no pertenezca a ninguno de los grupos ya existentes.

 $25<sup>°</sup>$ 

La debilidad de este procedimiento y de cualquiera que se base solamente en el uso de las características de la cuenca, es que la agrupación obtenida es muy sensitiva a la selección inicial de las variables predictivas: las variables deben ser cuidadosamente escogidas y ponderadas, para asegurar que el resultado de similitud hidrológica entre grupos no sea tan solo un artefacto para seleccionar características de cuencas. Sin embargo, este método puede extenderse si se emplean en lugar de las características fisiográficas, por ejemplo, los estadísticos de la muestra, o los parámetros de alguna distribución de probabilidad asociados a cada cuenca en particular.

 $2.3$ Regionalización de cuencas de acuerdo con el coeficiente de variación de los gastos máximos anuales

## 2.3.1 Técnicas de agrupación por racimos

Como va se comentó, un algoritmo por racimos, es el que automáticamente agrupa cuencas en grupos acordes a un criterio específico.

Un algoritmo propuesto por Gordon (1981), llamado de relocalización geográfica, requiere para iniciar el proceso, de un número arbitrario M y la colocación de las cuencas se realiza aleatoriamente subdividiendo la región en M grupos, con igual número de cuencas cada uno. Para la localización exitosa de una cuenca dentro de un grupo, se debe obtener que el total de la suma del cuadrado de las distancias entre los centroides de las cuencas del grupo, sea mínimo, esto deberá ser probado para los M grupos que se formen.

En Nueva Zelanda, Mosley (1981) fue el primero en realizar un análisis por racimos para formar grupos de cuencas similares con base no solo en características fisiográficas o a su ubicación geográfica; sino que empleó específicamente las características de los gastos medios anuales y su correspondiente coeficiente de variación.

Siguiendo la iniciativa de Mosley, se presenta un procedimiento de ubicación iterativa de estaciones, empleando un algoritmo con base en pruebas estadísticas.

a) Localizar en una gráfica a escala, una cuenca en forma individual a través de su área (AREA) y de dos de los estadísticos de su serie de escurrimientos: el escurrimiento medio anual (OBAR) y su coeficiente de variación (CV).

서랍니엄니 친구부의
Se considera que estos dos estadísticos por si solos, son capaces de describir mucho de lo que representa para el ingeniero una curva de frecuencias. OBAR describe la intensidad espacial de un gasto máximo promedio; mientras que CV caracteriza su máxima variación año por año, es decir. la variabilidad de una serie de escurrimientos máximos anuales. El coeficiente de variación (CV) está definido como:

 $(2.22)$ 

 $CV = \frac{S_x}{\overline{x}}$ 

donde:

 $\mathbf{t}_{\text{max}}$ 

 $S_X$ desviación estandar de la muestra (insesgada)

 $\bar{x}$ media aritmética de la serie.

Una interpretación de los objetivos de esta técnica es que, las diferencias de los coeficientes de variación dentro de un grupo de cuencas, debe ser minimizadas, mientras que las variaciones entre grupos, deben ser maximizadas.

La gráfica se construye colocando los CV en el eje de las ordenadas y la relación QBAR / AREA en las abscisas; las cuencas que se localizan cerca unas de otras pueden ser reunidas formando grupos (racimos).

Esta técnica con dos estadísticos, preveé que los valores de QBAR y CV para cada cuenca sean obtenidos de registros con distribución normal, de tal manera que ninguna de las dos variables tenga una influencia que pueda desproporcionar a la otra.

Este procedimiento de dibujar los estadísticos es preferible sobre aquellos que solo jerarquizan el agrupamiento inicial a través de un número arbitrario; tendiendo a producir un gran y dominante grupo o un conjunto de pequeños satélites localizados en los límites del espacio de datos. Estos procedimientos que parten de una división arbitraria, Gordon (1981) deben posteriormente ser ajustados por un modelo, en donde intervengan el total de las características fisiográficas de áreas contiguas. Para esto debe considerarse que cada subregión producto de un análisis de este tipo es homogénea en términos de su respuesta hidrológica, pero esto no podía ser garantizado para cuencas vecinas con características fisiográficas muy diferentes.

b) En esta segunda etapa es necesario probar la significancia de cada grupo formado. Para ello debe aceptarse, que un grupo de cuencas presenta dos propiedades principales:

 $27<sub>1</sub>$ 

- 1. Oue pueden separarse o distinguirse de otros grupos de cuencas.
- 2. La homogeneidad en las características de sus escurrimientos, permite definir curvas de frecuencias similares.

La prueba "F", una prueba del radio de la varianza, es un metodo clásico para recalcar diferencias significantes entre grupos. En esta aplicación el estadístico "F" está definido como la varianza estimada según variación de los CV grupales

$$
F = \frac{Variance\sinada\, según \, variación entre CV grupales}{Variance\sinada\, según la variación de CV dentro del grupo}
$$

Para una eficiente subdivisión de cuencas, en grupos significativamente diferentes, el estadístico "F" se puede formular como se presenta a continuación:

Si "k" denota el grupo y "j" la estación, "me" será el número de estaciones en el grupo "k". CV<sub>ik</sub> es el coeficiente de variación de la muestra en la estación "j" del grupo "k"

La variación total "T" del coeficiente de variación muestral, consiste en determinar la variación "A" dentro del grupo y la variación "B" entre grupos.

> $T = A + B$  $(2.24)$

 $(2.23)$ 

 $(2.27)$ 

donde:

$$
T = \left\{ \sum_{k} \sum_{j} CV_{jk}^{2} - \left( \sum_{k} \sum_{j} CV_{jk} \right) \right\} / \sum_{k} m_{k}
$$
\n(2.25)

$$
A = \left(\sum_{k} \sum_{j} CV_{jk}^{2}\right) - \sum_{k} \left[\left(\sum_{j} CV_{jk}\right)^{2} / m_{k}\right]
$$
\n(2.26)

$$
B = \sum_{k} \left[ \left( \sum_{j} CV_{j} \right)^{2} / m_{k} \right] - \left[ \left( \sum_{k} \sum_{j} CV_{jk} \right)^{2} / \sum_{k} m_{k} \right]
$$

Si se toman "P" grupos se tendrá:

$$
F = \frac{B/(p-1)}{A/(2m_k - p)}\tag{2.28}
$$

Este desarrollo es el que se conoce como análisis de varianza (ANOVA) el cual se explicará a detalle en el capítulo 3, y es una prueba muy confiable de la regionalización de los coeficientes de variación

En el anexo de programas se presenta el listado del programa ANOVA.BAS que se empleó para la clasificación de la región hidrológica 10. Wiltshire S.E. (1985) propuso modificar las expresiones anteriores empleando la varianza muestral de los coeficientes de variación U<sub>ik</sub> calculada como:

$$
U_{jk} = \frac{V_k}{n_{jk}} \tag{2.29}
$$

donde:

varianza de los CV<sub>ik</sub> del grupo k  $V_{\mathbf{k}}$ 

longitud del registro en la estación "j" dentro del grupo "k"  $n_{ik}$ 

Esta cualidad depende de las propiedades estadísticas de los escurrimientos en los sitios del grupo k, y se observa claramente que la varianza de la muestra es inversamente proporcional a su tamaño. Idealizando,  $V_k$  puede ser obtenida independientemente de los datos de escurrimiento, pero esto no es una manera práctica de realizarlo, ya que se obtendría un estimador sin sentido alguno de los registros empleados. (ver ecuación 2.38).

29

La variación total modificada "T" del coeficiente de variación muestral, se transforma en:

$$
\mathbf{T} = \mathbf{A} + \mathbf{B} \tag{2.30}
$$

donde

Т.,

$$
T = \sum_{k} \sum_{j} \frac{(CV_{jk} - CV_{\bullet})^2}{U_{jk}}
$$
 (2.31)

$$
A = \sum_{k} \frac{(CV_{jk} - CV_{\bullet k})^2}{U_{jk}}
$$
 (2.32)

$$
B = \sum_{k} (\sum_{j} \frac{1}{U_{jk}})^* (CV_{\bullet k} - CV_{\bullet \bullet})^2
$$
 (2.33)

$$
\overline{y}
$$

$$
CV_{\bullet k} = \frac{\sum CV_{jk}/U_{jk}}{\sum V U_{jk}}
$$
es la media de los CV's en el grupo k (2.34)

$$
CV_{\bullet} = \frac{\sum (CV_{\bullet k} \sum I/U_{jk})}{\sum \sum I/U_{jk} \bullet}
$$

$$
\mathbf{es} \text{ la media de los CV's en los grupos} \tag{2.35}
$$

Si se toman los "P" grupos, se tendrá:

$$
F = \frac{B/(p-1)}{A/(2m_k - p)} \tag{2.36}
$$

La contribución del coeficiente A en cada grupo K, está denotada como S<sub>k</sub>, donde:

$$
A = S_k = \sum_{k} \frac{(CV_{jk} - CV_{\bullet k})^2}{U_{jk}}
$$
\n(2.37)

El grupo de varianzas V<sub>k</sub> de los coeficientes CV<sub>ik</sub> es el promedio de las varianzas calculadas dentro del grupo en cada sitio. Esta exacta definición de la estimación de la varianza fue definida por Parr (1983) como la varianza extendida, la cual se describe a continuación:

Se considera una serie de elementos independientes, siguiendo una misma distribución Q1, ..., Q<sub>n</sub>

De esta manera la varianza extendida de los coeficientes de variación en cada sitio estará dada por:

$$
V_{jk} = (n-1)\sum_{i=1}^{n} \left[ C V_{n-1}^{i} - \left( \sum_{i=1}^{n} C V_{n-1}^{i} \right) / n \right]^{2} / n
$$
 (2.38)

donde

 $CV_n$  denota el coeficiente de variación calculado para esa serie

CV<sub>n-1</sub> denota el coeficiente de variación calculado para los n-1 elementos de la

serie y la varianza por grupo para los m sitios será igual a:

$$
V_{jk} = \left(\sum_{j} n_{jk} V_{jk}\right) / m_k
$$
 (2.39)

El estadístico F distribuido con (p-1), ( $\Sigma$ m<sub>k</sub>-p) grados de libertad, es la prueba básica que denota la diferencia entre los grupos. El parámetro S<sub>k</sub> sigue la distribución X<sup>2</sup> con (m<sub>k</sub>-1) grados de libertad v puede ser empleada como una prueba de la homogeneidad de los grupos, bajo la hipótesis nula, de que no existen diferencias entre el sitio, CV<sub>n</sub> dentro de su grupo.

- c) Si se observa que el valor de F excede el valor crítico de (mk-1) grados de libertad, la hipótesis es rechazada y por lo tanto debe aceptarse que existen diferencias significativas entre el sitio (CV) y la región en cuestión. Deberán entonces, reacomodarse los grupos para buscar disminuir las diferencias significativas entre cada estación. y sobre todo lograr un incremento en el valor de F. lo que garantizará que un grupo en particular es homogéneo. Esto es importante, va que aceptando esta alternativa de la hipótesis, se disminuye el poder de la prueba de F, así como los grados de libertad asociados con el denominador de la ecuación (2.36), va que no serán exactamente  $(\Sigma m_{k} - p)$ .
- d) Repetir los pasos b) y c) para una agrupación diferente.
- e) Examinar la variación de los resultados de las pruebas estadísticas con las diferentes particiones, de tal manera que se encuentre una eficiente partición dentro de grupos homogéneos y distintos. Ello se hace donde sea necesario o se requiera, repetir los pasos b) y c) para converger a la solución óptima.

# 2.4 Regionalización de cuencas con base en los gastos máximos anuales

El uso de curvas adimensionales o de curvas de gastos crecientes, en las cuales se relaciona un valor estimado de la medida de los gastos (Q) con gastos de menores frecuencias de ocurrencia, es uno de los procedimientos recomendados en el "Flood Studies Report" (NERC, 1975) para estimar gastos de diseño en sitios no aforados. El obtener una curva regional, es admitir, que existe homogeneidad en toda la región, en la cual, la distribución de gastos máximos anuales en todas las estaciones, es la misma cuando dichos gastos se dividen entre su respectiva media en cada estación. De este modo, si G(q/Q<sub>i</sub>) es la distribución de los gastos adimensionales en el sitio "i", se tiene:

 $G_n(a/O) = G(a/O)$  para todos los sitios "i"

donde

 $G_n(q/Q)$  es la distribución adimensional de los gastos, para todos los sitios en la región "n".

Es necesario mencionar que dentro de la región, los datos en más de una estación pueden ser estimados por los parámetros regionales. Cualquiera de estos estimadores regionales, puede ser calculado para las cuencas de la región, especialmente para aquellas cuencas no aforadas, o en las que se tienen datos dudosos. Estos parámetros pueden ser reajustados para el sitio de interes ya sea a partir de los datos de la serie de escurrimientos o de alguna característica fisiográfica de la cuenca. (Acreman 1985).

La mayoría de los estudios regionales (NERC, 1975; Beable y Mckerchar 1982) consideran que las regiones deben ser geográficamente homogéneas. Sin embargo, las cuenças vecinas dentro de una región pueden ser física e hidrológicamente muy diferentes, por ejemplo, dos cuenças con similares curvas de distribución, pueden ser asignadas en distintas regiones. Además, de que los registros de escurrimientos es poco probable que sean independientes dentro de una cierta región geográfica.

Una alternativa de regionalización geográfica podría ser el escoger la curva de frecuencias para cada sitio en particular dentro de una región. Sin embargo, la gran variabilidad inherente en la estimación de parámetros en series de registros cortos (Benson 1960) implica que las curvas calculadas para cada estación pueden variar aún dentro de regiones homogéneas.

Estas diferencias en las muestras impedirá entonces la completa identificación de regiones con base en sus registros.

La regionalización con base en las características físicas de las cuencas, es un método útil de identificar grupos, los cuales pueden ser internamente homogéneos con respecto a sus distribuciones de q/Q.

Cada sitio puede ser ubicado en una región con base en sus características físiográficas, independientemente de sus registros de escurrimientos, tal y como lo contempla el propuesto trazo multidimensional.

La mayoria de los métodos regionales que se basan en la distribución de los gastos máximos anuales, se ajustan por una de las tres distribuciones de valores extremos (Fisher y Tippett, 1928).

El procedimiento regional basado en el uso de la distribución de valores extremos tipo [ (EVI) se hizo popular por el trabajo de Gumbel (1958). Jenkinson (1955) mostro que las tres distribuciones de Fisher y Tippett son un caso especial de la Distribución General de Valores Extremos (GEV).

Cabe señalar que la distribución GEV fue ampliamente recomendada para usarla en el Reino Unido por NERC (1975). Dalrymple (1960) encontró una prueba de homogeneidad investigando curvas de distribución en estaciones individuales, basada en la distribución (EV1), en esta prueba, hubo diferencias significativas para cada curva en particular, debido en parte a considerar regiones hipotéticas. Al emplear esta prueba, Cole (1966) fue capaz de identificar seis tipos de regiones homogéneas en Inglaterra y Gales.

La escasez de datos provocó que Biswas y Fleming (1966) encontraran diferencias significativas en las curvas de distibución estudiadas en Escocia empleando la metodología GVE: NERC (1975) consideró que la regionalización de Escocia podía realizarse solo con dos curvas del tipo GEV, una para las partes bajas en el centro del país y las partes altas del sur. Estas regiones fueron formadas con base en la distribución geográfica de sus residuales (diferencia entre el gasto calculado y el medido). Estos residuales se obtuvieron a partir del modelo de regresión empleado para estimar gastos a partir de las características de todas las cuencas de Inglaterra. Presumiblemente, el comportamiento de los residuales se debió a las pobres especificaciones del modelo, y/o a las variaciones espaciales de los factores que influyen en el cálculo de los gastos y que no fueron tomados en cuenta por el modelo.

Stevens y Lynn (1978) examinaron si realmente estas regiones tenían diferencias significativas y encontraron que sólo una de las diez regiones no tenía mucha similitud con las otras.

Las curvas de NERC (1975) fueron obtenidas por un procedimiento gráfico para estimar los parámetros de la distribución GEV, pero Hosking (1985) recomendo el uso de un algoritmo alternativo, basado en el método de momentos pesados (PWM) introducido por Greenwood (1979) y seguido como análisis de frecuencias por Wallis (1980), Hosking demostró que para muestras pequeñas, la técnica de (PWM) es preferible a la estimación por máxima verosimilitud (MLE). Esto es evidente, ya que para series de muestras grandes (MLE) es ampliamente más eficiente.

A continuación se presenta la metodología a seguir cuando se desea identificar regiones homogéneas con base en la distribución de sus correspondientes gastos máximos anuales. La idea básica de esta prueba (Langbein, 1981) consiste en considerar, que dentro de una área hidrológicamente

homogénea, un número de estaciones hidrométricas han sido operadas y han registrado los efectos de los mismos fenómenos meteorológicos, entonces, se podrá probar la posible existencia de uno o varios grupos de cuencas, agrupados en regiones homogéneas, no hay que perder de vista que una correcta clasificación de este tipo de regiones producirá una confiable curva de frecuencias que será empleada principalmente, en cuencas no aforadas. Esta prueba de homogeneidad, ha sido utilizada en numerosos procedimientos de regionalización especialmente por el de la avenida indice (index flood), el cual intenta incrementar la seguridad al determinar las características de la curva de frecuencias dentro de una región.

a) Se propone un ajuste previo de frecuencias, con base en la distribución (EV1), la cual tiene una función de distribución del tipo:

$$
F(x) = \begin{cases} \exp\left\{-\left[1 - \beta(x - \mu)/\alpha\right]^{1/\beta} \right\} & \beta \neq 0\\ \exp\left\{-\exp\left[-(x - \mu)/\alpha\right] \right\} & \beta = 0 \end{cases}
$$
 (2.40)

donde x esta limitada por  $\mu + \alpha / \beta$ , para  $0 < \beta < \infty$ 

El programa GUMBEL BAS que se muestra en el anexo de programas ajusta una muestra de datos a una distribución (EVI) estimando los parámetros por el metodo de momentos y de máxima verosimilitud. Sin embargo no hay que perder de vista que muchas veces resulta necesario probar cuál de las dos distribuciones (EVI) o (GVE) es más conveniente ajustar al registro; esto es, verificar si desde un punto de vista estadístico esta última resulta más conveniente que el modelo (EVI). La forma de llevar a cabo esto se realiza a través de diversas pruebas tal y como lo proponen Martínez y Raynal (1988), o al evaluar dos pruebas estadísticas; la primera desarrollada conceptualmente por Van Montfort (1970) y expuesto operativamente por Servruk y Geiger (1981). la segunda prueba corresponde a la propuesta por Otten y Van Montfort (1978).

b) A continuación se calculan los gastos de 2.33 (gasto medio) y de 10 años de período de retorno (gasto de creciente) con la forma inversa de la distribución (EV1).

$$
X = \mu - \alpha \text{ Ln}\{-\text{Ln}[F(x)]\} = \mu + \alpha(y) \tag{2.41}
$$

IS EXTRACTOR

$$
y = -Ln\{-Ln[F(x)]\}
$$
 (2.42)

donde

้น

 $\alpha$  .

parámetro de ubicación parámetro de escala

La variable reducida "v" tiene una desviación estandar igual a (Darlymple, 1960);

$$
\sigma_y = \frac{e^y}{\sqrt{n}} \sqrt{\frac{1}{T-1}}
$$

donde

número de años del registro  $\overline{a}$ 

 $\mathbf T$ período de retorno en años

c) Se obtiene el promedio de la relación q2.33/q10 para toda la región. Además se vuelve a calcular el gasto de 10 años de período de retorno despejándolo a partir de la relación promedio. Entonces se asume que el 95% de los valores se comportan como una distribución normal (Spiegel, 1970) y por lo tanto caerán en el intervalo  $\pm$  2 $\sigma$  v del valor de T.

d) Dado que la prueba se basa en la creciente con un período de retorno de 10 años, se tiene:

$$
2\sigma y = \frac{0.666 \,\mathrm{e}^y}{\sqrt{n}}\tag{2.44}
$$

 $(2.43)$ 

De esta manera, el valor de la variable reducida tipo I para T=10 años es 2.25 y los límites de confianza estarán dados por:

$$
2.25 \pm 6.33/\sqrt{n} \tag{2.45}
$$

En la siguiente tabla se muestran los límites de confianza superior e inferior con sus correspondientes periodos de retorno, para diferentes tamaños de muestras.

Intervalos de confianza para la prueba de homogeneidad de Langbein

34.

교차 총판도 됐

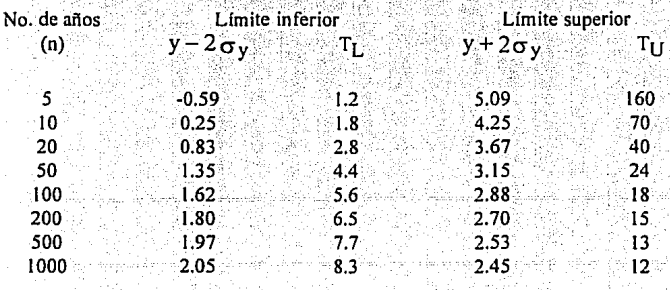

35

e) Finalmente, cada estación que va a ser probada puede ser localizada en una gráfica como la que se muestra en la figura 4 a través de sus coordenadas (T, n). Si alguna estación queda fuera de los límites de confianza es excluida de la región homogénea.

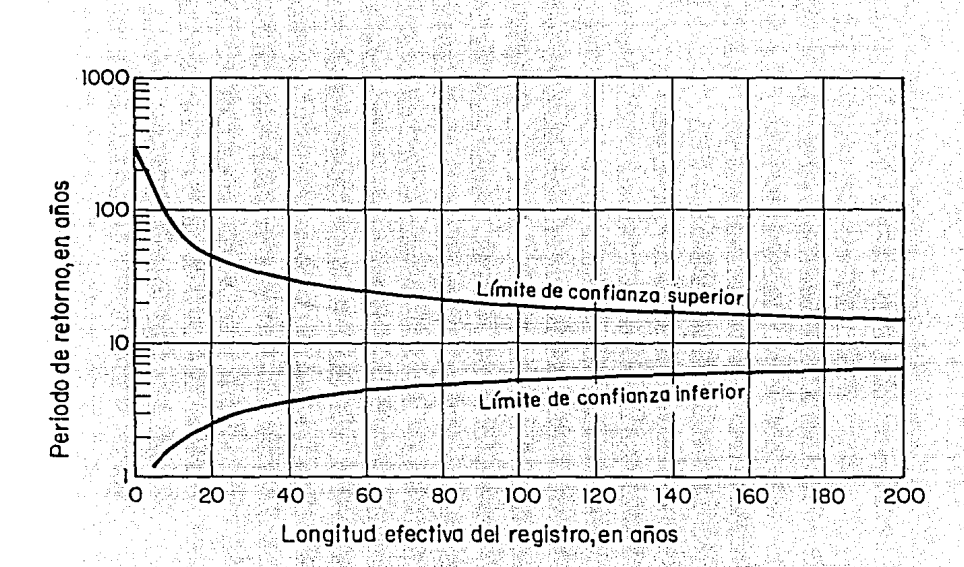

## FIGURA 4 : LIMITES DE CONFIANZA PARA LA PRUEBA DE HOMOGENEIDAD DE LANGBEIN

El programa LANGBEIN.BAS desarrollado para esta prueba de homogeneidad, se presenta en el anexo $1$ .

# 2.5 Selección del análisis de grupo más apropiado

La primera etapa en la identificación de regiones homogéneas es intentar un análisis por grupos, empleando para ello, diferentes medidas de similitud y métodos que puedan ir ligando cada una de las cuencas en estudio. Muchas de las medidas de similitud y métodos de liga, han sido estudiados por numerosos investigadores para cada una de las variables de agrupación que ellos consideran como significativas. Una evaluación de cada uno de los procesos de agrupación puede producir tres o más diferentes pero uniformes grupos.

iyê bi sztem

a) Se propone en primer lugar, el recurso gráfico como una técnica de selección preliminar de la más apropiada partición. Para ésto pueden dibujarse los CV contra (OBAR/AREA) tal y como se expuso en el apartado 2.3. Sin embargo, al final de este proceso algunas cuencas pueden quedar fuera de los grupos, lo que originaría una colocación arbitraria.

Otra alternativa es emplear las curvas de Andrews. Es claro que como esta prueba se basa en la investigación de cuáles cuencas son localizadas más frecuentemente y dentro de que grupos, se espera que éste pueda ser un ejercicio relativamente directo (pero tedioso). Sin embargo, la ventaja de este método, es que prevee el emplear los criterios (SS) y (CS) como métodos de liga para agrupar estaciones cuva localización sea dudosa, a manera de un algoritmo por racimos.

- b) Con los grupos que se obtienen de este primer análisis gráfico, debe probarse la homogeneidad de cada uno *de sus miembros*, ésto, a través de un análisis de varianza. El estadístico F debe evaluarse a través de las expresiones propuestas por Wiltshire. Y reubicar las estaciones que sean necesarias, hasta lograr una completa homogeneidad dentro de los grupos.
- c) A continuación deben identificarse las diferencias (si las hay) entre los grupos formados. Para lo cual, se propone un análisis de varianza en dos direcciones (capítulo 3), en donde se podrán detectar y reubicar estaciones que si bien son homogéneas, el colocarlas en otro grupo, ayudarán a que éste sea completamente homogéneo y a su vez sea significativamente diferente a los demás grupos. En esta etapa se preveé garantizar, que los elementos removidos del grupo, no eran significativos.
- d) Finalmente, el mejor método debe ser el que mida las propiedades de una serie de gastos dentro de un grupo variable de cuencas, así como la completa selección de las características fisiográficas más relevantes. Es por eso que se propone una metodología con base en la combinación de varios criterios de homogeneidad, sin embargo, en un principio y en forma individual cada método deberá arrojar un número similar de grupos.

# 3. ANALISIS DE VARIANZA

Como ya se ha comentado, el análisis de varianza (ANOVA) es la prueba estadística que sirve para demostrar si dos variancias muestrales provienen de la misma población. Este concepto es muy útil en la regionalización, ya que permite discriminar cuáles variables son significativas en un modelo de regresión, también puede determinarse, si dos o más poblaciones son iguales, una vez que son comparadas simultaneamente sus medias poblacionales. En estos dos casos, las poblaciones analizadas deben tener una distribución normal. Esta prueba se basa en que el estadístico de prueba sigue la distribución F.

## 3.1 Distribución  $F$

El estadístico F se utiliza como una prueba en varias situaciones. Las principales características de esta distribución son:

1. Existe una familia de distribuciones F. Un elemento específico de la familia está determinado por los dos parámetros que caracterizan a la distribución, los grados de libertad (g.l.) en el numerador y en el denominador (figura 5). Obsérvese que la forma de las curvas varía a medida que cambian los grados de libertad.

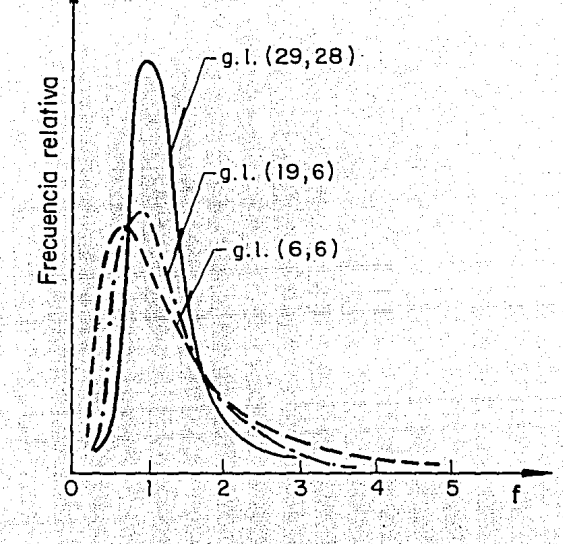

**FIGURA 5 DISTRIBUCION F PARA DIFERENTES GRADOS DE LIBERTAD** 

- 2. El valor de  $F$  no puede ser negativo.
- 3. La distribución  $F$  es una distribución continua.
- 4. La curva que representa una distribución  $F$  tiene un sesgo positivo.
- 5. Sus valores varían de 0 a  $\infty$  y tiene un comportamiento asintótico sobre el eje F.

La función F con  $\gamma_1 = m$  y  $\gamma_2 = n$  grados de libertad (m y n son conocidos como numerador y denominador, respectivamente) esta dada por:

$$
P_{F}(f) = \Gamma[(\gamma_{1} + \gamma_{2})/2]\gamma_{1}\gamma_{1}^{2}\gamma_{2}\gamma_{2}^{2}f(\gamma_{1} - 2)/2(\gamma_{2} + \gamma_{1})^{f(\gamma_{1} + \gamma_{2})/2}/[\Gamma(\gamma_{1}/2)\Gamma(\gamma_{2}/2)]
$$
\n(3.1)

La media y la varianza de F serán:

$$
E(F) = \gamma_1/(\gamma_2 - 2)
$$

 $(3.2)$ 

$$
^{39}
$$

Var(F) = 
$$
\gamma_2^2(\gamma_1 + 2)/[\gamma_1(\gamma_2 - 2)(\gamma_2 - 4)]
$$
 (3.3)

Las tablas 3.1 y 3.2 muestran los valores de F en función de los diferentes grados de libertad del numerador (m) y denominador (n) para valores de  $P_f(f) = 0.95$  y 0.99

## 3.1.1 Comparación de dos varianzas poblacionales

La distribución F se utiliza para demostrar la hipótesis de que la varianza de una población normal es igual a la varianza de otra población normal. Así, la prueba es útil para determinar si una población tiene o no más variación que otra. La prueba F también puede usarse para validar supuestos con respecto a ciertas pruebas estadísticas, cabe recordar que independientemente de ésto, primero se plantea la hipótesis que se quiere rechazar (Ho: hipótesis nula).

Para comparar varianzas poblacionales, la hipótesis nula es aquella en la que la varianza de una población normal,  $\sigma_1^2$  es igual a la varianza de otra población normal,  $\sigma_2^2$ . Para realizar la prueba, en una muestra aleatoria de N<sub>1</sub> observaciones, y una muestra de N<sub>2</sub> de una segunda población. El estadístico de prueba es  $S_1^2/S_2^2$ , en donde  $S_1^2$  y  $S_2^2$  son las varianzas muestrales respectivas.

Si la hipótesis nula es verdadera (H<sub>O</sub>: $\sigma_1^2 = \sigma_2^2$ ), el estadístico de prueba sigue la distribución F con N<sub>1</sub>-1 y N<sub>2</sub>-1 grados de libertad. La varianza muestral más grande se coloca en el numerador; en consecuencia, F es mayor que  $1.0$  y el valor crítico del estadístico F se obtiene con el nivel de significancia  $(\alpha)$ , buscando después el número adecuado de grados de libertad, en una tabla de valores críticos de F para diferentes niveles de significación y diferentes grados de libertad del numerador.

#### $3.2$ Noción general del análisis de varianza

El segundo uso de la distribución  $F$  comprende la técnica de análisis de varianza. Básicamente, en este análisis se emplea información muestral para determinar si tres o más causas de variación en un conjunto de datos, producen o no resultados diferentes. El uso de la palabra causa de variación es comunmente llamado "tratamiento" y estará representado por las muestras que se esten analizando. Antes de realizar una prueba utilizando las técnicas ANOVA se examinarán las consideraciones en que se basa la prueba.

- 1. Las poblaciones de interés deben estar distribuidas normalmente
- 2. Tales poblaciones tiene desviaciones estandar iguales:  $S_1 = S_2$
- 3. Las muestras que se seleccionan de cada una de las poblaciones son aleatorias e independientes. es decir, no estan relacionadas entre si.

El procedimiento ANOVA, puede ilustrarse de manera más adecuada mediante los pasos siguientes:

- HIPOTESIS NULA. H<sub>o</sub> expresa que no hay diferencias significativas entre las medias poblacionales; es decir  $\mu_1 = \mu_2 = \cdots$  La hipótesis alternativa denotada como H<sub>1</sub> plantea que al menos una media es diferente. En la prueba, si H<sub>O</sub> se rechaza, H<sub>I</sub> se aceptará.
- NIVEL DE SIGNIFICANCIA. Se seleciona el nivel, por ejemplo al 5% ( $\alpha$ =0.05)
- **ESTADISTICO DE PRUEBA.** El estadístico de prueba adecuado es la distribución F. Este procedimiento se basa en las consideraciones antes mencionadas. De esta manera, F es la razón de dos varianzas

 $F = \frac{Varianza poblacional estimada según variación entre medias muestrales  
Varianza poblacional estimada según la variación en las muestras$ 

La terminología común para el numerador es "varianza entre muestras", e "inter o intravarianza". Para el denominador es "varianza en las muestras". El numerador tiene k-1 grados de libertad (g.l.). El denominador tiene N-k-1, donde k es el número de tratamientos o columnas y N es el número de observaciones.

REGLA DE DECISION. Como se observó con anterioridad, la distribución F y la curva correspondiente tienen sesgo positivo y dependen, del número de tratamientos k y del número total de observaciones N.

El valor crítico, esto es, el punto divisorio entre la región de aceptación y la de rechazo, se puede obtener consultando las tablas 3.1 y 3.2 para los niveles 0.05 y 0.01. Los grados de libertad para el denominador se encuentran en la columna de la izquierda. Por ejemplo, para 2 g.l. en el numerador y 12 g.l. en el denominador, el valor crítico para el nivel de significancia 0.05 se obtendrá recorriendo horizontalmente a 2 grados de libertad en el numerador, después hacia abajo en las columnas hasta llegar al número opuesto a-12 g.l. en la columna de la izquierda. Este número es 3.89 y es el valor crítico de  $F$  para el nivel 0.05.

CALCULAR F Y TOMAR UNA DECISION. Este paso consiste en construir una tabla ANOVA. Esta es sólo una forma conveniente de registrar la suma de cuadrados y otros cálculos. El formato general para un problema de análisis de varianza en un sentido se muestra en la tabla siguiente.

# FORMATO GENERAL DEL ANALISIS DE VARIANZA

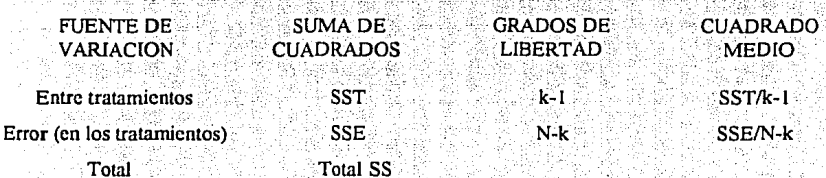

### donde

 $SS$ 

MSTR=SST/k-1 MSE=SSE/N-k

cuadrado medio entre tratamientos cuadrado medio debido al error, también se denomina cuadrado medio dentro de tratamientos abreviatura de tratamiento de suma de cuadrados, y se obtiene mediante:

$$
SST = \Sigma \left(\frac{X^2}{n}\right) - \frac{(\Sigma X)^2}{N}
$$
\n(3.4)

$$
SSE = \sum (x^2) - \sum \left(\frac{x^2}{n}\right)
$$
\n(3.5)

$$
\frac{\text{SST}}{\text{SSE}} = \frac{\text{MSTR}}{\text{MSE}} \tag{3.6}
$$

donde

k

 $X^2$ indica elevar al cuadrado el total de cada columna

- número de observaciones para cada tratamiento (columna)  $\mathbf{n}$
- $\Sigma(X)$ suma de todas las observaciones
	- número de tratamientos (columnas)
- Ñ número total de observaciones

La variación total (Total SS) es la suma de la variación entre columnas y entre renglones; es decir, Total  $SS = SST + SSE$ 

La regla de decisión indica que si el valor calculado de  $F$  es menor o igual al valor crítico, la hinótesis nula se acenta. Si el valor de F es mayor que el crítico,  $H_0$  se rechaza y H<sub>1</sub> se acenta. Con base en este esquema se desarrollo el programa ANOVA.BAS con el fin de emplearlo más adelante en la discriminación de variables, el listado puede consultarse en el anexo 1.

# 3.3 Análisis de varianza en dos sentidos

El análisis de varianza en dos sentidos permite considerar no solo la posibilidad de que exista variación en las medias de los tratamientos, (columnas) sino tomar en cuenta una posible variación dentro de los elementos de cada uno de ellos (bloques). De esta manera, existirán dos conjuntos de hipótesis que se prueban:

- 1. H<sub>o</sub>: Las medias de tratamientos son iguales H<sub>1</sub>: Las medias de tratamientos no son iguales
- 2. H<sub>o</sub>: Las medias de bloques son iguales
	- $H_1$ : Las medias de bloques no son iguales

El mismo formato que sirve para el caso de ANOVA en un sentido se utiliza para la tabla ANOVA en dos sentidos. Análogo a la tabla ANOVA, el formato general en dos sentidos es:

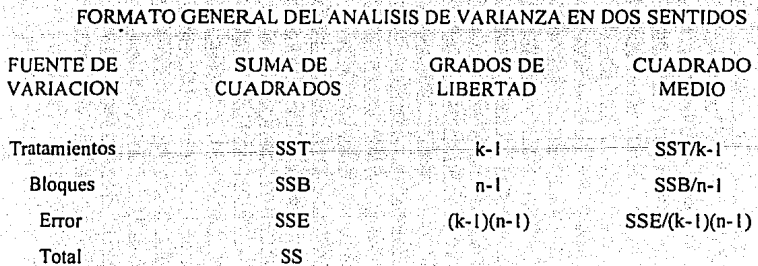

donde

 $SS = SST + SSR + SSF$ 

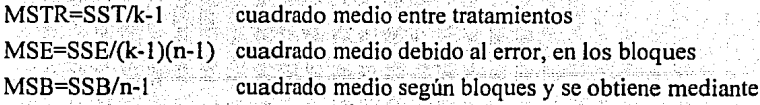

$$
SSB = \sum \left(\frac{X_B^2}{k}\right) - \left[\frac{(\sum X)^2}{N}\right]
$$

. .

donde

 $X_B$ k se refiere al total del bloque, es decir, al total de cada renglón número de elementos de cada bloque

Así, el estadístico  $F$  entre tratamientos estará dado como:

$$
F = \frac{SST_{k-1}}{SSE_{(K-1)(n-1)}} = \frac{MSTR}{MSE}
$$

Para F entre bloques, se tiene:

$$
F = \frac{SSB}{SSE/(\kappa - 1)(n - 1)} = \frac{MSB}{MSE}
$$

Finalmente, al igual que el análisis en un sentido la regla de decisión indica que si el valor calculado de F es menor o igual al valor crítico, la hipótesis nula se acepta. Si el valor de *F* es mayor que el crítico,  $H_0$  se rechaza y  $H_1$  se acepta. El programa ANOVA2.BAS desarrollado para este caso puede consultarse en el anexo 1.

44

( 3.7)

( 3.9)

( 3. 8)

#### TABLA 3.1<br>VALORES CRITICOS DE LA DISTRIBUCION F AL NIVEL DE SIGNIFICANCIA DE 5%  $TABLEA 3.1$ 地域部 원신과 관광 1569-17

35 P

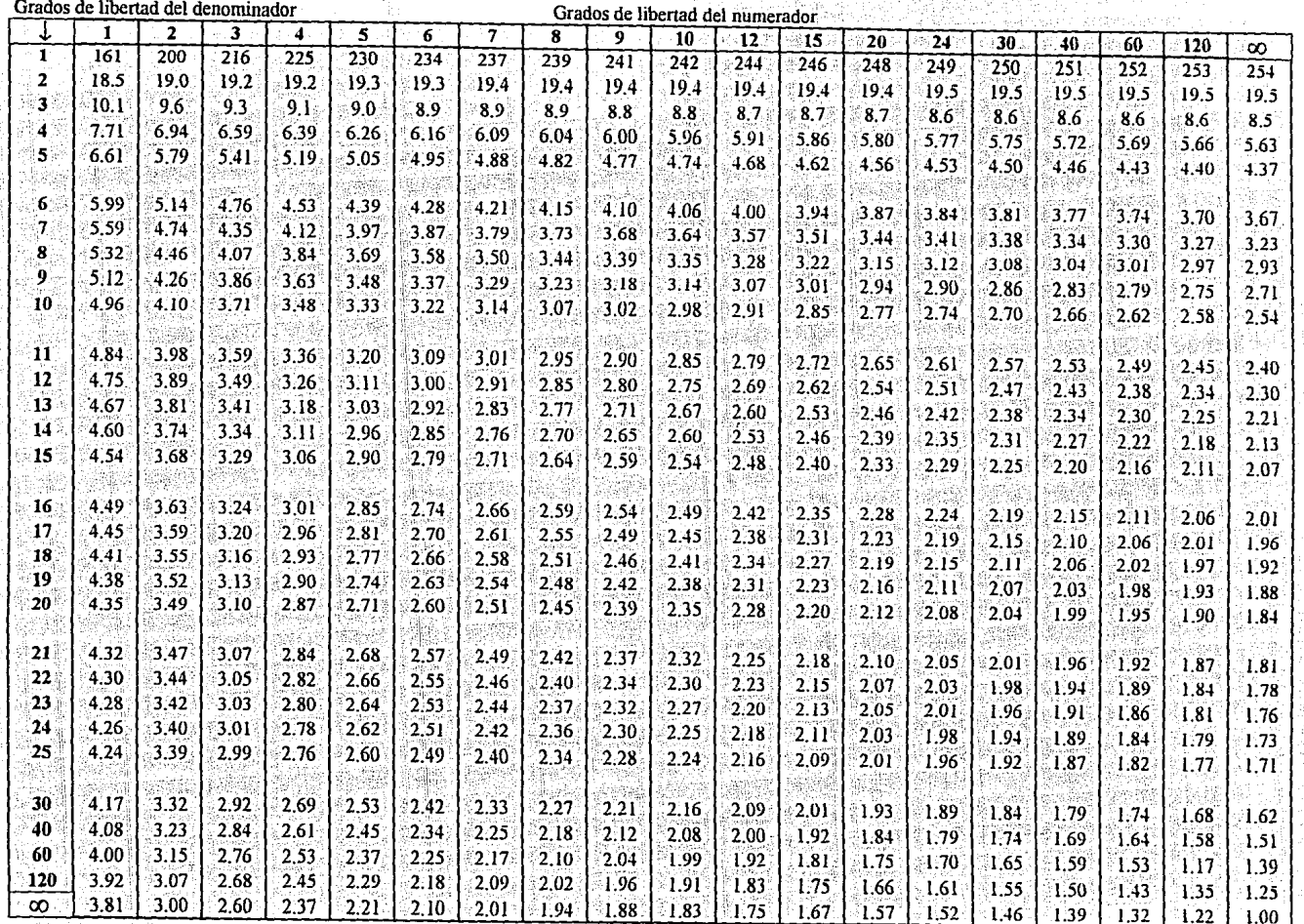

Fuente: Esta tabla se ha tomado de M. Merrington y C.M. Thompson, "Tables of Percentage Points of the Inverted Beta (F) Distribution", Biometrika, Vol. 33

# TABLA 3.2 VALORES CRITICOS DE LA DISTRIBUCION F AL NIVEL DE SIGNIFICANCIA DE 1%

 $\overline{\phantom{a}}$ ŧ

19<br>遠慮

19. 38

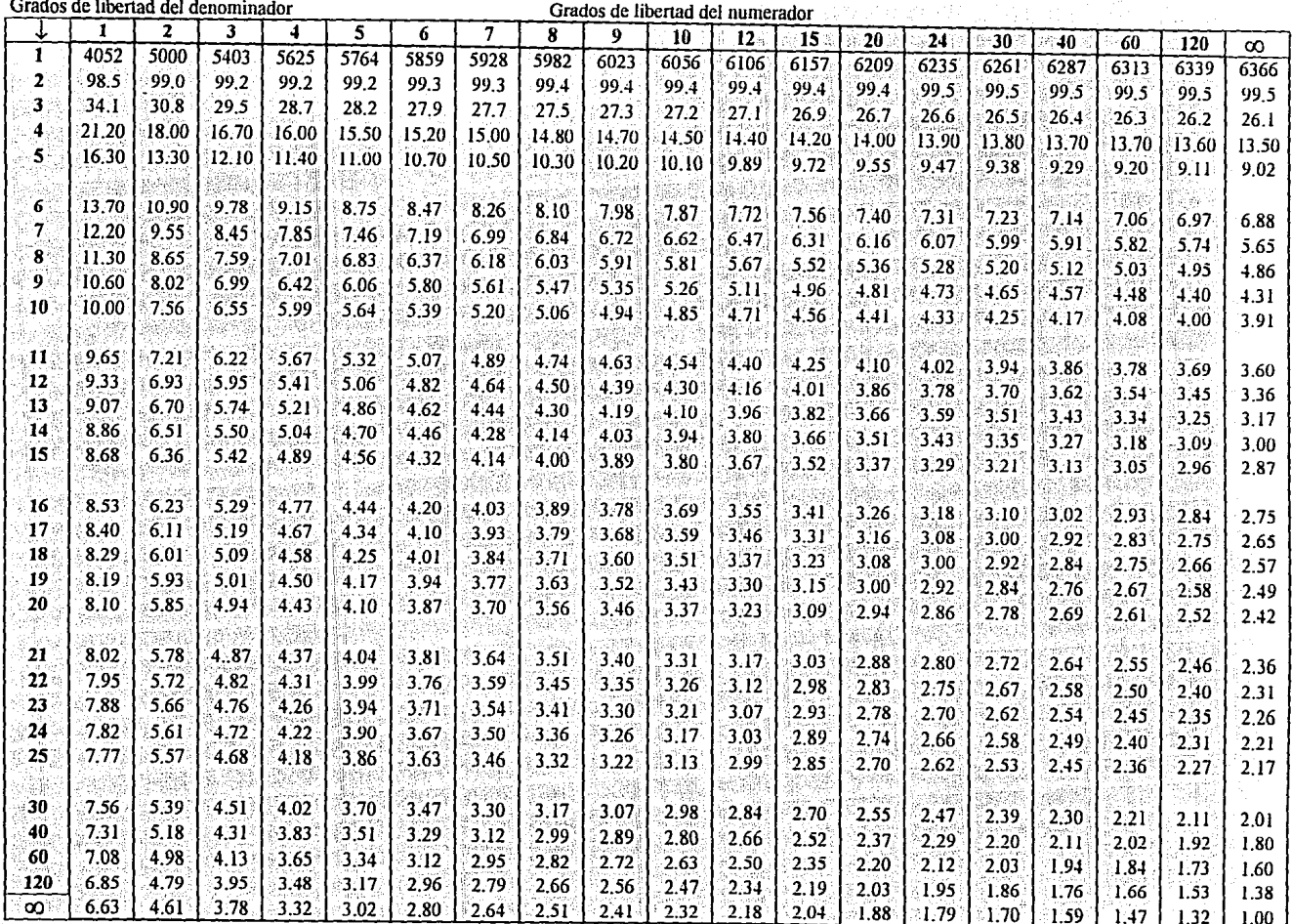

Fuente: Esta tabla se ha tomado de M. Merrington y C.M. Thompson, "Tables of Percentage Points of the Inverted Beta (F) Distribution", Biometrika, Vol. 33  $\frac{1}{2}$   $\frac{1}{2}$ 

# **4. ANALISIS DE CORRELACION Y REGRESION**

El análisis de correlación es un grupo de técnicas estadísticas empleadas para medir la intensidad de la relación (correlación) entre dos o más variables. A la expresión matemática que define esta relación se le llama ecuación de regresión. El estudio de la correlación es muy empleado en la Hidrología, ya que se puede determinar una ecuación que relacione una variable por elemplo, una característica fisiográfica; con otra variable que se quiere predecir por ejemplo, los gastos máximos, o los parámetros de una distribución de probabilidad. También, de esta manera, podrá realizarse una transferencia de información entre estaciones, ya cuando éstas presenten una buena correlación, una ecuación de regresión, podrá inferir los valores en la estación de menor registro.

Las principales consideraciones para llevar a cabo una regresión lineal, pueden resumirse en:

- 1. Para cada valor de X existe un grupo de valores Y. X y Y se distribuyen en forma normal.
- 2. Las medias de estas distribuciones normales de valores Y se encuentran todas en la recta ajustada por la regresión.
- 3. Las desviaciones estándares de dichas distribuciones normales son iguales.

anso in di ra Ca

- 4. Los valores Y son estadísticamente independientes. Esto significa que al seleccionar una muestra los valores Y seleccionados para un valor X específico no dependen de los valores Y para cualquier otro valor X. Las observaciones sucesivas de la variable dependiente no deben estar correlacionadas. Si tal consideración no se cumple, la situación se denomina autocorrelación. La autocorrelación ocurre con frecuencia cuando se recopilan datos durante períodos o intervalos de tiempo.
- 5. La variación en la diferencia entre los valores real y pronosticado debe ser la misma para todos los valores ajustados de Y. Los residuos calculados deben estar distribuidos en forma normal con media cero
- 6. Las variables independientes no deben estar muy correlacionadas. Cuando las variables independientes si lo están, la situación se conoce como multicolinealidad.

La consideración de que las muestras deben estar distribuidas en forma normal, a menudo se pasa por alto, sin embargo, es de gran importancia va que pueden afectarse en forma significativa los resultados del análisis de correlación y regresión. Por eso, a continuación se presenta una serie de técnicas encaminadas a normalizar muestras

## 4.1 Procesos de normalización:

Dado que la teoría de correlación y regresión simple o múltiple, esta basada en que la distribución de las variables analizadas es normal, se deberá garantizar esta condición antes de realizar cualquier proceso de transferencia de información mediante la aplicación de esta teoría.

Al emplear procesos de regresión y correlación, debe asegurarse que los registros del fenómeno sigan una distribución normal para lo cual deben emplearse procesos denominados de normalización; los cuales transforman una serie de registros no normales a una serie normal. Así, los valores de la serie "y" (nombrados 1,2,3...), corresponderán a "n" valores en donde el valor más pequeño corresponde a y=1, el siguiente es y=2, etc. Por lo tanto, si reemplazamos y=1 por el valor de la observación más pequeña de una muestra con "n" valores de una población normal, entonces estaremos más cerca de una distribución normal.

El valor de la i-ésima observación más pequeña de la muestra de "n" valores de la población normal será:

$$
Z_1 = \frac{n!}{(i-1)!(n-i)!} \int_{-\infty}^{\infty} X \frac{1}{\sqrt{2\pi}} e^{-X^2/2} [\Phi(X)]^{i-1} [1 - \Phi(X)]^{n-i} dX \qquad (4.1)
$$

donde

$$
\Phi(X) = \int_{-\infty}^{x} \frac{1}{\sqrt{2\pi}} e^{-u^2/2} du
$$

Por lo tanto, la serie será normalizada al remplazar y=i por Z<sub>1</sub>. Ya existen tablas calculadas de Z<sub>1</sub>, (Pearson y Hartley, 1972) presentaron una tabla con base en la transformación Z<sub>1</sub>.

A continuación se muestra una tabla con las transformaciones sugeridas, según sea la distribución de la muestra original Y<sub>i</sub>

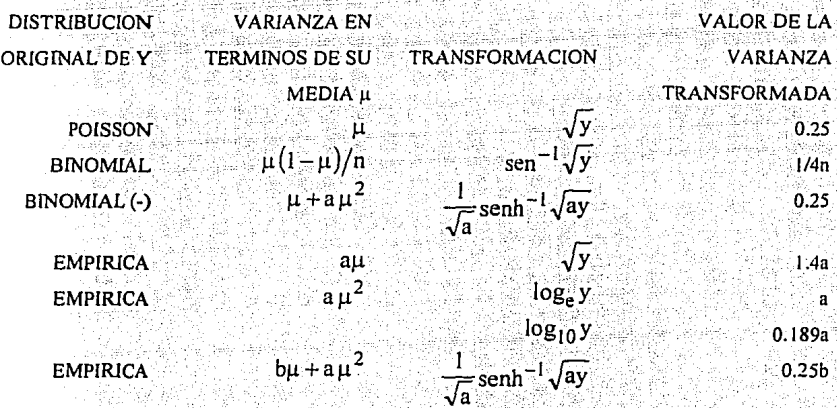

Otra formulación de las transformaciones normalizantes, fue sugerida por (Johnson, 1949). El uso de estas transformaciones por lo general requiere un conocimiento de la media y varianza de "y", además de los parámetros  $\sqrt{b_1}$ , y b2.

Así, si se tienen "n" valores de "y", denominados como y<sub>1</sub>, y<sub>2</sub>...y<sub>n</sub> entonces, la media, la varianza y los parámetros mencionados, podrán calcularse con las expresiones siguientes:

$$
\mathbf{y} = -\sum \mathbf{y}_1 \tag{4.2}
$$

$$
S^{2} = \frac{1}{n-1} \sum_{i=1}^{n} (y_{i} - \overline{y})^{2}
$$
\n
$$
y_{01} = \frac{1}{n} \sum_{i=1}^{n} (y_{i} - \overline{y})^{3}
$$
\n
$$
y_{01} = \frac{1}{n} \sum_{i=1}^{n} (y_{i} - \overline{y})^{2}
$$
\n
$$
y_{11} = \frac{1}{n} \sum_{i=1}^{n} (y_{i} - \overline{y})^{2}
$$
\n
$$
y_{12} = \frac{1}{n} \sum_{i=1}^{n} (y_{i} - \overline{y})^{2}
$$
\n
$$
y_{02} = \frac{1}{n} \sum_{i=1}^{n} (y_{i} - \overline{y})^{2}
$$
\n
$$
(4.5)
$$

D

Se definen en estos términos las 3 transformaciones siguientes:

$$
SB: Z = \gamma + \delta \log[x/(1-x)] \qquad (0 < x < 1)
$$
\n
$$
SU: Z = \gamma + \delta \sinh^{-1}(x) \qquad (-\infty < x < \infty) \qquad (4.7)
$$
\n
$$
SL: Z = \gamma + \delta \log(x) \qquad (0 < x < \infty) \qquad (4.8)
$$

donde  $x = (y - \zeta)/\lambda$  y  $\gamma$ ,  $\delta$ ,  $\zeta$ , y  $\lambda$  son valores desconocidos

Estos valores desconocidos se estiman usando  $\overline{y}$ , S<sup>2</sup>,  $\sqrt{b_1}$ , y b2. la transformación particular que mejor resuelve el problema se escoge en base de los valores de  $\sqrt{b_1}$ , y b2.

Los metodos de estimación de  $\gamma$ ,  $\delta$ ,  $\zeta$ ,  $\gamma$   $\lambda$  fueron desarrollados por Pearson y Hartley en (1971), en su trabajo pueden consultarse las tablas 34 y 35 para el cálculo de los parámetros mencionados.

# 4.1.1 Transformación de Box-Cox

Box y Cox (1964) sugirieron las siguientes transformaciones, para ayudar a satisfacer los requerimientos de normalidad, varianza cosntante y aditividad. Así una serie de datos "yi" podrá ser transformada a una serie  $Z_i$  a través de las expresiones siguientes:

$$
Z = \frac{y^{\lambda} - 1}{\lambda}
$$
  $(\lambda \neq 0)$  (4.9)

$$
Z = \log_e y \qquad (\lambda = 0) \qquad (4.10)
$$

El procedimiento sugerido, es escoger un valor particular para  $\lambda$  (parámetro de transformación) y calcular la varianza  $\hat{\sigma}^2$  usando la variable transformada "Z" como variable dependiente. Así, la función logarítmica de  $\lambda$  se calcula como:

$$
L_b(\lambda) = (n-k-1) \left[ \left( \frac{\lambda-1}{n} \right)^n \sum_{i=1}^n \log_e y_i - \frac{1}{2} \log_e \hat{\sigma}^2 \right] \tag{4.11}
$$

Variando  $\lambda$  y repitiendo el procedimiento arriba mencionado, puede trazarse una gráfica  $\Gamma_{b}(\lambda)$ contra λ tal y como se muestra en la figura 6.

La mejor elección para  $\lambda$  es tomar el valor que maximice  $L_b(\lambda)$ , sin embargo, si  $\lambda = 0$  es el valor que la maximiza, entonces log<sub>e</sub> y se toma como la mejor transformación. Pueden existir algunos problemas con estas transformaciones si "y" es negativa, una transformación alternativa puede ser:

$$
Z = \frac{(y + \lambda_2)^{\lambda_1} - 1}{\lambda_1}
$$
  $(\lambda_1 \neq 0)$  (4.12)  

$$
Z = \log_e(y + \lambda_2)
$$
  $(\lambda_1 = 0)$  (4.13)

Para resolver este problema, con este procedimiento se calcula una vez más la varianza de los residuales  $\hat{\sigma}^2$  con los valores específicos de  $\lambda_1$  y  $\lambda_2$  y entonces se evalua:

$$
L_b(\lambda_1, \lambda_2) = (n-k-1) \left[ \left( \frac{\lambda_1 - 1}{n} \right)_{i=1}^n \log_e(y_i + \lambda_2) - \frac{1}{2} \log_e \hat{\sigma}^2 \right] \tag{4.14}
$$

El problema ahora es escoger  $\lambda_1$  y  $\lambda_2$  para maximixar  $L_b(\lambda_1, \lambda_2)$  esto se puede realizar tanto gráficamente como usando algunos logaritmos numéricos para maximizar.

Las transformaciones no solo se usan para las variables dependientes. Por ejemplo, será apropiado transformar x1, x2,..., x<sub>k</sub> a una serie del tipo  $x_1^1$ ,  $x_2^2$ ,...,  $x_1^k$ 

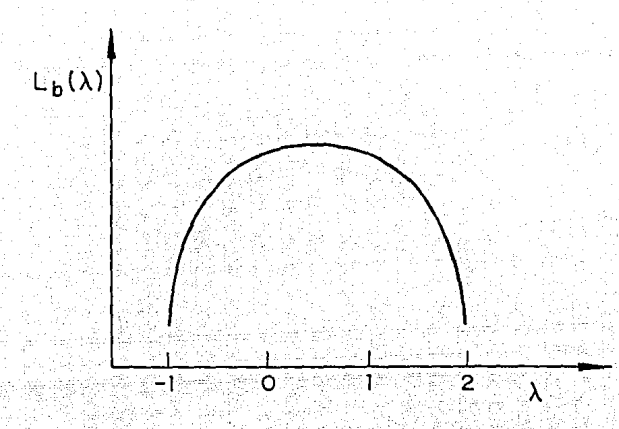

**FIGURA 6 TRANSFORMACION DE BOX-COX** 

Supongamos que la transformación correcta para x<sub>1</sub>; pudiera aproximarse a  $x_1^{\dagger}$  ( $r_1^*$  podría ser 1 como una suposición preliminar). Entonces una expansión a través de las series Taylor sería:

$$
x_1^{\dagger 1} = x_1^{\dagger 1} + (r_1 - r_1)^2 x_1^{\dagger 1} \log_e x_1 + \dots \tag{4.15}
$$

Así si las variables  $x_1^{i_1} y_1 x_1^{i_1} \log_2 x_1$  pueden incluirse en el modelo de regresión, entonces los coeficientes estimados de regresión de esas variables, se usan para calcular y estimar el valor correcto de x<sub>1</sub>. Esta estimación de r<sub>1</sub>, podrá estar dada por:

$$
\frac{1}{\sqrt{1}} = \frac{\text{coefficients estimates from a regression of } x[i \log_e x]}{\text{coefficients estimates from a regression of } x[i]}
$$

Esta estimación para r1, puede ser sustituida por x<sup>1</sup>. la regresión puede entonces repetirse para obtener una nueva estimación para r<sub>1</sub>, y así sucesivamente incluyendo los términos  $x_1^{1}, x_2^{2},...,x_k^{k}$  y  $x_1^{r^1} \log_e x_1, x_2^{r^2} \log_e x_2, ..., x_k^{r^k} \log_e x_k$ 

### 4.1.2 Transformación Box-Cox de doble potencia

La fuerza de la transformación original de Box-Cox, considerada de 1ª potencia para normalizar muestras según la ecuación (4.9) ha sido cuestionada, respecto a que, si bien produce una serie Z; cuvo histograma llega a ser simétrico en el eje vertical pasando por la media, no produce una serie completamente normal. Este histograma transformado será normal solo cuando el coeficiente de asimetría se reduce a un valor de cero y el valor de la curtosis sea 3.

La corrección de la curtosis puede lograrse a través de otra transformación denominada: transformación de doble potencia (Two Step Power Transformation, TSPT)

$$
\mathbf{t}_1 = (|\mathbf{y}_1 - \mathbf{y}|)^{\mathbf{y}} \tag{4.16}
$$

donde

- $\gamma$  . parámetro de transformación para TSPT de signo positivo
- ti i-ésimo elemento de la serie transformada TSPT y tiene el mismo signo de
- $(y, -\overline{y})$
- $\overline{v}$  media de la serie transformada por Box-Cox (ecuación 4.9)

Es evidente que cuando  $y \rightarrow 0$  la curtosis de la serie transformada tiende a uno y cuando  $y \rightarrow \infty$ también lo hace la curtosis. Por lo tanto, si la curtosis de la serie normalizada por la la potencia es mayor que 3, el parámetro de transformación estará entre 0 y 1, y si la curtosis es menor que 3, y será mayor que uno.

Cuando una serie es transformada por TSPT a una serie normal, el valor correspondiente para un período de retorno específico puede obtenerse con la siguiente ecuación:

$$
p = 1 + k_p \sigma_1 \tag{4.17}
$$

donde

- $t_n$  corresponde al "p" periodo de retorno en la serie transformada
- $k_n$  desviación normal estándar correspondiente al mismo período de retorno
- $\sigma_1$  desviación estándar de la serie TSPT transformada

El valor correspondiente a  $t_p$  en la serie original  $x_p$ ; se puede obtener usando las expresiones siguientes (desnormalización):

$$
x_{\mathbf{p}} = (y_{\mathbf{p}} \lambda + 1)^{1/\lambda} \tag{4.18}
$$

 $(4.19)$ 

donde

$$
\mathbf{y_p} = \mathbf{y} \cdot \mathbf{y} + \mathbf{y}
$$

y

$$
p = (\left[\begin{matrix} t \\ t \end{matrix}\right])^{1/\gamma}
$$
 (4.20)

donde

- $y_n$  tiene el mismo signo que  $t_p$
- x, corresponde al "p" período de retorno de la serie original
- y<sub>n</sub> corresponde al "p" período de retorno de la serie transformada

Finalmente cabe mencionar que este metodo de transformación, es empleado simultaneamente con el de Box-Cox. Con dicho método el coeficiente de asimetría se reduce a cero o cercano a cero, obteniendo una serie transformada. Esta serie se sustituye en la expresión de TSPT y con valores adecuados de y se consigue un coeficiente de curtosis igual a 3. Esta transformación es la mejor y más nueva que se conoce, por lo cual es ampliamente recomendada cuando las muestras deben ser 100% normales, sin embargo la transformación original de Box-Cox es muy facil de programar y produce valores de la curtosis en la mayoría de los casos entre 2.0 y 4.5, y de cero invariablemente para el coeficiente de asimetría.

## 4.2 Correlación simple

Posiblemente el más común de los modelos empleados en la Hidrología se basa en considerar una relación lineal entre dos variables. Generalmente, el objetivo de tal modelo es proporcionar una forma de predecir o estimar una variable dependiente a partir de la segunda variable (conocida).

$$
Y = a + bX \tag{4.21}
$$

La línea  $Y = a + bX$  es llamada comunmente como recta de regresión de Y en X. La palabra regresión la uso por primera vez Sir Francis Galton en 1877 en su estudio de los factores hereditarios. Descubrió que las estaturas de los descendientes de padres altos tendían a una regresión (es decir, a volver o retornar) hacia la estatura promedio de la población. A la recta matemática desarrollada se le denominó línea o recta de regresión. El término recta de regresión es de uso común aunque sería más adecuado llamarla ecuación de pronóstico o ecuación de estimación.

Al procedimiento para determinar a y b se le llama regresión simple. El término "simple" hace referencia cuando solo existe una variable independiente. Cuando existe más de una, se le llama regresión múltiple y los parametros estimados son conocidos como coeficientes de regresión.

Así, podemos decir que e<sub>i</sub> representa la desviación entre los valores Y<sub>i</sub> observados y los inferidos  $\hat{\mathbf{Y}}_i$ , basados en la ecuación de regresión; pero sin conocer qué tanto se relacionan Y y X.

Considerando ahora la pregunta. ¿puede, la ecuación de regresión representar adecuadamente los datos?. Naturalmente, la respuesta debe ser atendida al definir el término "adecuado". Una posibilidad es determinar qué tanto de la variable dependiente, puede ser explicada por la regresión. Esto puede medirse de la forma siguiente:

$$
Y_i - \hat{Y}_i = (Y_i - \overline{Y}) - (\hat{Y}_i - \overline{Y})
$$

Elevando al cuadrado ambos miembros y sumando todas las observaciones se tiene:

$$
\Sigma(\mathbf{Y}_i-\hat{\mathbf{Y}}_i)^2=\Sigma(\mathbf{Y}_i-\overline{\mathbf{Y}})^2-2\Sigma(\mathbf{Y}_i-\overline{\mathbf{Y}})(\hat{\mathbf{Y}}_i-\overline{\mathbf{Y}})+\Sigma(\hat{\mathbf{Y}}_i-\overline{\mathbf{Y}})^2
$$
 (4.22)

 $(4.23)$ 

 $4.24$ 

De la ecuación,  $a = \overline{Y} - b\overline{X}$  y como  $(\hat{Y}_i - \overline{Y})$  puede escribirse como:

$$
(\hat{\mathbf{y}}_i - \overline{\mathbf{Y}}) = \mathbf{b}(\mathbf{X}_i - \overline{\mathbf{X}})
$$

sustituyendo se tiene:

$$
-2\Sigma(\mathbf{Y}_i-\overline{\mathbf{Y}})(\mathbf{\hat{y}}_i-\overline{\mathbf{Y}})=-2\mathbf{b}\Sigma(\mathbf{Y}_i-\overline{\mathbf{Y}})(\mathbf{X}_i-\overline{\mathbf{X}})
$$

$$
\Sigma(\mathbf{Y}_i - \overline{\mathbf{Y}})(\mathbf{X}_i - \overline{\mathbf{X}}) = \mathbf{b}\Sigma(\mathbf{X}_i - \overline{\mathbf{X}})^2
$$

sustituyendo en (4.23)

$$
2\Sigma(\mathbf{Y}_i - \overline{\mathbf{Y}})(\hat{\mathbf{Y}}_i - \overline{\mathbf{Y}}) = -2b\left[b\Sigma(\mathbf{X}_i - \overline{\mathbf{X}})^2\right]
$$

o

$$
-2\sum(\mathbf{Y}_i-\overline{\mathbf{Y}})(\hat{\mathbf{Y}}_i-\overline{\mathbf{Y}})=-2\mathbf{b}^2\sum(\mathbf{X}_i-\overline{\mathbf{X}})^2
$$

que sustituido en la ecuación (4.22) se tiene:

$$
\Sigma(\mathbf{Y}_i - \hat{\mathbf{Y}}_i)^2 = \Sigma(\mathbf{Y}_i - \overline{\mathbf{Y}})^2 - \Sigma(\hat{\mathbf{Y}}_i - \overline{\mathbf{Y}})^2
$$

reagrupando términos

$$
\Sigma \big( \mathbf{Y}_i - \overline{\mathbf{Y}} \big)^2 = \Sigma \big( \mathbf{Y}_i - \hat{\mathbf{Y}}_i \big)^2 + \Sigma \big( \hat{\mathbf{Y}}_i - \overline{\mathbf{Y}} \big)^2
$$

Sin embargo,  $\Sigma (Y_i - \overline{Y})^2$  es igual a  $\Sigma Y_i^2 - n\overline{Y^2}$  y se tiene:

$$
\Sigma Y_i^2 = n\overline{Y^2} + \Sigma (\overline{Y}_i - \hat{Y}_i)^2 + \Sigma (\hat{Y}_i - \overline{Y})^2
$$

De esta manera la suma de los cuadrados de  $\sum Y_i^2$  puede dividirse en tres componentes:

1.  $n\overline{Y^2}$  la suma de los cuadrados debidos a la media (variación total)

 $\sum (Y_i - \hat{Y}_i)^2 = \sum e_i^2$  la suma del cuadrado de las desviaciones de la regresión o la suma del  $\overline{2}$ cuadrado de los residuales

3.  $\Sigma(\hat{Y}_i - \overline{Y})^2$  la suma de los cuadrados de la regresión (variación explicada por la regresión)

Así, la suma de cuadrados estará dada por:

$$
\Sigma\left(\mathbf{Y}_i-\overline{\mathbf{Y}^2}\right)=\Sigma\mathbf{y}_i^2=\Sigma\mathbf{Y}_i^2-n\overline{\mathbf{Y}^2}=\Sigma(\mathbf{Y}_i-\hat{\mathbf{Y}}_i)^2+\Sigma(\hat{\mathbf{Y}}_i-\overline{\mathbf{Y}})^2
$$
 (4.26)

 $(4.25)$ 

Empleando las ecuaciones  $(4.22)$  y  $(4.23)$ 

$$
\Sigma y_i^2 = \Sigma e_i^2 + b \Sigma x_i y_i
$$

Esto quiere decir, que la suma total de los cuadrados esta formada por dos componentes: el error o variación no explicada y la variación explicada por la regresión. De esta manera, el llamado coeficiente de determinación r<sup>2</sup> mide el porcentaje de la variación en Y que se explica por la variación de X. (Coeficiente de no determinación.  $1 - r^2$ )

 $r^2 = \frac{\text{suma de cuadrados en la regresión}}{\text{suma de cuadrados debidos a la media}}$ 

$$
r^2 = \frac{\sum (\hat{\mathbf{Y}}_i - \overline{\mathbf{Y}})^2}{\sum \mathbf{y}_i^2}
$$

de las ecuaciones (4.22) y (4.23) puede escribirse

$$
r^2 = b \sum x_i y_i / \sum y_i^2 = (\sum x_i y_i)^2 / (\sum x_i^2 \sum y_i^2)
$$
 (4.28)

 $(4.27)$ 

 $(4.29)$ 

Si la ecuación de regresión predice perfectamente cada valor de Y<sub>i</sub>, e<sub>i</sub> tenderá a ser cero, bajo esta condición  $\sum y_i^2 = \sum (\hat{Y}_i - \overline{Y})^2$ , el valor de r<sup>2</sup> será uno. Si la ecuación no puede explicar las variaciones de Y;  $\Sigma e_i^2 = \Sigma y_i^2$  esto quiere decir que  $\Sigma (\hat{Y}_i - \overline{Y})^2$  tomará el valor de cero. Bajo esta consideración el valor de r<sup>2</sup> será cero.

Es decir, el rango posible de valores de  $r^2$  será entre cero y uno. Así, un valor de  $r^2$  igual a uno, indicará la mejor correlación entre Y y X y por lo tanto la ecuación de regresión más adecuada. Este coeficiente puede escribirse como:

$$
r^{2} = \frac{b \sum x_{i} y_{i}}{\sum y_{i}^{2}} = \frac{b^{2} \sum x_{i}^{2}}{\sum y_{i}^{2}} = b^{2} \frac{S_{x}^{2}}{S_{y}^{2}}
$$
  
0  $\leq r^{2} \leq 1$   

$$
r = b \frac{S_{x}}{S_{y}} \qquad (1 \leq r \leq 1)
$$

El signo de "r" es el mismo que el de "b" siendo  $S_x y.S_y$  siempre positivas.

El coeficiente r es denominado de correlación y mide la fuerza de asociación entre las dos variables. Comunmente se escribe como:

$$
=\frac{\sum x_i y_i}{\left(\sum x_i^2 \sum y_i^2\right)^{1/2}} = \frac{Sx_i y_i}{Sx_i Sy}
$$
\n(4.30)

Cabe recordar que es necesario identificar las consideraciones para realizar una regresión lineal. porque si no se cumplen. los resultados podrían presentar un sesgo. Finalmente, a la raiz cuadrada positiva de Var $(\epsilon)$  se le donoce como *error estándar* de la regresión y puede calcularse a partir de los conceptos mencionados. Bajo el supuesto de que el valor esperado  $E(\varepsilon) = 0$  y así la Var( $\varepsilon$ ) estará dada por:

$$
\mathbf{Var}(\epsilon) = E(\epsilon^2) - E^2(\epsilon) = E(\epsilon^2) = \sigma^2
$$

Según Graybill, (1961) determinó que Var $(\epsilon)$  puede calcularse como:

$$
S^{2} = \frac{\sum e_{i}^{2}}{(n-2)} = \frac{\sum (Y_{i} - \hat{Y}_{i})^{2}}{(n-2)}
$$
(4.31)

 $(4.32)$ 

Si al estimar el error estándar de la regresión resulta un valor muy cercano o igual a la desviación estándar de Y,  $r^2$  estará muy cerca de cero y por lo tanto, la ecuación de regresión no tendrá mucha capacidad de explicar el comportamiento de Y.

## 4.3 Correlación múltiple

Frecuentemente una variable denominada como dependiente, obtiene sus características de parámetros cuantitativos. Por ejemplo, el pico máximo en un escurrimiento, en cierta cuenca dada, estará relacionado con el área de la cuenca, la pendiente del cauce, la lluvia, etc. A continuación se extenderá el modelo visto en el primer punto de este capítulo, para que pueda incluir varias variables independientes, creando así, por ejemplo, un modelo que pueda predecir el pico máximo de un escurrimiento, y que contenga todas las variables antes mencionadas.

La forma general de un modelo lineal es:

$$
\mathbf{Y} = \beta_1 \mathbf{X}_1 + \beta_2 \mathbf{X}_2 + \dots + \beta_p \mathbf{X}_p
$$

58

donde

Y  
x<sub>1</sub>, X<sub>2</sub>, ..., X<sub>P</sub> variables independent  

$$
\beta
$$
1,  $\beta$ 2, ...,  $\beta$  p parámetros no concidos.

Este modelo es lineal en los parámetros  $\beta_1$ , un modelo del tipo:

$$
Y = \beta_1 + \beta_2 X_2 + \beta_3 X_3^2 + \beta_4 \ln(X_4)
$$

 $(4.33)$ 

 $(4.34)$ 

 $(4.35)$ 

es también lineal respecto a los parámetros  $\beta$ j

Sin embargo los modelos:

$$
Y = \beta_1 + \beta_2 X \beta_3
$$
  
\n
$$
Y = \beta_1 + \beta_2 X_2 + \beta_3 \exp(\beta_4 X_3)
$$
  
\n
$$
Y = \beta_1 + \beta_2 X_2 + \beta_2^2 X_2
$$

son de parámetros no lineales

En la práctica, pueden obtenerse las n observaciones de Y con sus correspondientes n observaciones de cada una de las p variables independientes. De este modo, se pueden escribir n ecuaciones como la (4.32) una por cada observación. Escencialmente, se van a resolver n ecuaciones para los p parámetros desconocidos. Así que n podrá ser igual o mayor que p. En la práctica n debe ser entre 3 y 4 veces mayor que p. Las n ecuaciones, llamadas normales, son:

> $Y_1 = \beta_1 X_{1,1} + \beta_2 X_{1,2} + \cdots + \beta_n X_{1,p}$  $Y_2 = \beta_1 X_{2,1} + \beta_2 X_{2,2} + \cdots + \beta_p X_{2,p}$  $Y_n = \beta_1 X_{n,1} + \beta_2 X_{n,2} + \cdots + \beta_n X_{n,p}$

donde

 $Y_j$  $X_{i,j}$  i-ésima observación de Y

i-ésima observación de la j-ésima variable independiente.

Esta ecuación también puede ser escrita como:

$$
Y_i = \sum_{i=1}^p \beta_j X_{i,j}
$$

desde  $i=1$  a n

En notación matricial la ecuación (4.35) se transforma en:

$$
Y = \underline{X} \underbrace{\beta}_{\text{nxp px1}} \tag{4.36}
$$

 $(.4.37.)$ 

donde  $\mathbf x$ 

vector de observaciones ( $n \times 1$ )

 $\bf{X}$ matriz de (nxp) creada con las n observaciones de cada uno de las p variables independientes

vector de parámetros no conocidos de (px1) β

De la forma matricial se obtiene

$$
\begin{bmatrix} Y_1 \\ Y_2 \\ Y_3 \end{bmatrix} = \begin{bmatrix} X_{1,1} & X_{1,2} & X_{1,3} & \cdots & X_{1,p} \\ X_{2,1} & X_{2,2} & X_{2,3} & \cdots & X_{2,p} \\ X_{3,1} & X_{3,2} & X_{3,3} & \cdots & X_{3,p} \\ \vdots & \vdots & \ddots & \vdots & \vdots \\ X_{n,1} & X_{n,2} & X_{n,3} & \cdots & X_{n,p} \end{bmatrix} \begin{bmatrix} \beta_1 \\ \beta_2 \\ \beta_3 \\ \vdots \\ \beta_p \end{bmatrix}
$$

En el siguiente desarrollo se considera que  $X_{i,1} = 1$  para i=1 hasta n. El modelo que se discutió en el punto anterior

$$
Y = \alpha + \beta X
$$

es un caso especial de la ecuación (4.32) en donde  $X_{1,1} = 1$ ,  $X_{1,2} = X$ ,  $\beta_1 = \alpha$  y  $\beta_2 = \beta$ , siguiendo con este esquema, los parámetros no conocidos,  $\beta$  pueden ser estimados por la minimización de:  $\Sigma e_i^2$  donde el término ()' denota la matriz transpuesta.

$$
\Sigma e_i^2 = \underline{e} = \left(\underline{Y} - \underline{X}\hat{\underline{\beta}}\right) \left(\underline{Y} - \underline{X}\hat{\underline{\beta}}\right) \tag{4.38}
$$

donde

 $\mathbf{I}_{\text{max}}$ 

$$
e_i = Y_i - \hat{Y}_i = Y_i - \sum_{i=1}^P \hat{\beta}_i X_{i,j}
$$

derivando la expresión (4.38) con respecto a  $\hat{\beta}$  y haciendo la derivada parcial igual a cero se tiene:

$$
\underline{0} = -2\underline{X}'(\underline{Y} - \underline{X}\underline{\hat{\beta}})
$$

$$
\mathbf{X} \cdot \mathbf{Y} = \mathbf{X} \cdot \mathbf{X} \cdot \mathbf{B}
$$

La solución de la ecuación (4.39) se obtiene por la premultiplicación de  $(\underline{X}, \underline{X})^{-1}$ :

$$
\left(\frac{\mathbf{x} \cdot \mathbf{x}}{\mathbf{x}}\right)^{-1} \mathbf{x} \cdot \mathbf{y} = \left(\frac{\mathbf{x} \cdot \mathbf{x}}{\mathbf{x}}\right)^{-1} \left(\frac{\mathbf{x} \cdot \mathbf{x}}{\mathbf{x}}\right) \hat{\mathbf{p}} = \hat{\mathbf{p}}
$$
\n
$$
\hat{\mathbf{p}} = \left(\frac{\mathbf{x} \cdot \mathbf{x}}{\mathbf{x}}\right)^{-1} \mathbf{x} \cdot \mathbf{y}
$$
\n(4.40)

 $(4.39)$ 

La matriz X'X desempeña un papel importante en la estimación de  $\beta$  y en las varianzas de los  $\hat{\beta}$ . La matriz X' X se construye con la suma de los cuadrados y el producto cruzado de las variables independientes. Para que la matriz  $X'X$  pueda ser invertida debe ser cuadrada y de orden p (pxp)

Si definimos una matriz  $Z = [Z_{i,j}]$  como:

$$
Z_{i,j} = \frac{X_{i,j} - \overline{X_j}}{\overline{S_j}}
$$

entonces; Z' Z / (n-1) es una matriz de correlación de pxp.  $R = [R_{i,j}]$  donde  $R_{i,j}$  es el coeficiente de correlación entre la i-ésima y i-ésima variable independiente.

Por definición R<sub>i</sub> ; = 1 para i = j. Si R<sub>i</sub> ; | = 1 para algunos "i" diferentes de "j" quiere decir que la iésima variable independiente es una función lineal de la j-ésima variable independiente y que el orden de X' X será menor que p.

Por lo tanto si la ecuación (4.39) se usa para estimar los "p" parámetros no conocidos  $\beta$ , podrá haber dependencia no lineal en X. Esta medida de la variable independiente puede no ser una (perfecta) función lineal de alguna de las otras variables independientes. Además, el rango de X'X será p. una variable independiente podrá no tener dependencia lineal en alguna de las funciones lineales de las restantes variables independientes.

Por ejemplo, si p es 4 y:

 $X_2 = a X_1 + b X_3 + c$ 

-61

 $\Omega$ 

 $X_2$  es una función lineal de  $X_1$  y  $X_3$  de modo que el rango de  $X'X$  puede ser a lo más igual a 3. Si esto se acerca a una dependencia lineal en X la solución de  $(X' | X)^{-1}$  puede implicar errores y pérdida de significancia dando origen a una absurda estimación de B, según fue comprobado por Draper y Smith, (1966).

Como en el caso de la regresión simple, en donde el total de la suma de los cuadrados puede ser desagregado en 3 partes

$$
\sum Y_i^2 = n\overline{Y^2} + \sum (Y_i - \hat{Y}_i)^2 + \sum (\hat{Y}_i - \overline{Y})^2
$$

Draper y Smith, (1966) demostraron que esta ecuación puede denotarse también en forma matricial como:

$$
\underline{Y}^{\prime}\underline{Y} = n\overline{Y^{2}} + \left(\underline{\hat{\beta}}^{\prime}\underline{X}^{\prime}\underline{Y} - n\overline{Y^{2}}\right) + \left(\underline{Y}^{\prime}Y - \underline{\hat{\beta}}^{\prime}\underline{X}^{\prime}\underline{Y}\right)
$$
\n(4.41.)

De modo que los tres componentes de la suma total de los cuadrados  $Y'Y \circ \Sigma Y^2$  son:

- $\sqrt{Y^2}$  es la suma de los cuadrados debidos a la media
- $Y'Y \beta'X'Y = (YX\beta)'(Y X\beta) = e e^{\alpha} = \sum e_i = \sum (Y_i Y_i)^2$  es la suma de los cuadrados de las desviaciones de la regresión, es decir, la sumas de los residuales al cuadrado.
- $\hat{\beta}' \underline{X}'\underline{Y} n\overline{Y^2} = \sum (\hat{Y}_1 \overline{Y})^2$  es la suma de los cuadrados debido a la regresión.

El coeficiente de determinación múltiple, R<sup>2</sup>, puede ser definido ahora como:

$$
R^{2} = \left(\underbrace{\hat{\beta}^{'}\underline{X}^{'}\underline{Y}}_{-n}\underbrace{Y^{2}}_{Y}\right) / \left(\underbrace{Y^{'}\underline{Y}}_{-n}\underbrace{Y^{2}}_{Y}\right) \tag{4.42}
$$

como en el caso de  $r^2$ , el intervalo de  $R^2$  es de 0 a 1. El coeficiente de correlación múltiple es definido como la raíz cuadrada positiva de  $R^2$ . Una vez más  $R^2$  es una fracción de la suma total del cuadrado de los valores corregidos por la media, que se obtiene de la ecuación de regresión:  $\hat{Y} = X\hat{\beta}$ Frecuentemente, la división a la suma de los cuadrados, se presenta en forma de una tabla de análisis de varianza (ANOVA). Continuando la analogía con la regresión simple, se define.  $\underline{\varepsilon} = \underline{Y} - \underline{X}\beta$
De esta manera, nuestro proceso de estimación garantiza que  $E(\varepsilon) = 0$ . Un estimador neutral para Var( $\varepsilon$ ) ó  $\sigma^2$  es S<sup>2</sup> donde:

56 DR

$$
S^{2} = \sum e_{i}^{2} / (n-p) = \sum (Y_{i} - \hat{Y}_{i})^{2} / (n-p)
$$
\n
$$
S^{2} = \underbrace{e \cdot e} / (n-p) = \left(\underline{Y} - \underline{X}\hat{\beta}\right) \left(\underline{Y} - \underline{X}\hat{\beta}\right) / (n-p) = \left(\underline{Y} \cdot \underline{Y} - \underline{\hat{\beta}} \cdot \underline{X} \cdot \underline{Y}\right) / (n-p)
$$
\n(4.43)

El error estándar en la ecuación de regresión es estimado por S. Y una expresión para R<sup>2</sup> análoga a  $r^2$  es:

$$
R^2 = 1 - (n-p)S^2/(n-1)S_Y^2
$$
 (4.44)

## TABLA ANOVA PARA REGRESION MULTIPLE

닮음

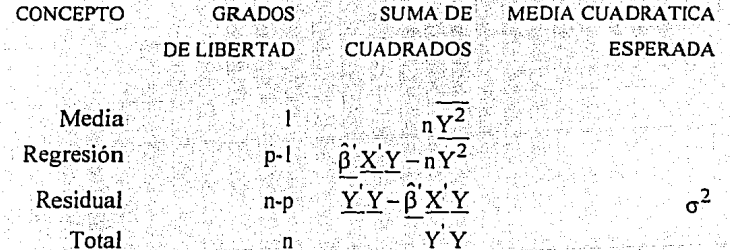

número de observaciones  $\mathbf n$ 

número de parámetros p

Una vez más se muestra que si la ecuación de regresión está explicando una gran parte de la variación en Y, el error estándar en la ecuación puede ser significativamente menor que la desviación estándar de Y.

## 4.3.1 Intervalos de confianza y pruebas de hipótesis

así es que se tiene:

ó

y

Como fue el caso en la regresión simple, y a fin de emplear de manera correcta, alguno de los teoremas desarrollados para intervalos de confianza y pruebas de hipótesis, en regresión múltiple. deben hacerse algunas consideraciones. Se supone que e; es idéntico para todos los casos, independiente y normalmente distribuido con media cero y varianza  $\sigma^2$ 

Los intervalos de confianza para o<sup>2</sup> podemos denotarlos en función de su distribución chi-cuadrada,  $(n-p)S^2/\sigma^2$ . De esta manera, los intervalos de confianza son:

$$
L = \frac{(n-p)S^2}{\chi^2_{1-\alpha/2,n-p}}
$$
  $U = \frac{(n-p)S^2}{\chi^2_{\alpha/2,n-p}}$  (4.45)

Para hacer inferencias referentes al parámetro  $\beta$ , la varianza del estimador  $\hat{\beta}$  debe ser calculada. La matriz de varianza-covarianza de B estará dada por:

$$
Cov(\hat{\beta}) = E\{ \hat{\beta} - E(\hat{\beta}) | \hat{\beta} - E(\hat{\beta}) \} \}
$$

$$
E(\hat{\beta}) = (\mathbf{X} \cdot \mathbf{X})^{-1} \mathbf{X} \cdot \mathbf{Y} \quad \mathbf{Y} = \mathbf{X}\beta + \varepsilon
$$

$$
\hat{\beta} = (\mathbf{X} \cdot \mathbf{X})^{-1} \mathbf{X} \cdot (\mathbf{X}\beta + \varepsilon)
$$

$$
\hat{\beta} = (\mathbf{X} \cdot \mathbf{X})^{-1} (\mathbf{X} \cdot \mathbf{X}) \beta + (\mathbf{X} \cdot \mathbf{X})^{-1} \mathbf{X} \cdot \varepsilon
$$

$$
\hat{\beta} = \beta + (\mathbf{X} \cdot \mathbf{X})^{-1} \mathbf{X} \cdot \varepsilon
$$

$$
\hat{\beta} = (\mathbf{X} \cdot \mathbf{X})^{-1} \mathbf{X} \cdot \varepsilon
$$

$$
\hat{\beta} = (\mathbf{X} \cdot \mathbf{X})^{-1} \mathbf{X} \cdot \varepsilon
$$

64

$$
Cov(\hat{\beta}) = E\left[\left(\underline{X}^{\mathsf{T}}\underline{X}\right)^{-1}\underline{X}^{\mathsf{T}}\underline{\mathsf{E}}\underline{\mathsf{E}}^{\mathsf{T}}\underline{X}\left(\underline{X}^{\mathsf{T}}\underline{X}\right)^{-1}\right]
$$

Una vez más, tratando a X como fijo, se tiene:

$$
Cov(\hat{\beta}) = (\underline{X}^{\prime} \underline{X})^{-1} \underline{X}^{\prime} E(\underline{\epsilon} \underline{\epsilon}) \underline{X} (\underline{X}^{\prime} \underline{X})^{-1}
$$

como g es una matriz de (nx1), gg' será una matriz de (n x n). <sub>적 학생</sub> 발음품

$$
\underline{\epsilon \underline{\epsilon}} = [\epsilon_1 \epsilon_j]
$$

$$
E(\underline{\epsilon \underline{\epsilon}}) = [E(\epsilon_1 \epsilon_j)]
$$

$$
E(\epsilon_1 \epsilon_j) = \sigma^2 \quad \text{para i} = j
$$

$$
E(\epsilon_1 \epsilon_j) = 0 \quad \text{para i} \neq j
$$

Por lo tanto,  $E(\underline{\epsilon} \underline{e}')$  es una matriz simétrica con elementos en su diagonal principal ( $i = j$ ) iguales a  $\sigma^2$ , y el resto igual a cero.

$$
E(\underline{\mathbf{g}}\underline{\mathbf{g}}) = \begin{bmatrix} \sigma^2 & 0 & \cdots & 0 \\ 0 & \sigma^2 & \cdots & 0 \\ \vdots & \vdots & \ddots & \vdots \\ 0 & 0 & \cdots & \sigma^2 \end{bmatrix} = \sigma^2
$$

en donde I es la matriz identidad de (nxn)

$$
Cov(\hat{\beta}) = (\underline{x} \cdot \underline{x})^{-1} \underline{x} \cdot \sigma^2 \underline{x} (\underline{x} \cdot \underline{x})^{-1}
$$
  
\n
$$
Cov(\hat{\beta}) = \sigma^2 (\underline{x} \cdot \underline{x})^{-1}
$$
 (4.46)

o también

La varianza de  $\hat{\beta}_1$  es igual a la covarianza para esta misma  $\hat{\beta}_1$  y es  $\sigma^2$  veces los i-ésimos elementos de la diagonal principal de  $(X'X)^{-1}$ 

La covarianza de  $\hat{\beta}_1$  con  $\hat{\beta}_1$  es  $\sigma^2$  veces los i-ésimos y j-ésimos elementos de la matriz  $(X'X)^{-1}$ . Si hacemos  $C^{-1} = (X'X)^{-1}$ 

 $Var(\hat{\beta}_i) = \sigma_{\hat{\beta}_i}^2 = C_{ii}^2 \sigma^2$  $(4.47)$ 

donde

Т.,

$$
C_{ii}^{-1}
$$
 j-ésimos términos de (X X)<sup>-1</sup>

Si el modelo es correcto, y el valor de  $\hat{\beta}$ /S $\hat{\beta}$ , sigue la distribución "t" con (n-p) grados de libertad.  $S_{\beta_1}$  es un estimador de  $\sigma_{\beta_1}$  y es igual al valor positivo de la raíz cuadrada de  $C_{13}^2S^2$ .

Finalmente, los intervalos de confianza para  $\beta_1$  estan dados por:

$$
L\beta_{i} = \beta_{i} - t_{1-\alpha/2,n-p}S\beta_{i}
$$
\n
$$
U\beta_{i} = \beta_{i} + t_{1-\alpha/2,n-p}S\beta_{i}
$$
\n(4.48)

La hipótesis de prueba  $\beta_i = \beta_0$  en donde  $\beta_0$  es una constante conocida, puede hacerse bajo la hipótesis nula de que  $(\hat{\beta}_1 - \beta_o)/s_{\hat{\beta}_1}$  sigue la distribución "t". Esto es:

$$
H_0: \beta_i = \beta_0 \qquad y \qquad H_1: \beta_i \neq \beta_0
$$

En donde el estadístico 't' es calculado como"

$$
=\frac{\hat{\beta}_1-\beta_0}{S\hat{\beta}_1} \tag{4.49}
$$

La hipótesis nula H<sub>O</sub>, se rechaza si  $|t| > t_{1-\alpha/2, n-p}$ 

Dado que, en general el parámetro  $\beta_1$  no es independiente de  $\beta_1$  (su covarianza esta dada por  $C_{ii}^{-1} \sigma^2$ ) se repite la ecuación (4.48).

٠,

$$
H_0: \beta_i = \beta_{0,i} \qquad y \qquad H_0: \beta_j = \beta_{0,j}
$$

La prueba de H<sub>o</sub>:  $\beta_i = 0$  contra H<sub>1</sub>:  $\beta_i \neq 0$  es equivalente a probar la hipótesis, de que la i-ésima variable independiente no contribuye significativamente a explicar la variación de la variable dependiente.

Si  $H_0$ :  $\beta_i = 0$  es aceptada, en muchas ocasiones es conveniente eliminar la i-ésima variable independiente del modelo.

Una prueba de hipótesis para probar que toda la ecuación de regresión no explica el significado total de la variación de Y, puede ser:

 $H_0$ :  $\beta_2 = \beta_3 = \cdots = \beta_n = 0$ 

 $H_1$ : β<sub>i</sub> ≠ β<sub>0</sub> por lo menos uno de los β no es cero

Dado que  $\beta_i$  no es independiente de  $\beta_i$ , repetir la aplicación de la ecuación (4.48) no es una manera válida para probar esta hipótesis. Debe emplearse el valor que aporta el radio de la media cuadrada. debido a la regresión de los residuales. Y que además, sigue la distribución "F" con  $(p-1)$  y  $(n-p)$ grados de libertad.

Para probar  $H_0$ :  $\beta_2 = \beta_3 = \cdots = \beta_0 = 0$ , calculamos la prueba estadística siguiente:

$$
r = \frac{\left(\hat{\beta} \times Y - n\overline{Y^2}\right) / (p-1)}{\left(\overline{Y'Y} - \hat{\beta} \times Y\right) / (n-p)}
$$
\n(4.50)

y la hipótesis nula H<sub>o</sub> se rechaza si  $F > F_{1-\alpha, p-1, n-p}$ 

<u> Louisia al</u>

Una prueba de hipótesis en que "k" variables independientes no contribuyen significativamente a explicar la variación lineal de la variable dependiente, puede realizarse con este estadístico.

Para lograr esto, se sugiere arreglar el modelo de tal manera, que las ultimas "k" variables sean las que se van a probar.La hipótesis es tal, que se propone que las últimas "k" variables independientes son las que no contribuyen significativamente a explicar la variación lineal en Y. Esto es equivalente a escribir.

 $H_0$ : β<sub>p-k+1</sub> = β<sub>p-k+2</sub> = ... = β<sub>p</sub>=0  $H_1$ : por lo menos uno de los  $\beta$  no es cero

La prueba H<sub>0</sub>, denota que la totalidad del modelo, contiene "p" variables independientes. También denota un modelo reducido que se obtiene al eliminar las últimas "k" variables independientes con (p-k) variables independientes. Al modificar la notación se obtiene:

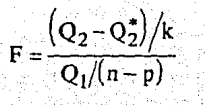

#### donde

- $Q<sub>2</sub>$ suma de los cuadrados, debida a la regresión en el modelo completo con (p-1) grados de libertad.
- suma del cuadrado de los residuales en el modelo completo con (n-p) grados de libertad.  $Q_1$
- $Q_2^*$ suma de los cuadrados, debida a la regresión en el modelo reducido con (p-k-1) grados de libertad.

Se tiene una distribución con "k" y (n-p) grados de libertad. H<sub>o</sub> es rechazada si:

$$
F \geq F_{1-\alpha,k,n-p}
$$

Nótese que  $Q_2 - Q_2^*$  es la suma reducida de los cuadrados en la regresión, ocasionada por eliminar "k" variables independientes. Si el valor de Q, es muy cercano o igual a Q, quiere decir que el haber eliminado las "k" variables, no ha producido grandes cambios en la capacidad del modelo para explicar la variación lineal en Y, bajo estas condiciones F será pequeño y H<sub>o</sub> no será rechazada esto a su vez indicará que deben eliminarse las "k" variables que se han considerado. El rechazo de Ho no implica que todas las últimas "k" son importantes, esto solo implica que, al menos una de estas variables es significativa en toda la variación de Y.

#### 4.3.2 Criterio de selección

Una situación común en la cual se emplea la regresión múltiple, es cuando se dispone de una variable dependiente y varias independientes, y es necesario encontrar un modelo lineal para predecir valores no observados en la variable dependiente. El modelo que debe desarrollarse, no necesariamente debe contener a la totalidad de las variables independientes. Por lo tanto, los puntos de interés son:

1) ¿Puede ser empleado un modelo lineal? 2) ¿Cuál (es) variable (s) debe (n) ser incluída (s) en el modelo?

Un punto que complica la selección del modelo es que en la mayoría de los casos las variables independientes no son del todo estadísticamente independientes, sin embargo están correlacionadas.

Uno de los primeros pasos que debe hacerse en un análisis de regresión es calcular la matriz de correlación R para las variables independientes:

$$
Z_{i,j} = (X_{i,j} - \overline{X_j})/S_j \qquad (4.52)
$$

donde

 $X_i$ media de las j-ésimas variables independientes

 $\overline{\mathbf{s}}$ desviación estándar de las j-ésimas variables independientes

Si definimos  $Z = [Z_{i,:}]$ 

$$
\mathbf{R} = \mathbf{Z}'\mathbf{Z}/(n-1) = [\mathbf{R}_{1}] \tag{4.53}
$$

donde

R<sub>LI</sub> correlación entre la i-ésima y la j-ésima variable independiente

Ahora, se debe analizar si  $R_{i,j} = 1$  para $(i \neq j)$ , ya que alguna de las variables i o j pueden ser omitidas del modelo, de otro modo la matriz X'X no podrá ser invertida. Si R<sub>il</sub> es cercano a la unidad (pero no igual), X'X podrá ser invertida, y podrá estimarse ß. Si R<sub>ij</sub> es cercano a la unidad, entonces  $Var(\hat{\beta}_i)$  o  $Var(\hat{\beta}_j)$  podrán tener valores grandes.

Las pruebas de hipótesis en  $\beta_1$  y  $\beta_1$  pueden indicar que ninguno es significativamente diferente de cero, cuando en realidad alguno de ellos es tratado aisladamente, puede resultar significativamente diferente de cero.

El problema aquí es que, dado que X<sub>i</sub>, y X<sub>i</sub> están estrechamente relacionadas, ambas intentan dar explicación a la misma causa dentro del modelo lineal. Al considerar ambas variables X<sub>i</sub> y X<sub>i</sub> dentro del modelo, la parte de la variación en Y que uno u otro pudieran explicar si fueran empleadas de manera aislada, se divide entre ellos de tal modo que ninguno es significativo. En otras palabras, el único efecto causado por un factor, (el cual quizá se refleje en X<sub>i</sub> o X<sub>i</sub>) está siendo dividido entre dos variables correlacionadas.

El emplear variables en la ecuación de regresión, que están altamente correlacionadas, hace de gran dificultad la interpretación de los coeficientes de regresión. Algunas veces el signo del coeficiente de regresión puede ser el contrario del que se espera, si dicha variable está fuertemente correlacionada con otra variable independiente dentro de la ecuación.

Una práctica común al seleccionar un modelo de regresión múltiple (que no necesariamente es la que se debe adoptar) es llevar a cabo algunas regresiones, en los datos dados, usando diferentes combinaciones en las variables independientes. La regresión que "mejor" ajuste los datos, es la que se selecciona. Un criterio empleado comúnmente para obtener el "mejor" ajuste, es seleccionar la ecuación que produce el mayor valor de  $R^2$ .

Cabe recordar que no siempre el empleo del criterio del mayor valor de  $R^2$  y el menor de S dan los mismos resultados. Además, aunque se le agregen más variables a la ecuación de regresión, el valor de R<sup>2</sup> nunca aumentara. Así desde el punto de vista del criterio de R se deben emplear todas las variables que se tengan a la mano. Sin embargo, esto genera una ecuación difícil de manejar y en la cual, es extremadamente difícil dar una interpretación adecuada a los coeficientes. Además mientras más variables sean añadidas a la ecuación de regresión, aumentará el valor del error estándar, esto se aprecia claramente en la ecuación (4.42), en donde cada vez que se agrega una variable, se reduce el denominador (n-p) y aumenta el de  $Y'Y - \beta'X'Y$ . Sin embargo, el numerador muchas veces puede o no aumentar proporcionalmente a (n-p). Esto es muy importante de tomar en cuenta, ya que no siempre el adicionar variables contribuye significativamente a la regresión, y tal vez convenga dejarlas fuera.

Todas las variables que permanezcan en la regresión deben de contribuir con la regresión a menos que exista una razón de peso (teórica o intuitiva) para incluir alguna variable no significativa, además las variables incluídas deben de tener un adecuado significado físico. En el caso de que dos variables describan el mismo efecto cuando se usan por separado, y ambas sean significativas, se sugiere emplear la más facil de obtener.

El número de coeficientes estimados no debe exceder del 25 al 35% del número de observaciones. Esto es una regla, para evitar un "sobre-ajuste" que provoque oscilaciones en la ecuación repercutiendo en la relación entre observaciones y variables independientes.

Debido al gran desarrollo de la computación es posible calcular un gran número de ecuaciones de regresión, cada una de ellas con una gran serie de registros. Esto ha conducido a varios procedimientos formales, dos de ellos serán discutidos. El método de las "regresiones de gran posibilidad" y las "regresiones de paso inmediato".

El método de las regresiones de gran posibilidad implica calcular ecuaciones de regresión teniendo cada una de ellas, cada posible combinación de las variables X. Si se requieren todas las ecuaciones para encontrar el término de intersección, 2P<sup>-1</sup> ecuaciones de regresión pueden ser calculadas, (en

70

donde p es el número de variables independientes) una de las cuales es siempre igual a uno y se le denomina de intersección.

De este modo si  $p=4$ . 8 ecuaciones pueden obtenerse. Si  $p=11$ , se deberán calcular y examinar : 1024 ecuaciones; de este modo siempre que p resulte moderadamente grande, será prohibitivo encontrar el número de ecuaciones requerido, y la probabilidad de encontrar una regresión significativa, se dará solo nor casualidad.

Uno de los más cómodos procedimientos para seleccionar la "melor" ecuación de regresión es el método de las regresiones de paso inmediato. Este procedimiento consiste en construir una ecuación de regresión, adicionando en cada paso una variable a la vez la cual irá explicando poco a poco la cantidad que queda de variaciones no explicadas. Después de cada paso, todas las variables dentro de la ecuación son examinadas en su significado y discutido su aporte al significado total de la variación.

Así, la primera variable adicionada, es una que tiene gran correlación simple con la variable dependiente. La segunda variable que se agrega es aquella que explica la variación en la variable dependiente, de lo que no ha podido explicar la primera variable adicionada. Hasta este punto las variables son probadas en su significancia, y según sea el resultado, serán o no aceptadas. La tercera variable que se incorpora es la que explica la variación, que no ha podido ser explicada por las variables va existentes en la ecuación. Este procedimiento continua, hasta haber encontrado las variables que hayan sido (o no hayan sido) significantes, más se debe tener cuidado en asegurarse de que se obtiene una ecuación racional.

Por supuesto, que la verdadera prueba de que tan bueno resulta ser el modelo de regresión, depende de la habilidad que tenga este para predecir la variable dependiente a partir de observaciones de las variables independientes que no hayan sido empleadas para estimar los parametros de regresión. Para lograr hacer una comparación de esta naturaleza, es necesario dividir la muestra aleatoriamente en dos partes. La primera parte de los datos será empleada para desarrollar el modelo y la otra parte para probarlo. Desafortunadamente, la mayoría de las veces en las aplicaciones hidrológicas, no se tienen disponibles las suficientes observaciones para llevar a cabo este procedimiento.

71

n<br>Talaman dan sejak sama tahun  $\label{eq:1} \frac{1}{2\pi}\left(\mathcal{L}^{\frac{1}{2}}\right)^{2} \left(\mathcal{L}^{\frac{1}{2}}\right)^{2} \left(\mathcal{L}^{\frac{1}{2}}\right)^{2} \left(\mathcal{L}^{\frac{1}{2}}\right)^{2} \left(\mathcal{L}^{\frac{1}{2}}\right)^{2} \left(\mathcal{L}^{\frac{1}{2}}\right)^{2} \left(\mathcal{L}^{\frac{1}{2}}\right)^{2} \left(\mathcal{L}^{\frac{1}{2}}\right)^{2} \left(\mathcal{L}^{\frac{1}{2}}\right)^{2} \left(\mathcal{L$ 

المتعارف والمحر

## 4.4 Extensión de registros

La disponibilidad de registros simultáneos en dos o más estaciones de medición, puede ser muy útil para extender el registro correspondiente a una estación con menos longitud de registro. Entonces el nuevo registro extendido puede usarse para obtener nuevos estimadores de sus estadísticos, logrando con esto la transferencia de información de un sitio a otro.

Sin embargo, no siempre los resultados son satisfactorios al extender una muestra con período de registro corto, va que es necesario que los estimadores obtenidos a través de la muestra extendida deben ser estadisticamente superiores a los producidos por la muestra original.

Las técnicas de transferencia de información puden usarse para:

- 1. Mejorar los estimadores de los parámetros de una muestra pequeña
- 2. Extender los valores observados de una muestra con período de registro corto
- 3. Completar la información faltante

Considerese un par de secuencias, una corta y otra larga de variables hidrológicas aleatorias X.Y

$$
Y_1, Y_2, \ldots, Y_n
$$
  
X<sub>1</sub>, X<sub>2</sub>, ..., X<sub>n</sub>, X<sub>n+1</sub>, X<sub>n+2</sub>, ...

Un modelo de regresión lineal simple puede ser expresado como:

$$
Y_t = \overline{Y_1} + \overline{r} \cdot \frac{S_1(Y)}{S_2(X)} (X_t - \overline{X}) + \alpha \theta \sqrt{1 - \overline{r}^2} S_1(Y) \epsilon_t
$$

donde

 $\mathbf{r}$ 

valor de regresión para un valor dado de X<sub>1</sub>. Yï

coeficiente de correlación simple obtenido de las muestras como:

$$
\mathsf{r} = \frac{1}{N_1} \sum_{t=1}^{N_1} \frac{(\mathbf{x}_t - \overline{\mathbf{x}_t})(\mathbf{y}_t - \overline{\mathbf{y}_t})}{S_1(\mathbf{x})S_1(\mathbf{y})}
$$

 $(4.54)$ 

 $(4.55)$ 

 $\overline{Y_1}$  y  $\overline{X_1}$ medias estimadas del registro simultáneo, N<sub>1</sub> de las variables  $Y$  y  $X$ , respectivamente, y son obtenidas como:

$$
\overline{X}_1 = \frac{1}{N_1} \sum_{t=1}^{N_1} X_t
$$
\n
$$
\overline{Y}_1 = \frac{1}{N_1} \sum_{t=1}^{N_1} Y_t
$$
\n(4.56)\n(4.57)

 $S_1(X)$  y  $S_1(Y)$  son las desviaciones estándar insesgadas y que son estimadas como:

$$
S_1(X) = \left[\sum_{t=1}^{N} \left(\frac{X_t - \overline{X_1}}{N_1 - 1}\right)^2\right]^{1/2}
$$
 (4.58)

$$
\mathbf{S}_{1}(\mathbf{Y}) = \begin{bmatrix} \mathbf{N}_{1} & (\mathbf{Y}_{1} - \overline{\mathbf{Y}}_{1})^{2} \\ \sum_{i=1}^{N_{1}} \left( \frac{\mathbf{Y}_{1} - \overline{\mathbf{Y}}_{1}}{\mathbf{N}_{1} - 1} \right)^{2} \end{bmatrix}^{1/2} \tag{4.59}
$$

 $\alpha$  es un parámetro usado para remover el sesgo en el estimador de la varianza de "Y" y es obtenido por:

$$
\alpha^2 = \frac{N_2(N_1-4)(N_1-1)}{(N_2-1)(N_1-3)(N_1-2)}\tag{4.60}
$$

La media y la varianza de la muestra extendida son:

∄h :<br>الكتابين

$$
\overline{Y} = \overline{Y}_1 + \frac{N_2}{(N_1 + N_2)} \hat{b}(\overline{X}_2 - \overline{X}_1)
$$
\n(4.61)

$$
s^{2}(Y) = \frac{1}{(N_{1}+N_{2}-1)} \Big[ (N_{1}-1)s_{1}^{2}(Y) + (N_{2}-1)\hat{b}^{2} s_{2}^{2}(X) + \frac{N_{1}N_{2}}{(N_{1}+N_{2})}(\overline{x_{2}} - \overline{x_{1}})^{2} + \cdots + (N_{2}-1)\hat{b}^{2} s^{2}(1-\overline{r}^{2})s_{1}^{2}(Y) \Big]
$$
\n(4.62)

W.

Donde  $\theta = 1$  si va a usarse la componente aleatoria  $\varepsilon_t$  y  $\theta = 0$  cuando no se usa esta opción,  $\varepsilon_t$  es una variable aleatoria normal con media cero y varianza igual a uno (puede ser obtenida de una tabla de números aleatorios [0,1])

$$
\hat{\mathbf{b}} = \frac{\mathbf{F} \mathbf{S}_1(\mathbf{Y})}{\mathbf{S}_1(\mathbf{X})} \tag{4.63}
$$

 $\overline{X_2}$  y S<sub>2</sub>(X) son estimadores de la media y la desviación estándar para la secuencia.

 $X_{N_1+1},...,X_{N_1+N_2}$  de la variable "X"

$$
\overline{X}_2 = \frac{N_1 N_2}{N_2} \sum_{i = y_i + 1}^{N_1 N_2} X_i
$$
 (4.64)

$$
S_2(X) = \begin{bmatrix} N_1 N_2 (X_1 - \overline{X}_2)^2 \\ \sum_{i=N_1+1} N_2 - 1 \end{bmatrix}^{1/2}
$$
 (4.65)

## 4.4.1 Criterios de mejora en la estimación de la media y varianza

La mejora de la estimación de la media y varianza en una muestra extendida, es medida a través del contenido de información relativa.

$$
I = \frac{\text{Var}(\hat{\gamma})}{\text{Var}(\hat{\gamma})}
$$
(4.66)

donde

 $I_{\rm max}$ 

 $Var(\hat{\gamma}_i)$ varianza del parámetro y estimado a través del registro original con longitud Ní

 $Var(\hat{\gamma})$ varianza del parámetro y estimado a través del registro combinado N<sub>1</sub>+N<sub>2</sub>

Para que exista superioridad al usar las dos estaciones, "I" tiene que ser mayor a la unidad. Por lo tanto, en el caso de la media, se tiene que la varianza de ésta cuando se usan ambas estaciones, es el siguiente para el registro extendido:

$$
Var(\hat{\gamma}) = \frac{\hat{\sigma}_y^2}{N_1} \left\{ 1 - \frac{N_2}{N_1 + N_2} \left[ r^2 - \frac{(1 - r^2)}{(N_1 - 3)} \right] \right\}
$$
(4.67)

La varianza de la media, tomando solo el registro original  $N_1$  es:

$$
\mathbf{Var}\left(\hat{\gamma}_1\right) = \frac{\hat{\sigma}^2}{N!} \tag{4.68}
$$

Y dado que I>1 o lo que es lo mismo  $Var(Y) < Var(\overline{Y}_1)$  se tiene que esto ocurre cuando:

$$
\bar{r} > \left(\frac{1}{N_1 - 2}\right)^{1/2} < \hat{r} \text{ cm.}
$$
 (4.69)

 $r_{cm}$ , es función de N1 y se obtiene por la interpolación de los valores que se muestran en la tabla siguiente:

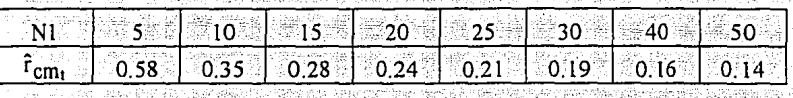

El estimado de la varianza puede ser mejorado por análisis de correlación, si Var $[S^2(Y)]$  la varianza del estimado después de que el registro es extendido por correlación, es menor que Var $[S_1^2(Y)]$  la varianza del estimado de la muestra original es:

$$
\text{Var}\big[S^2(Y)\big] = \frac{2\sigma_y^4}{(N_1 - 1)} + \frac{N_2\sigma_y^4}{(N_1 + N_2 - 1)^2} \big[A_r^4 + B_r^2 + C\big] \tag{4.70}
$$

Para que  $S^2(Y)$  (registro extendido) sea un mejor estimador de  $\sigma_Y^2 = (S_1^2(Y))$  registro corto)

$$
\text{Var}\big[S^2(Y)\big] < \big\{\text{Var}\big[S_1^2(Y)\big] = \frac{2\,\sigma_Y^4}{(N_1 - 1)}\big\} \tag{4.71}
$$

Esto ocurre sí:

$$
|\mathbf{r}| > \left(\frac{-\mathbf{B} + \sqrt{\mathbf{B}^2 - 4\mathbf{AC}}}{2\mathbf{A}}\right)^{1/2}
$$
 (4.72)

Si esta desigualdad no se satisface, entonces  $S_1^2(Y)$  es mejor estimador de  $\sigma_y^2$  que  $S^2(Y)$ 

Los valores de A, B y C se muestran en la Tabla 4.1. Si se prefiere, los valores del coeficiente de correlación simple crítico de la varianza para θ = 0 y θ = 1 se muestran en la Tabla 4.2.

No es suficiente el determinar que existirá mejora en la media y la varianza al extender un registro, además es necesario considerar el número de años que podrán extenderse. Para esto Langbein propone lo que se denomina el período efectivo de registro N<sub>e</sub> el cual indica, con base en los registros combinados de las dos estaciones, cuántos años como máximo podrán extenderse sin que se perjudiquen las características estadísticas del registro. Este criterio relaciona el número de años de la estación base, los años de la estación a la que se le va ampliar el registro y su respectivo coeficiente de determinación R<sup>2</sup> obtenido de la regresión lineal.

$$
V_e = \frac{N_1 + N_2}{1 + \frac{N_2}{N_1 - 2}(1 - R^2)}
$$
\n(4.73)

donde

 $N_e$ período efectivo de registro, en años

Nŕ número de años del registro común (registro corto)

N<sub>2</sub> número de años del registro largo

 $R^2$ coeficiente de determinación

76

#### **TABLA 4.1 COEFICIENTES DE A, B Y C PARA ESTIMAR LA VARIANZA Y EL COEFICIENTE** DE CORRELACION SIMPLE CRITICO DE LA VARIANZA PARA 0=1

 $\sim 10^{-11}$ 

 $\alpha = 1/\sqrt{2}$ 

 $\alpha$  is a set  $V$ 

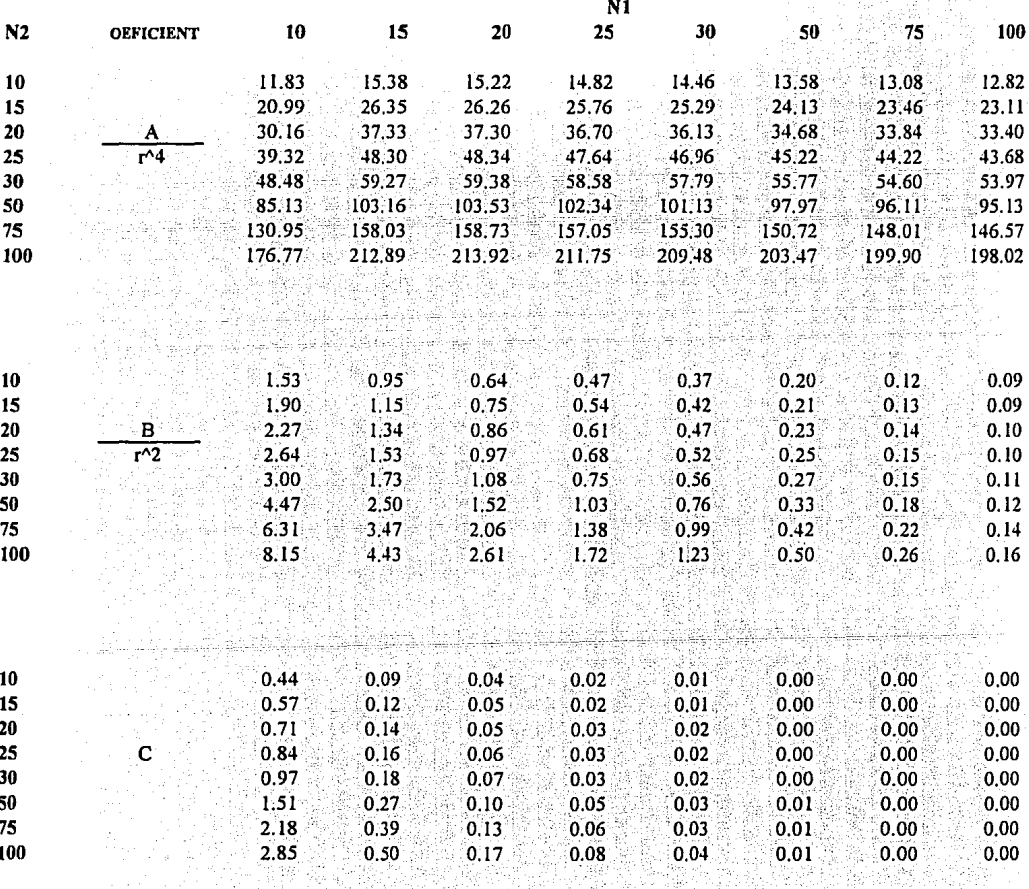

ti (Atalia Ang

#### TABLA 4.2

## COEFICIENTE DE CORRELACION SIMPLE CRITICO DE LA VARIANZA PARA 0=0

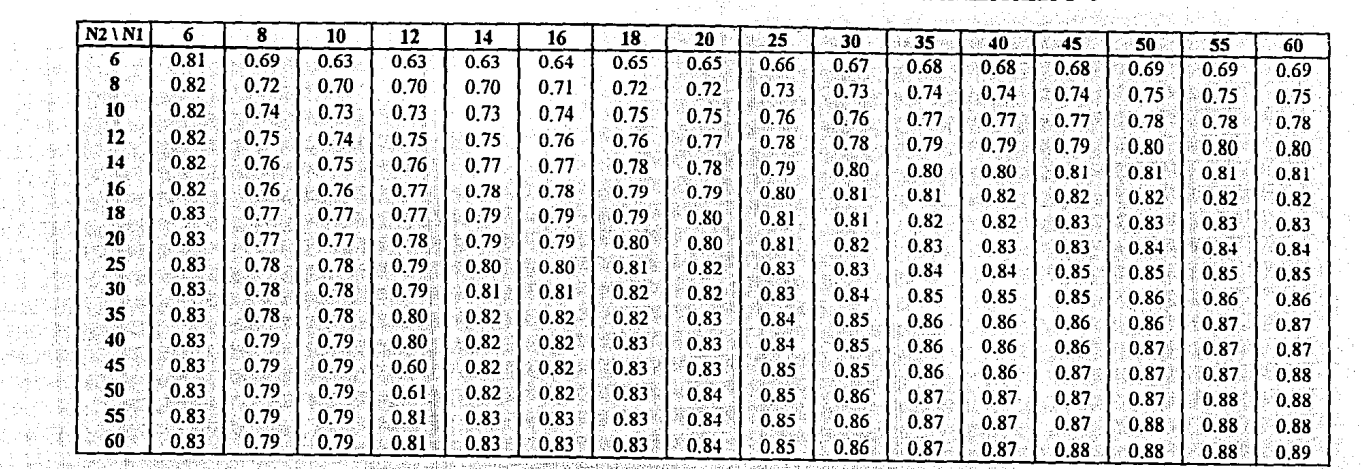

# **COEFICIENTE DE CORRELACION SIMPLE CRITICO DE LA VARIANZA PARA 0-1**

G.

립 Alad<br>Nas

jani

고양하다 成年

 $\begin{bmatrix} \nabla_{\mathbf{r}}\mathbf{r}^{\mathbf{r}}_{\mathbf{r}}\\ \nabla_{\mathbf{r}}\mathbf{r}^{\mathbf{r}}_{\mathbf{r}}\\ \nabla_{\mathbf{r}}\mathbf{r}^{\mathbf{r}}_{\mathbf{r}} \end{bmatrix}$ 

زادانی دی 四路 新闻的

्री

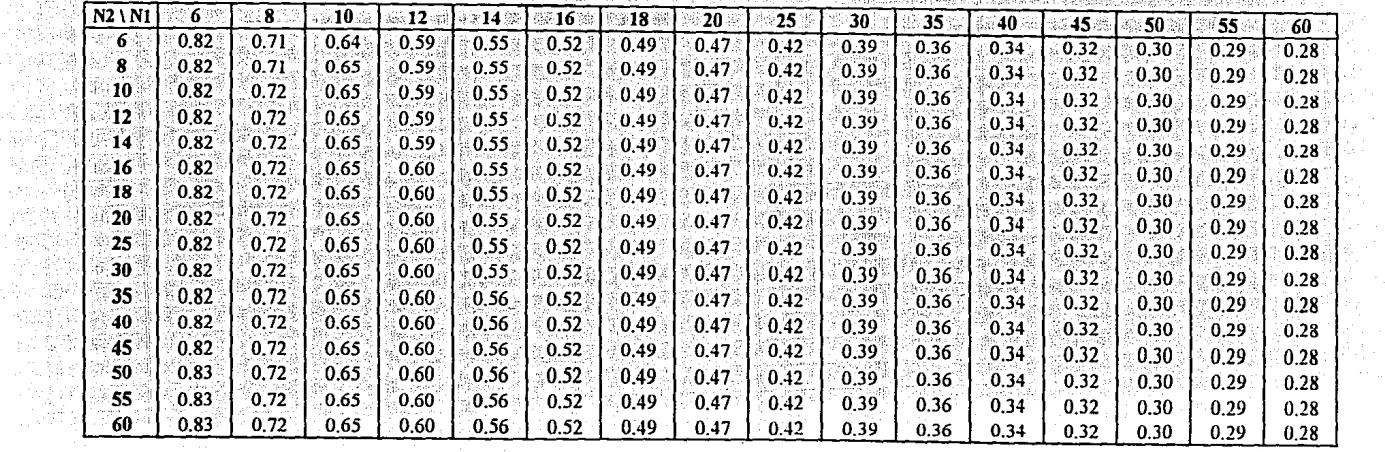

## ESTA TESIS HN SALIK DE LA BIBLIOTECA

## 5. DISTRIBUCIONES DE PROBABILIDAD

Las distribuciones univariadas de probabilidad pueden emplearse como un medio para estimar eventos de diseño en cuencas no aforadas. Existen numerosas técnicas regionales que emplean este tipo de distribuciones, por ejemplo el método de la Avenida Indice, de Estaciones-año y Box-Cox regional. Por otra parte las distribuciones bivariadas sirven para mejorar la calidad de la información cuando se tiene un registro grande en una cuenca vecina (Escalante, 1991).

#### 5.1 Distribuciones univariadas

Definamos una función de densidad univariada para una función realmente variada, la cual esta definida en el eje real  $\Re(-\infty, \infty)$  y satisface:

20년

$$
f(x) \ge 0 \quad \text{para} \quad -\infty < x < \infty \qquad \text{Function de densida}
$$
\n
$$
F(X) = \int_{-\infty}^{X} f(x) \, dx = 1 \qquad \text{Distribución de pro}
$$

d de probabilidad

babilidad **in the community of the season of the community**  $(5.1)$  Una variable aleatoria X es absolutamente continua si y solo si existe una función de densidad. f. para la cual:

$$
Pr(a < x \leq b) = \int_{a}^{b} f(x) dx
$$
 (5.2)

para cualquier  $a < b$ 

Dicha función de distribución asociada a la variable aleatoria X se define como la probabilidad de que dicha variable tome valores iguales o menores que un valor fijo X para toda x perteneciente al conjunto de los números reales.

## 5.1.1 Estimación de parámetros

Para que se puedan realizar inferencias estadísticas utilizando las distribuciones de probabilidad, se requiere de la estimación de sus parámetros.

Existen en la literatura una gran variedad de métodos para estimar parámetros de distribuciones, entre los que se pueden mencionar, entre otros, por mínimos cuadrados, promedios de probabilidad pesada, por momentos y por máxima verosimilitud.

El método de momentos es uno de los más empleados en la Hidrología y consiste en igualar los momentos poblacionales (características estadísticas de la muestra) con los muestrales:

Considerando que la esperanza de una variable aleatoria  $x(E(x))$  es conocida como la media de x denotada por  $\mu$ , los parámetros que caracterizan a una población se definen como:

ler. Momento (media)

$$
Poblacional \qquad \qquad \mu = E(x) \qquad (5.3)
$$

$$
\mathbf{M}{\text{uestral}} \qquad \qquad \overline{\mathbf{x}} = \sum_{i=1}^{n} \sum_{i=1}^{n} \mathbf{x}_i \qquad (5.4)
$$

20. Momento (Varianza) Es una medida de dispersión de x y una medida de tendencia central para las desviaciones  $(x - \mu)^2$  al cuadrado.

$$
\sigma^2 = E[(x-\mu)^2]
$$
 (5.5)

 $S^2 = \frac{1}{N} \sum_{i=1}^{n} (x_i - \overline{x})^2$ Muestral sesgada  $(5.6)$  $(S_{\text{scse}})$ 

$$
S^{2} = \sum_{i=1}^{n} \frac{(x_{i} - \overline{x})}{N - 1}
$$
insesgada (Sinsesg) (5.7)

3er. Momento (Coeficiente de Asimetría). Con frecuencia una función de densidad no es simetrica con respecto al máximo, sino que tiene una cola más grande que otras, por lo que se dice que la distribución esta sesgada a la derecha o a la izquierda. El coeficiente de sesgo o asimetría se obtiene por:

$$
\text{Poblacional} \quad \alpha_3 = \frac{E[(x - \mu)^3]}{\sigma^3} \tag{5.8}
$$
\n
$$
\text{Muestral} \quad g = \frac{N \sum_{i=1}^{1} (x_i - \overline{x})^2}{\left(\frac{c^2}{3\sigma^2}\right)^{3/2}} \quad \text{sesgado} \tag{5.9}
$$
\n
$$
g = \frac{N^2}{(N-1)(N-2)} \frac{\sqrt{N}}{S} \left(\frac{C}{S_{\text{csgg}}}\right)^{3/2} \quad \text{insesgado} \tag{5.10}
$$

40. Momento (Curtosis). En algunos casos una función de densidad puede tener sus valores concentrados cerca de la media, así que la función de densidad tiene un pico grande, en otros casos la densidad de probabilidad puede ser relativamente plana. A la medida del grado de apuntamiento o aplanamiento se llama coeficiente de Curtosis y se determina por

$$
\text{Poblacional} \qquad \qquad \alpha_4 = \frac{E[(x-\mu)^4]}{\sigma^4} \tag{5.11}
$$

$$
k = \frac{\frac{1}{N} \sum_{i=1}^{n} (x_i - \overline{x})^4}{\left(\sum_{i=1}^{2} \sum_{j=1}^{2} \right)^2}
$$
sesgado (5.12)

e e statuen.<br>Geboortes

$$
k = \frac{N^3}{(N-1)(N-2)(N-3)} \frac{\frac{1}{N}\sum_{i=1}^{n}(x_i - \overline{x})^4}{(s_{\text{seeg}}^2)^2}
$$
 insesgado (5.13)

12. MAR 20. MAR 20. MAR 20. MAR

En todas las ecuaciones anteriores las letras griegas identifican a estimadores poblacionales.

Así, por ejemplo, si se desea obtener el parámetro de escala  $\beta$  de la distribución exponencial por el método de momentos, se tendrá:

$$
f(x) = \beta e^{-\beta x} \qquad x > 0
$$

Momento poblacional:

$$
\mu = E(x) = \int x f(x) dx
$$

Momento muestral:

$$
\mathbf{X} = \mathbf{Y} \mathbf{N}
$$

$$
\frac{1}{\beta} = \frac{1}{N} \sum_{i=1}^{n} x_i \qquad \beta = \frac{1}{\overline{x}}
$$

El método de Máxima Verosimilitud consiste en una función de densidad de probabilidad de x con parámetros  $a_i$ ,  $i=1,..., m$  que desean ser estimados, esto es:  $f(x, a_1, a_2,..., a_m)$  habrá una muestra aleatoria  $x_1, x_2, ..., x_n$  de esta densidad, entonces su densidad conjunta es:

$$
f(x_1, x_2, x_3, \ldots, x_n ; a_1, a_2, a_3, \ldots, a_m)
$$

puesto que la muestra es aleatoria, la densidad conjunta puede ser escrita como:

$$
\prod_{i=1}^{m} f(x_i \cdot a_1, a_2, a_3, \ldots, a_m)
$$

 $(5.14)$ 

La probabilidad de obtener un valor dado de x, por ejemplo x<sub>1</sub>, es proporcional a  $f(x_1, a_1, a_2, \ldots, a_m)$ y la probabilidad de obtener la muestra aleatoria  $x_1, x_2, ..., x_n$  de la población X es proporcional al producto de sus densidades individuales. La función de densidad conjunta es llamada la función de Verosimilitud y es denotada corno:

$$
L = \prod_{i=1}^{n} f(x_i : \underline{\theta})
$$
\n(5.15)

Para poder resolver esta expresión, es necesario hacer máxima la función L, y dado que una función alcanza su máximo en el mismo lugar que lo alcanza su logaritmo, por facilidad se maximiza la función logaritmica de verosimilitud.

$$
LL = \text{Ln} \prod_{i=1}^{n} f(x_i; \theta)
$$
 (5.16)

. .

Finalmente, al derivar esta expresión con respecto a cada uno de los parámetros; se obtendran tantas ecuaciones como parámetros tenga la función. Y al igualar las ecuaciones a cero, se despejan los parámetros.

Así por ejemplo, si se desean calcular los parámetros de ladistribución normal, *poi* el método de máxima verosimilitud se tiene:

$$
L(x, \mu, \sigma^2) = L(x_i, \theta) = \prod_{i=1}^{n} f(x_i)
$$
  
\n
$$
L(x, \mu, \sigma^2) = \prod_{i=1}^{n} \frac{1}{\sqrt{2\pi\sigma}} e^{-\frac{1}{2}(\frac{x-\mu}{\sigma})^2}
$$
  
\n
$$
L(x, \mu, \sigma^2) = \frac{1}{(\sqrt{2\pi}\sigma)^n} e^{-\frac{1}{2}(\frac{x-\mu}{\sigma})^2}
$$

tomando  $\frac{\partial L}{\partial \hat{\mu}} = 0$ y resolviendo conjuntamente

 $\hat{\sigma}^2 = \frac{1}{n} \sum (x_i - \overline{x})^2$ 

Por la facilidad y confiabilidad de la prueba, en este trabajo se utilizará el criterio del Error Estándar de ajuste, el cual se calcula como:

$$
EE = \left[\frac{\sum_{i=1}^{n} (x_i - y_i)^2}{n - m}\right]
$$

 $(5.17)$ 

donde

eventos registrados  $\mathbf{x}_i$ 

 $\hat{\mu} = \frac{1}{n} \sum x$ 

eventos calculados  $y_i$ 

tamaño de la muestra  $\mathbf{n}$ 

número de parámetros de la distribución de ajuste  $\mathbf{m}$ 

A continuación se presentan las principales funciones de distribución de probabilidad F(x) o de densidad f(x) empleadas en la Hidrología, así como los parámetros que las caracterizan.

 $84$ 

## 5.1.2 Distribución Normal

$$
F(x) = \int_{-\infty}^{x} \frac{1}{\sqrt{2\pi\sigma}} e^{-1/2\left(\frac{x-\mu}{\sigma}\right)}
$$

 $(5.18)$ 

$$
f(x) = \frac{1}{\sqrt{2\pi}\sigma}e^{-\frac{1}{2}\left(\frac{x-\mu}{\sigma}\right)^{2}} - \infty < x < \infty
$$
 (5.19)

 $\gamma^2$ 

donde

- µ parámetro de ubicación {media)
- cr parámetro de escala (desviación estándar)

## **5.1.3 Distribución Lognormal**

De dos parámetros

$$
f(x) = \frac{1}{\sqrt{2\pi} x \sigma_y} e^{-\frac{1}{2}\left[\frac{\text{Ln}(x) - \mu_y}{\sigma_y}\right]^2}
$$

donde

parámetro de ubicación  $\mu_v$ 

parámetro de escala  $\sigma_{\rm V}$ 

coeficiente de asimetría > 0 (Kite, 1977)

### De tres parámetros

$$
f(x) = \frac{1}{\sqrt{2\pi} (x - x_0) \sigma_y} e^{-1/2} \left[ \frac{\text{Ln}(x - x_0) - \mu_y}{\sigma_y} \right]^2
$$

( 5.21)

( 5.22)

( 5.20)

donde

parámetro de ubicación  $x_{0}$ 

1986. ISBN 988-416

- parámetro de forma  $\mu_v$
- parámetro de escala  $\sigma_v$ 
	- coeficiente de asimetría > 0 y *x*>x<sub>0</sub> (Kite, 1977)

## **5.1.4 Distribución General de Valores Extremos Tipo I (Gumbel)**

$$
F(x) = e^{-e^{-\left(\frac{x-\mu}{\alpha}\right)}}
$$
;  $\alpha > 0$   $x > 0$ 

µ parámetro de ubicación

 $\alpha$  parámetro de escala

## **5.1.5 Distribución General de Valores Extremos**

$$
F(x) = \exp\left[t - \left(\frac{x-\mu}{\alpha}\right)\beta\right]^{1/\beta} \quad \alpha > 0 \quad x > 0 \tag{5.23}
$$

$$
f(x) = \frac{1}{\alpha} \left[ 1 - \left( \frac{x - \mu}{\alpha} \right) \beta \right]^{1/\beta - 1} e^{-\left[ 1 - \left( \frac{x - \mu}{\alpha} \right) \beta \right]^{1/\beta}} - 3 \le \beta \le 4 \tag{5.24}
$$

donde

- $\vec{\mu}$ parámetro de ubicación
- *et*  parámetro de escala
- parámetro de forma β
- Tipo I \_Gumbel  $\beta \rightarrow 0$  y coeficiente de asimetría = l . l 4
- Tipo II Fréchet  $\beta$  < 0 ;  $\mu + \frac{\alpha}{\beta} \le x \le \infty$  y coeficiente de asimetría > 1.14

Tipo III

\nWeibull

\nβ > 0, 
$$
-\infty < x < \mu + \frac{\alpha}{\beta}
$$
 y el coeficiente de asimetría <1.14

## **5.1.6 Distribución Exponencial**

De un parámetro

$$
F(x) = 1 - \beta e^{-\beta x}
$$
 (5.25)

$$
f(x) = \beta e^{-\beta x}
$$
 (5.26)

( 5.27)

donde

 $β$  parámetro de escala

De dos parámetros

$$
F(x) = 1 - e^{-\left(\frac{x - x_0}{\beta}\right)}
$$

86

$$
f(x) = \frac{1}{\beta} e^{-\left(\frac{x - x_0}{\beta}\right)}
$$

donde

parámetro de ubicación  $x_{0}$ 

parámetro de escala  $\beta$ 

## 5.1.7 Distribución Gamma

De dos parámetros

$$
F(x) = \int_{0}^{x} \frac{x^{\beta-1}e^{-x/\alpha}}{\alpha^{\beta}\Gamma(\beta)} \alpha > 0 \quad \hat{\gamma}_x > 0
$$
 (5.29)

$$
f(x) = x^{\beta - 1} e^{-x/\alpha}
$$
 (5.30)

donde

 $\alpha$ parámetro de escala

 $\beta$ parámetro de forma

 $\hat{\gamma}_x$ coeficiente de asimetría poblacional

coeficiente de asimetria muestral <2 (Kite, 1977)

## De tres parámetros (Pearson tipo III)

$$
f(x) = \frac{1}{\alpha^{\beta} \Gamma(\beta)} \left(\frac{x - x_0}{\alpha}\right)^{\beta - 1} e^{-\left(\frac{x - x_0}{\alpha}\right)} \quad \alpha > 0 \quad \hat{\gamma}_x > 0 \quad x_0 \le x < \infty \tag{5.31}
$$

donde

parámetro de ubicación  $x_{0}$ 

parámetro de escala  $\alpha$ 

parámetro de forma β

- $\hat{\gamma}_x$ coeficiente de asimetría poblacional
	- coeficiente de asimetría muestral <2 (Kite, 1977)

 $(5.28)$ 

## 5.1.8 Distribución Cumbel Mixta

$$
F(x) = p \exp\left(-\frac{x-\mu_1}{\alpha_1}\right) + (1-p) \exp\left(-\frac{x-\mu_2}{\alpha_2}\right)
$$
(5.32)

$$
f(x) = \frac{p}{\alpha_1} \exp^{-\exp}\left(\frac{x-\mu_1}{\alpha_1}\right) \exp\left(-\frac{\left(\frac{x-\mu_1}{\alpha_1}\right)}{\exp}\right) + \left(\frac{1-p}{\alpha_2}\right) \exp^{-\exp}\left(-\frac{x-\mu_2}{\alpha_2}\right) \exp\left(-\frac{x-\mu_2}{\alpha_2}\right) \exp\left(-\frac{x-\mu_1}{\alpha_2}\right) \exp\left(-\frac{x-\mu_1}{\alpha
$$

 $\alpha_1 > 0$  :  $x > 0$  :  $0 < p < 1$ para.

donde

- parámetro de ubicación de la 1a. población  $\mu_1$
- parámetro de escala de la 1a. población  $\alpha$
- parámetro de ubicación de la 2a. población  $\mu_{2}$
- parámetro de escala de la 2a, población  $\alpha$
- relaciona al tamaño de la 1a, población con el total de la muestra (N1/N) Þ

La función logarítmica de verosimilitud de esta distribución esta dada por:

$$
LL = \sum Ln \left[ \frac{p}{\alpha_1} e^{-e^{-\left(\frac{x-\mu_1}{\alpha_1}\right)}} e^{-\left(\frac{x-\mu_1}{\alpha_1}\right)} + \left(\frac{1-p}{\alpha_2}\right) e^{-e^{-\left(\frac{x-\mu_2}{\alpha_2}\right)}} e^{-\left(\frac{x-\mu_2}{\alpha_2}\right)} \right]
$$
(5.34)

Esta expresión para resolverse, debe maximizarse. El algoritmo utilizado será el de Rosenbrock que es un modelo de optimización no lineal, multivariado y restringido. El ajuste de una muestra a esta distribución y el cálculo de los eventos de diseño puede realizarse con los programas GMBMIXT1.BAS y GMBMIXT2.BAS que se muestra en el anexo de programas.

### 5.2 Distribuciones bivariadas

El empleo de la estadística en la Hidrología es una herramienta en términos probabilísticos, para determinar confiablemente los escurrimientos que desean inferirse. El análisis de frecuencias a través de distribuciones univariadas han sido muy estudiado y empleado en la Hidrología moderna,

sin embargo, el estudio de las distribuciones multivariadas es un campo nuevo y por tanto poco estudiado. Los pioneros en los fundamentos teóricos de las distribuciones de valores extremos bivariadas, fueron: Finkelstein en 1953, Gumbel y Tiago de Oliveira en 1958.

Una distribución asintótica bivariada tiene cuatro características principales, (Escalante, 1991).

- Las distribuciones marginales son asintóticas extremas.
- Cumple el postulado de establilidad (distribución estable para los valores más grandes de la  $\bullet$  : muestra).
- Posee una función de densidad.
- Se elimina el caso trivial donde la distribución multivariada es el producto de sus distribuciones ż marginales extremas.

Si se toman dos variables aleatórias continuas e independientes X, Y, con la misma distribución conjunta, perteneciente a alguno de los casos de la distribución General de Valores Extremos (apartado 5.1.4), es posible asignarles transformaciones lineales de la forma:

$$
X_n = a_n X_{\text{max}} + b_n \tag{5.35}
$$

$$
Y_n = c_n Y_{max} + d_n \tag{5.36}
$$

La distribución conjunta de los valores máximos de X y Y puede expresarse por:

$$
Fn(x,y) = Pr(max Xi \le x , max Yi \le y)
$$
 (5.37)

Para cuando  $n \rightarrow \infty$  la función acumulada de esta distribución bivariada de valores extremos será:

$$
F(x,y) = Lim(a_nx + b_n, c_ny + d_n)
$$
 (5.38)

TAN AI DAGA YA MASARA (2008) 2008 A 200

Dentro de las distribuciones bivariadas existen dos tipos: los modelos que cuentan con una función de densidad (diferenciables) y los no diferenciables. La estimación de parámetros se realiza de una manera más facil en el caso de los modelos diferenciables, entre los que se ecuentran los modelos logístico y el mezclado.

El modelo logístico considera que la diferencia de las variables reducidas tienen una distribución logística estándar, siempre y cuando sus marginales sean distribuciones Gumbel. Debido a que pueden manejarse ámplios rangos de coeficientes de correlación con este modelo, es ampliamente aconsejable en la solución de problemas de análisis de frecuencias en Hidrología (Escalante 1991).

La forma general de este modelo es:

$$
F(x,y,z,...,g) = \exp\left\{ -\left[ (-\text{Ln}F(x))^m + (-\text{Ln}F(y))^m + (-\text{Ln}F(z))^m + ...\right]^{1/m} \right\} \qquad (5.35)
$$

donde

 $F(x)$ ,  $F(y)$  y  $F(z)$ . distribuciones marginales. parámetro de asociación.  $\overline{m}$ 

Para m=1 la función de distribución bivariada se reduce al producto de sus marginales:

$$
F(x, y, m) = F(x)F(y)
$$

La expresión (5.35) debe satisfacer las siguientes desigualdades.

$$
F(x_1),\ldots,F(x_n)\leq F(x_1,\ldots,x_n)\leq \min\{F(x_1),\ldots,F(x_n)\}
$$

$$
\begin{bmatrix} \Pi F(x_i, x_j) \\ \Pi F(x_i, x_j) \end{bmatrix}^{1/2(n-1)} \leq F(x_1, \dots, x_n) \leq \frac{\begin{bmatrix} \Pi F(x_i, x_j) \\ \Pi, j \end{bmatrix}^{1/2}}{\begin{bmatrix} \Pi F(x_i) \end{bmatrix}^{n-2}}
$$

Las marginales pueden ser:

Gumbel

 $F(s) = exp^{-exp^{-\left(\frac{s-\mu}{\alpha}\right)}}$ 

General de Valores Extremos

$$
F(s) = exp^{-\left[1 - \left(\frac{s-\mu}{\alpha}\right)\beta\right]^{1/2}}
$$

Gumbel Mixta  
\n
$$
F(s) = p \exp^{-\exp\left(-\frac{s-\mu_1}{\alpha_1}\right)} + (1-p) \exp^{-\exp\left(-\frac{s-\mu_2}{\alpha_2}\right)}
$$

Finalmente, si se desea el caso bivariado "Bigumbel" por ejemplo, se tendría:

$$
F(x,y,\mu_1,\alpha_1,\mu_2,\alpha_2,m) = \exp\left[-\frac{m\left(\frac{x-\mu_1}{\alpha_1}\right)}{\alpha_2} + e^{-m\left(\frac{x-\mu_1}{\alpha_2}\right)}\right]^{1/m}
$$
  

$$
F(x,y,\mu_1,\alpha_1,\mu_2,\alpha_2,m) = \exp\left[-\frac{m\left(\frac{x-\mu_1}{\alpha_1}\right)}{\alpha_2} + e^{-m\left(\frac{x-\mu_1}{\alpha_2}\right)}\right]^{1/m}
$$
  

$$
F(x,y,\theta) = \frac{1}{\alpha_1\alpha_2}e^{-m\left(\frac{x-\mu_1}{\alpha_1}\right)}e^{-m\left(\frac{y-\mu_2}{\alpha_2}\right)}e^{-m\left(\frac{x-\mu_1}{\alpha_1}\right)} + e^{-m\left(\frac{y-\mu_2}{\alpha_2}\right)}\right]^{1/m}
$$
  

$$
\left\{\left(m-1\right) + \left[e^{-m\left(\frac{x-\mu_1}{\alpha_1}\right)} + e^{-m\left(\frac{y-\mu_2}{\alpha_2}\right)}\right]^{1/m}\right\} = \exp\left\{-\left[e^{-m\left(\frac{x-\mu_1}{\alpha_1}\right)} + e^{-m\left(\frac{y-\mu_2}{\alpha_2}\right)}\right]^{1/m}
$$

donde el parámetro de asociación m=2

La correspondiente función de verosimilitud de esta expresión estará dada por:

[정학생)

$$
L(x,y,\theta) = \left[ \prod_{i=1}^{n_1} f(p_i,\theta_1) \right]^{I_1} \left[ \prod_{i=1}^{n_2} f(p_i,q_i,\theta_2) \right]^{I_2} \cdots
$$
  

$$
\cdots \left[ \prod_{i=1}^{n_3} f(x,y,\theta_3) \right]^{I_3} \left[ \prod_{i=1}^{n_4} f(r_i,s_i,\theta_4) \right]^{I_4} \left[ \prod_{i=1}^{n_5} f(r_i,\theta_1) \right]^{I_5}
$$

ing all.<br>Algebra Ħ donde

- función de verosimilitud  $LC$ ) longitud del registro univariado antes del período común n3  $n<sub>1</sub>$ longitud del registro con relación bivariada antes del periodo común na  $n<sub>2</sub>$ longitud del registro durante el período común en las dos estaciones  $n_3$ longitud del registro con relación bivariada después del período común na  $n_4$ longitud del registro univariado antes del período común na  $n<sub>5</sub>$ variable del registro univariado antes del registro común p. variables relacionadas en forma bivariada antes del registro común  $(p,q)$  $(x,y)$ variables relacionadas en forma bivariada durante el período común  $\mathbf{r}$ variable del registro univariado después del registro común variables relacionadas en forma bivariada después del registro común  $(r,s)$ número indicador con valor:  $\mathbf{I_i}$  $I_i = I \sin(1.50)$  o  $I_i = 0 \sin(1.50)$
- vector de parámetros  $\theta_i$

Recordando la propiedad logaritmica de la función de verosimilitud, se tiene:

$$
LL(x,y,\underline{\theta}) = I_{1}\left[\sum_{i=1}^{n_{1}}Ln f(p_{i},\underline{\theta}_{1})\right] + I_{2}\left[\sum_{i=1}^{n_{2}}Ln f(p_{i},q_{i}\underline{\theta}_{2})\right] + \cdots
$$
  
 
$$
\cdots + I_{3}\left[\sum_{i=1}^{n_{3}}Ln f(x,y,\underline{\theta}_{3})\right] + I_{4}\left[\sum_{i=1}^{n_{4}}Ln f(r_{i},s_{i},\underline{\theta}_{4})\right] + I_{5}\left[\sum_{i=1}^{n_{5}}Ln f(r_{i},\underline{\theta}_{5})\right]
$$

Los estimadores de máxima verosimilitud de los parámetros de distribuciones bivariadas son aquellos para los cuales esta ecuación es maximizada. Para obtener dichos estimadores se emplea el algoritmo de optimización no lineal multivariado restringido de Rosenbrock (Rosenbrock, 1960).

## **6. APLICACIONES**

La metodología que se propone en este capítulo esta encaminada a obtener eventos de diseño a partir de modelos de transferencia de información en dos tipos de cuencas. Las cuencas aforadas, en donde la transferencia se realiza a través de la estimación de parámetros en forma bivariada, y ampliando los registros cortos con un modelo de correlación lineal simple. En lo que se refiere a las cuencas no aforadas, se obtienen tres tipos de ecuaciones regionales. Estas ecuaciones relacionan las características fisiográficas de la región, con los parámetros de la distribución de probabilidad obtenidos en forma univariada, bivariada y de los registros extendidos. Por su importancia a nivel nacional se escogió la región hidrológica 10 para llevar a cabo esta aplicación.

### 6.1 Descripción del área de estudio

La región hidrológica 10 se encuentra ubicada al noroeste de la República Mexicana, entre los 105°30' y 109° de longitud oeste, y los 23°30' y 28°30' de latitud norte. Es una de las regiones más importantes en el país, tanto por lo que se refiere al grupo de corrientes caudalosas que reune, como también en lo referente a los usos que se les dá a tales caudales; lo que ha dado lugar a la creación de una zona que figura entre las más productoras del país desde el punto de vista agrícola.

Para facilitar su estudio la región se divide en 9 grandes cuenças, las cuales son identificadas por el nombre del río principal al que drenan Cuencas de los ríos Fuerte, Sinaloa, Mocorito, de la Laguna de Caimanero, Culiacán, San Lorenzo, Elota, Piaxtla y Quelite. La tabla 6.1 muestra las 42 estaciones que son utilizadas en este trabajo, así como la cuenca a la que pertenecen, las coordenadas de ubicación, su localización por estado. Los gastos máximos anuales disponibles se muestran en la tabla 6.2. El plano 2 muestra la ubicación de la región así como la localización exacta de cada una de las estaciones.

## 6.2 Metodología

A continuación se presenta el detalle de la metodología a seguir y un cuadro resumen en donde se enumeran los principales puntos del desarrollo.

- a) Como primer paso se obtienen los estadísticos muestrales de cada uno de los registros, los que se pueden ver en la tabla 6.3.
- b) Determinar las características fisiográficas de la región: AREA, PRECMEDA, LONGITUD, PENDCAUC, FRECUENC Y CENTLON (ver capítulo 2).
- c) A continuación se lleva a cabo un análisis de frecuencias en todas las estaciones para determinar la distribución de probabilidad que identifique a la región (Gumbel Mixta, ver subcapítulo 6.6).
- d) Se obtienen los eventos de diseño en cada sitio, para los períodos de retorno de 2, 5, 10, 20, 50, 100, 500, 1000, 5000, y 10000 años.
- e) Normalizar las muestras de las 15 características fisiográficas y los gastos máximos para los períodos de retorno mencionados en el inciso d.
- f) Discriminar las características fisiográficas que deben intervenir en el modelo de correlación múltiple. Este procedimiento se lleva a cabo a través de un análisis de varianza, para lo cual se correlacionan estas caracterísiticas con los gastos máximos para los períodos de retorno mencionados.
- g) Aplicar las técnicas de homogeneidad de cuencas (ver capítulo 2).
- h) Llevar a cabo una transferencia de información para cuencas aforadas. Este procedimiento puede realizarse si se emplean las distribuciones univariadas de probabilidad, por diferentes métodos regionales, por elemplo: la avenida indice, estaciones año, o Box Cox regional. Sin embargo, el desarrollo de estos métodos por su gran variedad, debe ser motivo de un estudio de regionalización. En este trabajo la transferencia de información para cuencas aforadas se lleva a cabo por dos caminos:
	- Estimar parámetros en forma bivariada.

- Extender registros en las estaciones en donde se mejore el contenido de información.

- i) Llevar a cabo una transferencia de información para cuencas no aforadas, desarrollando ecuaciones regionales con un modelo de correlación lineal múltiple, en donde se relacionen las características fisiográficas significativas de la región con los parámetros de su distribución de probabilidad obtenidos en forma:
	- Univariada
	- Bivariada
	- De registros extendidos
- i) Estimar el o los eventos de diseño para el período de retorno requerido, ya sea para cuencas aforadas o no.

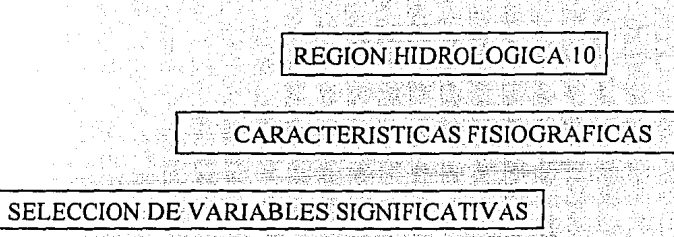

- Eventos de diseño para diferentes períodos de retorno
- Normalización de muestras
- Discriminar variables

DELIMITAR LAS REGIONES HIDROLOGICAMENTE HOMOGENEAS

- Con base en las características fisiográficas
- Con base en los coeficientes de variación de los gastos máximos anuales
- Con base en la frecuencia de los gastos máximos anuales

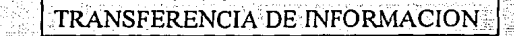

**CUENCAS AFORADAS** 

- Métodos regionales
- Estimación bivariada de parámetros
- Extensión de registros

**CUENCAS NO AFORADAS** (Ecuaciones regionales)

Correlacionando fisiografía con:

- Parámetros univariados
- Parámetros bivariados

Parámetros de registros extendidos

## $\stackrel{_{\scriptscriptstyle{\text{E}}}}{_{\scriptscriptstyle{\text{HIDROGRAMA DEL} }}$ EVENTO DE DISEÑO

95

## $TABLA 6.1$ PRINCIPALES ESTACIONES DE LA REGION **HIDROLOGICA 10**

#### **CUENCA DEL RIO FUERTE**

#### **CUENCA DEL RIO CULIACAN**

**ESTACION ESTADO** 

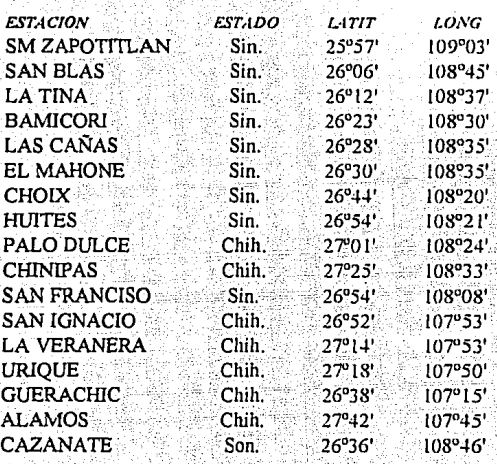

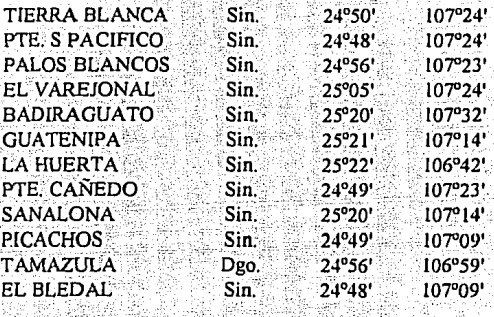

 $IATIT$ 

LONG

#### ya. **CUENCA DEL RIO SAN LORENZO** the Partiel Persons and the Theory and the

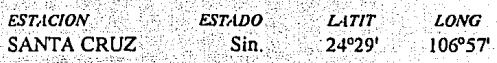

#### **CUENCA DEL RIO SINALOA** ing lakaji dan Akodes

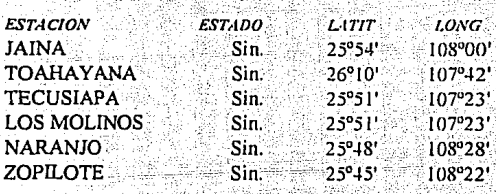

#### **CUENCA DEL RIO MOCORITO**

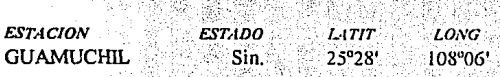

#### CUENCA DE LA LAGUNA DE CAIMANERO (法) 使用轻轻轻轻地轻轻地使冷冷地

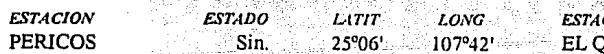

#### **CUENCA DEL RIO ELOTA** was a strain to the state.

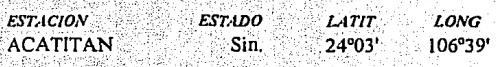

### **CUENCA DEL RIO PIAXTLA**

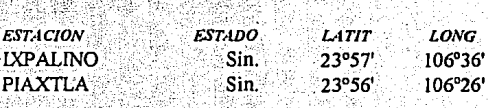

#### **CUENCA DEL RIO QUELITE** 要求重要的事情, 这样的 医不能 医中心

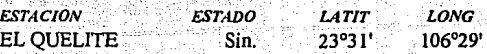

#### TABLA 6.2 GASTOS MAXIMOS INSTANTANEOS, REGION HIDROLOGICA 10

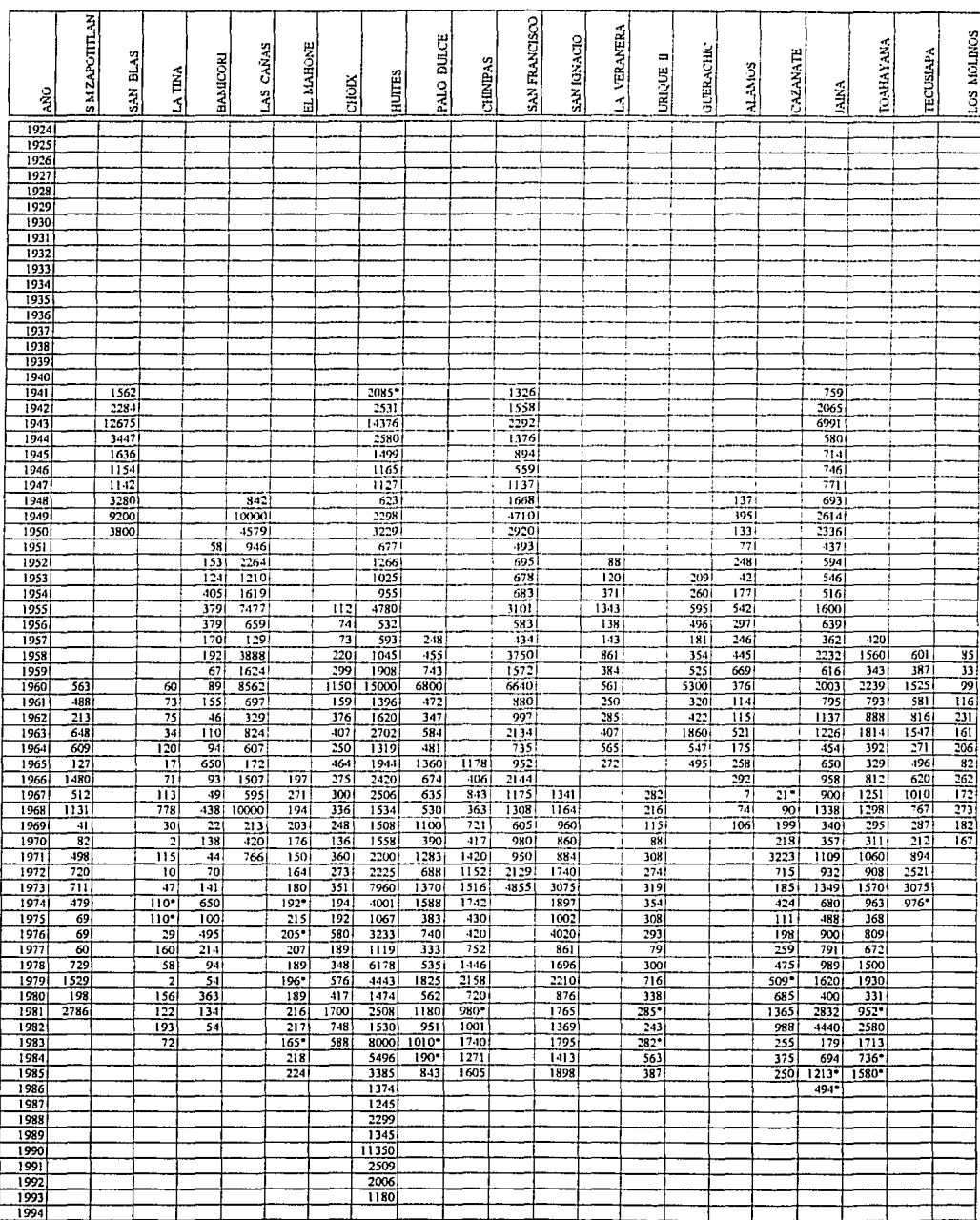

#### TABLA 6.2 GASTOS MAXIMOS INSTANTANEOS, REGION HIDROLOGICA 10

l,

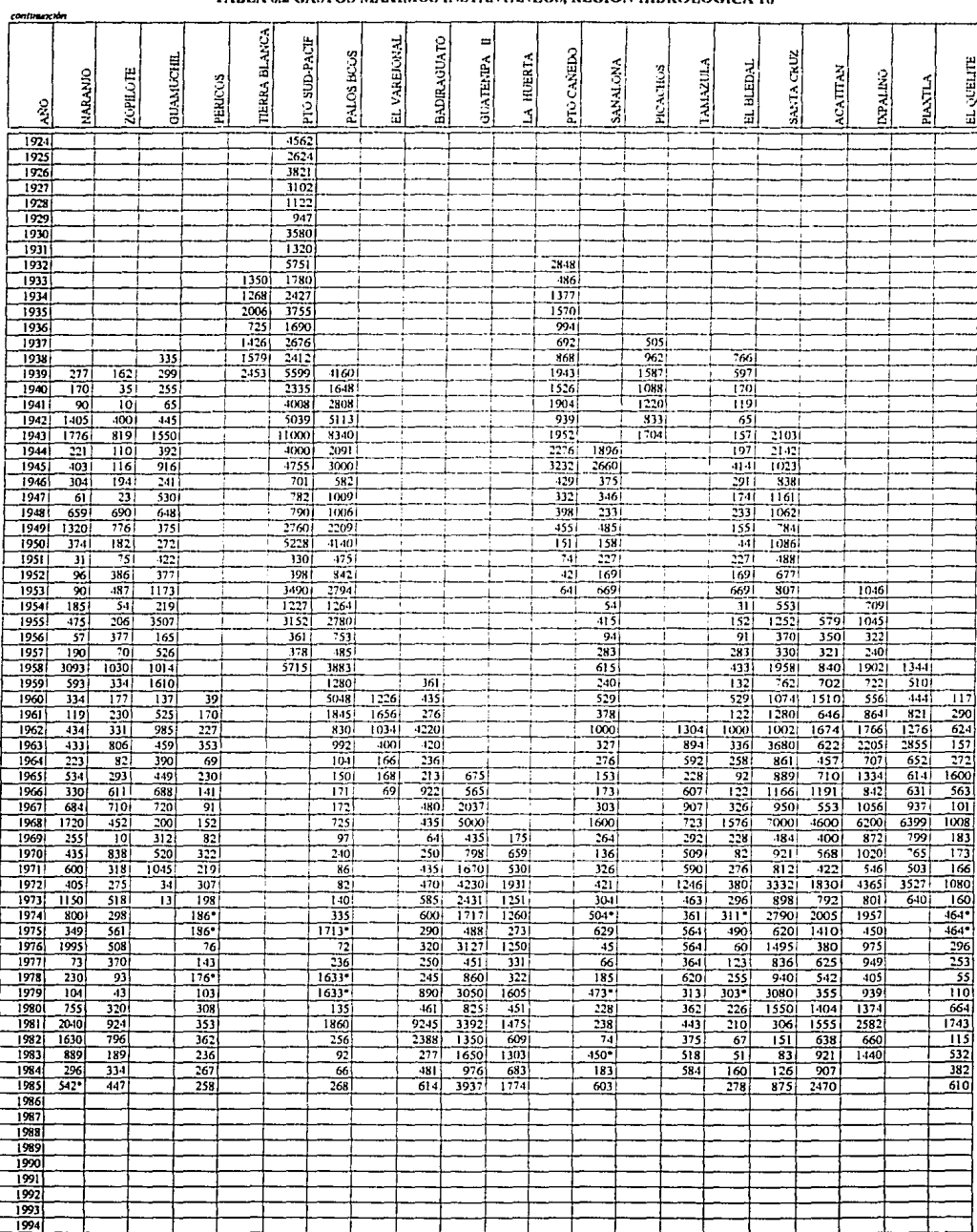
## TABLA 6.3 **ESTADISTICOS DE LAS MIJESTRAS ORIGINALES**

#### **CUENCA DEL RIO FUERTE**

## 보호 (WAR), 최근도 **CUENCA DEL RIO CULIACAN**

**ESTACION** 

236.a

ingerige<br>Anders

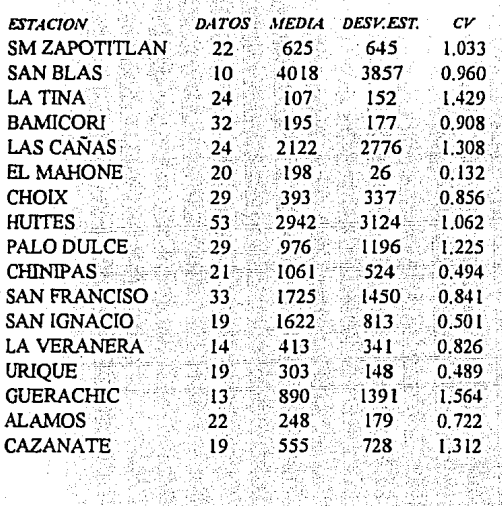

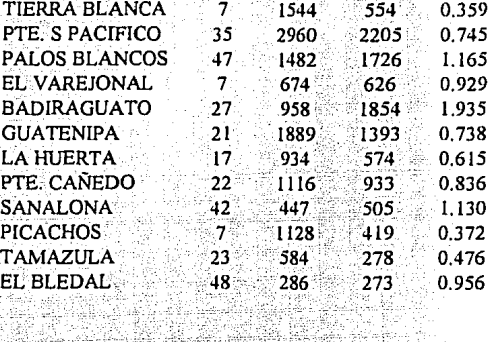

DATOS MEDIA DESV.EST.

m,

# **CUENCA DEL RIO SAN LORENZO**

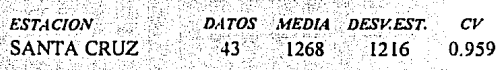

#### **CUENCA DEL RIO SINALOA** T JE RE BARAT NE A

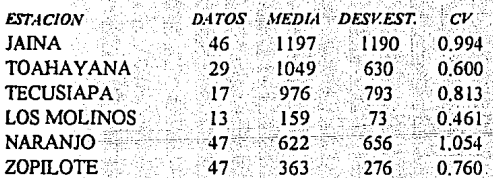

#### **CUENCA DEL RIO ELOTA**

rina

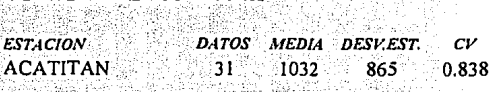

#### **CUENCA DEL RIO PIAXTLA** in was to the second of the second

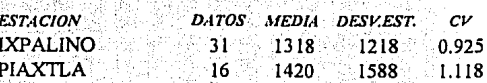

# **CUENCA DEL RIO MOCORITO**

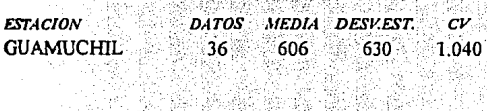

#### **CUENCA DE LA LAGUNA DE CAIMANERO**

## **CUENCA DEL RIO QUELITE**

stri 활씨 5번(도), 9-16-79

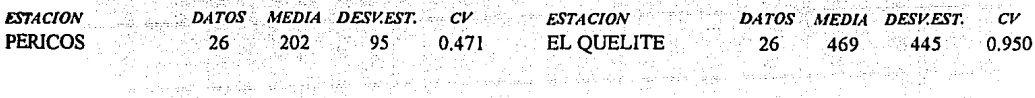

ar an

## 6.3 Normalización de muestras

Uno de los problemas más importantes en el análisis de regresión regional es, sin duda, encontrar que las muestras de los escurrimientos no se encuentran distribuidas en forma normal. De esta forma no podrá aplicarse ningún procedimiento de regresión a estas series de eventos extremos.

Tal y como se comentó en el punto 4.1, debe realizarse una normalización de muestras a través de algún algoritmo de transformación. Empleando la transformación normalizante de Box-Cox (ecuaciones 4.9 y 4.10) se desarrollo el programa BOXCOX.BAS. Primeramente, fueron normalizados los escurrimientos máximos instantâneos ajustados a una distribución del tipo Doble Gumbel para los períodos de retorno de 2, 5, 10, 20, 50, 100, 500, 1 000, 5 000 y 10 000 años calculados para cada estación a través de un análisis de frecuencias (ver apartado 6.6), logrando un coeficiente de asimetría promedio de -0.03 y un valor de 3.64 para la curtosis (muestras estadísticamente normales). El resumen de los estadísticos de las muestras normalizadas, así como su respectivo parámetro  $\lambda$  de transformación se muestran en la tabla 6.5. También el programa fue aplicado en las series de 15 características fisiográficas para las 42 estaciones de la región, ver Tabla  $6.4.$ 

#### 6.4 Discriminación de variables

Una vez que las muestras y características se encuentran normalizadas, es posible realizar una selección de las variables que deben emplearse. Un análisis de correlación múltiple y el estadístico "t" tal y como se desarrolló en el apartado 4.3, darán el criterio para saber cuales variables contribuyen significativamente en la ecuación de regresión.

El primer análisis consistió en correlacionar las muestras normalizadas de las 15 características fisiográficas con cada uno de los gastos; para los períodos de retorno antes mencionados. Por facilidad, de aquí en adelante se empleara como ejemplo los resultados de la correlación con el gasto de 100 años de período de retorno. El primer paso consiste en proponer una ecuación del tipo  $Y = \beta_1 X_1 + \beta_2 X_2 + ... + \beta_n X_n$  en donde "Y" será la variable dependiente, en este caso el gasto de 100 años ( $Q_{100}$ ) y las características fisiográficas serán las variables independientes. La tabla 6.6 muestra los resultados de la regresión, para este gasto específico.

El siguiente paso es probar que la ecuación de regresión explica completamente el significado de la variable "Y"; esto deberá probarse al proponer la hipótesis nula Ho:  $\beta_1 = \beta_2 = ... = \beta_p = 0$  equivalente a decir que la ecuación de regresión no explica el significado de la variable "Y".

## TABLA 6.4 RESUMEN DE LAS CARACTERISTICAS FISIOGRAFICAS DE LA REGION HIDROLOGICA 10

J.

**MUESTRAS NORMALIZADAS** 

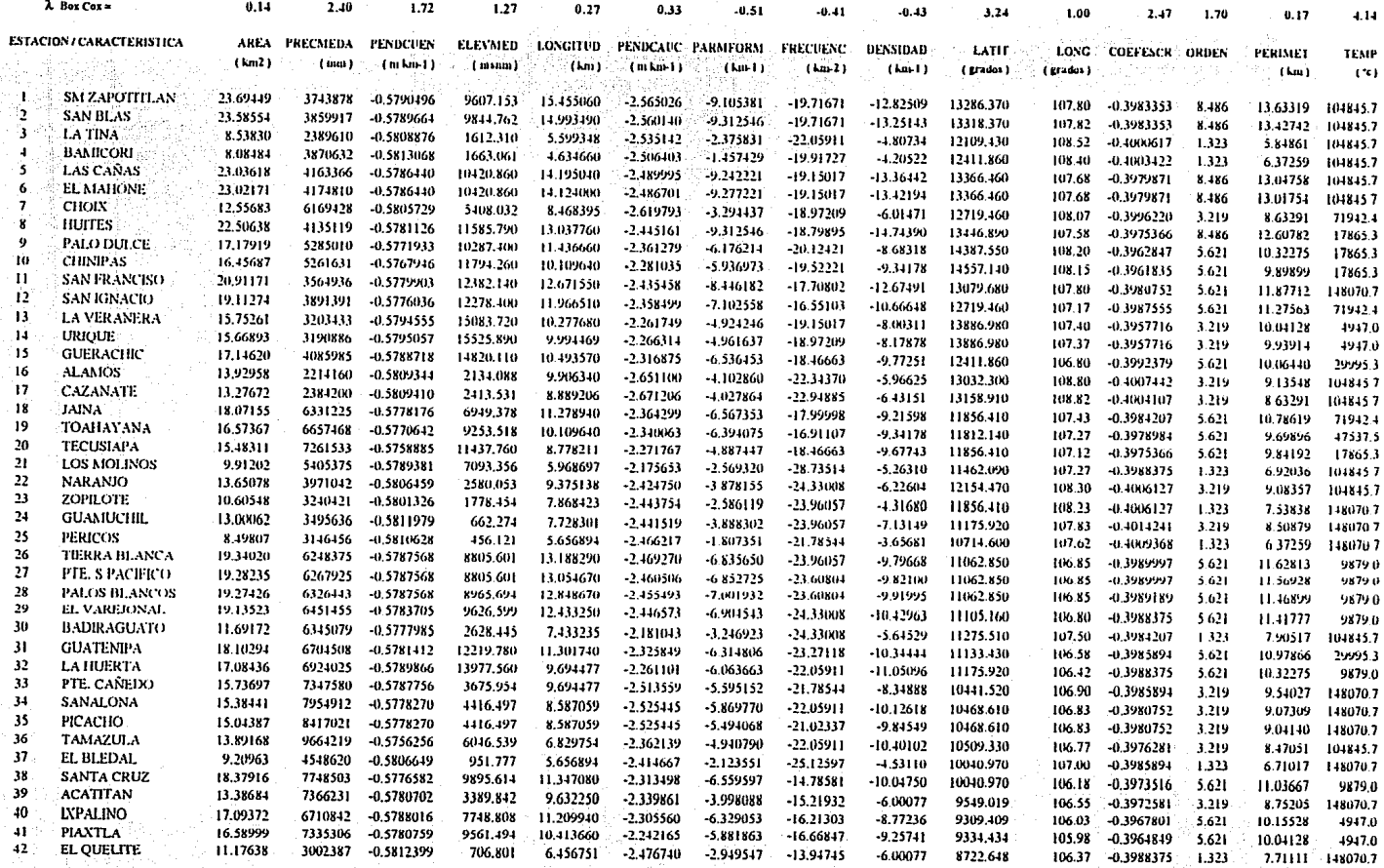

a v V

ia a

 $\sim$  and  $\sim$  section

## TABLA 6.5 **ESTADISTICOS DE LAS MUESTRAS NORMALIZADAS**

#### **CUENCA DEL RIO FUERTE** 그의 일본 역업 (합격성) -157

#### **CUENCA DEL RIO CULIACAN**

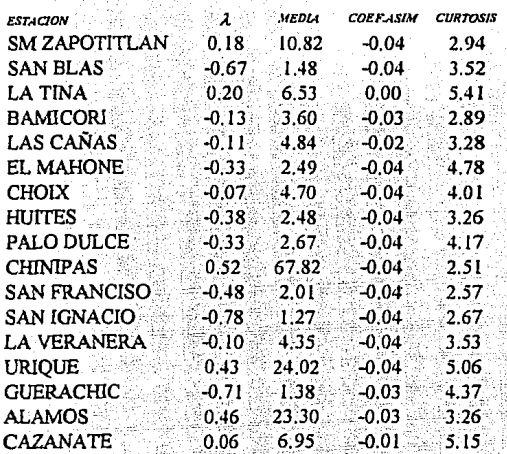

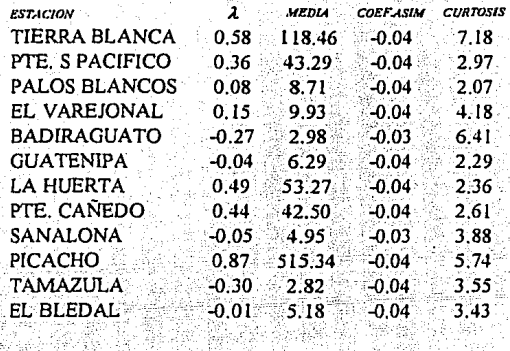

#### **CUENCA DEL RIO SAN LORENZO** oss

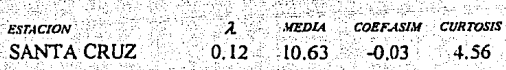

#### **CUENCA DEL RIO SINALOA**

**CUENCA DEL RIO MOCORITO** 

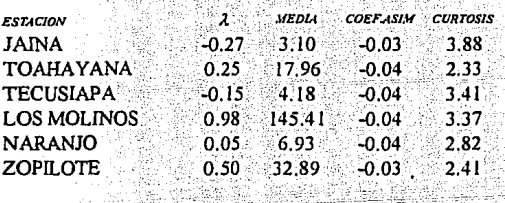

#### **CUENCA DEL RIO ELOTA** TA BERLEVEN DA PERSONAL

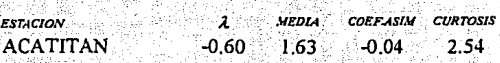

**CURTOSIS** 

4.03

 $3.13$ 

 $-0.02$ 

tή

 $0.28$ 

#### **CUENCA DEL RIO PIAXTLA** 개부 표현을 사용하고 있다.

**CUENCA DEL RIO QUELITE** lan list de candis an second

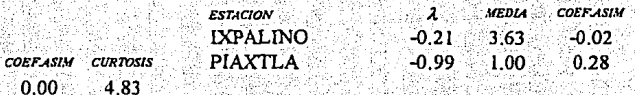

## **CUENCA DE LA LAGUNA DE CAIMANERO**

 $\lambda$ 

 $0.22$ 

**MEDIA** 

12.80

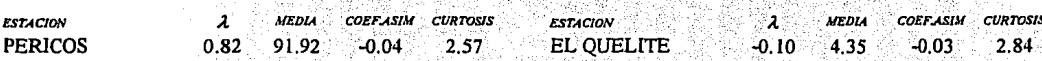

**ESTACION** 

**GUAMUCHIL** 

Esto conduce a calcular la prueba  $F$  de la ecuación (3.56):

$$
F = \frac{21.639}{12.671} = 1.7078
$$

El valor crítico de  $F_{0.95,15,26}$  = 2.0711 y como 1.7078 < 2.0711 SE ACEPTA H<sub>0</sub> es decir la ecuación de regresión no explica el significado de la variable "Y".

El siguiente paso consiste en determinar cual(es) de las variables contribuyen en la ecuación. Esto es lo mismo que proponer las hipótesis  $H_0$ :  $\beta_1 = 0$  y  $H_1$ :  $\beta_1 \neq 0$ 

Cabe recordar que si el modelo es correcto, y el valor de  $\hat{\beta}_i/S_{\hat{\beta}_i}$  sigue la distribución "t" con (n-p) grados de libertad. S $\hat{\beta}$ , es un estimador de  $\sigma\hat{\beta}$ , y es igual al valor positivo de la raíz cuadrada de  $C_1^2 S^2$ . En donde este término (i,i) se toma de la matriz varianza covarianza; así:

$$
t = \frac{\hat{\beta}_i - \beta_o}{S\hat{\beta}_i}
$$

para la primera variable, se tiene:

$$
t = \frac{-1.565 - 0}{(13.479 + 12.671)^{1/2}} = -0.11974
$$

El valor crítico de  $t_{0.97515,26}$  = 2.0555 y como -0.11974 < 0 < 2.0555 SE ACEPTA H<sub>O</sub>. Por lo tanto, ésta variable no contribuye a explicar el gasto de 100 años de período de retorno. Sin embargo, al observar la tabla 6.6 se concluye que en un principio ninguna de las 15 variables contribuye en la ecuación de regresión, esto es evidente ya que en un principio se probó que la ecuación que se propone no explica la variación de la variable "Y". Este mismo procedimiento se realiza con los 9 gastos restantes, con el objeto de determinar cuáles variables deben ser removidas del modelo; de aquí en adelante se buscará en un principo, que el estadístico  $F<sub>1</sub>$  sea mayor que el valor crítico de F para rechazar la hipótesis H<sub>o</sub> esto es,que la ecuación explica correctamente la variable dependiente Y. Y después garantizar que las variables que permanezcan en el modelo contribuyan con éste. Esta prueba se realizará al considerar que su estadístico "t" debe ser mayor que cero y lo más cercano posible al valor crítico de "t". Esto siempre y cuando se haya rechazado H<sub>o</sub> con base en la prueba F. Se muestran a continuación las 15 características en competencia.

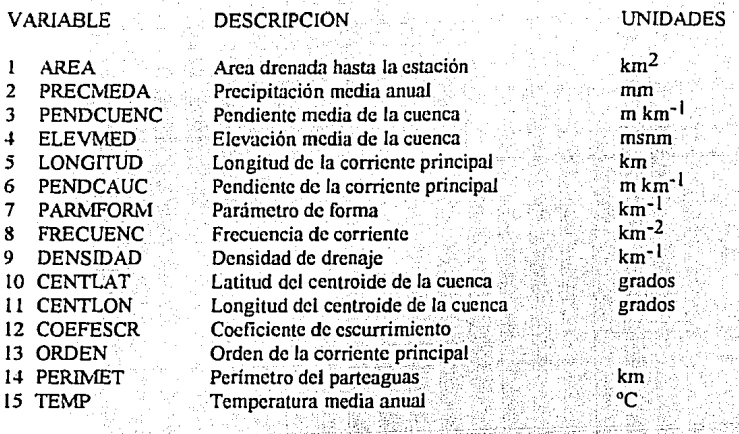

La tabla siguiente muestra el resumen de los resultados de la regresión aplicados a las 10 series de gastos máximos instántaneos, asociados con las 15 características fisiográficas.

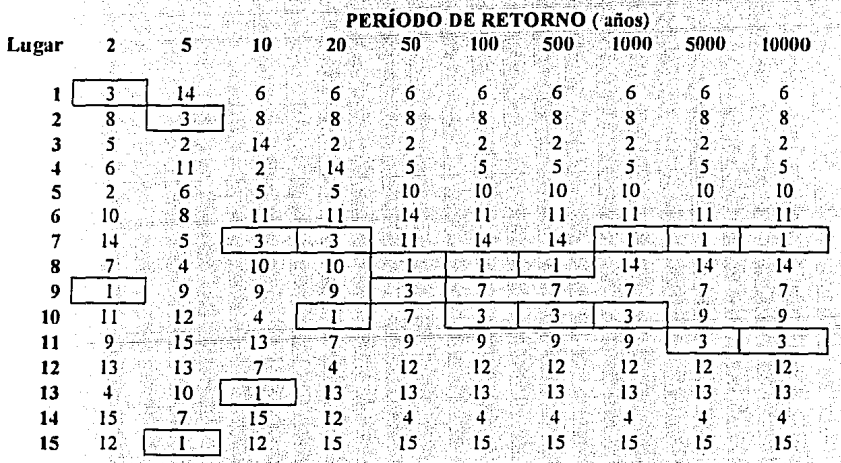

Por ejemplo, para el gasto de 100 años de período de retorno las características más importantes son: la número 6 (PENDCAUC), la 8 (FRECUENC) y la 2 (PRECMEDA) mientras que las menos significativas son la 15 (TEMP), la 4 (ELEVMED) y la 13 (ORDEN) esto es evidente, ya que al tratarse de un modelo lluvia-escurrimiento, la temperatura, por ejemplo, no es una variable importe mientras que la precipitación media si lo es.

## TABLA 6.6 REGRESION DE 15 CARACTERISTICAS FISIOGRAFICAS CON GASTOS DE 100 AÑOS DE PERIODO DE RETORNO

 $\mathcal{L}$ 

**MUESTRAS NORMALIZADAS** 

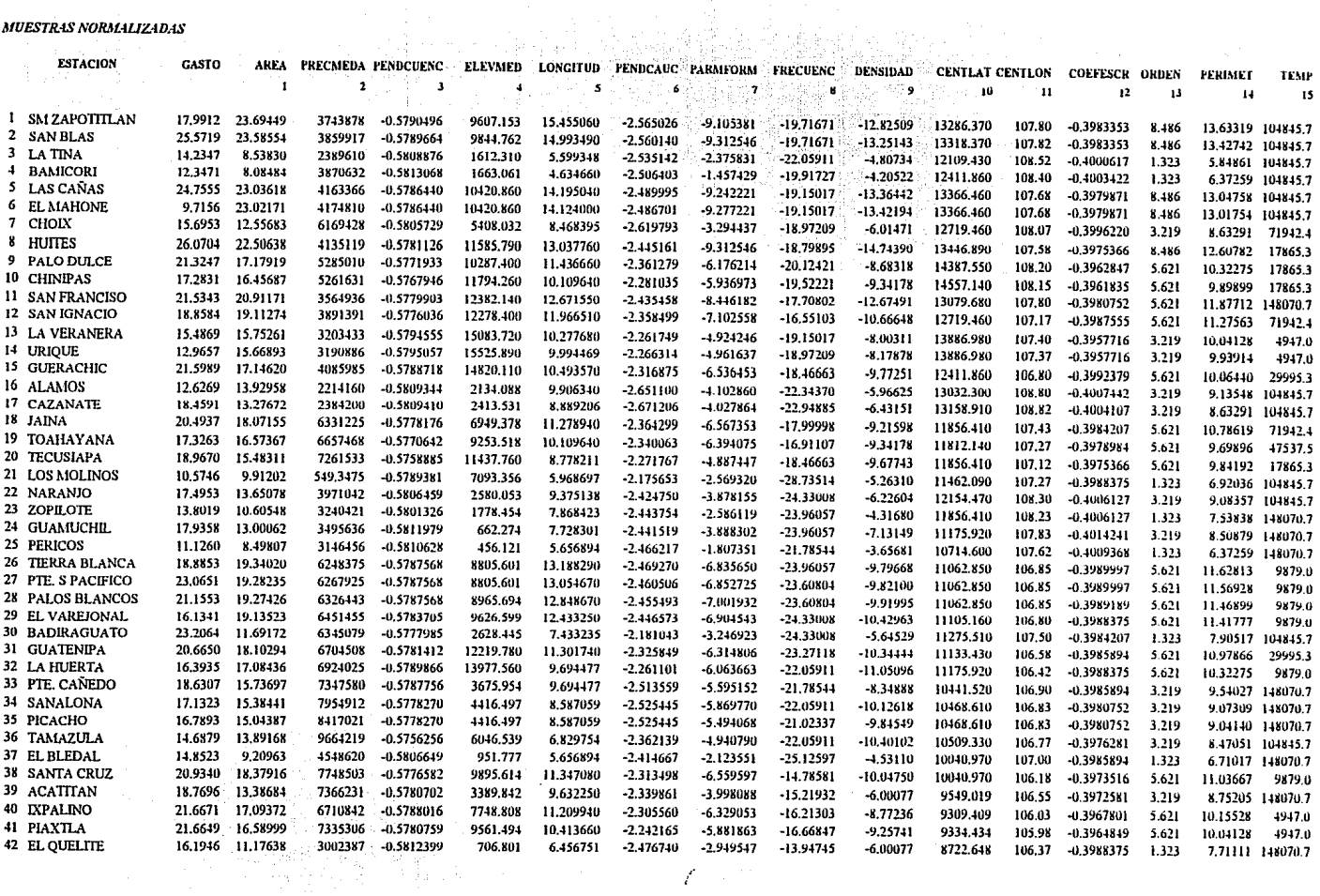

## TABLA 6.6 REGRESION DE 15 CARACTERISTICAS FISIOGRAFICAS CON GASTOS DE 100 AÑOS DE PERIODO DE RETORNO

#### ...Continuación

## Estadísticos de la regresión

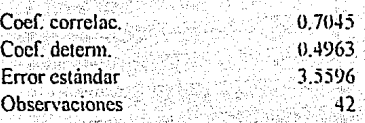

**PTC ALLOWARED DRIVING TO** 

# .<br>Análisis de Varianza

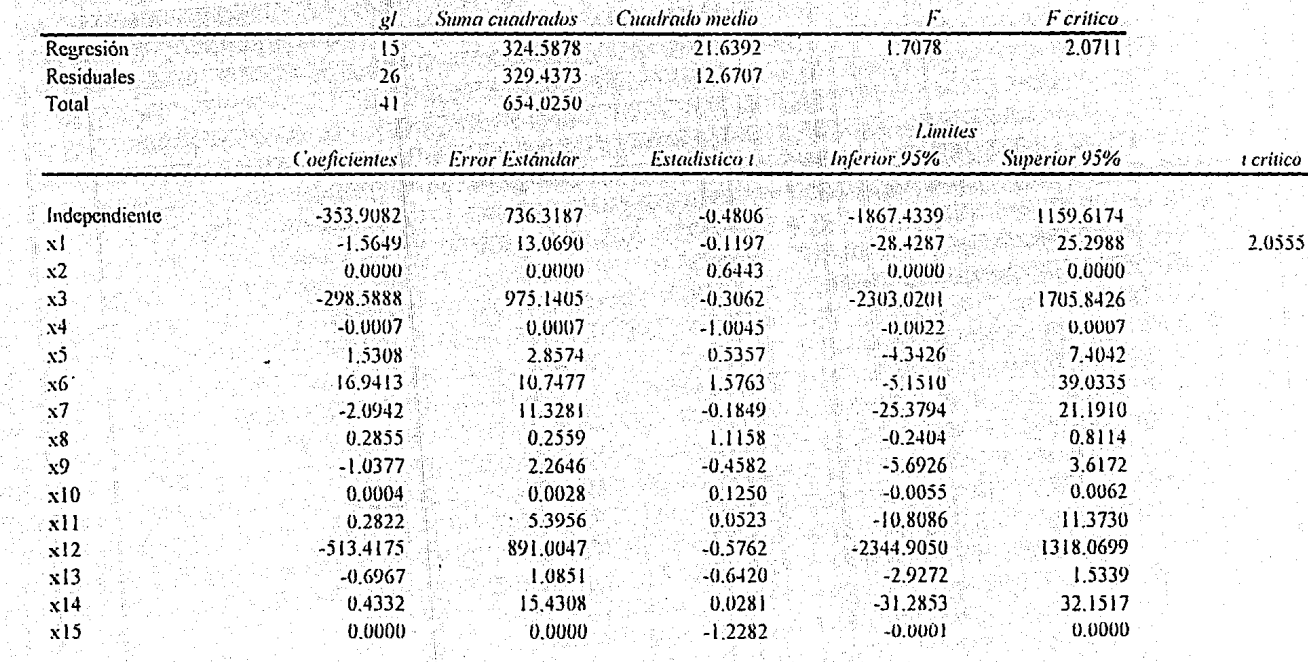

Un detalle interesante de esta tabla es observar, como la característica 3 (PENDCUENC) es significativa para gastos de período de retorno pequeños, mientras que para períodos de retorno de 50 años en adelante esta variable no es significativa. Sucede lo contrario con el AREA, mientras es significativa para períodos de retorno grandes, no lo es para períodos entre 2 y 20 años.

Un analisis detallado de la tabla anterior, nos lleva a eliminar las últimas 5 variables que consistentemente no son significativas para ninguno de los 10 períodos de retorno analizados. Así, las variables 4, 9, 12, 13 y 15 son eliminadas. Las restantes 10 variables en competencia serán:

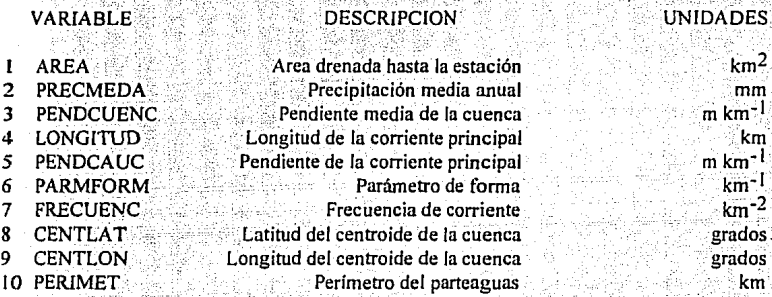

No es suficiente eliminar las variables, es necesario probar a través de la ecuación (4.51) previamente analizada, que las variables eliminadas no eran significativas. Así, se tiene que:

 $p = 16$  $k = 5$  $n-p = 26$  $n = 42$  $Q_2$  = 324.5877 (en el modelo completo, con p-1 grados de libertad)  $O_2^*$  = 301.9398 (en el modelo reducido, con p-k-1 grados de libertad)  $Q_1$  = 329.4373 (en el modelo completo, con n-p grados de libertad)

$$
F = \frac{(Q_2 - Q_2^*)/k}{Q_1/(n-p)} = \frac{4.5296}{12.6707} = 0.35749
$$

El valor crítico de F al 95% para k=5 y (n-p)=26 es 2.586, y como 0.35749 < 2.586 la hipótesis nula que propone que las últimas "k" variables independientes son las que no contribuyen significativamente a explicar la variación lineal en Y. Lo que es equivalente a escribir.

H<sub>o</sub>: β<sub>p-k+1</sub> = β<sub>p-k+2</sub> = ... = β<sub>p</sub> = 0  $H_1$ : por lo menos uno de los  $\beta$  no es cero

# TABLA 6.7 REGRESION DE 10 CARACTERISTICAS FISIOGRAFICAS CON GASTOS DE 100 AÑOS DE PERIODO DE RETORNO

# Estadísticos de la regresión

 $\frac{1}{2}$ 

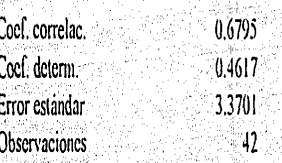

girth.<br>C

## Análisis de Varianza

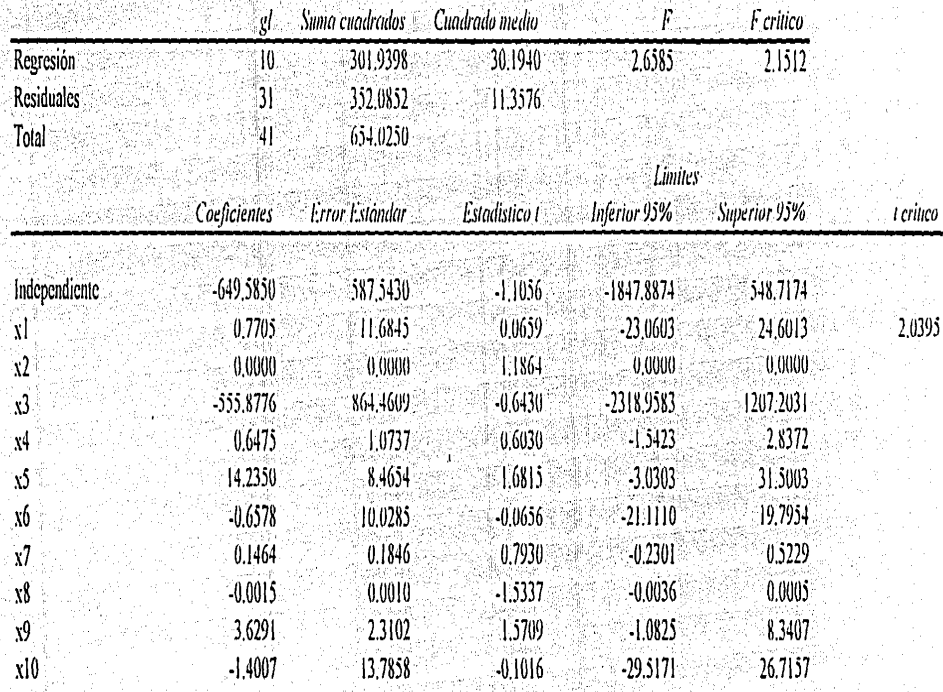

H<sub>0</sub> DEBE ACEPTARSE, y por lo tanto se dice que las 5 variables eliminadas no eran significativas en el modelo. De esta manera al realizar una vez más la regresión para el modelo reducido a 10 variables, (Tabla 6.7) se tiene que:

$$
F = \frac{30.1940}{11.3576} = 2.6585
$$

renter de 10

El valor crítico de  $F_{0.95,10,31}$  = 2.151 y como 2.659 > 2.151 SE RECHAZA H<sub>o</sub> es decir la ecuación de regresión si explica el significado de la variable Q100.

Cabe recordar que solo se toma el ejemplo de 100 años, pero el procedimiento se desarrolló para todos los eventos de diseño. Siguiendo el procedimiento anterior debe evaluarse ahora cuales son las variables significativas, en este modelo reducido de 10 variables, esto con ayuda del estadístico "t". Para la primera variable AREA se tiene que:

$$
t = \frac{0.7705}{11.6845} = 0.06594
$$

El valor crítico de  $t_{0.975,31} = 2.0395$  y como 0.0659 > 0 podemos decir que, ésta variable si contribuye a explicar el gasto de 100 años de período de retorno.

Mientra que para la variable 8 (CENTLAT) por ejemplo:

$$
t = \frac{-0.001538}{0.001003} = -1.533
$$

y como -1.533 < 0 podemos decir que, ésta variable no contribuye a explicar el gasto de 100 años de período de retorno. De esta forma, al analizar con cuidado los resultados de la tabla 6.7, puede crearse una tabla similar a la que se empleó en el modelo completo en donde se jerarquicen las características en este modelo. Así pues se observa que 4 de las 10 características son las que predominantemente se encuentran en los últimos lugares de significancia; o lo que es lo mismo decir que tienen estadísticos "t" negativos, lo cual indica que deben eliminarse del modelo.

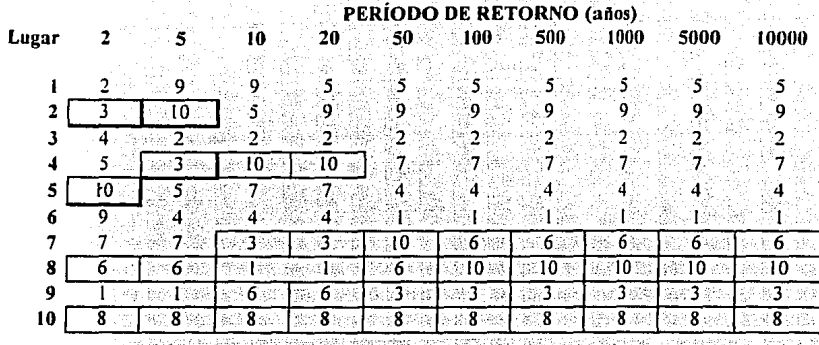

Las últimas 4 variables que consistentemente no son significativas para ninguno de los 10 períodos de retorno analizados, serían la 3, 6, 8, y 10. Así, que son eliminadas; finalmente las restantes 6 variables en competencia serán:

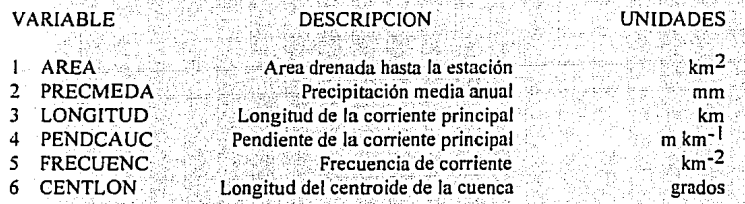

Una vez más, es necesario probar a través de la ecuación (4.51) previamente analizada, que las variables eliminadas no eran significativas. Así, se tiene que:

 $n = 42$  $p = 11$  $k = 4$  $(n-p) = 31$  $Q_2 = 301.9398$  (en el modelo completo, con p-1 grados de libertad)  $Q_2^*$  = 260.9290 (en el modelo reducido, con p-k-1 grados de libertad)  $Q_1$  = 352.0852 (en el modelo completo, con n-p grados de libertad)

$$
F = \frac{10.2527}{11.3576} = 0.9027
$$

El valor crítico de F al 95% para k=4 y (n-p)=31 es 2.685, y como 0.9027 < 2.685 la hipótesis nula que propone que las últimas "k" variables independientes son las que no contribuyen significativamente a explicar la variación lineal en Y. DEBE ACEPTARSE, y por lo tanto se dice que las 4 variables eliminadas no eran significativas en el modelo.

## TABLA 6.8 REGRESION DE 6 CARACTERISTICAS FISIOGRAFICAS CON GASTOS DE 100 AÑOS DE PERIODO DE RETORNO

## Estadísticos de la regresión

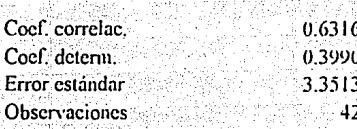

## Análisis de Varianza

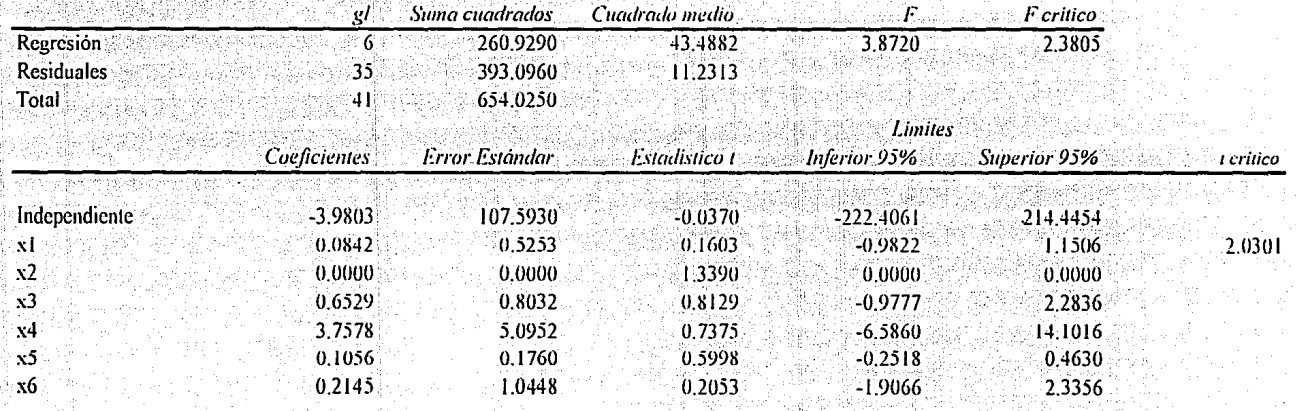

Finalmente, al realizar la regresión para el modelo reducido a 6 variables (Tabla 6.8) se tiene que:

$$
7 = \frac{43.4882}{11.2313} = 3.8720
$$

그는 부모로 사과 사고를 나라

El valor crítico de  $F_{0.95,6.35}$  = 2.380 y como 3.8720 > 2.380 SE RECHAZA H<sub>0</sub> es decir la ecuación de regresión si explica el significado de la variable  $Q_{100}$ .

Y dado que el valor de estadístico "t" es positivo para las 6 variables independientes, éste se considera como el mejor modelo de regresión, y no deben de eliminarse más variables de el; además esto se valida al observar de las Tablas 6.7 y 6.8 que el error de la regresión disminuyó de 3.560 en el modelo con 15 características fisiográficas a 3.351 para el modelo final de 6 variables independientes. De aqui en adelante se manejarán solo estas seis características fisiográficas, tanto para el análisis de homogeneidad de cuencas como para determinar las ecuaciones regionales.

## 6.5 Identificación de regiones homogéneas

## 6.5.1 Criterio tradicional

Frecuentemente, el considerar como homogéneas a cuencas geográficamente contiguas, es una de las suposiciones iniciales en un análisis regional. Como se comento en al apartado 2.2, la distancia que se maneja para hacer tal consideración es de 70 a 80 km. Para el caso de la región hidrológica 10 se efectuó este criterio tradicional, tomando, en un plano a escala, radios de 80 km en cada estación y agrupando así las estaciones que quedarán dentro, procediendo de esta manera se obtuvieron 3 regiones, tal y como se muestra en el plano 3 y en la tabla 6.9. La primera (Región A) con 24 estaciones, la región B con 14 y la C con 4 estaciones.

## 6.5.2 Trazo multidimensional

La metodología expuesta en el apartado 2.2.1 señala el empleo de la curva de Andrews como una técnica para regionalizar y agrupar cuencas con características fisiográficas similares. Una vez que se efectuó un análisis de correlación y regresión, pudo determinarse el número de variables significativas para la región hidrológica 10, las cuales resultaron ser: AREA, PRECMEDA, PENDCUENC, LONGITUD, FRECUENC Y CENTLON.

## TABLA 6.9 DISTANCIAS ENTRE ESTACIONES PARA CIRCULOS DE 80 km

the companion of gauge of the first compani

#### Distancias en km

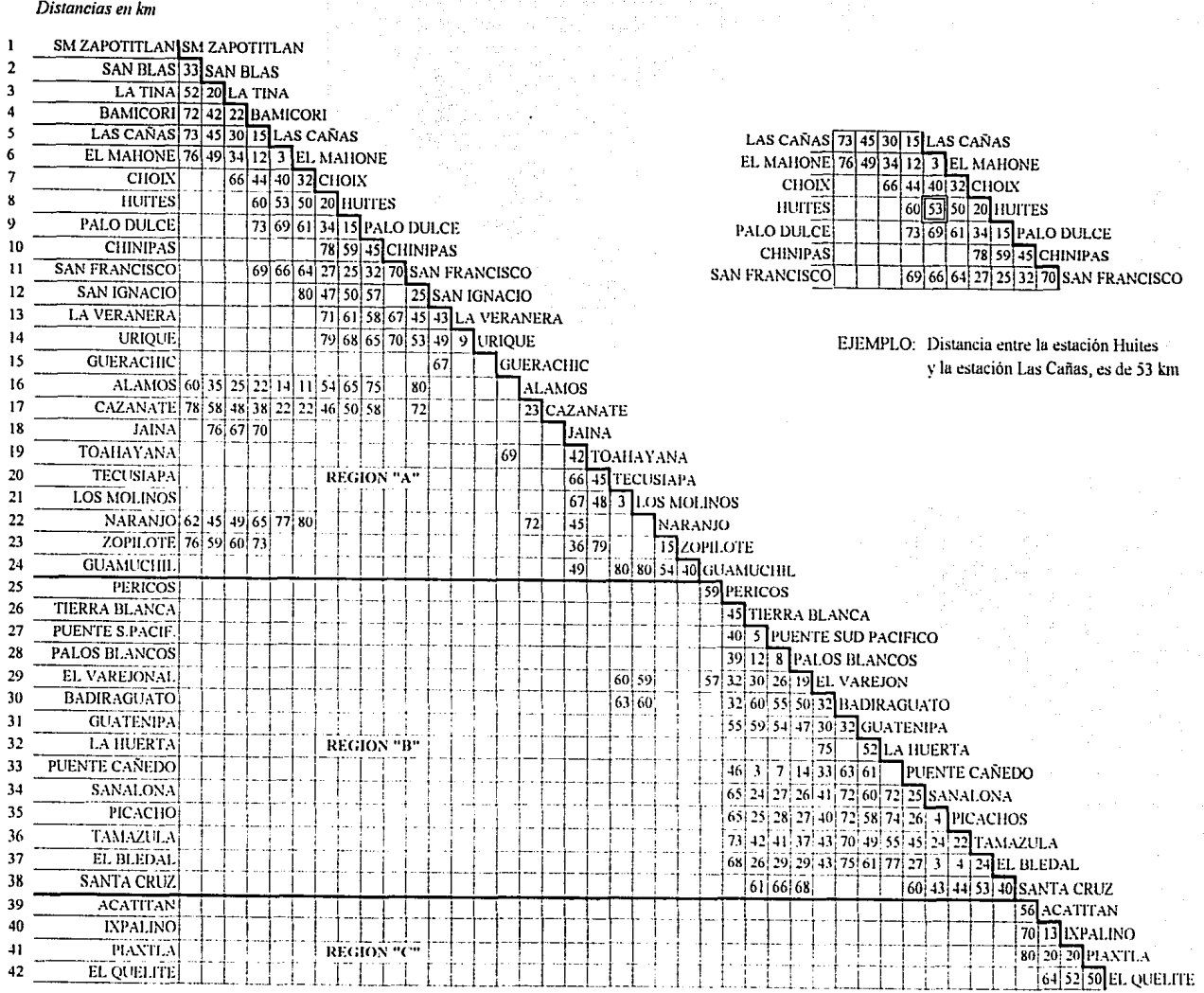

Se obtuvo el trazo multidimensional de las 42 cuencas de la región, tanto individualmente como en conjunto, cabe recordar que el orden que ocupan las variables dentro de la ecuación es muy importante. Para este caso, y por tratarse de un modelo de escurrimientos, el área de la cuenca, la precipitación media y la red de drenaje, (representada por la frecuencia, longitud y la pendiente del cauce) fueron las características principales.

La figura 2 que se presentó en el segundo capítulo, muestra el trazo de todas las curvas de la región, de ésta se pudieron extraer en primera instancia dos regiones: la denotada región "A"; ver figura 7, la cual agrupó inicialmente a 15 cuencas que , inequivocamente tienen un comportamiento similar; mientras que 7 estaciones conformaron la región "B"; ver figura 8. Las restantes 20 cuencas, ofrecían una incertidumbre acerca de a qué grupo pertenecían.

A través del programa ANDREWS.BAS, fueron dibujadas, las curvas características de cada región, los criterios SEUCLID y COSINE fueron probados como un método de liga entre regiones, (tal y como se explicó en el apartado 2.2.1.). Para la cuenca en la estación Choix, por ejemplo, se obtuvieron los resultados siguientes:

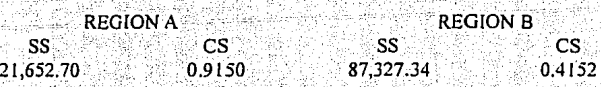

Estos resultados indican que al comparar a Choix con las curvas significativas de las regiones A y B, ver figuras 9 y 10, el criterio SEUCLID es menor en la región A, y por lo tanto las dos curvas tienen una asociación similar en cuanto al peso que se les dio a las variables significativas, mientras que el criterio COSINE prueba que mientras más se acerque al valor de +1 ( $1 > 0.915 > 0.415$ ) existe una mejor correlación entre las dos curvas, y por lo tanto CS es un criterio válido de liga entre estas dos cuencas.

Siguiendo el mismo procedimiento se ubicaron las 20 estaciones restantes, siempre siguiendo el criterio del menor valor de SEUCLID y el valor más cercano a +1 de COSINE. Las figuras 11 y 12 muestran algunas de estas pruebas, las cuales permitieron definir con certeza el grupo al que pertenecian las cuencas. El caso más cerrado, fue el de la cuenca de Picachos en donde:

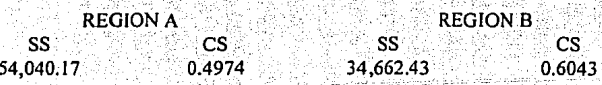

114

Para este caso, ambos valores del COSINE se aproximan a 0.50, sin embargo, tanto su ubicación geográfica como el criterio. SEUCLID, fácilmente ubican a la cuenca de Picachos dentro de la región B.

Finalmente, la región A quedó formada por 27 cuencas homogéneas (figuras 13 a 17) esta agrupación, arrojó un conjunto de cuencas con características muy similares, podemos mencionar como la principal de ellas a la altura de la precipitación media, la cual tiene un promedio de 800 mm en la región B (ver figuras 18 a 20), que agrupa a 15 cuencas, el promedio de la precipitación es de 1000 mm. Esto puede explicarse claramente si se observa el plano de isovetas de la región 10, el cual tiene una forma similar a la agrupación que se realizó a través del trazo multidimensional. El plano 4 muestra las regiones A y B en el cual se propone la subdivisión de la región hidrológica 10.

## 6.5.3 Regiones homogéneas con base en los coeficientres de variación.

Tal y como se explicó en el apartado 2.3. Mosley en 1981 propone localizar una cuenca a través de las coordenadas (QBAR/AREA) y el coeficiente de variación de sus gastos máximos instantáneos (CV) dentro de una gráfica a escala.

De tal manera, como se muestra en la figura 21, al dibujar los valores para las 42 cuencas, se forman 3 grupos: La región B agrupa a 14 cuencas, que son las que tienen un coeficiente de variación entre  $0.0007$  y  $0.0663$ . La siguiente región agrupa a 9 cuencas en el intervalo de  $0.0942$  a  $0.1798$ . Finalmente, la región A agrupó a las 19 estaciones restantes en el intervalo de 0.1989 a 0.4723. En la regionalización que resultó de este técnica, demuestra que solo algunas de las cuencas que peretenecían al mismo grupo en el análisis del trazo multidimensional, quedaron agrupadas juntas.

Aún así, ésta fué la agrupación inicial para dar comienzo a los ciclos de liga.

En la primera interacción, se aplicaron las expresiones que se estudiaron en el punto 2.3.2.; de esta manera, se calculó el estadístico  $F$  tomando un valor de 91.688 mientras que su valor crítico (ver apartado 4.1.) tiene un valor de 3.238, esto indica que:

> $F(91.688) > F$  crítico (3.238) 11. . . . . . . . . . *. . . . . . . .*

# ~RAgo MULTIDIMENSIONAL CURUA DE AHDREW8 ESTACION : REGION A (15 estaciones)

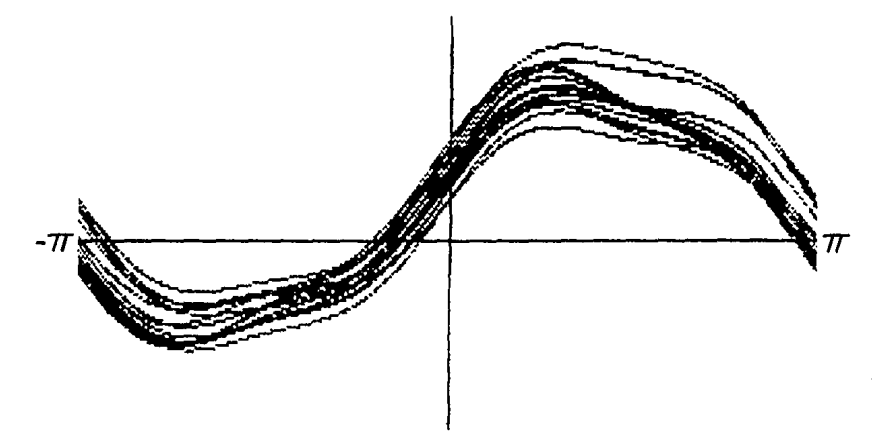

FIGURA 7 CURVAS DE ANDREWS PARA LA REGION "A"

# TRA20 MULTIDIMENSIONAL CURUA DE ANDREWS ESTACION : REGION B (7 estaciones)

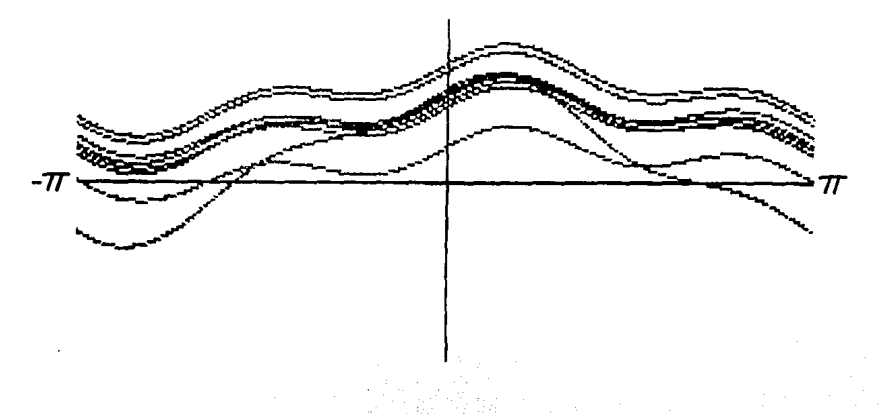

#### FIGURA 8 CURVAS DE ANDREWS PARA LA REGION "B"

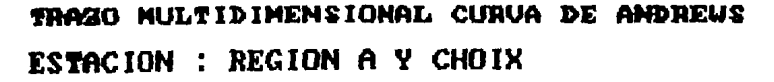

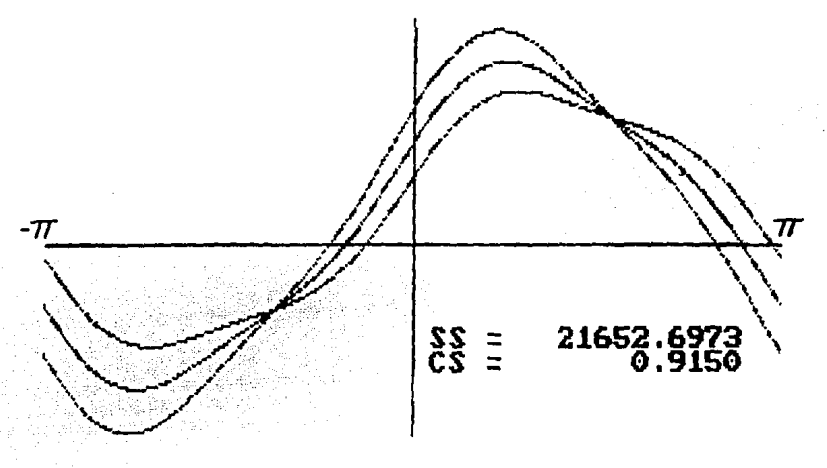

FIGURA 9 CURVAS DE ANDREWS PARA LA REGION "A" Y CHOIX

# TRAZO MULTIDIMENSIONAL CURUA DE ANDREWS ESTACION : REGION B Y CHOIX

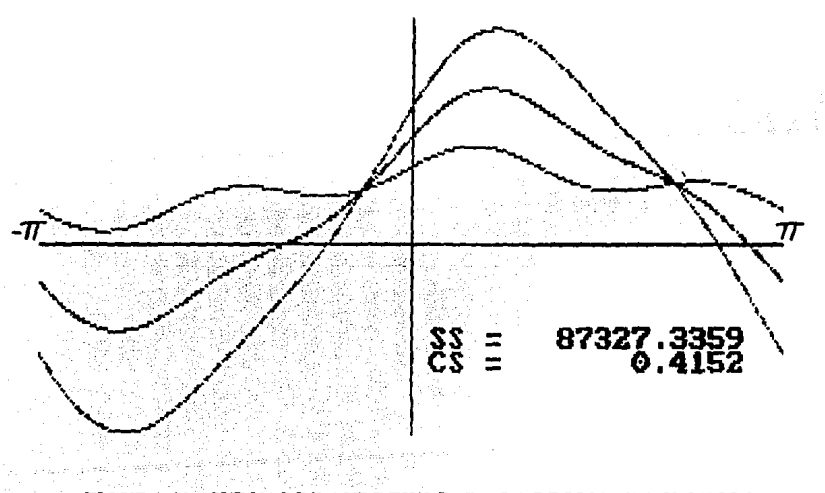

FIGURA 10 CURVAS DE ANDREWS PARA LA REGION "B" Y CHOIX

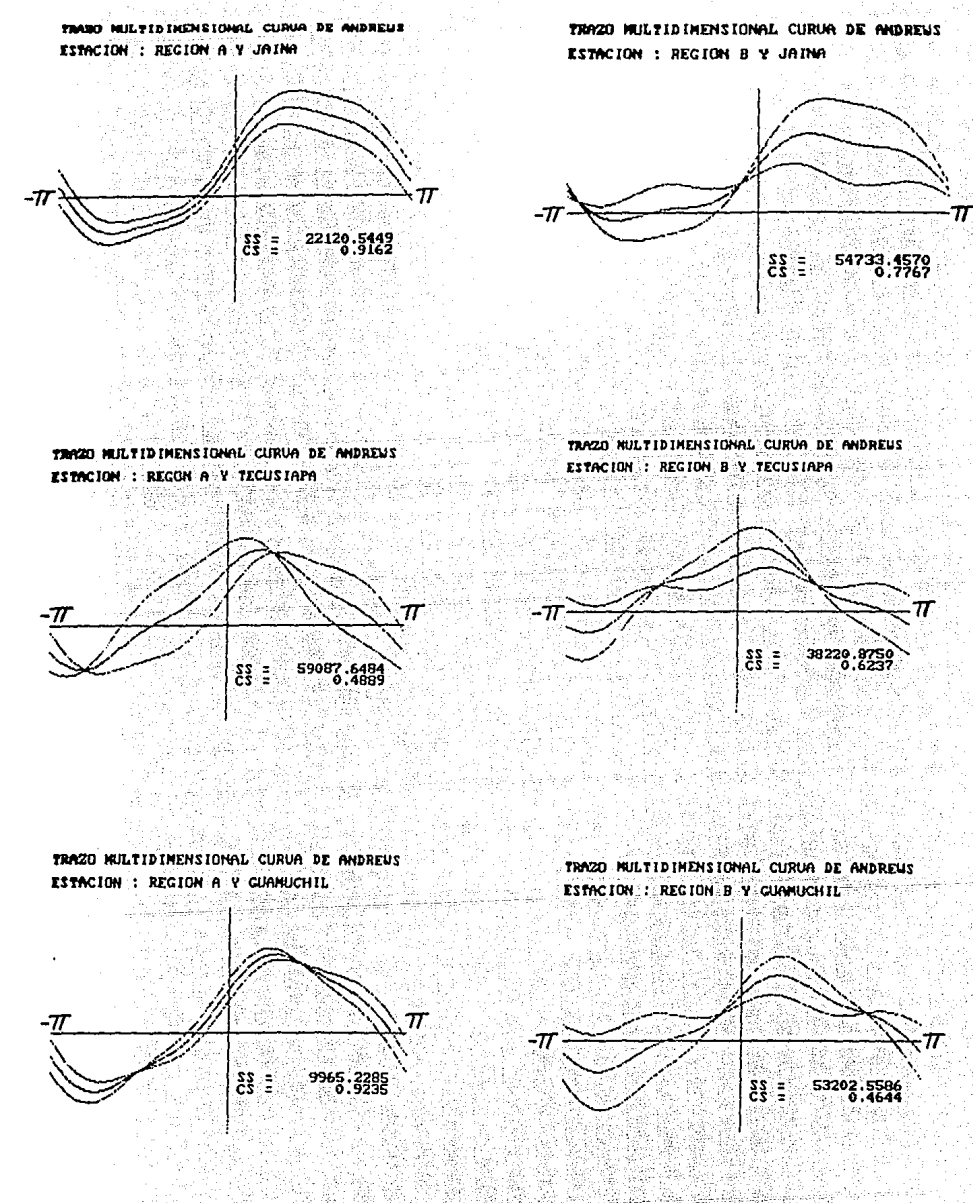

## FIGURA 11 CURVAS DE ANDREWS PARA LAS REGIONES "A" Y "B" DE LAS ESTACIONES: JAINA, TECUSIAPA Y GUAMUCHIL.

후유주의 유사 변동 사람들을  TRAZO MULTIDIMENSIONAL CURUA DE ANDREUS ESTACION : REGION A Y BADIRAGUATO

TRAZO MULTIDIMENSIONAL CURUA DE ANDREUS ESTACION : REGION B Y BADIRAGUATO

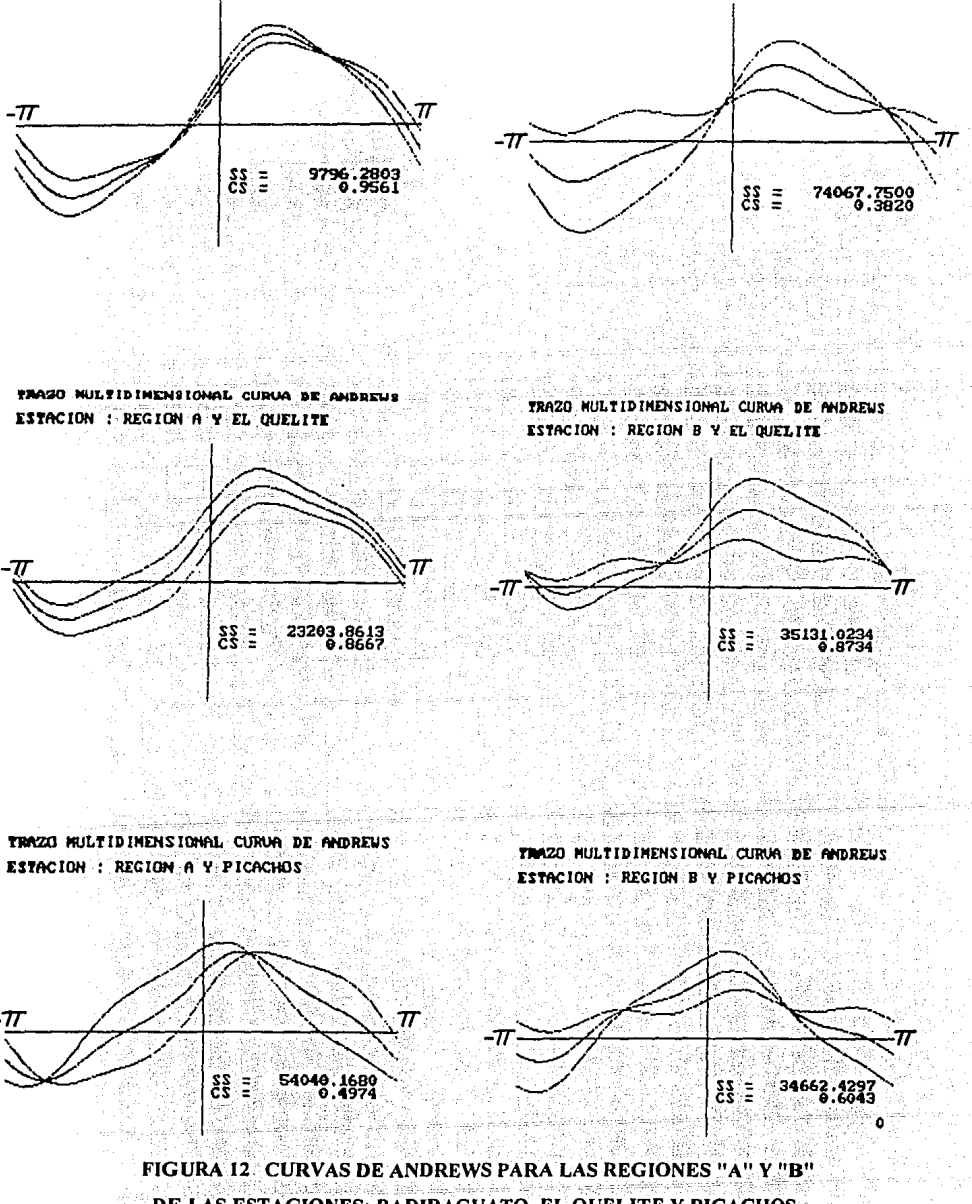

DE LAS ESTACIONES: BADIRAGUATO, EL QUELITE Y PICACHOS.

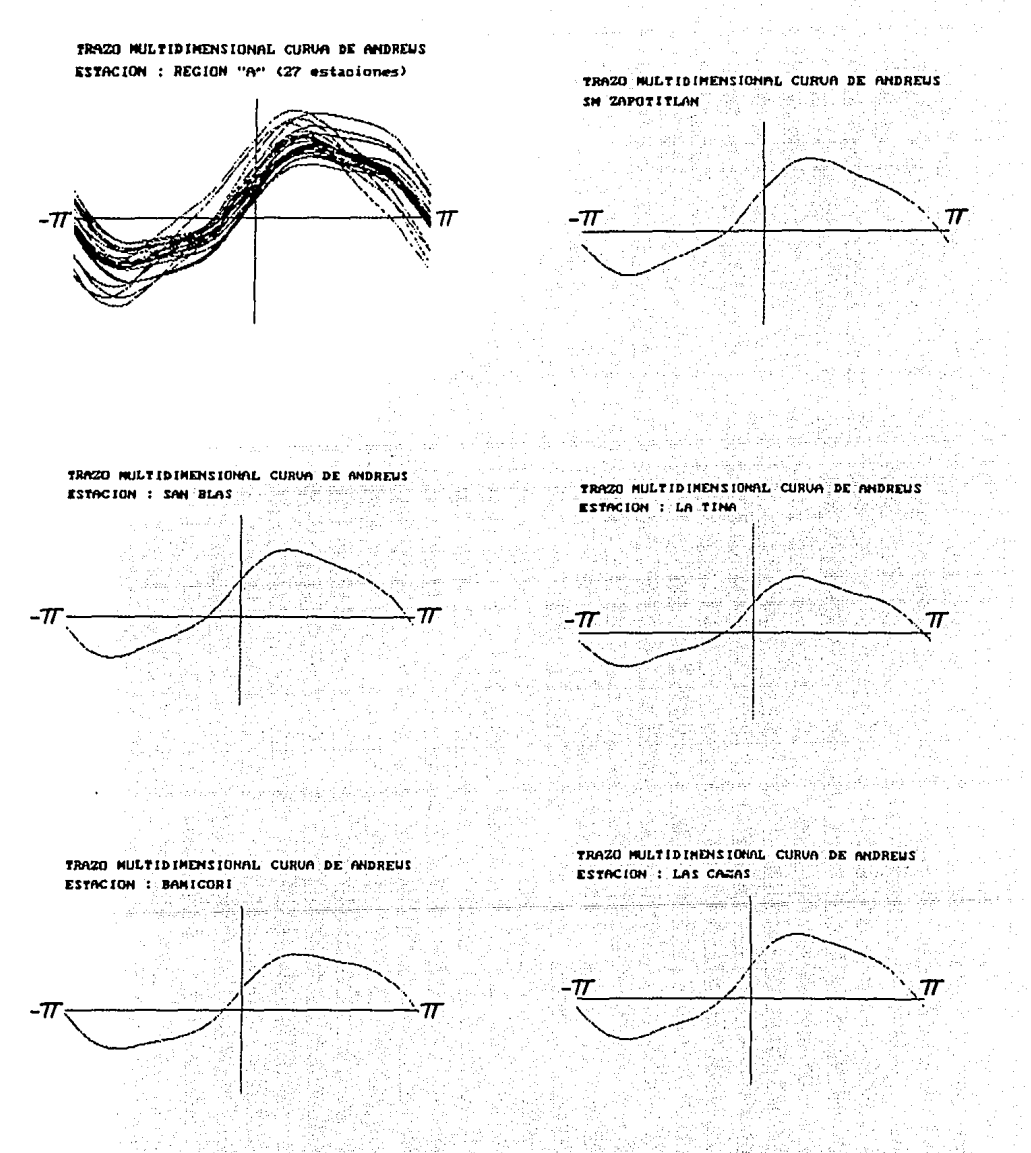

FIGURA 13 CURVAS DE ANDREWS PARA LAS ESTACIONES: SAN M. ZAPOTITLAN, SAN BLAS, LA TINA, BAMICORI Y LAS CAÑAS (REGION "A") Alban An

**化浴室**是不管

"满脸","我就拿到'新茶'才无论,这些

Polenne Care and

والأنبان ويوارد والأرياء الرابيس والمراري

 $11\leq i\leq n$  . All we can be been set  $n$ 

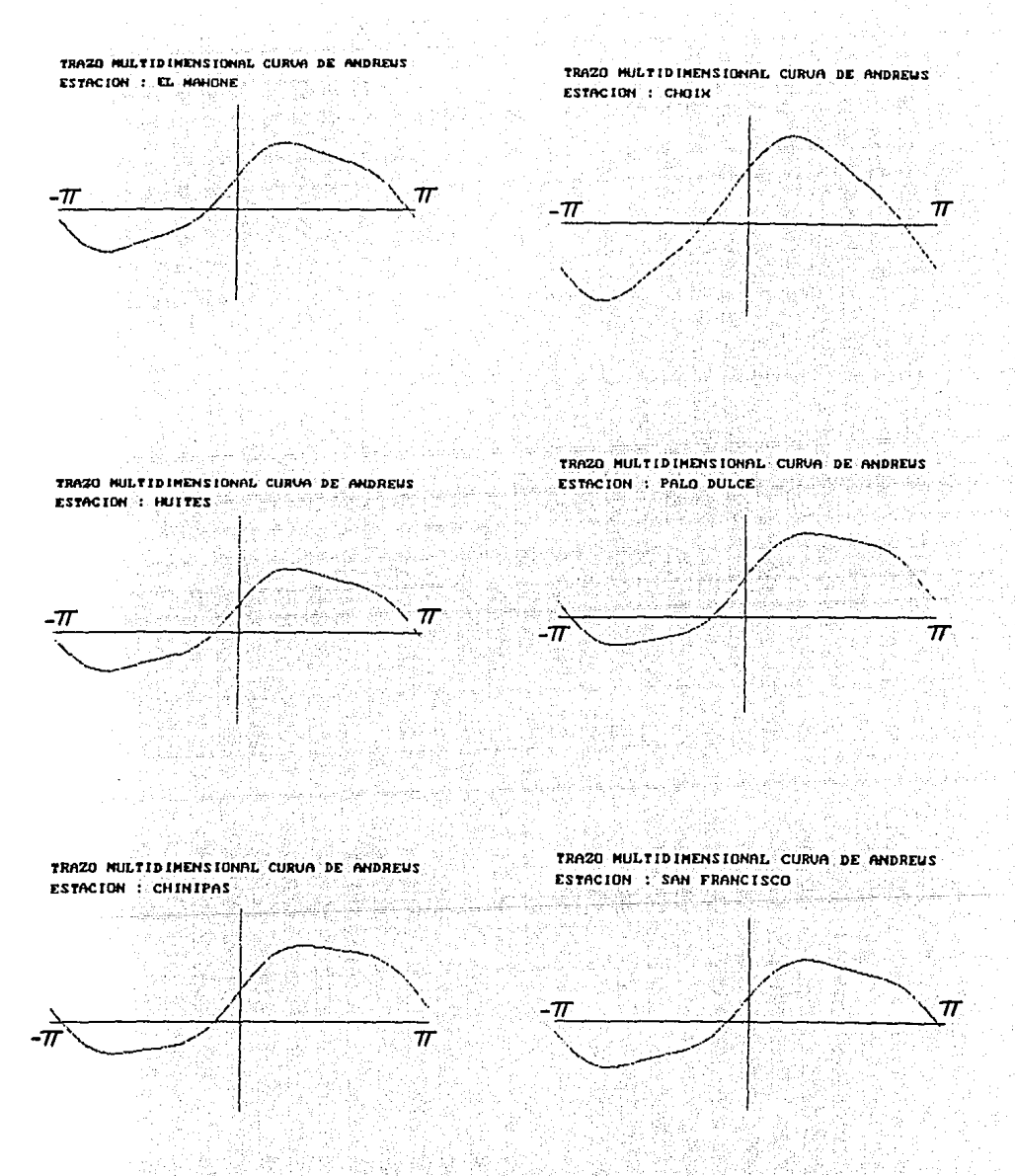

## FIGURA 14 CURVAS DE ANDREWS PARA LAS ESTACIONES: EL MAHONE, CHOIX, **EXECUTES, PALO DULCE, CHINIPAS Y SAN FRANCISCO (REGION "A")**

정보 오 있으니 성

Stage and Service of

ili a Caela

 $\label{eq:1} \mathcal{C}(\omega,\frac{1}{1+\epsilon},\omega,\omega,\mathcal{R})=\mathcal{C}(\frac{1}{\epsilon})$ 

لأنفهم الجرحاتين

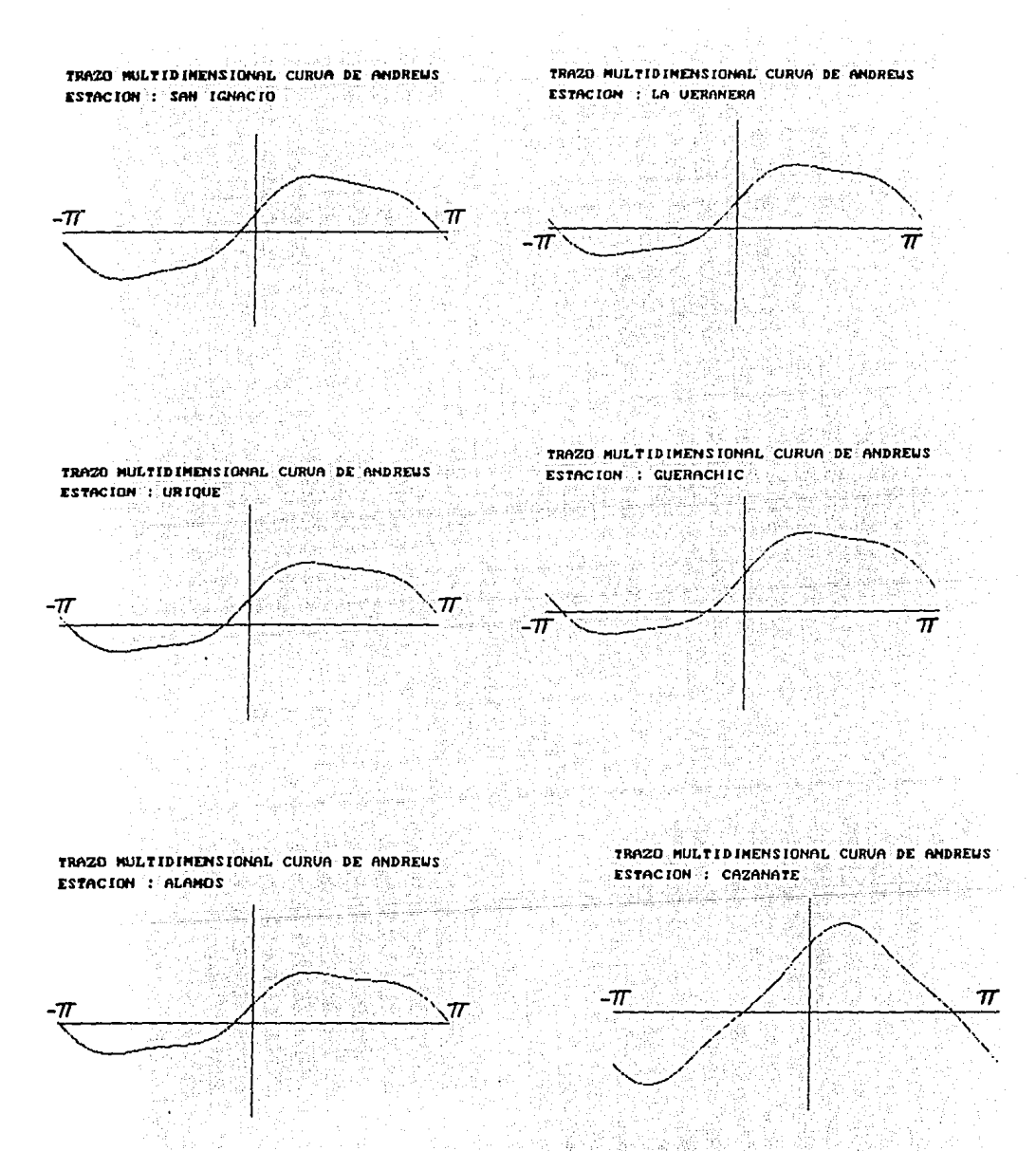

FIGURA 15 CURVAS DE ANDREWS PARA LAS ESTACIONES: SAN IGNACIO, LA VERANERA, URIQUE, GUERACHIC, ALAMOS Y CAZANATE (REGION "A")

TRAZO MULTIDIMENSIONAL CURVA DE ANDREUS TRAZO MULTIDIMENSIONAL CURVA DE ANDREUS ESTACION : NARANJO ESTACION : JAINA  $\boldsymbol{\pi}$  $-\pi$ 77 Se bestapped. فأعين TRAZO MULTIDIMENSIONAL CURUA DE AMDREUS TRAZO MULTIDIMENSIONAL CURVA DE ANDREUS ESTACION : GUAMUCHIL ESTACION : 20PILOTE  $\boldsymbol{\pi}$ TRAZO MULTIDIMENSIONAL CURVA DE ANDREUS TRAZO HULTIDIMENSIONAL CURVA DE ANDREUS ESTACION : PERICOS ESTACION : TIERRA BLANCA -71 FIGURA 16 CURVAS DE ANDREWS PARA LAS ESTACIONES: JAINA, NARANJO, ZOPILOTE, **GUAMUCHIL, PERICOS Y TIERRA BLANCA (REGION "A")** gan Ak 1985년 일본의 3월 19일부 1년에 12월 1일 대표 1월 10일<br>중국으로 2019년 중요국 5월 19일부 1월 1일부 대표 1월 19일

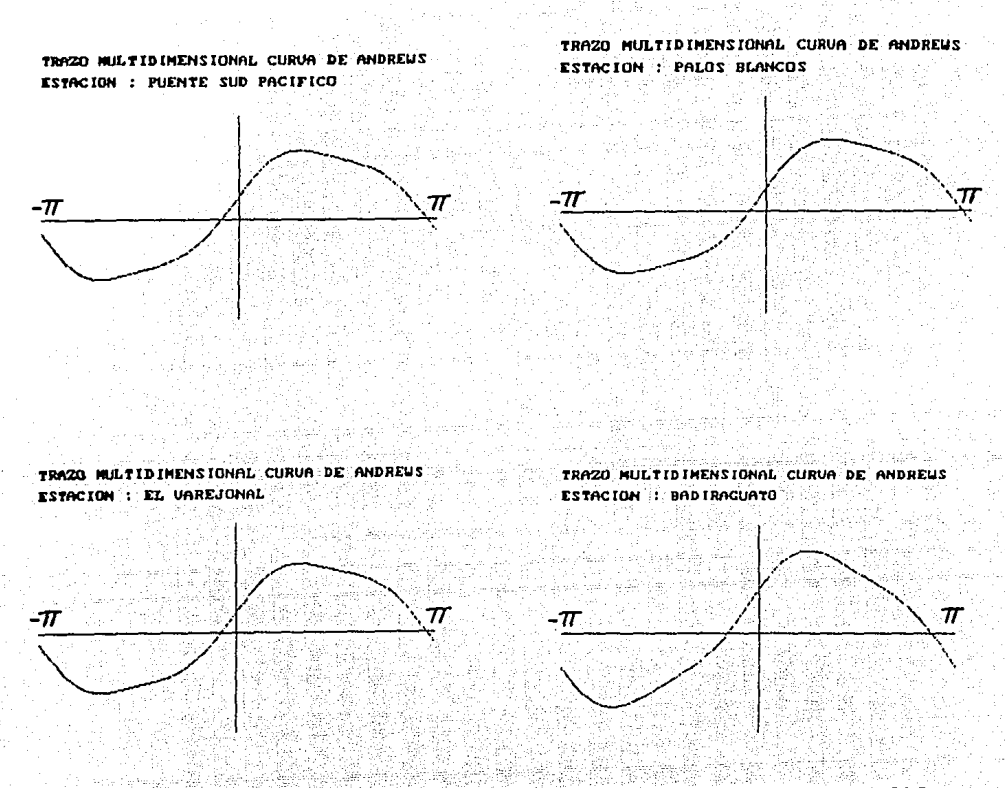

## FIGURA 17: CURVAS DE ANDREWS PARA LAS ESTACIONES:PTE. SUD PACIFICO, PALOS BLANCOS, EL VAREJONAL Y BADIRAGUATO (REGION "A")

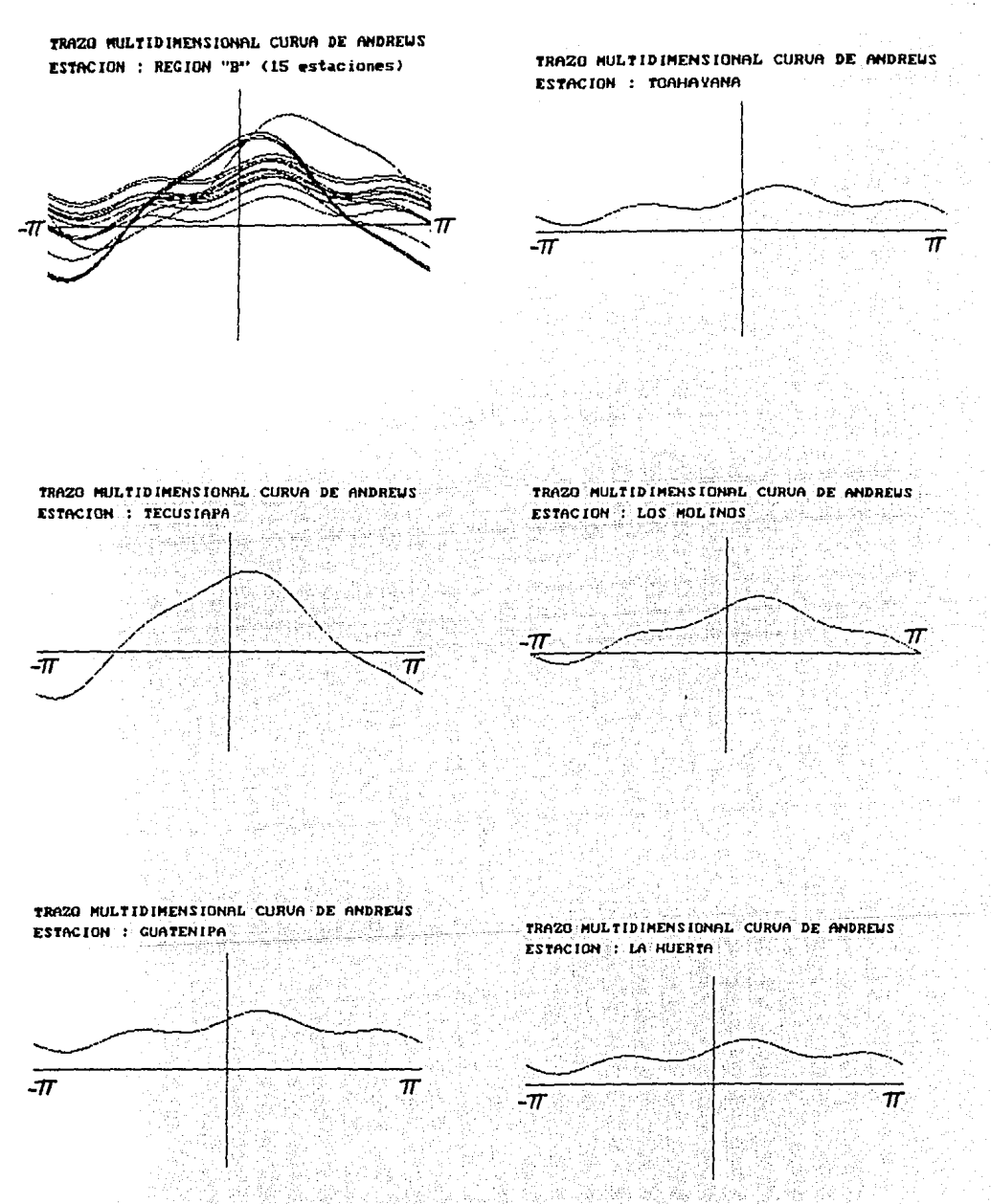

## FIGURA 18 CURVAS DE ANDREWS PARA LAS ESTACIONES: TOAHAYANA, TECUSIAPA, LOS MOLINOS, GUATENIPA Y LA HUERTA (REGION "B")

1 4번 주말을

jiwa di Su  $125$  and  $125$  and  $125$ 

ang palawak in ing sa

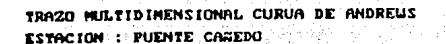

 $\vec{\pi}$ 

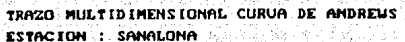

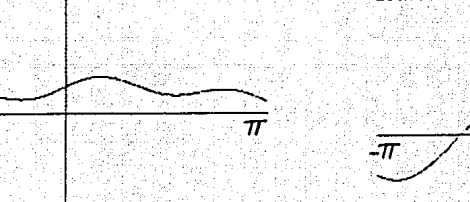

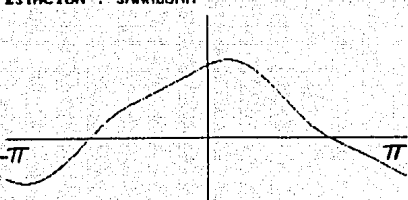

TRAZO MULTIDIMENSIONAL CURUA DE ANDREUS ESTACION : PICACHOS

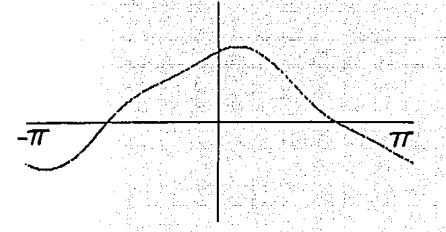

TRAZO MULTIDIMENSIONAL CURUA DE ANDREUS ESTACION : TAMAZULA

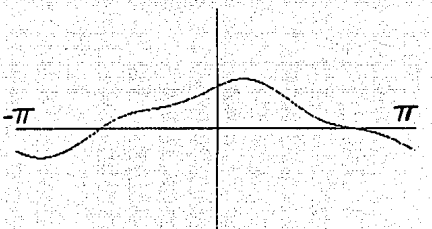

Şijk.

TRAZO MULTIDIMENSIONAL CURUA DE ANDREUS TRAZO MULTIDIMENSIONAL CURUA DE ANDREUS ESTACION : SANTA CRUZ ESTACION : EL BLEDAL وترب -77  $\boldsymbol{\pi}$ 

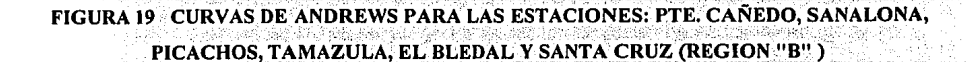

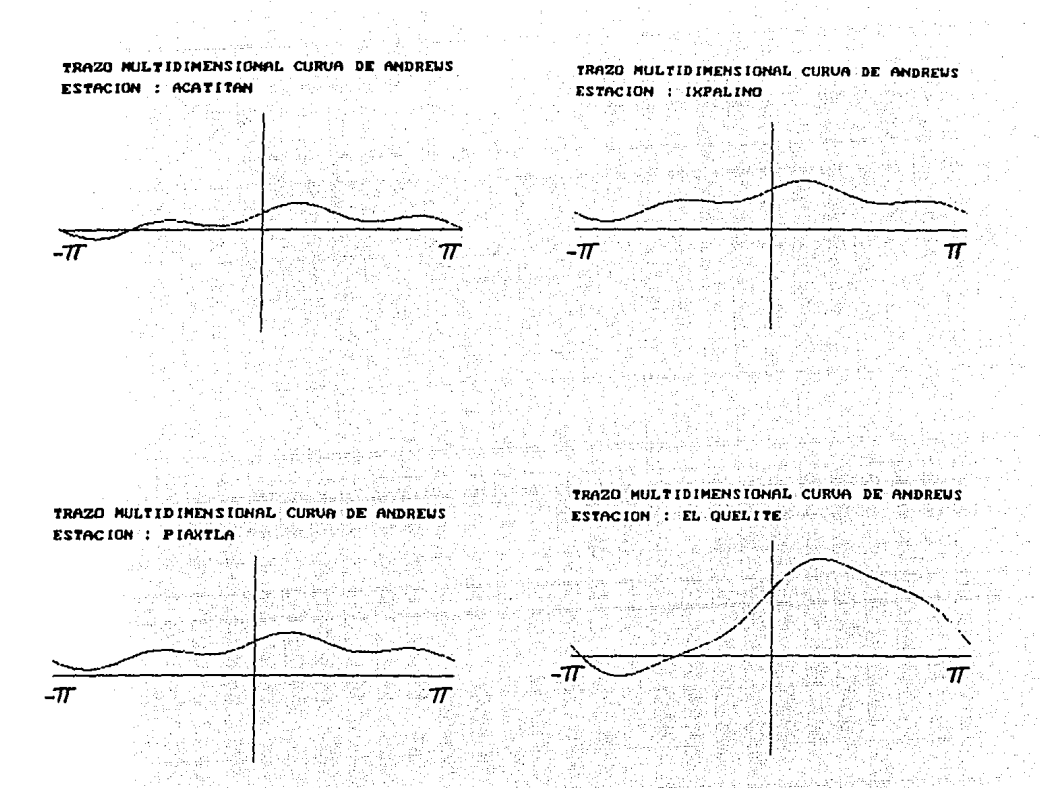

## FIGURA 20 CURVAS DE ANDREWS PARA LAS ESTACIONES: ACATITAN, IXPALINO, PIAXTLA Y EL QUELITE (REGION "B")

Algebier des Beilen

r. acetosiste Bull

 $127$ 

La hipótesis nula debe rechazarse (Ho: no existen diferencias entre el sitio, CV; dentro de su grupo), por lo tanto se dice que para esta agrupación inicial, sí existen diferencias entre los CV de cada grupo, ver Tabla 6.10

La segunda fase de fusión, consistió en trasladar estaciones del grupo A al grupo B y viceversa. Cabe recordar, que el procedimiento de relocalizar estaciones de un grupo a otro, puede realizarse a través de la metodología propuesta en el apartado 2.3.1. (método propuesto para formar grupos), pero dado que se tiene la agrupación previa del método del trazo multidimensional se prefirió ésta como indicativo para reubicar estaciones.

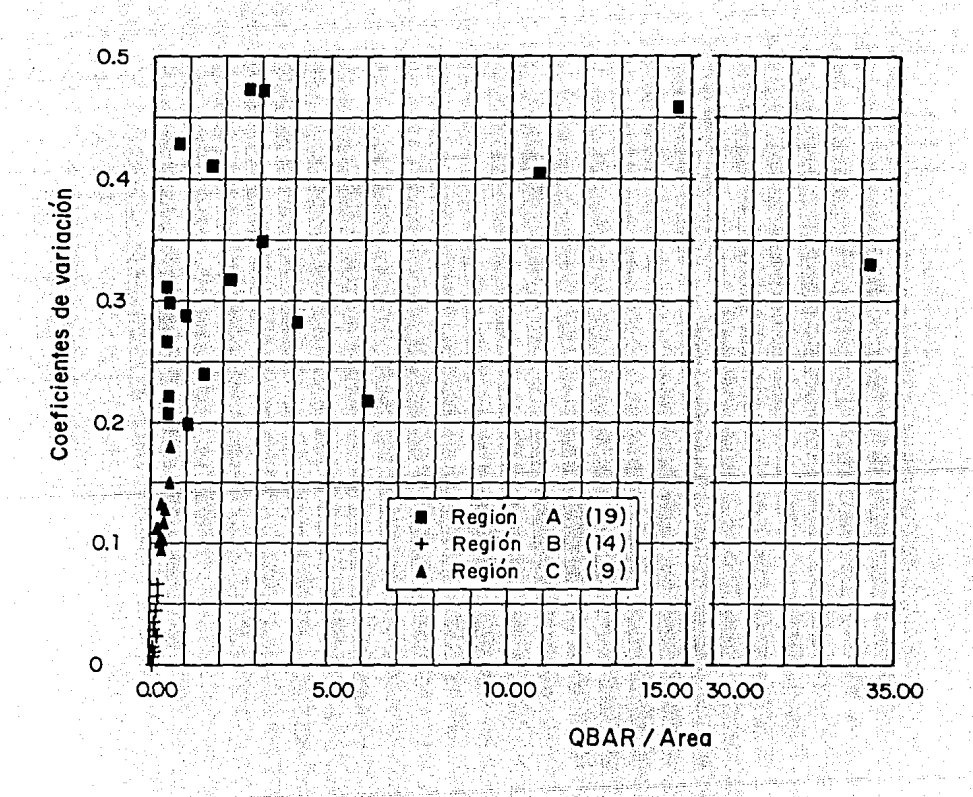

**FIGURA 21 COEFICIENTES DE VARIACION VS OBAR/AREA** 

Asi, las estaciones: San Blas, El Malone, Huites, Palo Dulce, San Francisco, San Ignacio y Querachic, fueron ubicadas en el grupo A, en donde se encuentran la mayoría de las estaciones, que según las curvas de Andrews, son homogéneas entre si, tal y como lo muestra la tabla 6.11. Al probar el estadístico F en esta segunda fase, se obtuvo que:

 $F(1.002) < F$ crítico (3.238)

Lo cual nos indica que debe aceptarse la hipótesis nula y considerar que no existen diferencias entre el sitio CV; dentro de su grupo. Esto en si, es ya una aceptable regionalización. Sin embargo, cabe hacer la pregunta: ¿Puede, con esta agrupación considerarse que cada grupo es homogéneo?

La respuesta es sencilla, el análisis de varianza en una dirección, el cual se ha venido probando hasta esta segunda interacción, no podría responder a ésta pregunta. Un análisis de varianza en dos direcciones (apartado 3.3.) podría indicarnos qué tan homogéneo es cada grupo, y también si existen o no diferencias entre los coeficientes de variación dentro de su grupo. El programa ANOVA2.BAS desarrollado en el apartado 3.3., y que se muestra en el anexo 1, permite estimar el estadístico F en ambas direcciones (renglones y columnas).

Al aplicar este criterio en esta segunda interacción se obtienen resultados muy interesantes:

Entre estaciones  $F(3.143) > F$ crítico (1.899)  $F(9.352) > F$ crítico (3.259) Entre grupos

Es fácil observar como no puede aceptarse ninguna de las dos hipótesis nulas Ho y debe concluirse inequívocamente, que existen diferencias entre los sitios CV; dentro de su grupo y por consiguiente ninguno de los 3 grupos puede considerarse homogéneo.

El tercer ciclo de fusión, y de aquí en adelante el análisis comprenderá no solo el cálculo en una dirección sino un análisis de varianza en 2 direcciones.

La siguiente ubicación de estaciones, consistió en trasladar 4 estaciones del grupo C. (que hasta ahora no se había trabajado) Bamicori, Las Cañas, Choix y La Veranera al grupo A en donde, según la prueba del trazo multidimensional de Andrews, deben ubicarse, los resultados fueron los siguientes:

# **TABLA 6.10 ANALISIS DE VARIANZA** PARA LOS COEFICIENTES DE VARIACION

 $\mathcal{I}_{\text{c}}$  and  $\mathcal{I}_{\text{c}}$ 

AN.

i Salawangan S.

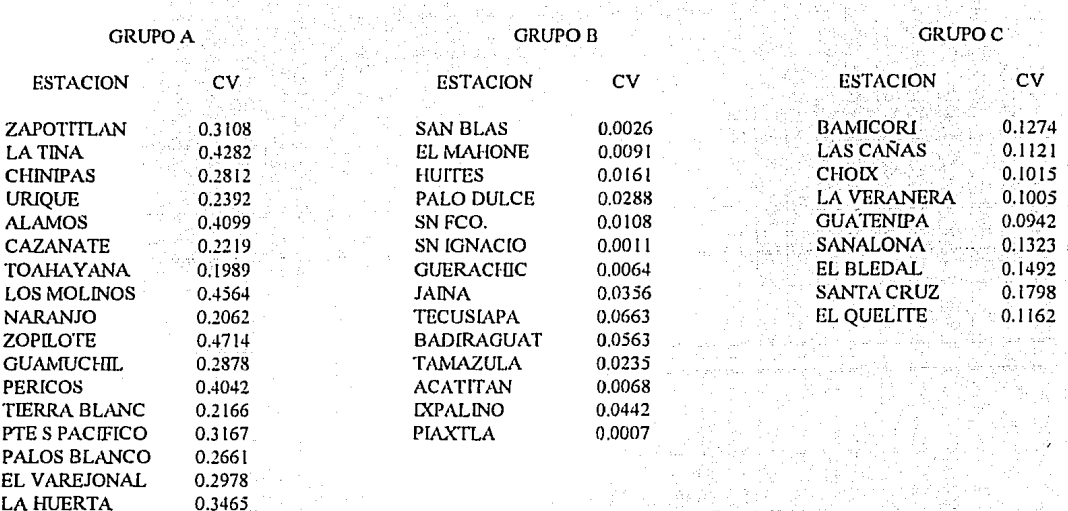

ANOVA EN UNA DIRECCIÓN

0.4723 0.3283

, a krigi

rista.

PTE CAÑEDO

**PICACHOS** 

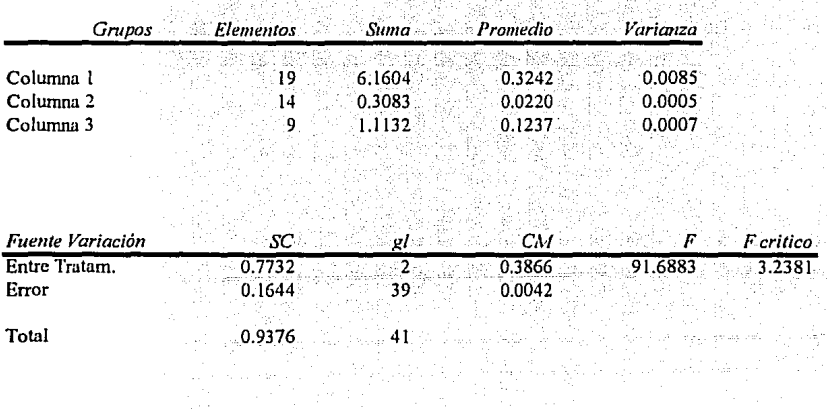

34

# TABLA 6.11 ANALISIS DE VARIANZA<br>PARA LOS COEFICIENTES DE VARIACION<br>(2a. Etapa)

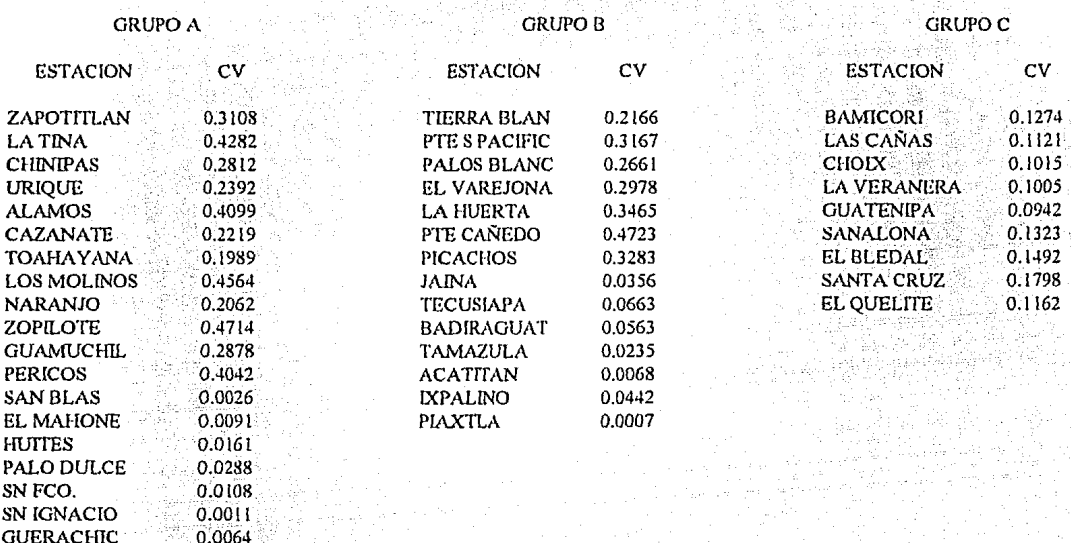

#### ANOVA EN UNA DIRECCION

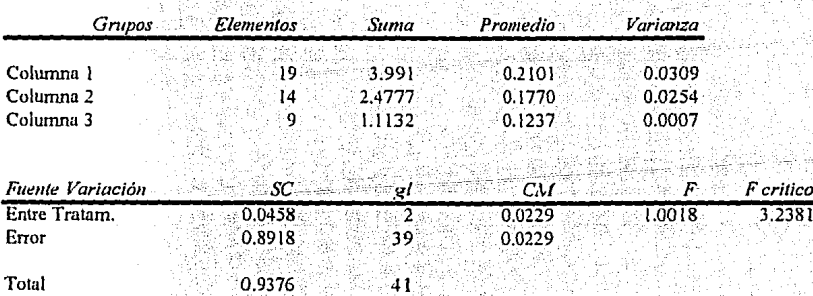

## ANOVA EN DOS DIRECCIONES

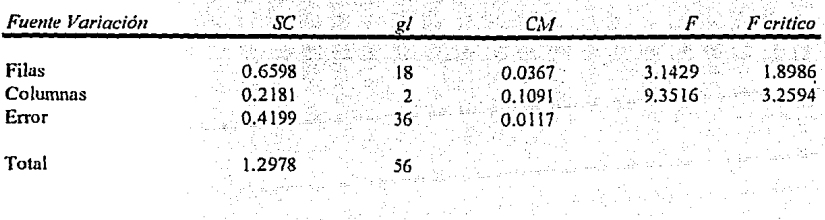

Anova en una dirección, ver Tabla 6. 12

 $F(0.301) < F$ crítico (3.238)

*(Se acepta Ho) no hay diferencias* 

Anova en dos direcciones: ..

Entie estaciones: *F(* 2.971) > Fcrítico (1.789) Entre grupos:  $F(14.434) > F$ crítico (3.209) *(Se rechaza Ho) "Hay diferencias de los sitios CV<sub>i</sub> entre los grupos"* 

La cuarta etapa de liga consiste en ubicar las estaciones del grupo C dentro del grupo B, esto previendo no dejar grupos con 23 estaciones (región A) y un grupo único de 5 estaciones, como es el caso del grupo C (atendiendo sobre todo, una vez más al estudio anterior del trazo multidimensional).

De ésta manera, la cuarta etapa comprende a la región A formada por 23 estaciones y la región B por 19. Los resultados después de aplicar los programas ANOVA.BAS y ANOVA2.BAS fueron:

ANOVA en una dirección, ver Tabla 6.13

 $F(0.325) < F$ crítico (4.085)

*(Se acepta Ho)* 

ANOVA en dos direcciones:

Entre las estaciones  $F(1.671) < F$ crítico (2.048) Entre grupos:  $F (2.060) <$  Ferítico (4.301)

*(Se acepta Ho)* 

De estos valores puede concluirse que, al aceptar las dos hipótesis nulas Ho efectivamente es más correcto tomar solo dos regiones y no tres como se hizo en los primeros 3 pasos.

Además, al evaluar el estadístico *F*, y aceptar Ho sabemos que para cada sitio CV<sub>i</sub> no hay diferencias entre su grupo, ni entre los demás grupos (en éste caso solo entre el grupo B); es decir, una estación CV<sub>i</sub> está correctamente localizada dentro de su grupo, y el grupo de esta manera se considera homogéneo.

## TABLA6.12 ANALISIS DE VARIANZA PARA LOS COEFICIENTES DE VARIACION (Ja. Etapa)

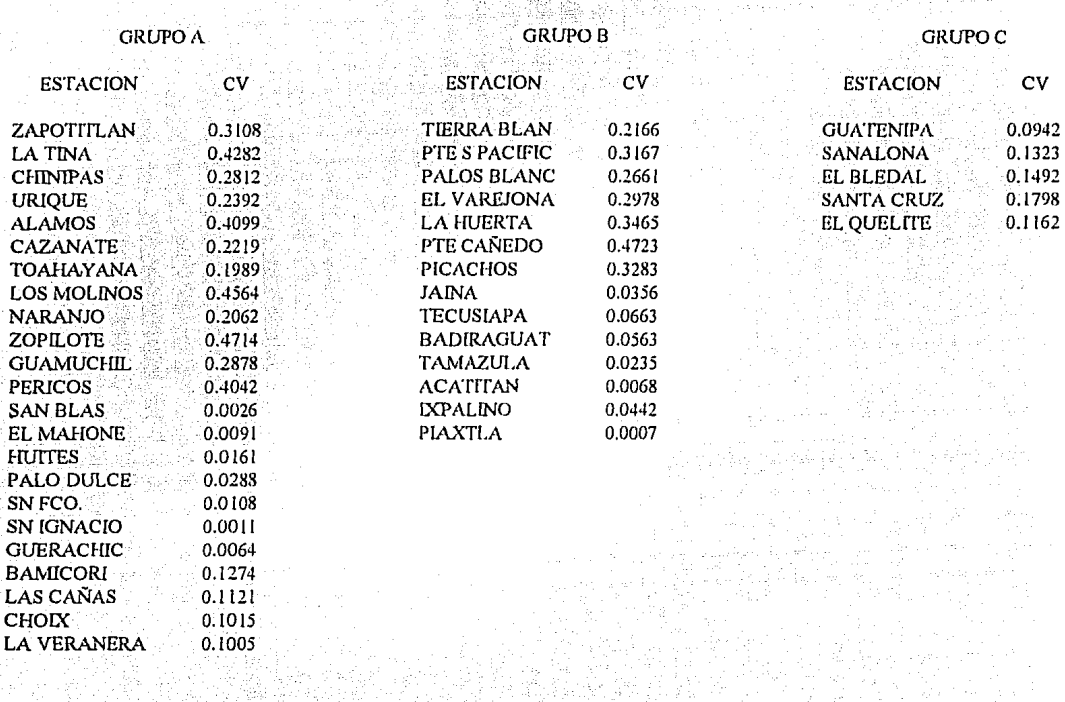

그 개 사진이<br>1953년 1월 1일<br>11월 12일 12일

en<br>Krist

atan anyanyi<br>Tanah Tanah

5 전쟁 6세만 1996년 1월 1일<br>1994년 1999년 1월 1일 1일 1일<br>1996년 1월 1일 1일 1일 1일 1일 m (1970)<br>Standard (1970)<br>Standard (1970)<br>Standard (1970)

a allege en para de tij

بالأوالية

#### ANOVA EN UNA DIRECCION

Ğ,

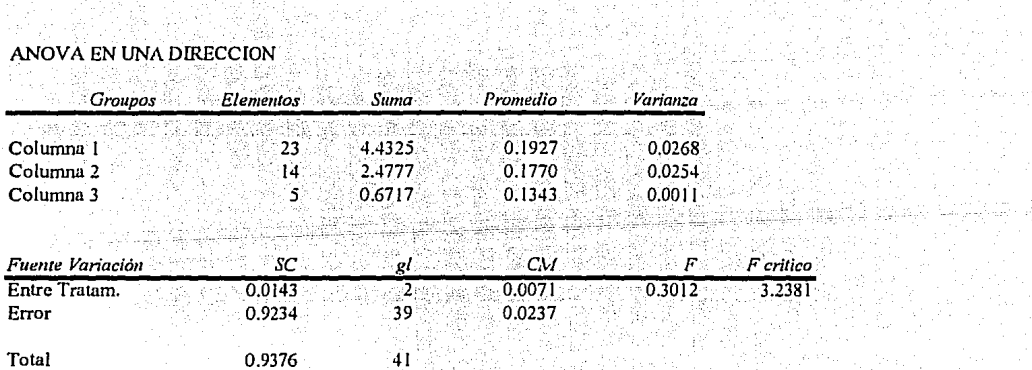

#### ANOVA EN DOS DIRECCIONES

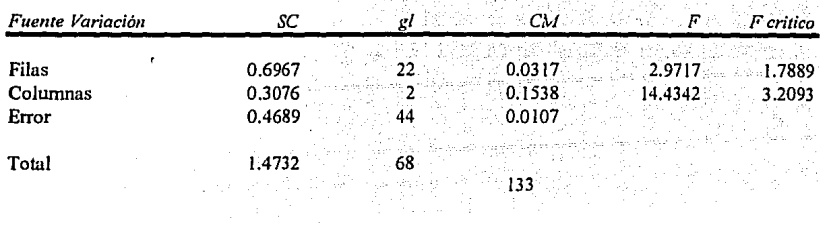

#### TABLA 6.13 ANALISIS DE VARIANZA PARA LOS COEFICIENTES DE VARIACION  $(4a. Etan)$ 9Ç 76  $\frac{1}{2}$

<u>J. A</u> Martin Mar

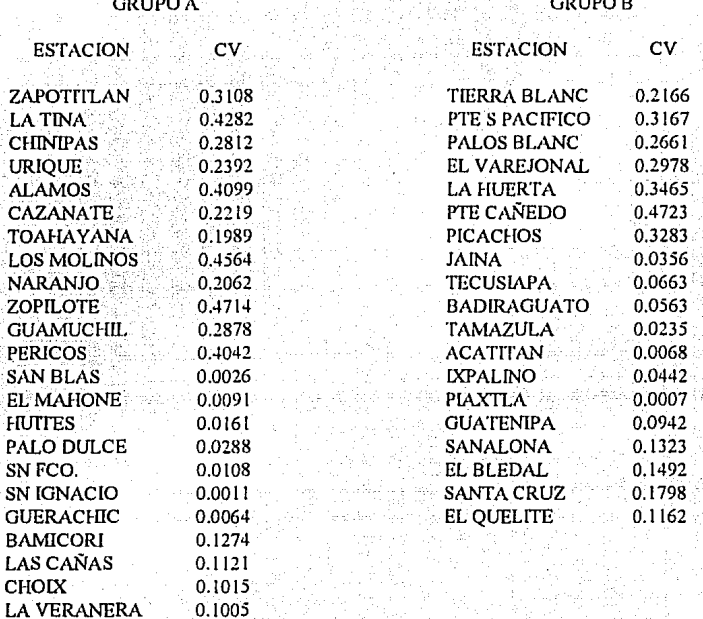

SSA)

#### ANOVA EN UNA DIRECCIÓN uetri

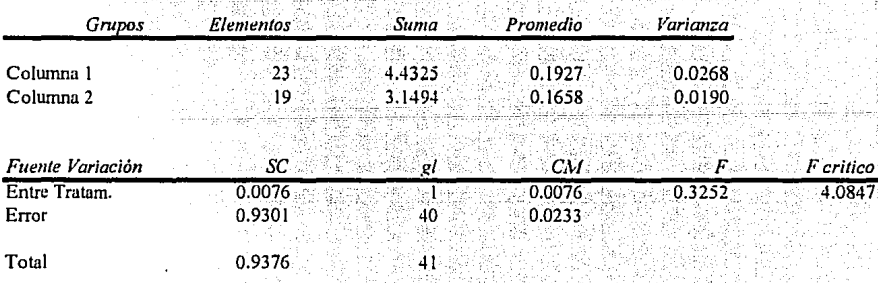

ing pa

17<br>40. ú.

## ANOVA EN DOS DIRECCIONES

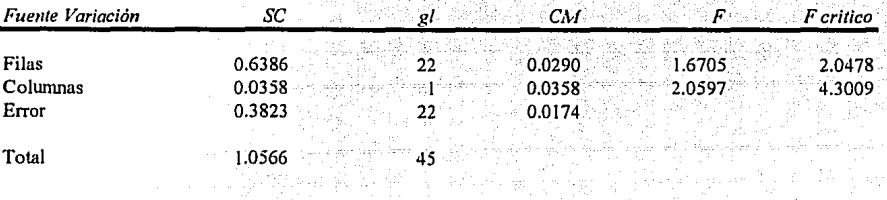

採造

4개 2019년<br>1989년 - 대한민국
Al observar la agrupación como resultado de esta etapa las estaciones Jaina y Tecusiana que pertenecen al grupo B, en el análisis de Andrews son parte del grupo homogéneo A y lo mismo para las estaciones Guamuchil y Pericos, que con el criterio de Andrews se ubicaron en el grupo B y que en esta etapa estan en el A. Cabe recordar que para la estación Guamuchil, tuvieron que probarse los criterios SECLUID y COSINE en el trazo multidimensional, va que existía duda de a que región pertenecía. De esta manera se incluve una etapa denominada de calibración en la cual se intercambian de grupo las estaciones mencionadas, obteniendose los siguientes resultados:

ANOVA en una dirección Tabla 6.14

 $F(0.397) < F$ crítico (4.085)

(Se acepta Ho)

ANOVA en dos direcciones:

Entre estaciones:  $F(1.870) < F$ crítico (2.048) Entre grupos:  $F(0.014) < F$ critico (4.301)

(Se acepta Ho)

La etapa de calibración carecería de sentido alguno, si no se tuviera un criterio para decidir sobre la mejora de la prueba, va que tal vez se podría ensayar un par de reclasificaciones más, obteniendose para ambos casos en la prueba ANOVA que las hipótesis Ho son aceptadas. Por tal, la mejor forma de probar que en la etapa de calibración se han mejorado los grupos, consiste en comparar los errores (SS) para ambos casos:

SS etapa 4 (0.382) > SS etapa 5 (0.368) calibración

De tal forma, que al lograr disminuir el error en la etapa de calibración, se garantiza una mejor reubicación de las estaciones: Jaina, Tecusiapa, Guamuchil y Pericos. Es importante no perder de vista que en la etapa de calibración (si existe) se deben mover el mismo número de estaciones entre cada uno de los grupos. Esto con el objeto de no alterar el tamaño de las regiones ya clasificadas y por tanto pueda compararse dentro de un mismo criterio y tamaño de muestras, el error (SS) que servirá como guía de la correcta o incorrecta reubicación de las estaciones.

Finalmente, y dado que se trata de una prueba más rigorista, debe probarse el estadístico F tal y como lo propone WILTSHIRE evaluado con el programa WILTSHIRE.BAS (ver apartado 2.3.1.). De ésta manera se tiene que:

#### **TABLA 6.14 ANALISIS DE VARIANZA** PARA LOS COEFICIENTES DE VARIACIÓN<br>(Etapa de calibración) 1.092.922

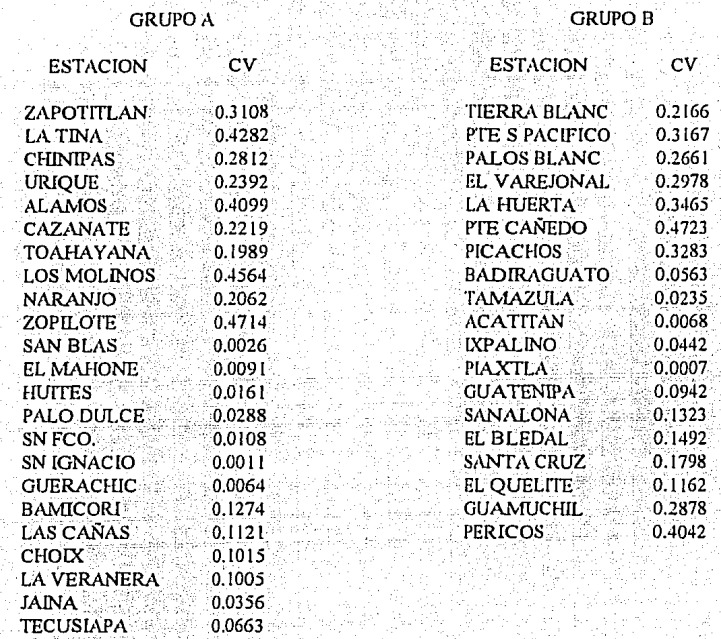

Martin San Selfo<br>Sch

erikalı<br>Demografia

228

y gall

 $\mathbb{Z}_{2}\mathbb{Z}_{2}$ 

## ANOVA EN UNA DIRECCIÓN

 $\omega_{\rm c}$  ,  $\omega$ 

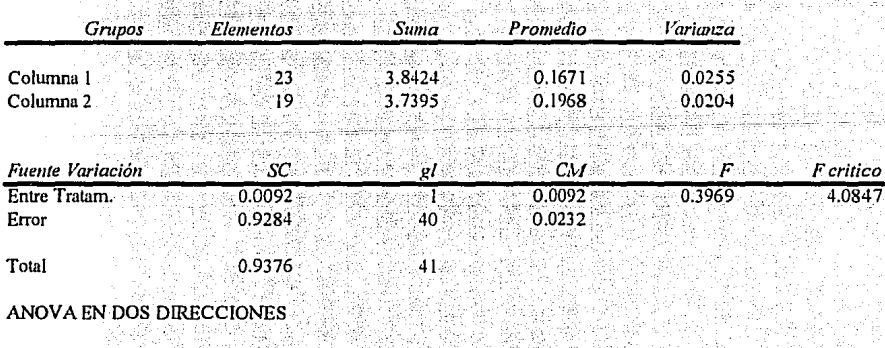

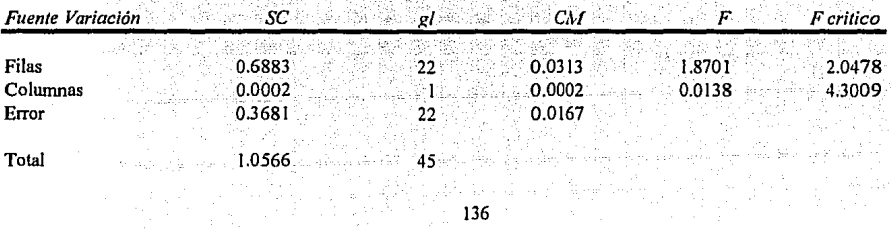

(Se acepta Ho)

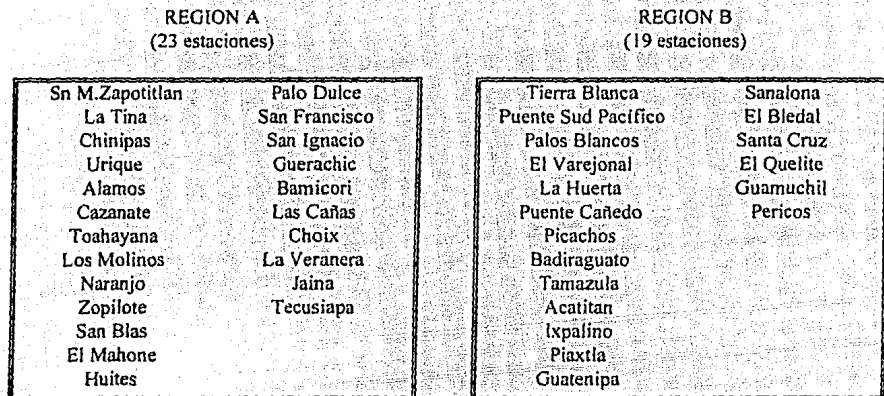

Y por tanto la región hidrológica 10 quedará subdividida en las siguientes regiones:

6.5.4 Regiones homogéneas con base en la prueba de Langbein

La prueba de homogeneidad de Langbein, tal y como se comentó en el apartado 2.4. exige un análisis previo de frecuencias a través de la distribución general de valores extremos tipo 1 (ver subcapítulo 5.1.4); al aplicar este procedimiento a los registros de las 42 estaciones de la región hidrológica 10, se obtuvo que la mayoría de los ajustes se lograba al estimar los parámetros de la distribución, a través del método de momentos; siempre atendiendo al criterio del mínimo error cuadrático.

Una vez que se tienen los parámetros, se calculan los gastos medio ( $Q_{2,33}$ ) y de creciente ( $Q_{10}$ ) para las 42 estaciones de la región. A continuación se obtuvo la relación  $Q_{10}/Q_{2,33}$  tal como se muestra en la tabla 6.15; arrojando un promedio regional de 2.151. El siguiente paso es obtener los valores de  $(Q_{10})$  regionales. Así por ejemplo para el caso de la estación de Huites, se tiene que: para su gasto de  $Q_{2,33} = 2946.10 \text{ m}^3\text{/s}$ , el  $Q_{10}$  regional, es:

$$
Q_{10} = 2.151*(2946.10);
$$
  $Q_{10} = 6337.06$  m<sup>3</sup>/s

Con sus respectivos parámetros :  $\mu = 1536.12$  y  $\alpha = 2436.92$  se sustituyen en la ecuación (2.22), haciendo k=0 y F(x)=1-1/T. Despejando el valor de T (período de retorno) se tiene:

$$
1 - \frac{1}{T} = \exp\left\{-\exp\left[-\left(6337.06 - 1536.12\right)/2436.92\right]\right\}
$$

$$
1 - \frac{1}{T} = \exp\left(-0.13945\right)
$$

$$
1 - \frac{1}{T} = 0.8698
$$

$$
\frac{1}{T} = 0.1302; \quad T = 7.683
$$

que con los 53 años de registro de la estación Huites se obtienen las coordenadas (7.7, 53) las cuales se ubican en la gráfica que propone Langbein con sus respectivos límites de confianza. La figura 22 muestra el trazo de los 42 pares de coordenadas, que se calcularon con ayuda del programa **INDEX BAS** 

De aquí puede concluirse que al caer todas las estaciones dentro de los límites de confianza, toda la región 10 se considera hidrológicamente homogénea (bajo la prueba de Langbein).

Esto como se demostró en los anteriores métodos de homogeneidad, no es cierto. Sin embargo, a manera de comprobación y aprovechando el fácil manejo del programa INDEX.BAS, se decidió probar la homogeneidad de las regiones A y B descritas en el punto anterior, así para la región A, que comprende 23 estaciones (tabla 6.16 y figura 23) se considera bajo esta prueba como una región homogénea.

Y para la región B que comprende las 19 estaciones restantes (tabla 6.17 y figura 24), según puede observarse en la figura, también es una región hidrológicamente homogénea.

Esta prueba lejos de considerarse intrascendente, reafirma una vez más la existencia y homogeneidad de los dos grupos considerados. Sin embargo cabe señalar, que el hecho de obtener en un principio homogeneidad en las 42 estaciones lleva a la idea de que esta prueba no es muy poderosa para discriminar o reubicar estaciones; pero, logra reafirmar la idea de probar la homogeneidad en los registros de los escurrimientos máximos, idea principal de Wiltshire en 1985 al analizar los coeficientes de variación de éstos.

#### **TABLA 6.15** PRUEBA DE HOMOGENEIDAD DE LANGBEIN **AJUSTE A TODAS LAS ESTACIONES**

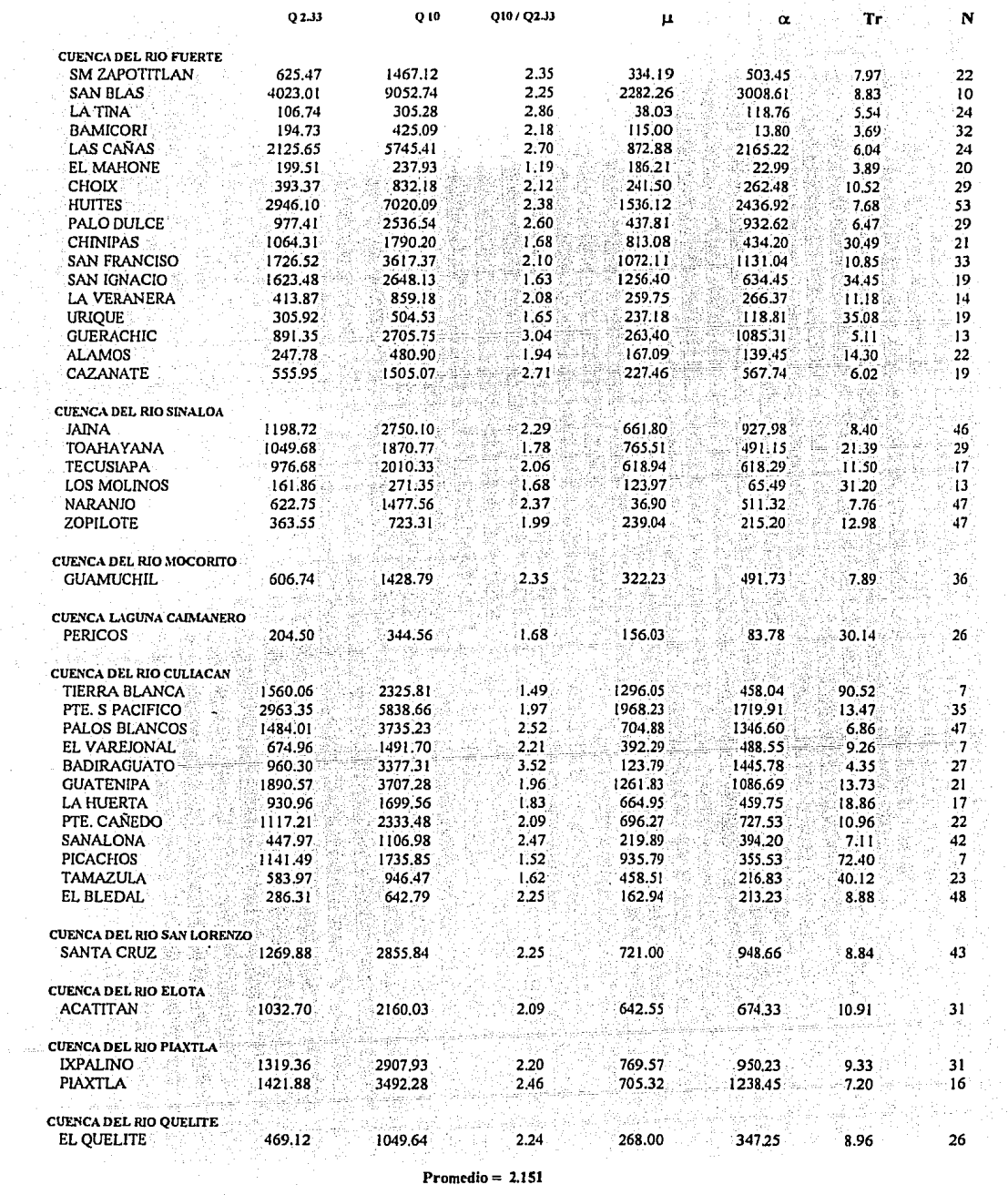

÷,

 $\vec{\beta}$ 

 $\sim$ 

Promedio  $= 2.151$ 

#### **TABLA 6.16** PRUEBA DE HOMOGENEIDAD DE LANGBEIN AJUSTE A LA REGION "A" (23 ESTACIONES)

 $\mathbb{A}$  in  $\mathbb{B}$ 

 $\mathbf{N}$  :

 $\frac{1}{2} \lambda_1^2 + \frac{1}{24}$ 

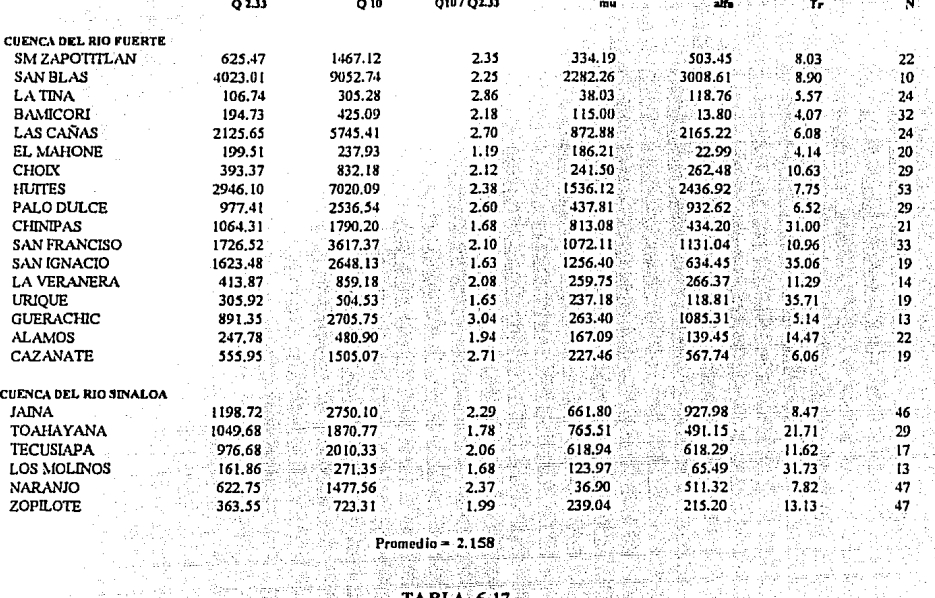

iya esti

Nasara Bar **TABLA 6.17** 7.9 **PRUEBA DE HOMOGENEIDAD DE LANGBEIN<br>AJUSTE A LA REGION "B" (19 ESTACIONES)** 

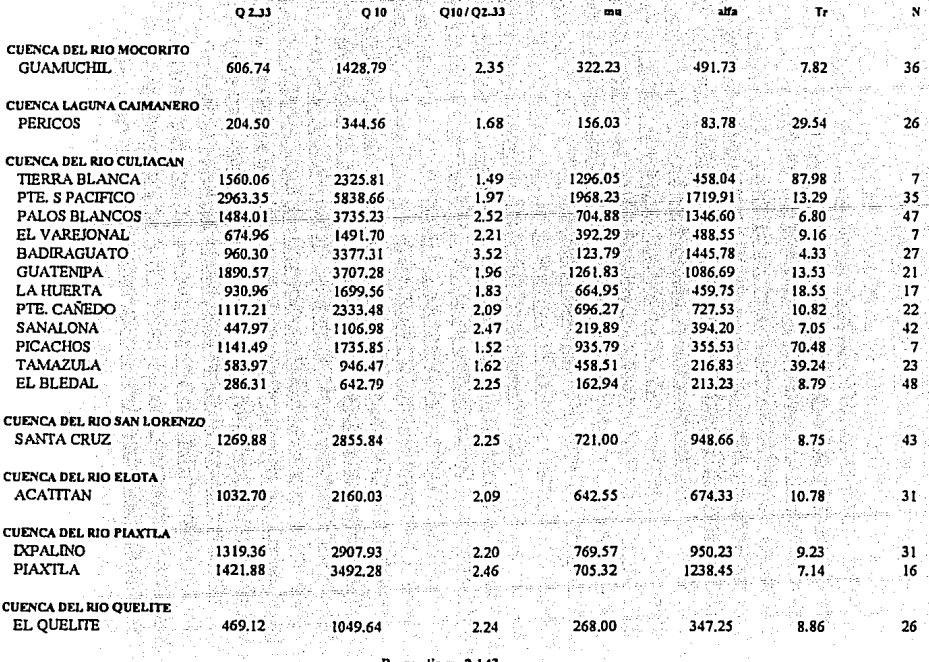

Promedio =  $2.143$ 

agos exemp

Por lo resultados obtenidos, debe descartarse la prueba de Langbein como un contiable criterio para subdividir cuencas, sin embargo, es va una prueba clásica de homogeneidad y puede servir como revisión de las regiones previamente formadas, además, esta prueba es parte del método de la avenida índice (index flood) (Kite, 1978) v debe realizarse incuestionablemente para garantizar, sobre todo, la homogeneidad del análisis previo de frecuencias que esta técnica requiere.

Finalmente, al evaluar los resultados de las siete pruebas de homogeneidad;

- Distancia entre estaciones
- Trazo multidimensional (curvas de Andrews)
- Gráfica CV vs OBAR/AREA
- Análisis de varianza de los CV, en una dirección
- Análisis de varianza de los CV, en dos direcciones
- Estadístico "F" según Wiltshire
- Prueba de Langbein

Se concluye que la regionalización más conveniente, es la que se obtiene de análisis de varianza en dos direcciones: sin perder de vista que para llegar a ésta fue necesario ir tomando los resultados que arrojaban las pruebas anteriores, sobre todo para ahorrar tiempo en la reubicación de estaciones.

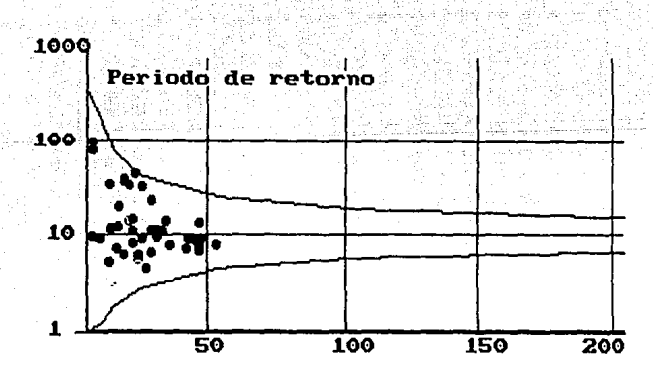

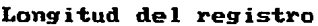

#### FIGURA 22 PRUEBA DE HOMOGENEIDAD DE LANGBEIN PARA LAS 42 ESTACIONES

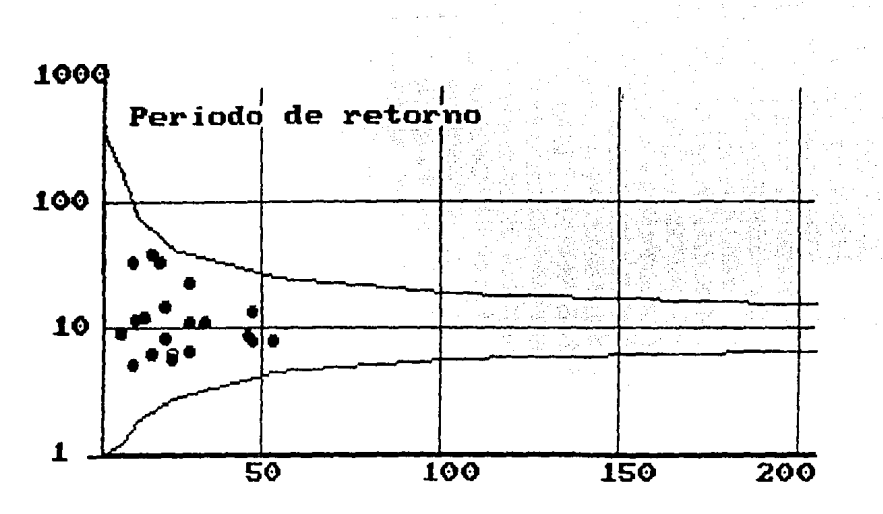

**Longitud del registro** 

FIGURA 23 PRUEBA DE HOMOGENEIDAD DE LANGBEIN PARA LAS 23 ESTACIONES DE LA REGION "A"

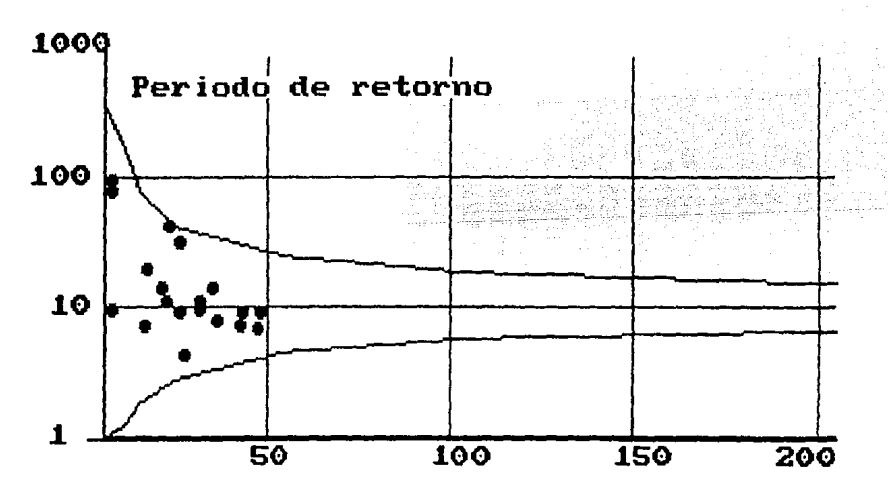

**Longitud del registro** 

FIGURA 24 PRUEBA DE HOMOGENEIDAD DE LANGBEIN PARA LAS 19 ESTACIONES DE LA REGION "B"

#### 6.6 Estimación en cuencas aforadas

El problema de la estimación de eventos de diseño en cuencas aforadas, se desarrolla a través de un análisis de frecuencias, en el cual, la estimación de los parámetros representa la parte básica y en si. el fundamento para lograr disminuir la incertidumbre en los escurrimientos máximos a inferir. Esta estimación de parámetros se realiza siguiendo tres lineamientos fundamentales:

- Con base en un análisis univariado de frecuencias.
- Estimar los parámetros a través de un análisis bivariado.
- Extendiendo los registros de las muestras originales.

Primeramente se debe mencionar que el objetivo de un análisis de frecuencias es determinar la distribución de probabilidad que mejor se ajuste a los eventos en estudio, para lo cual se propone el procedimiento siguiente:

- 1. Selección de las muestras. Para este caso lo constituyen las series de escurrimientos máximos para las 23 estaciones que forman la región A. 799 S.H. Y.S. W.
- 2. Determinar los estadísticos muestrales de cada uno de los registros.
- 3. Ordenar cada una de las muestras de mayor a menor, asignándole un período de retorno  $(T)$  y una probabilidad  $(P)$  a cada uno de los escurrimientos

$$
T = \frac{n+1}{m}
$$

<u>n, je pozadava z odvadil</u>

donde

- período de retorno, en años T
- P probabilidad de no excedencia
- tamaño de la muestra  $\mathbf{n}$
- número de orden  $\mathbf{m}$
- 4. Dibujar la muestra en papel de probabilidad. En el eje de las abscisas se miden los períodos de retorno (T) mientras que los gastos máximos (Q) se dibujan en el eje de las ordenadas.
- 5. Seleccionar las posibles distribuciones de probabilidad en competencia, en función de los estadísticos de la muestra.
- 6. Obtener los estimadores de los parámetros de las funciones seleccionadas, a través de los métodos propuestos en el apartado 5.1.1
- 7. Calcular a través de las pruebas de bondad de ajuste, la distribución de probabilidad que minimice el Error Estándar. La tabla 6.18 muestra los valores de estos errores para las diferentes distribuciones en competencia. Para este caso en 28 de las 42 estaciones la mejor combinación de los parámetros se logró ajustar a través de la distribución Gumbel Mixta. Estos resultados demustran que los escurrimientos de la región presentan una fuerte componente ciclónica, y como los errores para las 14 estaciones restantes no difieren mucho, se toma a la distribución Gumbel Mixta, como la característica de esta región. Para el caso de la región A, en solo 7 estaciones no fue el Error Estándar de ajuste de la Gumbel Mixta la mejor distribución. La tabla 6.19 muestra los parámetros univariados de esta distribución para toda la región.
- 8. Calcular los eventos de diseño para los períodos de retorno de 2, 5, 10, 20, 50, 100, 500, 1000, 5.000 y 10.000 años ( $F(x) = 1 - (1/T)$ .). Los valores de  $F(x)$  y los parámetros se sustituyen en la ecuación de la Gumbel Mixta, en donde solo la variable  $x = X(T)$  es incógnita. Con avuda de un método numérico por ejemplo, el de bisección, se encuentran los valores de X(T). La tabla 6.20 muestra los escurrimientos máximos asociados a esta distribución.

A continuación, se tomaron los parámetros bivariados obtenidos por Raynal, (1985) y Escalante, (1991) siguiendo el procedimiento del apartado 5.2 y se calcularon los errores, ver Tabla 6.21. En esa tabla se observa claramente que el error estándar disminuye significativamente en la mayoría de las estaciones de la región A.

Los resultados de estos dos procedimientos pueden resumirse si se observan y analizan las figuras 25 y 26 en donde claramente se ve que la estimación de parámetros a través de una distribución bivariada, por ejemplo, en la estación Huites produce el mejor ajuste; lo que también ocurre para la mayoría de las estaciones de la región A.

Tomando esta opción como el "mejor ajuste", y si se desea obtener el hidrograma de diseño para la estación Huites, para un período de retorno, por ejemplo de 10 000 años; basta tomar los parámetros para el "mejor ajuste" sustituirlos en la expresión de la distribución Gumbel Mixta (tal como se indica en el paso 8 mencionado anteriormente), y obtener el gasto para el periodo de retorno seleccionado. Finalmente con ayuda de algún método para construcción de hidrogramas, como se conoce la fisiografia de la región puede emplearse, por ejemplo, el hidrograma triangular o el adimensional (Domínguez, 1979) para dar la forma y distribución al escurrimiento.

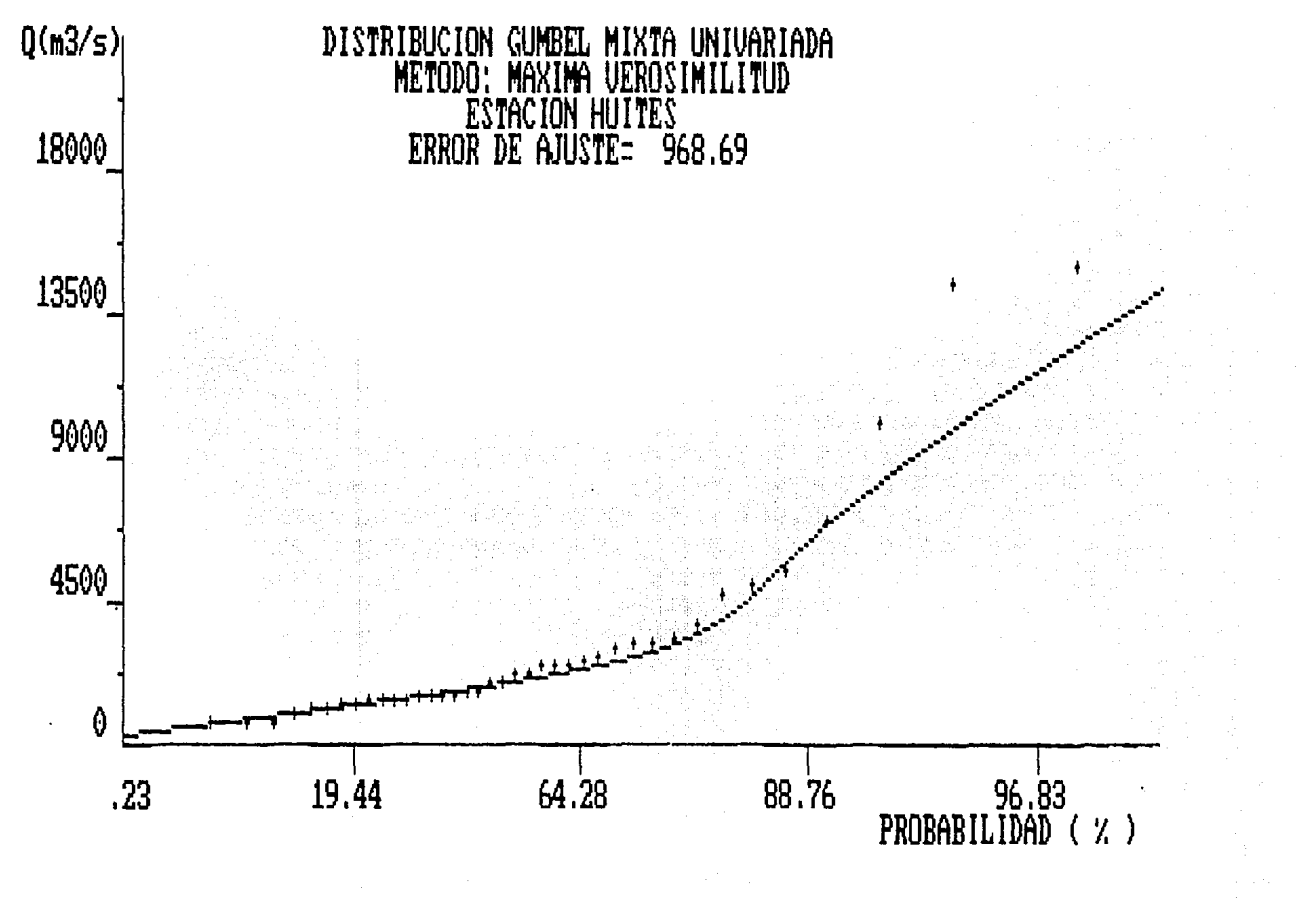

FIGURA 25 DISTRIBUCION GUMBEL MIXTA UNIVARIADA, ESTACION HUITES

 $5t1$ 

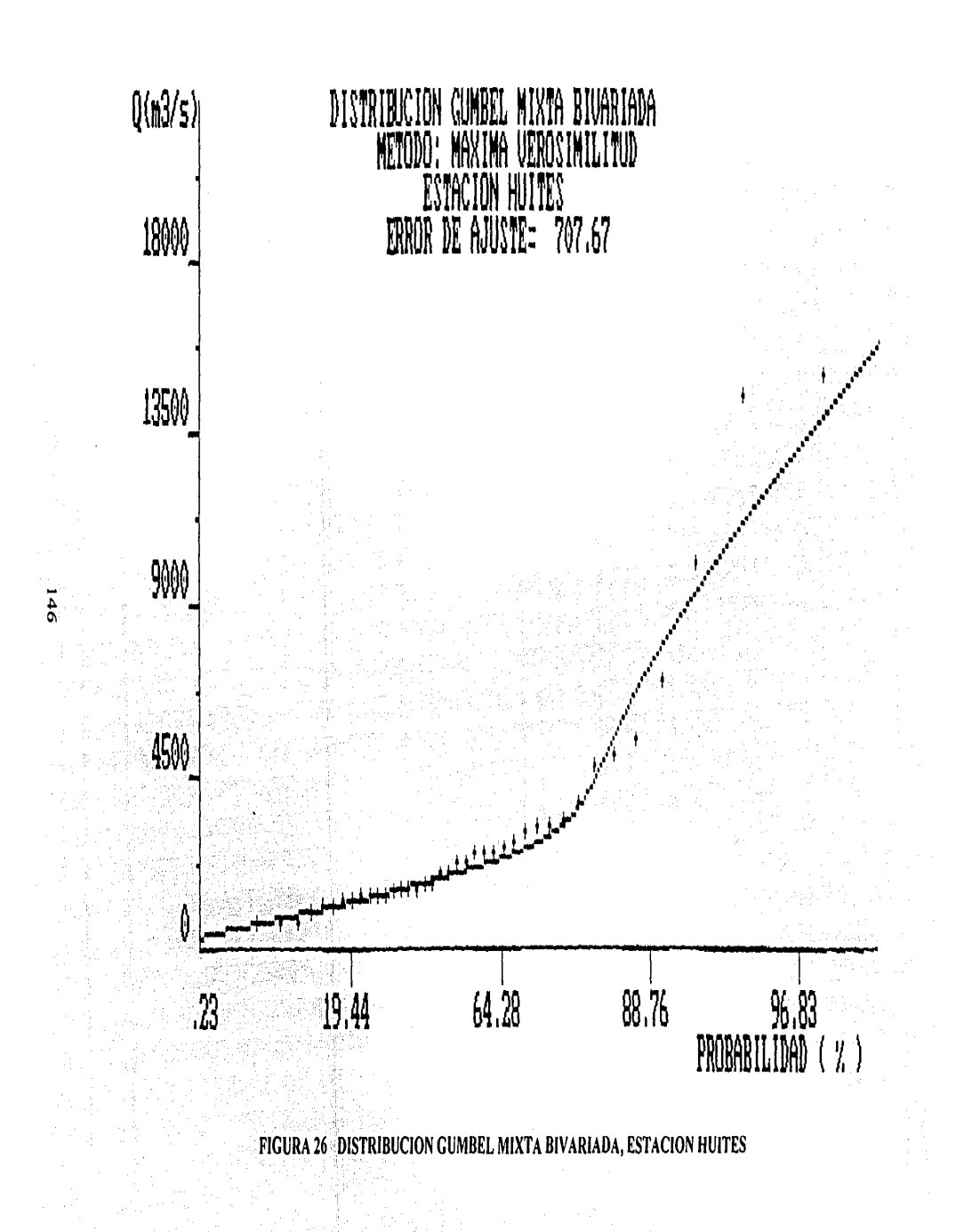

Siguiendo el ejemplo de Huites El gasto para 10,000 años de período de retorno resultó de: 34,376  $m<sup>3</sup>/s$ . El tiempo base (en horas) puede calcularse con la ecuación de Mockus.

$$
t_b = 2.67 t_p
$$

El tiempo pico (en horas) puede expresarse como:

$$
t_p = \sqrt{t_c + t_r}
$$

$$
d_e = 2\sqrt{t_c}
$$

donde

- te tiempo de concentración, en h y puede calcularse con la expresión propuesta por Kirpich.
- $d_e$  duración en exceso, en días

$$
t_c = 0.000325 \frac{L^{0.77}}{s^{0.385}}
$$

 $t_r$  tiempo de retraso, en h y puede calcularse según Chow.

조각 나는 비행

$$
t_r = 0.005 \left(\frac{L}{\sqrt{S}}\right)^{0.64}
$$

L es la longitud del cauce principal, en metros y S es su pendiente. Sustituyendo en estas expresiones para las características fisiográficas de Huites, se tiene: -- -·-.,,--~:\_\_· \_,\_-\_ -- o--:;- - - - --

 $L=267$  km  $S=0.00685$  m/km-1

$$
t_c = 0.000325 \frac{267000^{0.77}}{[0.00685(1/0.1)]^{0.385}} = 13.76 \text{ horas} = 0.57 \text{ dia}
$$

La duración en exceso es:  $d_e = 2\sqrt{0.57} = 1.51$  día

$$
t_r = 0.005 \left( \frac{267000}{\sqrt{[0.00685(1/0.1)]}} \right)^{0.64} = 35.04 \text{ horas} = 1.46 \text{ dia}
$$

 $t_n = 0.76 + 1.46 = 2.22$  día  $t<sub>h</sub> = 2.67(2.22) = 5.93$  día

La figura 27 muestra los hidrogramas unitario adimensional y triangular para el gasto de 10.000 años de período de retorno en la estación Huites.

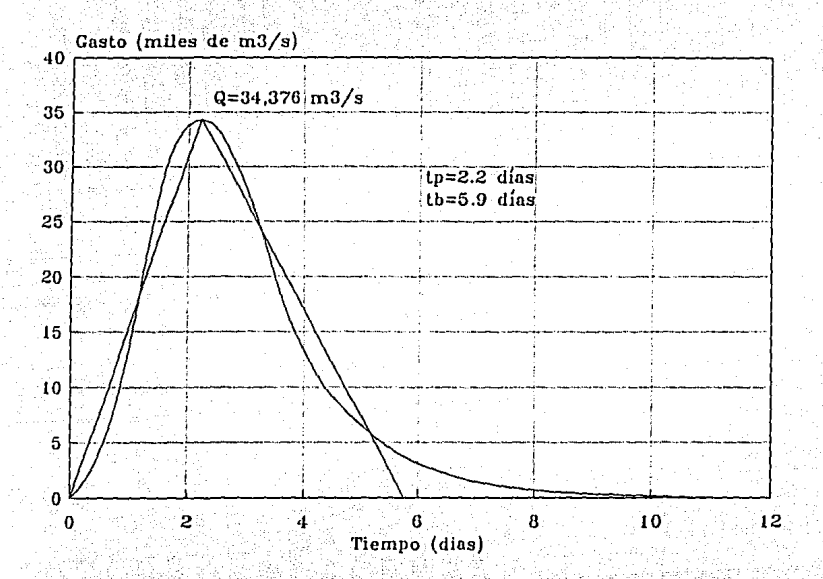

FIGURA 27 HIDROGRAMA TRIANGULAR Y UNITARIO ADIMENSIONAL PARA EL GASTO DE 10,000 AÑOS DE PERÍODO DE RETORNO DE LA ESTACION HUITES

#### 6.6.1 Extensión de registros

Con el objeto de mejorar la estimación de los parámetros en alguna de las estaciones que dentro de la subregión A registren períodos muy cortos de escurrimientos, se lleva a cabo una extensión de registros. Es decir, se crean muestras extendidas de las estaciones escasamente aforadas, en función de estaciones (estación base) con las cuales presentan una buena correlación de datos y además garantizan una mejora en la estimación de la media y la varianza extendidas.

Esta transferencia de información debe realizarse siguiendo la metodología propuesta en el apartado 4.4, en donde primeramente deben calcularse los coeficientes de correlación para todos los años comunes, en las 23 estaciones que componen la región A.

#### **TABLA 6.18**

 $-$ 

#### **MINIMOS ERRORES ESTANDAR** DE AJUSTE UTILIZANDO DISTRIBUCIONES UNIVARIADAS

#### **CUENCA DEL RIO FUERTE** u adkator

#### **CUENCA DEL RIO CULIACAN**

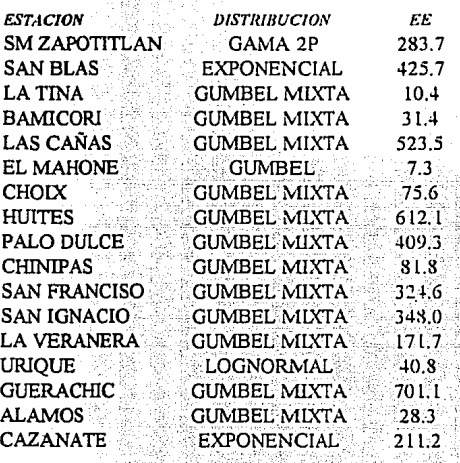

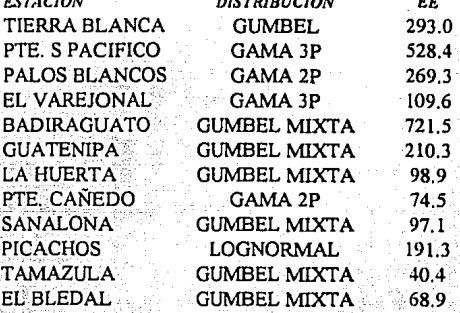

--------------

#### **CUENCA DEL RIO SAN LORENZO:**

ويدين

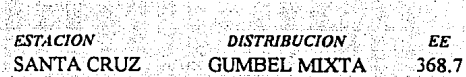

#### **CUENCA DEL RIO SINALOA** 그 말로 그런데 있다. 1920년 2007년

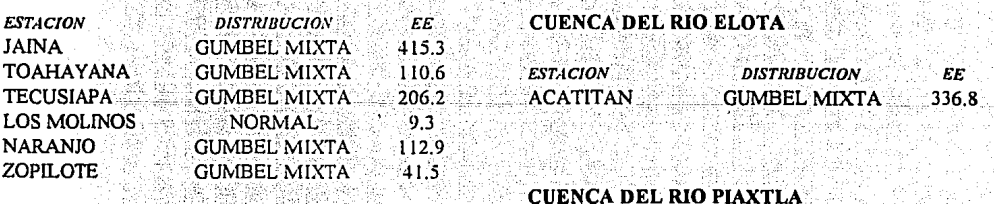

#### r Sil **CUENCA DEL RIO MOCORITO** an Derns alle alle

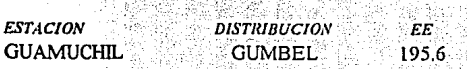

#### **CUENCA DE LA LAGUNA DE CAIMANERO**

#### **CUENCA DEL RIO QUELITE**

**IXPALINO** 

**PIAXTLA** 

- 82

**GUMBEL MIXTA** 

GUMBEL MIXTA

溪沟

Silvestra<br>Alexandro

网络

<u>film</u>

 $EE$ 

342.3

556.2

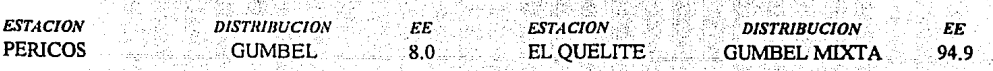

### TABLA 6.19 PARAMETROS DE LA DISTRIBUCION GUMBEL MIXTA<br>PARA LAS DIFERENTES ESTACIONES

 $\cdot$ 

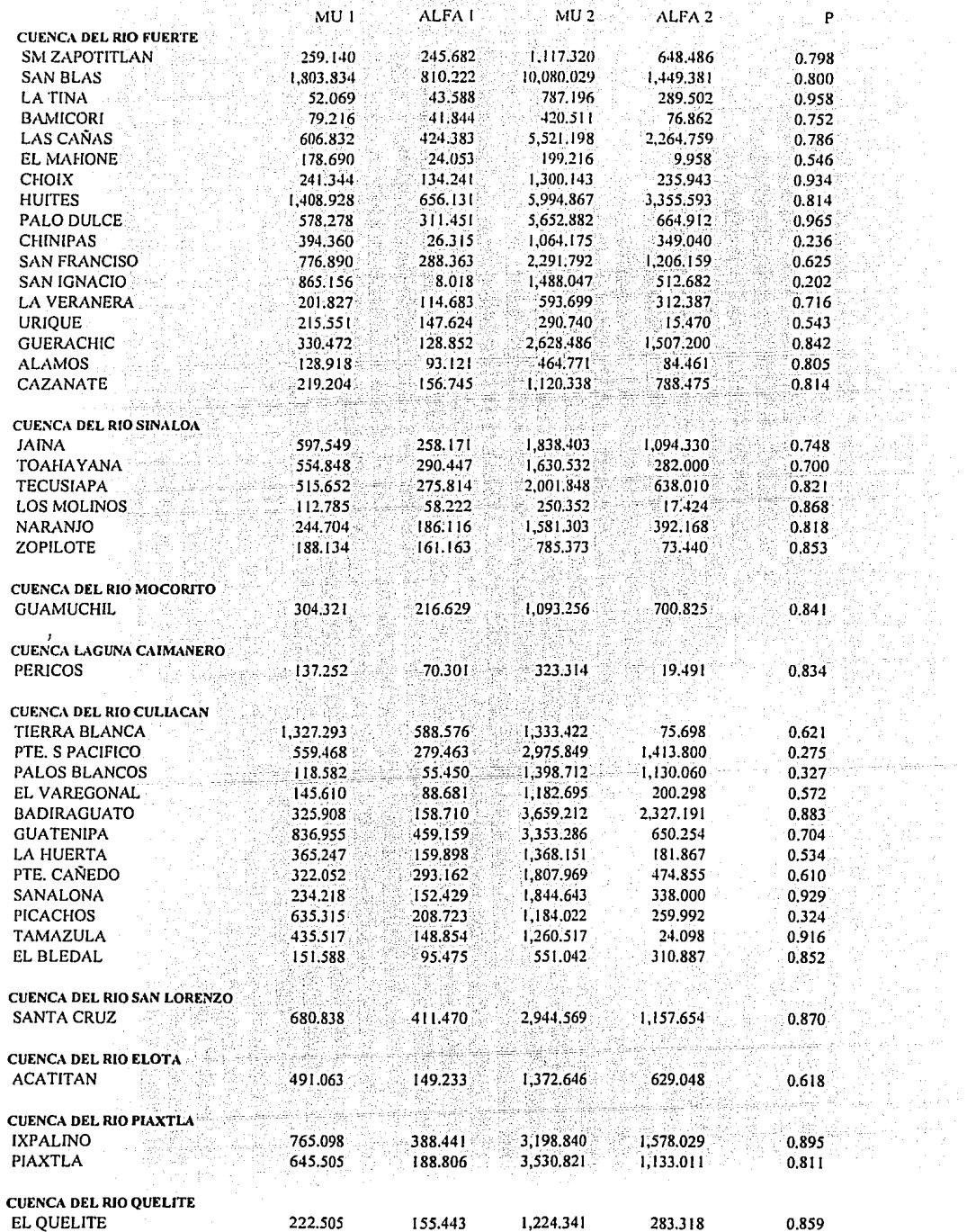

#### TABLA 6.20 GASTOS DE DISEÑO (en m3/s) PARA DIFERENTES PERIODOS DE RETORNO AJUSTADOS CON LA DISTRIBUCION GUMBEL MIXTA UTILIZANDO DISTRIBUCIONES UNIVARIADAS

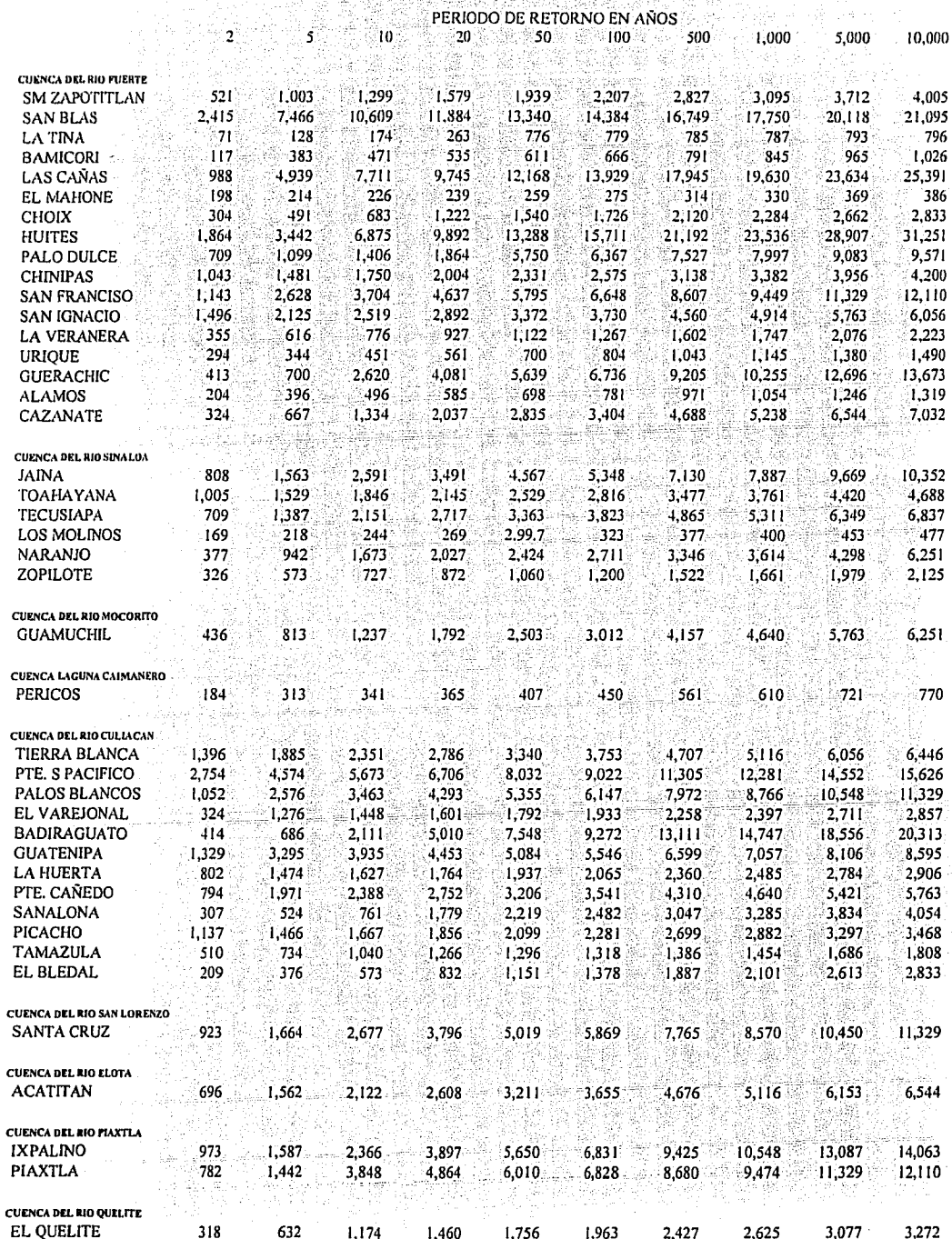

#### **TABLA 6.21 PARAMETROS DE LA DISTRIBUCION GUMBEL MIXTA OBTENIDOS POR DISTRIBUCIONES BIVARIADAS**

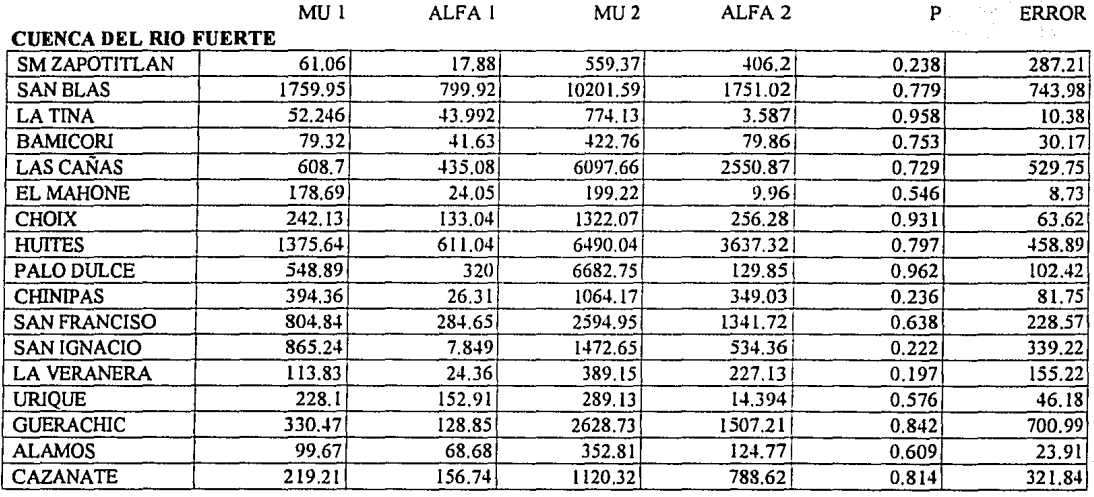

#### **CUENCA DEL RIO SINALOA**

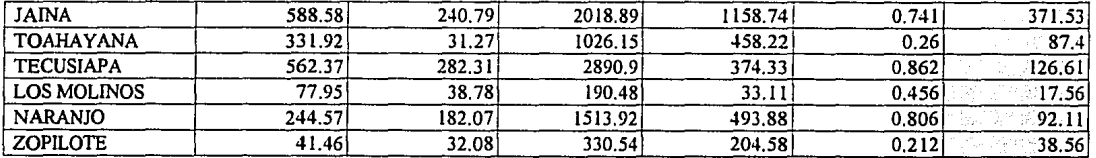

 $MEDIA = 211.591$ 

 $\gamma = 2.98 \cdot 8$ 

 $\mathcal{L}_{\mathbf{a}}$ 

政府 ale)<br>Dio

÷.

Con ayuda de la ecuación (4.55) se formó la matriz de correlación que se presenta en la tabla 6.23.

Cabe recordar que para poder correlacionar dos muestras, es necesario que se garantice la normalidad de los registros. Como ya se ha desarrollado anteriormente se toma la transformación de Box-Cox para normalizar las 23 muestras (tabla 6.22) El criterio de selección a seguir, consiste en analizar todas las posibles parejas de estaciones que presenten un coeficiente superior a 0.45; de esta forma del total de los 253 coeficientes de correlación, solo 83 cumplen con esta condición. Además para todas estas pareias debe probarse que existe una mejora en la media y la varianza de la muestra extendida.

Por ejemplo, para la pareja de estaciones: Huites (1941-1993) - San Francisco (1941-1973), cuyas muestras presentan 33 años en común y un coeficiente de correlación de 0.728, se desea extender la muestra de la estación San Francisco, tomando a Huites como estación base.

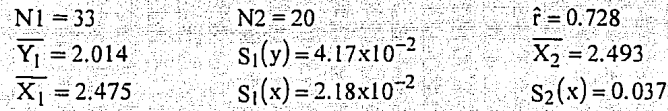

Primeramente debe verificarse si habrá mejora en la estimación de la media. De la ecuación (4.69) se tiene:

$$
\hat{r} > \left(\frac{1}{33-2}\right)^{1/2} < \hat{r}_{\text{cm}_t}
$$

en donde  $f_{cm}$ , es función de N1 y se obtiene de la tabla propuesta en el apartado 4.4.1.

$$
0.728 > 0.179 < 0.181
$$

por lo tanto, habrá mejora en la estimación de la media.

Para la mejora en la varianza se toma la ecuación (4.72) y si se considera para el modelo la componente aleatoria  $\epsilon_1$  ( $\theta = 1$ ) y con ayuda de la tabla 4.2, para N1=33 y N2=20 se tiene:

$$
|\hat{\mathbf{r}}| > 0.372
$$

por lo tanto, habrá mejora en la estimación de la varianza.

Antes de seguir adelante, es necesario determinar bajo estas condiciones, cuántos años podrán extenderse sin que se periudiquen las características estadísticas del registro de San Francisco. Es decir, el período efectivo de registro N<sub>e</sub> (ecuación 4.73)

$$
Ne = \frac{33+20}{1+\frac{20}{33-2}(1-0.5293)} = 40.65
$$

Por lo tanto si el registro original de San Francisco tiene una longitud de 33 años: con base en el registro de la estación Huites, podrán extenderse a lo más 7 años (33+7). La tabla 6,24 muestra los valores de las longitudes efectivas de registro para las cuencas en donde existió una mejora en la media y varianza, y que además tienen coeficientes de correlación mayor o igual a 0.45. Una vez verificado lo anterior, se procede a calcular la media de la muestra extendida, ver ecuación (4.67)

$$
\overline{Y} = 2.014 + \frac{20}{(33+20)} \left[ 0.728 \left( \frac{4.172}{2.182} \right) \right] (2.493 - 2.475) = 2.01618
$$

y la varianza de la muestra extendida, ver ecuación (4.62)

$$
s^{2}(y) = \frac{1}{(33+20-1)} \Big[ (33-1)(4.172 \times 10^{-2})^{2} + (20-1)(1.391)^{2} (2.182 \times 10^{-2})^{2} + \cdots + \frac{660}{(33+20)} (2.493 - 2.475)^{2} + (20-1)(1)^{2} (1.05037)^{2} (1-0.5293)(4.172 \times 10^{-2})^{2} \Big] = s^{2}(y) = 0.00046
$$

Finalmente, el modelo de regresión lineal simple de transferencia de información entre los gastos máximos anuales de las estaciones Huites y San Francisco, es el siguiente:

$$
Y_t = 2.014 + (0.728) \frac{(4.172)}{(2.182)} (X_t - 2.475) + (1.05037)(1 - 0.5293)^{1/2} (4.172 \times 10^{-2}) \varepsilon_t
$$
  

$$
Y_t = 1.0720 + 0.3804 X_t + 0.0157 \varepsilon_t
$$

Con esta expresión y tomando los 7 años a inferir de la estación Huites (1974 a 1980) se obtienen los datos pronosticados pero normalizados. La expresión inversa de la transformación Box-Cox ayuda a obtener valores reales de los escurrimientos inferidos:

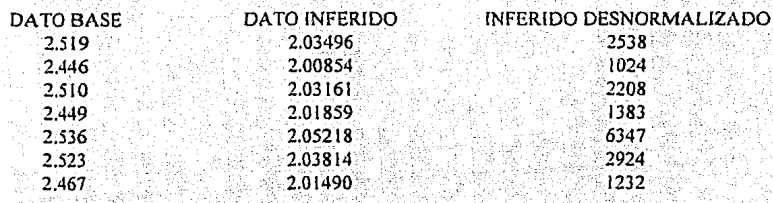

1999년 XX

A continuación se presenta una lista de las 13 combinaciones de estaciones de la región A en donde se llevó a cabo la extensión de registros, siguiendo el procedimiento antes mencionado, y garantizando en todos los casos, que existe mejora en la estimación de la media y la varianza de las muestras extendidas, además de lograr siempre el mayor periodo efectivo de registro.

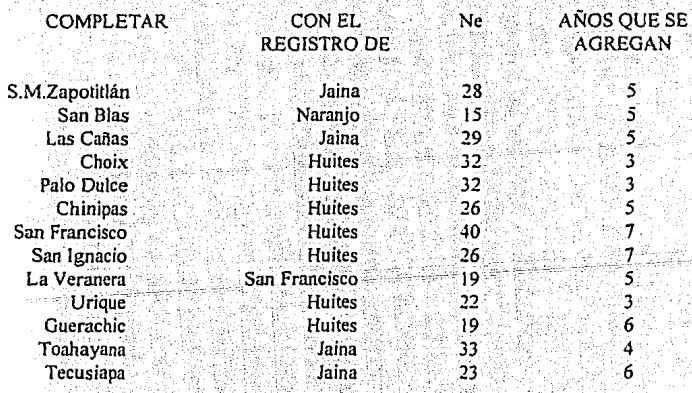

Finalmente la tabla 6.25 muestra los resultados ya desnormalizados de las 23 estaciones de la región A. Y aplicando el mismo procedimiento del análisis de frecuencias se obtiene un tercer juego de parámetros obtenido al ajustar las muestras extendidas a la distribución Gumbel Mixta (tabla 6.26).

## TABLA 6.22 GASTOS MAXIMOS INSTANTANEOS, REGION "A" (23 ESTACIONES)<br>MUESTRAS NORMALIZADAS

 $\bar{z}$ 

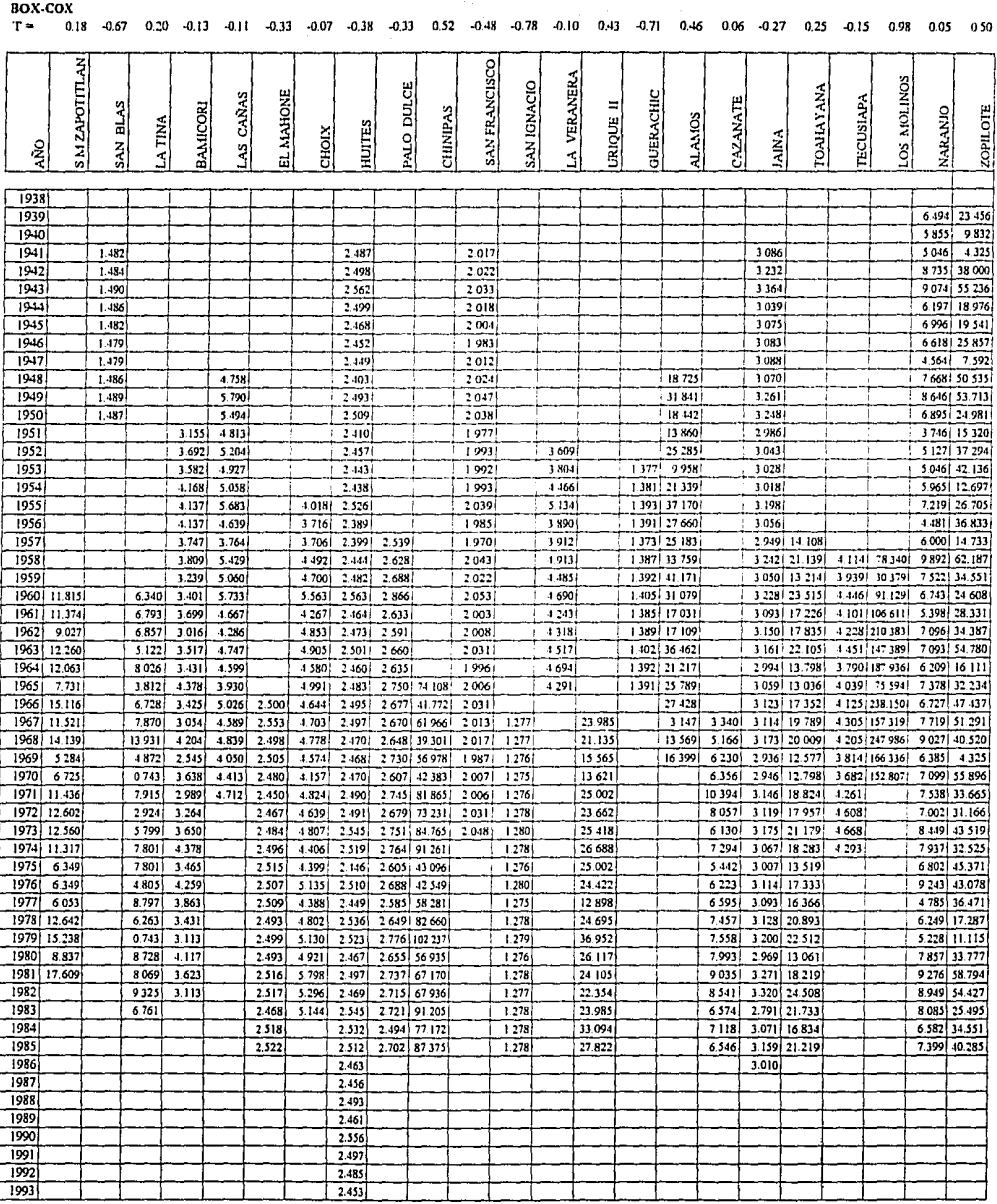

 $\label{eq:2.1} \mathcal{L}_{\mathcal{A}}(\mathcal{A})=\mathcal{L}_{\mathcal{A}}\left(\frac{1}{2}\sum_{i=1}^{n} \sum_{j=1}^{n} \sum_{j=1}^{n} \sum_{j=1}^{n} \sum_{j=1}^{n} \sum_{j=1}^{n} \sum_{j=1}^{n} \sum_{j=1}^{n} \sum_{j=1}^{n} \sum_{j=1}^{n} \sum_{j=1}^{n} \sum_{j=1}^{n} \sum_{j=1}^{n} \sum_{j=1}^{n} \sum_{j=1}^{n} \sum_{j=1}^{n} \sum_{j=1}^{n} \sum_{$ 

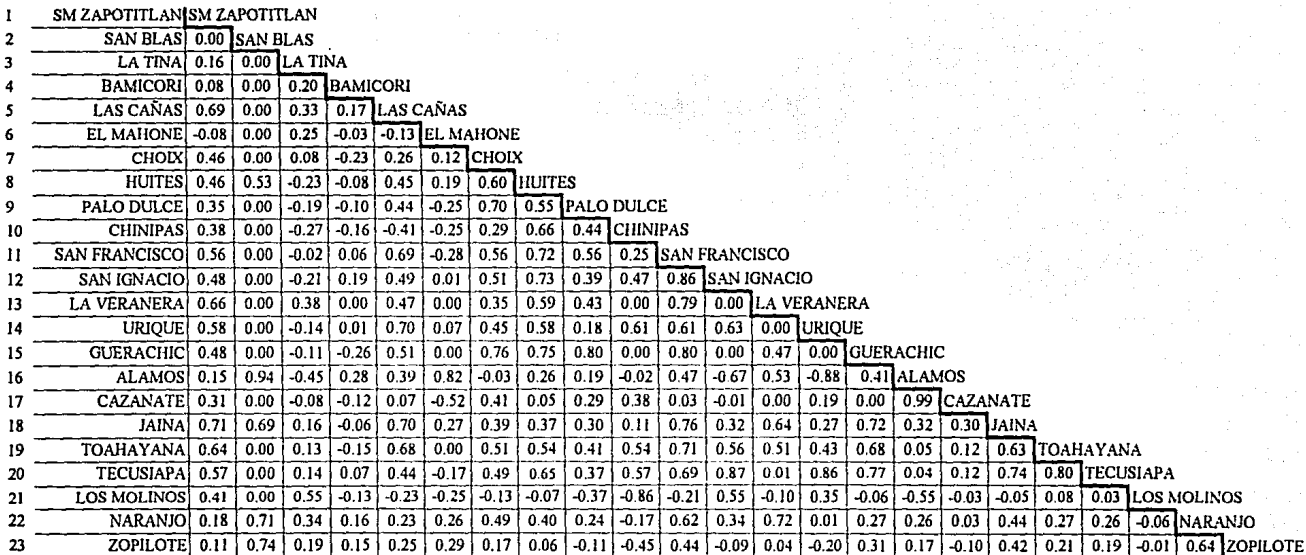

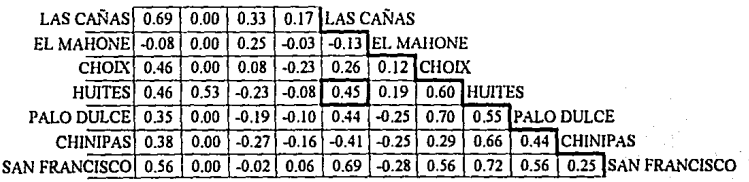

EJEMPLO: El coeficiente de correlución entre la estación Las Cañas y la eslación Huites es de 0.45

#### TABLA 6.24 PERIODO EFECTIVO DE REGISTRO (en años) PARA CORRELACIONES > 0.45

 $\mathbf{I}$ 

R)

m.

 $\mathbf{r}$ 

 $\mathbf{r}$ 

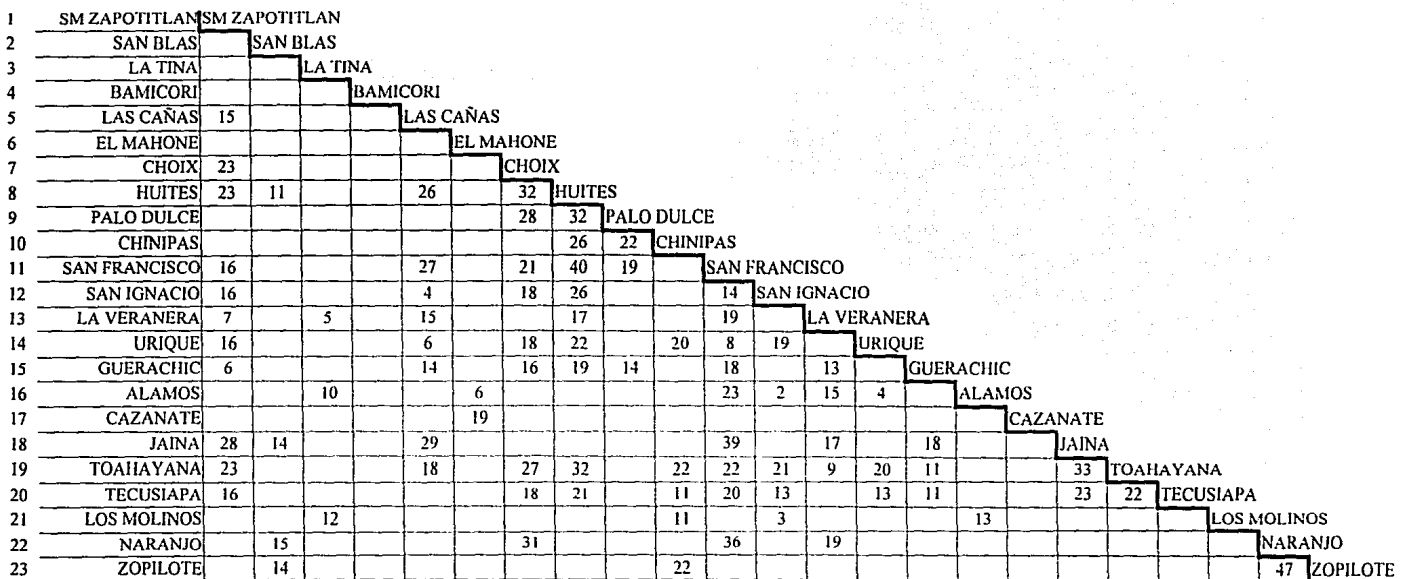

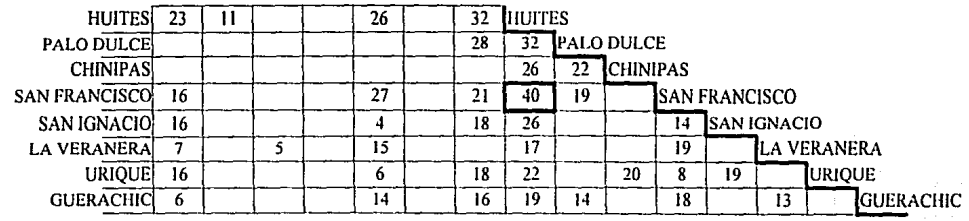

EJEMPLO: El período efectivo de registro entre la estación San Francisco y la estación Huites es de 40 años

# 

والمستوقف القراري

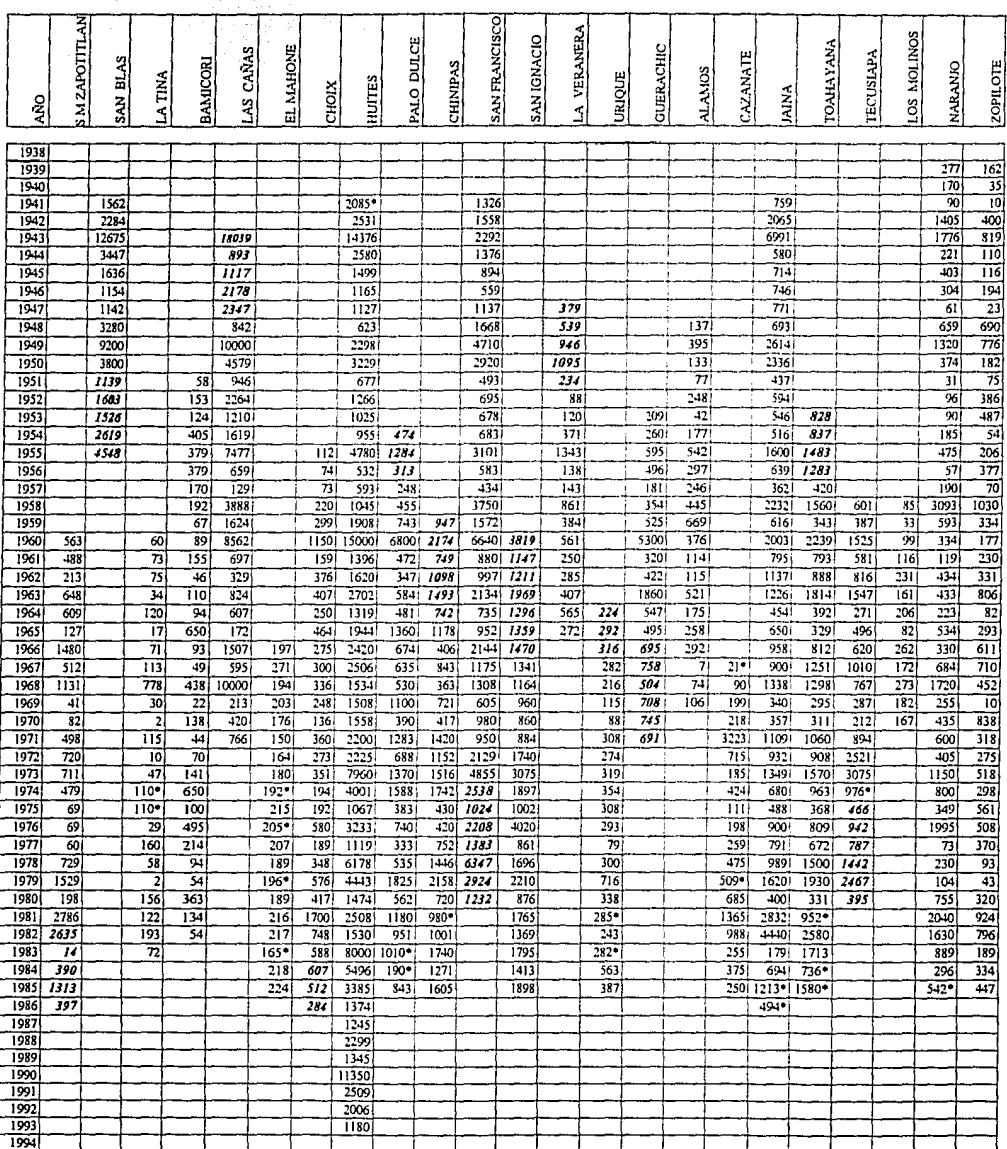

Dato inferido

 $\overline{1}$ 

.

e in

노동자동

#### TABLA 6.26 PARAMETROS DE LA DISTRIDUCION GUMBEL MIXTA OBTENIDOS DE LAS MUESTRAS EXTENDIDAS

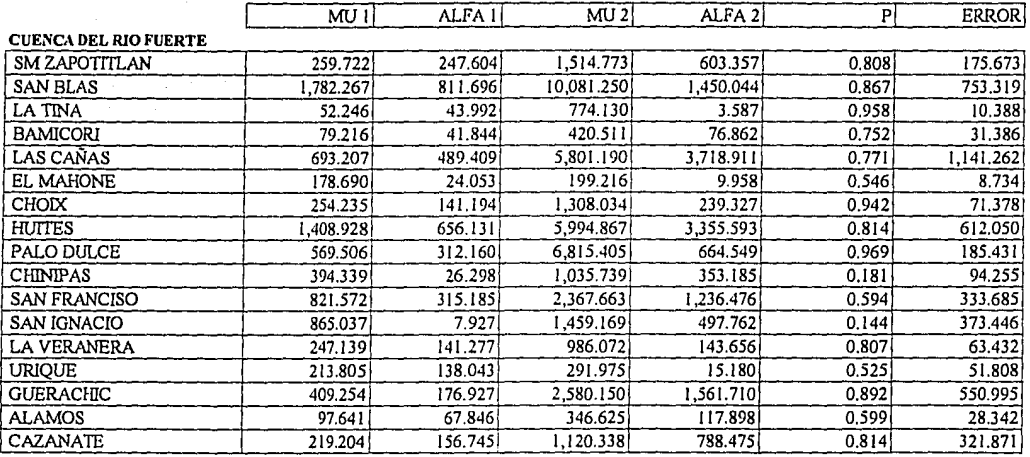

#### CUENCA DEL RIO SINALOA

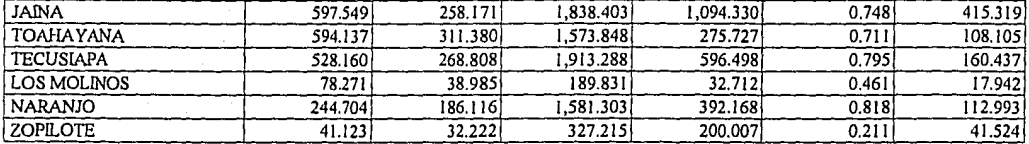

المنابذ المناسبات المستنقل المستند المناسب

MEDIA= 246.251

and and the

#### 6.7 Estimación en cuencas no aforadas

Una de las partes fundamentales en la metodología que se desarrolla en este trabajo, es lograr una serie de ecuaciones regionales que puedan ser empleadas, principalmente, en la estimación de eventos de diseño en lugares no aforados o con poca información. Estas ecuaciones deben contener el mayor número posible de características significativas: esto es, deben estar en función de la fisiografia de la región y del análisis de frecuencia de los gastos máximos instantáneos. La metodología plantea correlacionar las seis características fisiográficas de la región, con la serie de parámetros de la distribución de probabilidad obtenidos al analizar el comportamiento de los escurrimientos; (ver capítulo 5).

Cabe mencionar que también se correlacionaron las características fisiograficas de la región, con cada uno de los gastos de diseño para períodos de retorno de 2, 5, 10, 20, 50, 100, 500, 1 000, 5 000 y 10 000 años, obtenidos en el análisis de frecuencias univariado. Pero dado que no se obtuvieron los resultados esperados, se prefirió correlacionar la fisiografía con los cinco parámetros de la distribución Gumbel Mixta.

Una vez que se han discriminado las características fisiográficas que deben emplearse, se realiza la subdivisión de regiones homogéneas y se especifica la variable dependiente (parámetros o gastos), esto se efectúa con el fin de obtener ecuaciones regionales confiables, es decir, un análisis de regresión múltiple con estricto apego a sus consideraciones estadísticas básicas.

Cabe recordar que una de estas consideraciones, es garantizar que las muestras esten distribuidas en forma normal. Así, antes de pretender hacer un análisis de correlación y regresión, las muestras de las seis características físiográficas, de los parámetros univariados, bivariados, extendidos y sí se desea de los gastos, deberán cumplir con este requisito. De aquí en adelante y a manera de ejemplo, se desarrollarán las ecuaciones para la región A que comprende las 23 estaciones ya ennumeradas anteriormente

El primer paso consiste en normalizar las muestras, pero esta vez solo para los 23 registros de la región A. Esta vez la normalización se hace (para obtener una mayor precisión en las ecuaciones) a través de la transformación normalizante de doble potencia (ecuación 4.16) la cual garantiza, como ya se comentó una asimetría igual a cero y curtosis 3.0. Este proceso se desarrollo con la avuda del programa BOXTWO.BAS que se muestra en el anexo 1.

and and books?

 $\gamma_{\mu\nu} = \gamma_{\mu} \left( \gamma_{\mu\nu} + \gamma_{\mu} \right) V_{\mu\nu}^{\mu\nu} \left( \rho_{\mu\nu} + \rho_{\mu\nu} \right)$  ,

A continuación se presenta el resumen de los resultados de esta normalización, y los valores de  $\lambda$  y  $\gamma$ que normalizaron las muestras tanto en el primer paso de Box-Cox, como en el de doble potencia, respectivamente. Para las características fisiográficas se tiene:

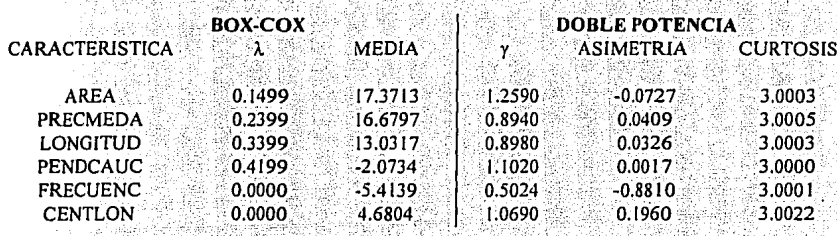

Los estadísticos para los cinco parámetros de la distribución Gumbel Mixta univariada son:

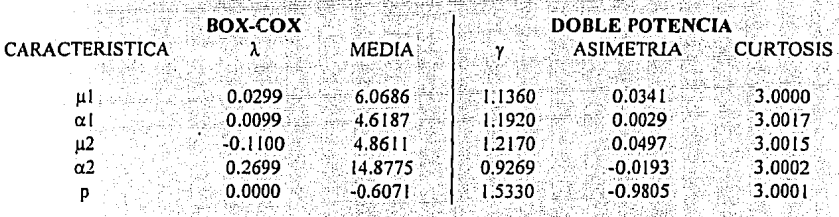

Para los parámetros de la distribución Gumbel Mixta estimados en forma bivariada:

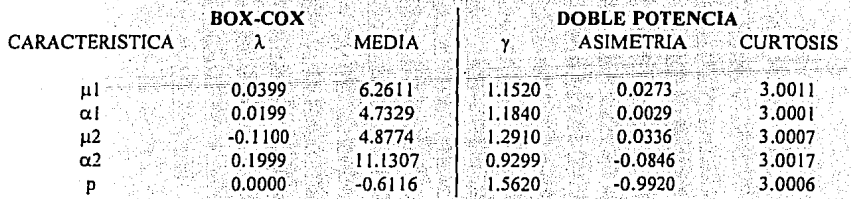

 $\mathbf{y}$ 

Así, por ejemplo, el área de la cuenca en la estación Huites es 26020 km<sup>2</sup> su valor normalizado con el primer paso de Box-Cox será, tomando todos los decimales, igual a:

$$
=\frac{\left(26020^{0.1499993205}-1\right)}{0.1499993205}=23.9673
$$

El valor normalizado con la transformación de doble potencia es:

$$
t = (23.9673 - 17.3713))^{1.2590121031} = 10.7519
$$

Al normalizar las áreas para las 23 estaciones, y calcular sus estadísticos se tiene un coeficiente de asimetría de -0.0727 y una curtosis de 3.0003. De esta forma, la muestra de las 23 áreas se considera completamente normal. Igualmente, se realizó para las otras cinco características fisiográficas y para los cinco parámetros. Las tablas 6.27 y 6.28 muestran respectivamente las características fisiográficas y los parámetros normalizados.

#### 6.7.1 Ecuaciones regionales con base en parámetros estimados en forma univariada

Una vez que se tienen las muestras normalizadas, se realiza la regresión de las características fisiográficas con los parámetros: para ello se emplean las mismas expresiones de regresión que ayudaron a discriminar las variables. Esta vez la matriz estará formada por seis variables independientes (características fisiográficas) y la variable dependiente irá cambiando dependiendo del parámetro analizado.

En la tabla 6.29 se muestran los resultados de la regresión múltiple para el parámetro  $\alpha_1$ . A continuación se presenta a manera de ejemplo el cálculo de este parámetro (regional) para la estación Huites a partir de los resultados de la regresión. Procedimiento que servirá como base para construir las restantes ecuaciones de los otros cuatro parámetros.

Se toman los respectivos coeficientes y el término independiente, que relacionarán las características particulares de cada estación, con el parámetro en análisis a través de una ecuación lineal de regresión. Por ejemplo, al inferir el parámetro  $\alpha_1$  en la estación Huites se tiene. Si los coeficientes de la ecuación de regresión son:

#### VARIABLE

Término Independiente AREA **PRECMEDA LONGITUD** PENDCAUC **FRECUENC CENTLON** 

#### **COEFICIENTE**

0.291770140 0.378314381 0.468930092  $-0.787009347$  $-4.369646183$  $-0.811886890$ 59.652652500

La inferencia del parámetro univariado  $\alpha_1$  puede realizarse con la ecuación: - Aleksandrijk (Aleksandrijk Aleksandrijk)

$$
t_{\alpha 1} = 0.0292 + (0.3783 \text{ AREA}) + (0.4689 \text{ PRECMEDA}) - (0.787 \text{LONGITUD}) - \cdots
$$
  
.... (4.3696PENDCAUC) - (0.8119FRECUENC) + (59.6527CENTLON) (6.1)

Sustituvendo los valores normalizados de las características fisiográficas de la estación Huites se obtiene:

 $t_{\alpha 1} = 0.0292 + 4.0676 + 0.0146 - 2.5388 + 0.0394 - 0.2973 - 0.0835$ 

$$
t_{\alpha 1} = 0.0292 + 1.2018
$$

$$
t_{\alpha 1} = 1.2310
$$

Este valor es el parámetro  $\alpha_1$  normalizado, por lo que para conocer su valor real es necesario desnormalizarlo. Empleando las ecuaciones inversas de 4.9 y 4.16 para desnormalizar este valor tanto de la transformación de Doble Potencia como de Box-Cox se tiene finalmente que el valor de  $\alpha_1$  es igual a:

$$
y_{\alpha_1} = |1.2310|^{1/1.192} + 4.6187; \t y_{\alpha_1} = 5.8092
$$
  

$$
\alpha_1 = [(5.8092 * 0.009999329) + 1]^{1/0.0009999329}
$$
  

$$
\alpha_1 = 283.352
$$

De la misma manera se calculan y desnormalizan los otros cuatro parámetros. Cada ecuación regional, (una por cada parámetro) tiene la forma de la ecuación (6.1) sin embargo, por facilidad, cada una de las características se expresan a través de sus respectivos parámetros de desnormalización, ésto con el fin de introducir directamente en la ecuación los valores originales de las características fisiográficas. Así, no será necesario desnormalizar, y sin ningún problema los parámetros que se obtengan de las ecuaciones regionales serán sustituidos en la expresión de la distribución de probabilidad (para este caso fue la Gumbel Mixta) para finalmente, inferir los eventos de diseño (escurrimientos máximos) para los períodos de retorno seleccionados.

### TABLA 6.27 CARACTERISTICAS FISIOGRAFICAS NORMALIZADAS CON BOX COX DE DOBLE POTENCIA

 $\pm$  :

\_\_\_\_\_

îκ.

iský artik

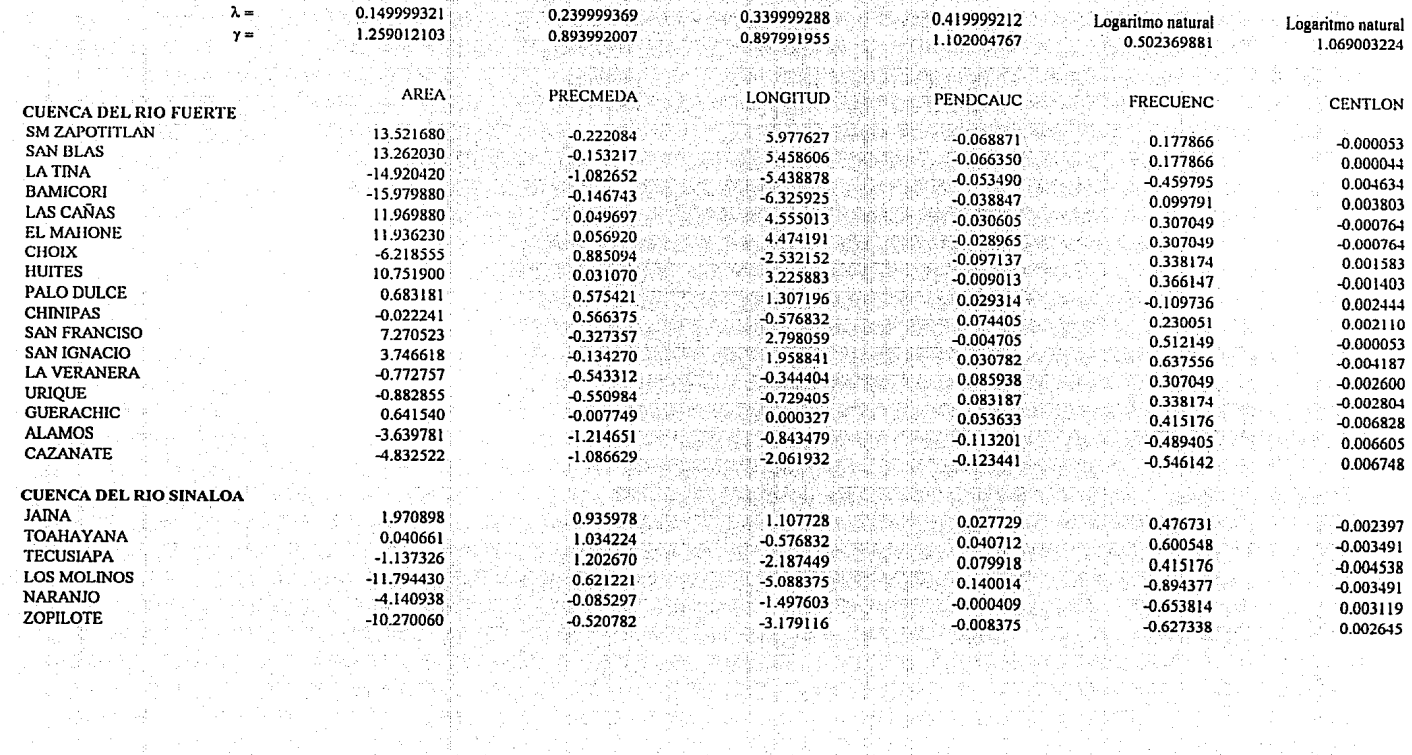

 $\frac{1}{2}$  . The contribution of the contribution of  $\mathcal{O}(\mathcal{A})$ 

## TABLA 6.28 PARAMETROS DE LA DISTRIBUCION GUMBEL MIXTA NORMALIZADOS CON BOX-COX DE DOBLE POTENCIA

**Substitute** 

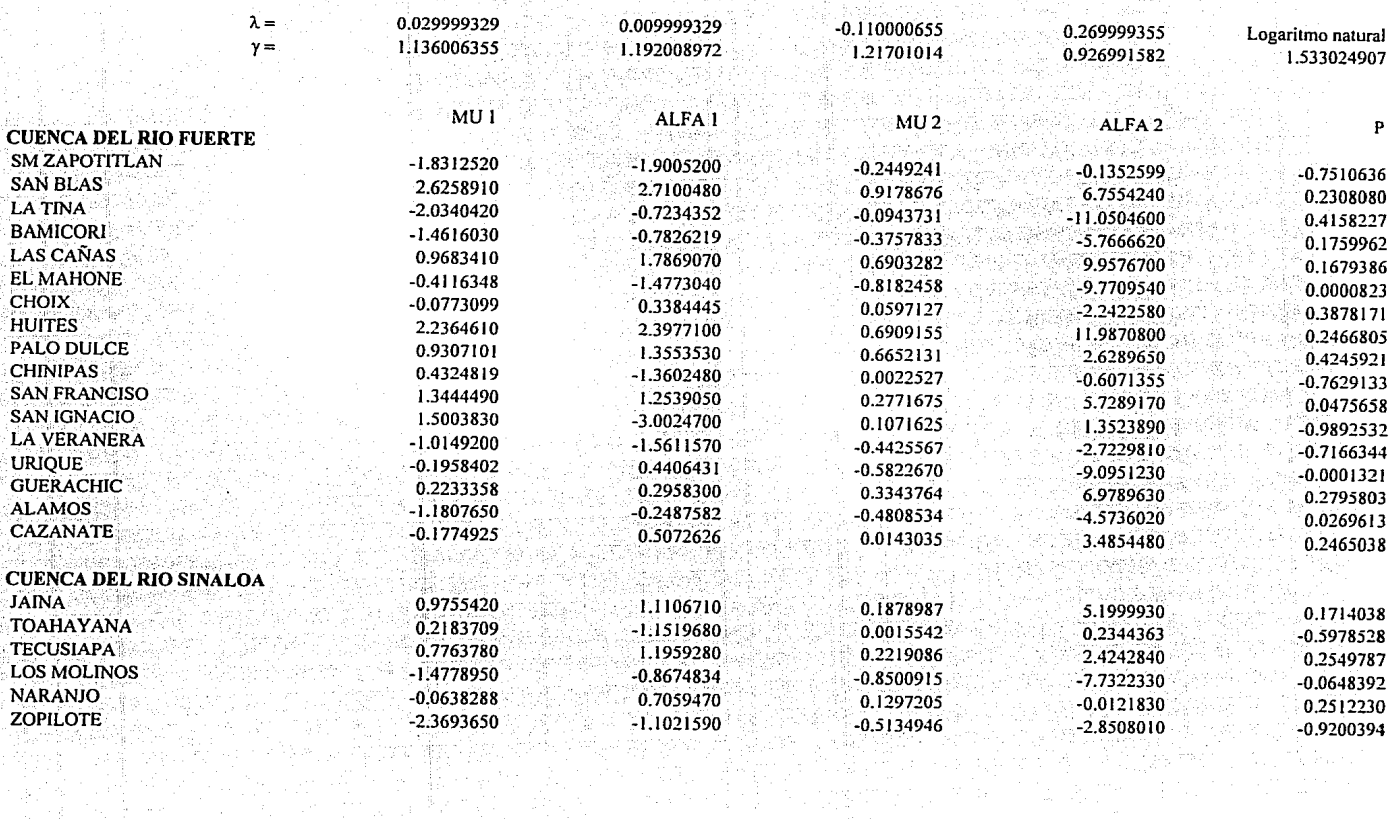

#### **TABLA 6.29** REGRESION DE LAS CARACTERISTICAS FISIOGRAFICAS **CON EL PARAMETRO ALFA I**

1. 하나 오 <u>사</u> 사 작성하다

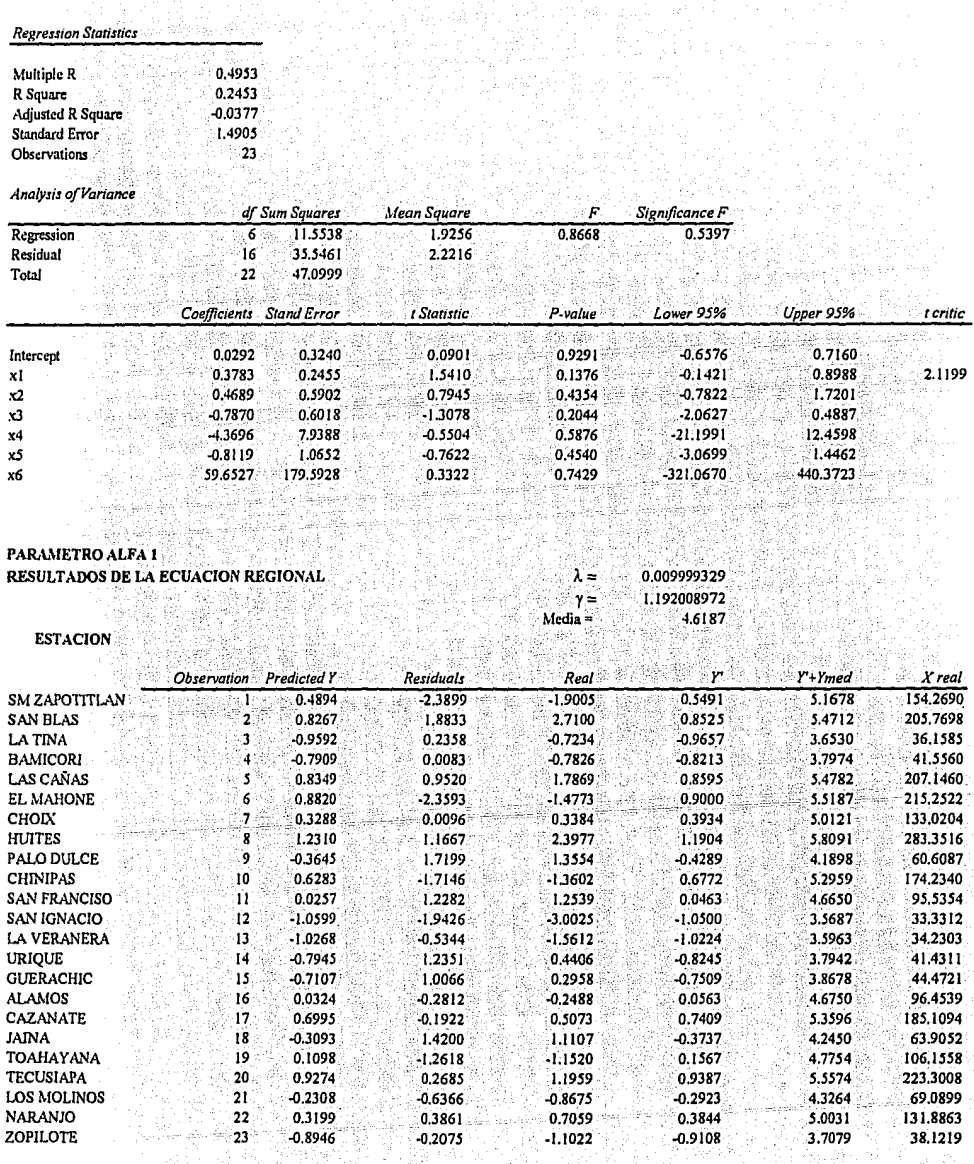

ng masakang kalendarya.<br>Aga dalam kalendarya yang per

 $\omega_{\rm{eff}}$  .

n Marijî L

أمروا ومؤسسهم بليم

3.7079

ille anns an

ing ZUK dan TIL.<br>Kabupatèn

 $38.1219$ 

 $\mathbb{Z}_2^{(0)}$ 

ZOPILOTE

 $\label{eq:1} \begin{array}{l} \left( \begin{array}{cc} 0 & \partial \phi & \partial \phi & \partial \phi \\ \partial \phi & \partial \phi & \partial \phi \end{array} \right) \end{array}$ 

#### **ECUACION REGIONAL PARA EL PARAMETRO un**

$$
\mu_1 = (0.02999933 \mu_1 + 1)^{1/0.02999933}
$$

donde

$$
\mu_1 = (-0.08601 + A' + PR' + L' + PD' + F' + C)^{1/1.136} + 6.0686
$$

$$
A' = 0.2178 \left[ \left( \frac{A^{0.1499} - 1}{0.1499} \right) - 17.3713 \right]^{-1.2590}
$$

 $\overline{A}$ área de la cuenca, en km<sup>2</sup>

$$
PR = 0.4006 \left[ \left( \frac{PR^{0.2399} - 1}{0.2399} \right) - 16.6797 \right]^{-0.8940}
$$

PR precipitación media, en mm

$$
L' = -0.3427 \left[ \left( \frac{L^{0.3399} - 1}{0.3399} \right) - 13.0317 \right] \right]^{0.8980}
$$

 $\mathbf{L}$ longitud del cauce principal, en km

W.

그렇지다

PD' = 1.8553 
$$
\left[ \left( \frac{\text{PD}^{0.4199} - 1}{0.4199} \right) + 2.0734 \right]
$$

pendiente del cauce principal, en m/km-1 PD

$$
F' = 0.7729 [ Ln(F) + 5.4139 ] ]^{0.502}
$$

 $\overline{F}$ frecuencia del cauce principal, en km<sup>-2</sup> 1920년 1929<br>1922년 1922

$$
C' = 91.6066 \left[ \left[ Ln(C) - 4.6804 \right] \right]^{1.0690}
$$

coordenada de longitud del centroide de la cuenca, en grados  $\overline{C}$ 

Es necesario señalar en las expresiones anteriores, que al elevar a la potencia se tome en cuenta el valor absoluto; sin embargo, el valor que resulte de esto conservará el signo de la operación.

 $(6.2)$ 

#### **ECUACION REGIONAL PARA EL PARAMETRO a.1**

$$
\alpha_1 = (0.00999933\alpha_1 + 1)^{(0.00999933} \tag{6.3}
$$

donde

$$
\alpha_1 = (0.0292 + A' + PR' + L' + PD' + F' + C)^{1/1.192} + 4.6187
$$

$$
A' = 0.3783 \left[ \left( \frac{A^{0.1499} - 1}{0.1499} \right) - 17.3713 \right]^{-1.2590}
$$

A área de la cuenca, en  $km^2$ 

$$
PR = 0.4689 \left[ \left( \frac{PR^{0.2399} - 1}{0.2399} \right) - 16.6797 \right]^{-0.8940}
$$

PR precipitación media, en mm

$$
L' = -0.7870 \left[ \left( \frac{L^{0.3399} - 1}{0.3399} \right) - 13.0317 \right]^{-0.8980}
$$

L longitud del cauce principal, en km

PD' = -4.3696 
$$
\left[ \frac{\text{PD}^{0.4199} - 1}{0.4199} \right] + 2.0734 \right]
$$

PD pendiente del cauce principal, en m/km<sup>-1</sup>

$$
F = -0.8119 [ |Ln(F) + 5.4139 | ]^{0.5024}
$$

 $F$  frecuencia del cauce principal, en  $km<sup>-2</sup>$ 

$$
C' = 59.6527 [ |Ln(C) - 4.6804| ]^{1.0690}
$$

C coordenada de longitud del centroide de la cuenca, en grados

Es necesario señalar en las expresiones anteriores, que al elevar a la potencia se tome en cuenta el valor absoluto; sin embargo, el valor que resulte de esto conservará el signo de la operación.

#### ECUACION REGIONAL PARA EL PARAMETRO µ2

$$
\mu_1 = (-0.110000655\mu_1 + 1)^{1/0.110000655}
$$

donde

$$
\mu_1 = (-0.017299 + A' + PR' + L' + PD' + F' + C')^{1/1217} + 4.861
$$

$$
A' = 0.018498 \left[ \left( \frac{A^{0.1499} - 1}{0.1499} \right) - 17.3713 \right]^{-1.2590}
$$

área de la cuenca, en km<sup>2</sup>  $\overline{A}$ 

$$
PR = 0.215843 \left[ \left( \frac{PR^{0.2399} - 1}{0.2399} \right) - 16.6797 \right]^{-0.8940}
$$

precipitación media, en mm PR

$$
[L' = 0.006871 \left[ \left( \frac{[0.3399 - 1]}{0.3399} \right) - 13.0317 \right] \right]^{0.898}
$$

longitud del cauce principal, en km L

$$
PD' = -1.25291 \left[ \left( \frac{PD^{0.4199} - 1}{0.4199} \right) + 2.0734 \right]^{-1.1020}
$$

pendiente del cauce principal, en m/km-1 PD - 1999년 - 1999년 - 1999년<br>대한민국의 대한민국의 대한민국의 대한민국의 대한민국의 대한민국의 대한민국의 대한민국의 대한민국의 대한민국의 대한민국의 대한민국의 대한민국의 대한민국의 대한민국의 대한민국의 대한민국의 대한민국의 대한

$$
F = 0.154483 \left[ \left| \text{Ln}(F) + 5.4139 \right| \right]^{0.5024}
$$

frecuencia del cauce principal, en km-2  $\overline{F}$ 

$$
C = 21.73113 \left[ |Ln(C) - 4.6804| \right]^{1.0690}
$$

 $\mathbf C$ coordenada de longitud del centroide de la cuenca, en grados

0 au 25

Es necesario señalar en las expresiones anteriores, que al elevar a la potencia se tome en cuenta el valor absoluto; sin embargo, el valor que resulte de esto conservará el signo de la operación.

 $(6.4)$ 

ya
### ECUACION REGIONAL PARA EL PARAMETRO  $\alpha_2$

$$
\alpha_2 = (0.26999936\alpha_2 + 1)^{1/0.26999936}
$$

donde

$$
\alpha'_{2} = (-0.01057 + A' + PR' + L' + PD' + F' + C')^{1/0.92699} + 14.8775
$$

$$
A' = 0.73717 \left[ \left| \left( \frac{A^{0.1499} - 1}{0.1499} \right) - 17.3713 \right| \right]^{1.259}
$$

área de la cuenca, en km<sup>2</sup>  $\overline{A}$ 

PR = 1.84302 
$$
\left[ \left( \frac{\text{PR}^{0.2399} = 1}{0.2399} \right) - 16.6797 \right]^{-0.894}
$$

precipitación media, en mm **PR** 

$$
L = -0.95154 \left[ \left( \frac{L^{0.3399} - 1}{0.3399} \right) - 13.0317 \right]^{-10.8980}
$$

longitud del cauce principal, en km  $\mathbf{L}$ 

$$
PD = -19.76871 \left[ \left( \frac{PD^{0.4199} - 1}{0.4199} \right) + 2.0734 \right]^{-1.102}
$$

pendiente del cauce principal, en m/km<sup>-1</sup> PD

$$
F' = -0.32968 \left[ \left| \text{Ln}(\text{F}) + 5.4139 \right| \right]^{0.5024}
$$

frecuencia del cauce principal, en km<sup>-2</sup>  $\overline{F}$ 

$$
C = -150.01223 \left[ \left| \text{Ln}(C) - 4.6804 \right| \right]^{1.069}
$$

coordenada de longitud del centroide de la cuenca, en grados  $\mathbf C$ 

Es necesario señalar en las expresiones anteriores, que al elevar a la potencia se tome en cuenta el valor absoluto; sin embargo, el valor que resulte de esto conservará el signo de la operación.

 $(6.5)$ 

## **ECUACION REGIONAL PARA EL PARAMETRO**

$$
p = \exp(p)
$$

donde

$$
p' = (-0.051506696 + A' + PR' + L' + PD' + F' + C')^{1/1.533025} - 0.6071
$$

$$
A' = 0.09372 \left[ \left| \left( \frac{A \cdot 0.1499 - 1}{0.1499} \right) \right| = 17.3713 \right]^{-1.2590}
$$

área de la cuenca, en km<sup>2</sup>  $\overline{A}$ 

$$
PR = 0.14627 \left[ \left( \frac{PR^{0.2399} - 1}{0.2399} \right) - 16.6797 \right]
$$

**PR** precipitación media, en mm المنطقا فيدر ورويهو

$$
L' = -0.25022 \left[ \left( \frac{L^{0.3399} - 1}{0.3399} \right) - 13.0317 \right]^{-0.898}
$$

longitud del cauce principal, en km L

$$
PD = -3.64459 \left[ \left( \frac{PD^{0.4199} - 1}{0.4199} \right) + 2.0734 \right]^{1.1020}
$$

pendiente del cauce principal, en m/km<sup>-1</sup> PD

$$
F = -0.25988 [ |Ln(F) + 5.4139 | ]^{0.5024}
$$

XIX.

frecuencia del cauce principal, en km-2  $\overline{F}$ 

$$
C' = -14.12994[ |Ln(C) - 4.6804| ]^{1.0690}
$$

 $\overline{c}$ coordenada de longitud del centroide de la cuenca, en grados

Es necesario señalar en las expresiones anteriores, que al elevar a la potencia se tome en cuenta el valor absoluto; sin embargo, el valor que resulte de esto conservará el signo de la operación.

 $(6.6)$ 

Los valores de los parámetros obtenidos de estas ecuaciones regionales, para la región homogénea A se muestran en la tabla 6.30.

### 6.7.2 Ecuaciones regionales con base en parámetros estimados en forma bivariada

De la misma forma se desarrollaron las ecuaciones (6.7 a 6.11) que se originaron al correlacionar los parámetros obtenidos a través de distribuciones bivariadas, (que fue la que arrolo el mejor ajuste para el caso de cuencas aforadas). Los parámetros que se obtuvieron al aplicar estas ecuaciones se presentan en la tabla 6.31.

Si se observan con cuidado las Tablas 6.30 y 6.31 y se compara el error medio entre ámbas, se concluye que al disminuirlo de 980 para el caso de las ecuaciones obtenidas de los parámetros originales a 975 para el ajuste de los parámetros con distribuciones bivariadas, se está logrando una mejor y sobre todo, más confiable estimación de parámetros para cuencas no aforadas. Este razonamiento es lógico, ya que las ecuaciones (6.7 a 6.11) se obtuvieron con base en una mejor estimación de parámetros.

### 6.7.3 Ecuaciones regionales con base en registros extendidos.

Finalmente se obtiene un tercer juego de ecuaciones regionales. Aprovechando los registros extendidos, se repite el procedimiento antes descrito para obtener las ecuaciones que relacionen las características fisiográficas de la región, con los cinco parámetros de la distribución Gumbel Mixta así, estas ecuaciones (6.12 a 6.16) podrán ser empleadas en estaciones en donde se hava realizado una extensión del registro de sus escurrimientos máximos anuales.

El error medio que se obtiene con estas ecuaciones es de 981, sin embargo no está muy lejos de la estimación con las ecuaciones que se generaron inicialmente, y si se considera que algunas de las muestras fueron aumentadas en 5 años en promedio, y que además no se alteró el contenido de información de éstas; las ecuaciones (6.12 a 6.16) constituyen una tercera opción que en algún momento puede arrojar valores muy confiables al estimar eventos de diseño; recordando que se trata de disminuir la incertidumbre en cuencas escasamente aforadas o con registros incompletos.

Por ejemplo para la estación La Veranera (figura 28), en donde su registro original es de solo 14 años, el mejor ajuste considerándola como una cuenca bien aforada, se logró con la distribución

Gumbel Mixta estimando sus parámetros con una distribución bivariada, arrojando un error estándar de ajuste de 155.2. Mientras que, si se considera a ésta como una estación pobremente aforada y se obtienen los parámetros de su distribución empleando los tres juegos de ecuaciones desarrolladas, se logran resultados muy contiables, pues los errores que se obtienen para el caso de las ecuaciones regionales · relacionando *parámetros* originales, en *forma* bivariada y parámetros obtenidos de muestras extendidas son: 196.l, 212.6 y 228.5, respectivamente. Este resultado se observa más claramente si se comparan los eventos de diseño para los períodos de retorno seleccionados en esta misma estación.

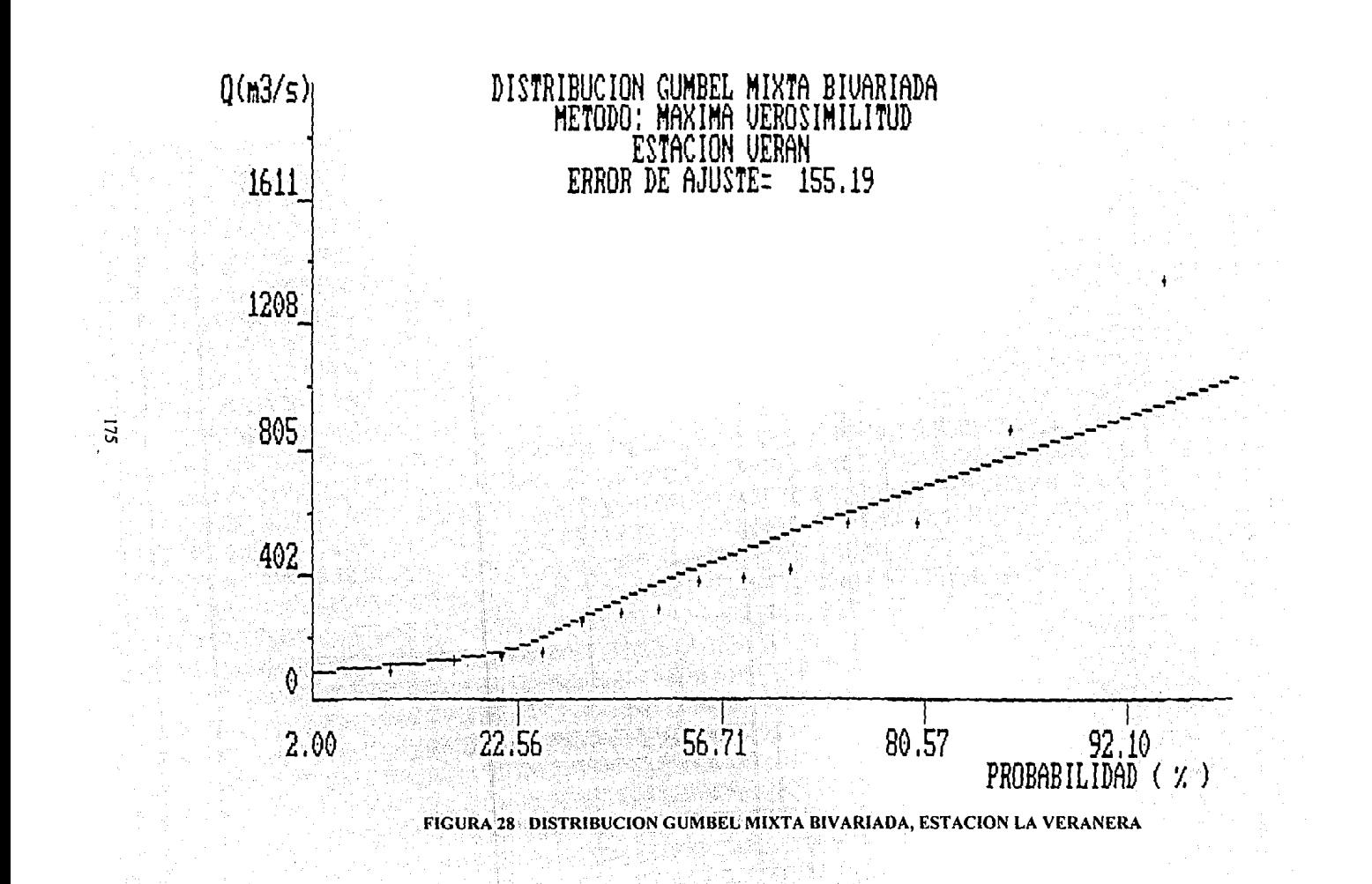

## **ESTIMANDO PARAMETROS EN FORMA BIVARIADA** ECUACION REGIONAL PARA EL PARAMETRO μι

 $\mu_1 = (0.03999933 \mu_1 + 1)^{1/0.03999933}$ 

 $(6.7)$ 

donde

$$
\mu'_1 = \left(-0.09518 + A' + PR' + L' + PD' + F' + C'\right)^{9/1122} + 6.2611
$$

$$
A' = 0.248 \left[ \left[ \left( \frac{A^{0.1499} - 1}{0.1499} \right) - 17.3713 \right] \right]^{-1.25}
$$

 $\overline{A}$ área de la cuenca, en  $km^2$ 

PR = 0.4002 
$$
\left[ \frac{\text{PR}^{0.2399} - 1}{0.2399} \right] - 16.6797 \right]
$$

PR precipitación media, en mm

$$
L' = -0.40583 \left[ \sqrt{\left[ \frac{L^{0.3399} - 1}{0.3399} \right] - 13.0317} \right]^{-0.8980}
$$

 $\overline{L}$ longitud del cauce principal, en km

$$
PD' = 1.93863 \left[ \left( \frac{PD0.4199 - 1}{0.4199} \right) + 2.0734 \right]^{-1.1020}
$$

PD pendiente del cauce principal, en m/km<sup>-1</sup>

$$
F = 0.8402 [ |Ln(F) + 5.4139 | ]^{0.502}
$$

 $\mathbf F$ frecuencia del cauce principal, en km<sup>-2</sup>

$$
C = 95.72389 [ |Ln(C) - 4.6804| ]^{1.0690}
$$

 $\mathbf C$ coordenada de longitud del centroide de la cuenca, en grados

Es necesario señalar en las expresiones anteriores, que al elevar a la potencia se tome en cuenta el valor absoluto; sin embargo, el valor que resulte de esto conservará el signo de la operación.

## **ESTIMANDO PARAMETROS EN FORMA BIVARIADA** ECUACION REGIONAL PARA EL PARAMETRO  $\alpha_1$

 $\alpha_1 = (0.01999933\alpha_1 + 1)^{1/0.01999933}$ 

 $(6.8)$ 

donde

$$
\alpha'_1 = (0.0295 + A' + PR' + L' + PD' + F' + C')^{1/1.184} + 4.7329
$$

$$
A' = 0.3942 \left[ \left( \frac{A^{0.1499} - 1}{0.1499} \right) - 17.3713 \right]^{-1.259}
$$

área de la cuenca, en km<sup>2</sup>  $\overline{A}$ 

PR = 0.47092 
$$
\left[ \left( \frac{\text{PR } 0.2399 - 1}{0.2399} \right) - 16.6797 \right] \right]^{0.8940}
$$

PR precipitación media, en mm

$$
L' = -0.81782 \left[ \left| \left( \frac{L^{0.3399} - 1}{0.3399} \right) - 13.0317 \right| \right]^{-0.898}
$$

L longitud del cauce principal, en km

$$
PD' = -4.3144 \left[ \begin{array}{c} \left( \underline{PD^{0.4199} - 1} \right) + 2.0734 \\ 0.4199 \end{array} \right]^{1.1020}
$$

pendiente del cauce principal, en m/km-1 PD

$$
F = -0.83193 [ |Ln(F) + 5.4139 | ]0.502
$$

frecuencia del cauce principal, en km-2  $\mathbf{F}$ 

$$
C = 64.14283 [ |Ln(C) - 4.6804| ]^{1.0690}
$$

 $\overline{C}$ coordenada de longitud del centroide de la cuenca, en grados

Es necesario señalar en las expresiones anteriores, que al elevar a la potencia se tome en cuenta el valor absoluto; sin embargo, el valor que resulte de esto conservará el signo de la operación.

## ESTIMANDO PARAMETROS EN FORMA BIVARIADA **ECUACION REGIONAL PARA EL PARAMETRO u2**

 $\mu_1 = (-0.110000655\mu_1 + 1)^{1/ -0.110000655}$ 

donde

$$
\mu_1 = (-0.017868 + A' + PR' + E' + PD' + F' + C')^{1/1.29 \text{ (0)}} + 4.8774
$$

W. X. 29

$$
A' = 0.02343 \left[ \frac{A^{0.1499} - 1}{0.1499} \right] - 17.3713 \left[ \frac{1.25}{0.1499} \right]
$$

área de la cuenca, en  $km^2$  $\overline{A}$ 

PR = 0.22193 
$$
\left[ \frac{\left[ PR^{0.2399} - 1 \right] - 16.6797}{0.2399} \right]^{-1}
$$

PR precipitación media, en mm

$$
L' = -0.005859 \left[ \left( \frac{L^{0.3399} - I}{0.3399} \right) - 13.0317 \right] \right]^{0.8980}
$$

 $\mathbf{L}$ longitud del cauce principal, en km

$$
PD' = -1.09009 \left[ \left( \frac{PD^{0.4199} - 1}{0.4199} \right) + 2.0734 \right]^{1.1020}
$$

PD pendiente del cauce principal, en m/km<sup>-1</sup>

1571 : 상장 : 양동 12

$$
F = 0.16917 [Ln(F) + 5.4139]^{0.5024}
$$

F frecuencia del cauce principal, en km<sup>-2</sup>

$$
C' = 26.14231 [ |Ln(C) - 4.6804| ]^{1.0690}
$$

 $\mathbf C$ coordenada de longitud del centroide de la cuenca, en grados

Es necesario señalar en las expresiones anteriores, que al elevar a la potencia se tome en cuenta el valor absoluto; sin embargo, el valor que resulte de esto conservará el signo de la operación.

 $(.6.9)$ 

## **ESTIMANDO PARAMETROS EN FORMA BIVARIADA** ECUACION REGIONAL PARA EL PARAMETRO  $\alpha_2$

 $(6.10)$ 

$$
\alpha_2 = (0.199999347\alpha_2 + 1)^{1/0.199999347}
$$

donde

$$
\alpha_2 = (-0.012568 + A + PR + L' + PD + F' + C)^{1/0.929991343} + 11.1307
$$

$$
A' = 0.64368 \left[ \left( \frac{A^{0.1499} - 1}{0.1499} \right) - 17.3713 \right]^{-1.2590}
$$

 $\overline{A}$ área de la cuenca, en km<sup>2</sup>

PR<sup>1</sup> = 0.77412 
$$
\left[ \left( \frac{PR^{0.2399} - 1}{0.2399} \right) - 16.6797 \right]^{-0.8940}
$$

PR precipitación media, en mm.

$$
L' = -1.04716 \left[ \left\{ \left( \frac{L^{0.3399} - 1}{0.3399} \right) - 13.0317 \right\} \right]
$$

 $\overline{L}$ longitud del cauce principal, en km

PD' = -21.59728 
$$
\left[ \left( \frac{PD^{0.4199} - 1}{0.4199} \right) + 2.0734 \right]
$$

pendiente del cauce principal, en m/km<sup>-1</sup> PD

$$
F' = -0.30239 \left[ |Ln(F) + 5.4139| \right]^{0.5024}
$$

 $\overline{F}$ frecuencia del cauce principal, en km<sup>-2</sup>

$$
C' = -258.75409 [ |Ln(C) - 4.6804| ]^{1.0690}
$$

coordenada de longitud del centroide de la cuenca, en grados  $\mathbf C$ 

Es necesario señalar en las expresiones anteriores, que al elevar a la potencia se tome en cuenta el valor absoluto; sin embargo, el valor que resulte de esto conservará el signo de la operación.

## **ESTIMANDO PARAMETROS EN FORMA BIVARIADA ECUACION REGIONAL PARA EL PARAMETRO P**

 $(6.11)$ 

 $p = exp(p')$ 

donde

$$
p' = (-0.0570463 + A' + PR' + L' + PD' + F' + C')^{1/1.562026262} - 0.6116
$$

$$
\lambda' = 0.09034 \left[ \left( \frac{A^{0.1499} - 1}{0.1499} \right) - 17.3713 \right]^{1.259}
$$

 $\overline{A}$ área de la cuenca, en km<sup>2</sup> pangkan k

$$
PR' = 0.17593 \left[ \frac{PR^{0.2399} - 1}{0.2399} \right] - 16.6797 \left[ \frac{0.8940}{0.2399} \right]
$$

**PR** precipitación media, en mm

$$
L = -0.24346 \left[ \left( \frac{L^{0.3399} - 1}{0.3399} \right) - 13.0317 \right] \right]^{0.8981}
$$

L longitud del cauce principal, en km

$$
PD' = -4.07609 \left[ \left( \frac{PD^{0.4199} - 1}{0.4199} \right) + 2.0734 \right]^{-1.1020}
$$

pendiente del cauce principal, en m/km<sup>-1</sup> PD

$$
F = -0.27623 [ |Ln(F) + 5.4139 | ]^{0.502}
$$

frecuencia del cauce principal, en km-2  $\mathbf{F}$ 

$$
C' = -19.06499 [ \ \vert \text{Ln}(C) - 4.6804 \vert \ \right]^{1.0690}
$$

 $\overline{C}$ coordenada de longitud del centroide de la cuenca, en grados

Es necesario señalar en las expresiones anteriores, que al elevar a la potencia se tome en cuenta el valor absoluto; sin embargo, el valor que resulte de esto conservará el signo de la operación.

### **TABLA 6.30 PARAMETROS DE LA DISTRIBUCION GUMBEL MIXTA AJUSTADOS CON LA ECUACION REGIONAL**

 $\overline{1}$ 

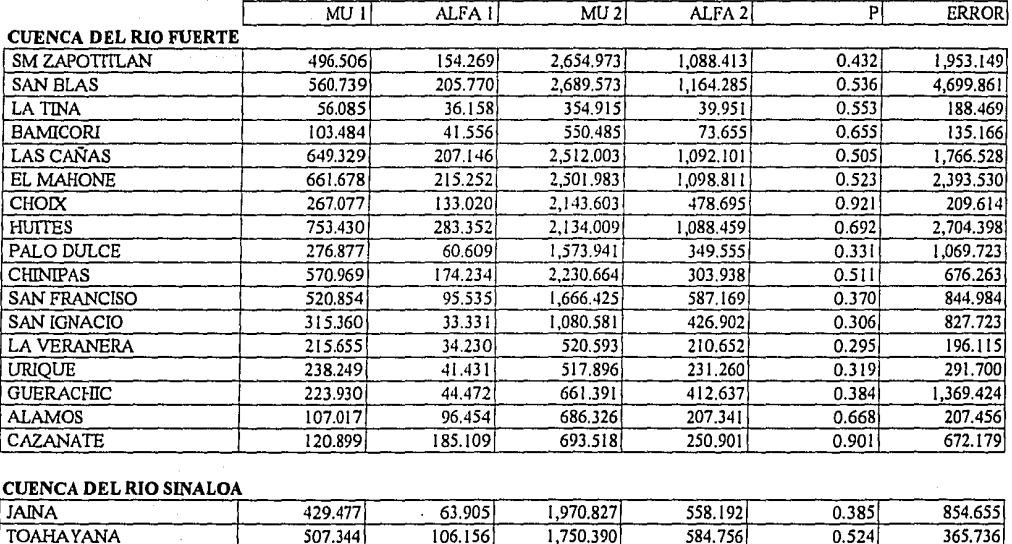

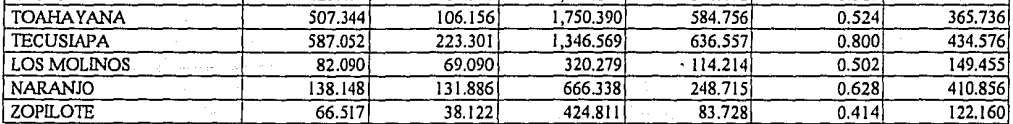

 $MEDIA =$  980.162

### **TABLA6.31 PARAMETROS DE LA DISTRIBUCION. GUMBEL MIXTA OBTENIDOS CON LA ECUACIÓN REGIONAL DE PARAMETROS BIVARIADOS**

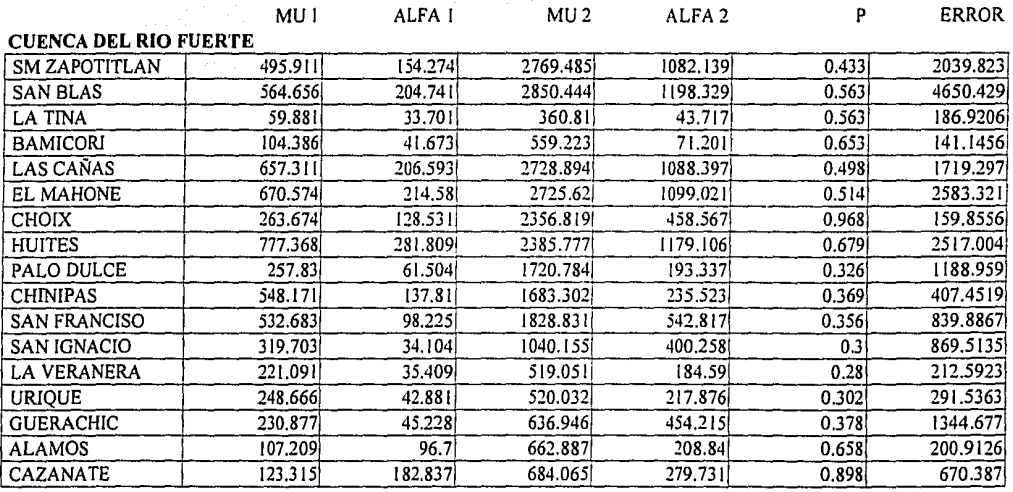

### **CUENCA DEL RIO SINALOA**

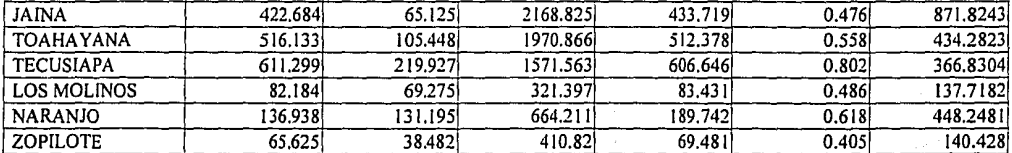

 $MEDIA =$  974.915

Ř p

### TABLA 6.32 PARAMETROS DE LA DISTRIBUCION GUMBEL MIXTA OBTENIDOS CON LA ECUACION REGIONAL DE MUESTRAS EXTENDIDAS

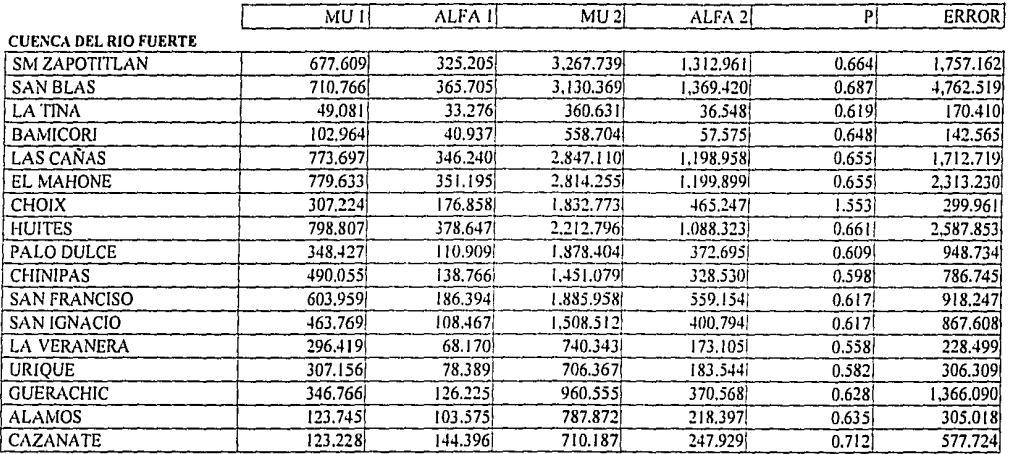

### CUENCA DEL RIO SINALOA

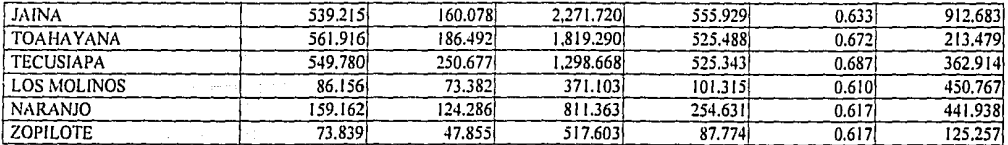

 $MEDIA = 980.801$ 

La tabla 6.32 muestra los parámetros obtenidos de las ecuaciones regionales (6.12 a 6.16) relacionando la fisiografía con los parámetros de las muestras extendidas.

Para redondear el ejemplo de la estación La Veranera a continuación se presentan los eventos de diseño para los períodos de retorno seleccionados, ajustados con los parámetros obtenidos en forma bivariada (mejor ajuste) y con los tres grupos de parametros que se originan de las ecuaciones regionales:

ler. grupo. Parámetros obtenidos al relacionar la fisiografía con los parámetros originales univariados.

20. grupo. Parámetros obtenidos al relacionar la fisiografía con los parámetros obtenidos en forma bivariada.

3er. grupo. Parámetros obtenidos al relacionar la fisiografía con los parámetros de las muestras extendidas.

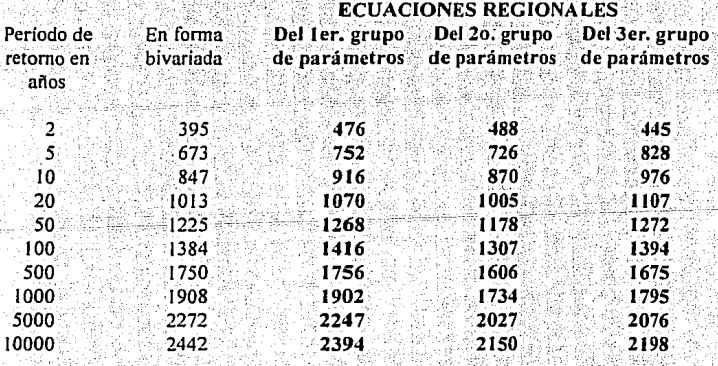

GASTOS DE DISEÑO EN (m<sup>3</sup>/s) PARA LA ESTACION LA VERANERA

Finalmente cabe mencionar que para el caso de las cuencas no aforadas las ecuaciones regionales demostraron ser un excelente recurso en la estimación de los parámetros, tal es el caso de la estación La Veranera, en donde el gasto para 10 000 años estimado con base en el primer grupo de ecuaciones regionales apenas difiere en 48 m<sup>3</sup>/s del que se considera como mejor ajuste de los escurrimientos máximos registrados

## **ESTIMANDO PARAMETROS DE REGISTROS EXTENDIDOS** ECUACION REGIONAL PARA EL PARAMETRO µ1

$$
\mu_1 = \left(0.149999321\mu_1 + 1\right)^{1/0.14999932}
$$

donde

$$
\mu_{\rm I} = \left(-0.1362339 + A' + PR' + L' + PD' + F' + C'\right)^{1/0.97399098} + 9.189
$$

$$
A' = 0.26052 \left[ \left( \frac{A \cdot 0.1499 - 1}{0.1499} \right) - 17.3713 \right]^{-1.2590}
$$

 $\overline{\mathbf{A}}$ área de la cuenca, en  $km^2$ 

$$
PR = 0.665567 \left[ \left( \frac{PR^{0.2399} - 1}{0.2399} \right) - 16.6797 \right]^{-0.8940}
$$

precipitación media, en mm PR

$$
L = -0.252258 \left[ \left( \frac{L^{0.3399} - 1}{0.3399} \right) - 13.0317 \right]^{0.8981}
$$

 $\mathbf{L}$ longitud del cauce principal, en km

$$
PD' = 2.043744 \left[ \left( \frac{PD^{0.4199} - 1}{0.4199} \right) + 2.0734 \right]^{-1.1020}
$$

pendiente del cauce principal, en m/km-1 PD

$$
F = 1.418273 [ |Ln(F) + 5.4139| ]^{0.5024}
$$

frecuencia del cauce principal, en km<sup>-2</sup>  $\overline{F}$ 

la alfa

$$
C = 79.442819 [ |Ln(C) - 4.6804| ]^{1.0690}
$$

 $\overline{C}$ coordenada de longitud del centroide de la cuenca, en grados

Es necesario señalar en las expresiones anteriores, que al elevar a la potencia se tome en cuenta el valor absoluto; sin embargo, el valor que resulte de esto conservará el signo de la operación.

 $(6.12)$ 

## **ESTIMANDO PARAMETROS DE REGISTROS EXTENDIDOS** ECUACION REGIONAL PARA EL PARAMETRO  $\alpha_1$

$$
\alpha_1 = (0.23999937 \alpha_1 + 1)^{1/0.23999937}
$$

donde

$$
\alpha_1 = (0.0536678 + A' + PR' + L' + PD' + F' + C)^{1/1.032} + 9.5965
$$

$$
A' = 0.747687 \left[ \left( \frac{A^{0.1499} - 1}{0.1499} \right) - 17.3713 \right]^{-1259}
$$

área de la cuenca, en  $km^2$  $\overline{A}$ 

$$
PR' = 1.2344 \left[ \begin{array}{c} \left( \frac{PR^{0.2399} - 1}{0.2399} \right) - 16.6797 \end{array} \right]^{-0.8940}
$$

precipitación media, en mm PR

$$
L = -1.28211 \left[ \left( \frac{[0.3399 - 1]}{0.3399} \right) - 13.0317 \right]^{-10.8980}
$$

Sala wa 19

longitud del cauce principal, en km L

$$
PD' = -15.45046 \left[ \left( \frac{PD^{0.4199} - 1}{0.4199} \right) + 2.0734 \right]^{-1.102}
$$

PD pendiente del cauce principal, en m/km<sup>-</sup>

$$
F = -1.42675[ |\text{Lin}(F) + 5.4139|^{-}]^{0.502}
$$

frecuencia del cauce principal, en km<sup>-2</sup>  $\overline{F}$ 

$$
C = -66.2401 [Ln(C) - 4.6804].]^{1.0690}
$$

coordenada de longitud del centroide de la cuenca, en grados  $\mathbf C$ 

una adala

Es necesario señalar en las expresiones anteriores, que al elevar a la potencia se tome en cuenta el valor absoluto; sin embargo, el valor que resulte de esto conservará el signo de la operación.

 $(6.13)$ 

# **ESTIMANDO PARAMETROS DE REGISTROS EXTENDIDOS** ECUACION REGIONAL PARA EL PARAMETRO 42

 $\mu_1 = (-0.04000067\mu_1 + 1)^{1/20.04000067}$ 

 $(6, 14)$ 

donde

$$
\mu_1 = (-0.018895 + A' + PR' + L' + PD' + F' + C')^{11.007} + 6.1867
$$

125 : 127 개의 발음<br>자료 대표

$$
A' = 0.003657 \left[ \left( \frac{A^{0.1499} - 1}{0.1499} \right) - 17.3713 \right]^{-1.259}
$$

A área de la cuenca, en km<sup>2</sup>

PR = 0.36107 
$$
\left[ \frac{\text{PR}^{0.2399} - 1}{0.2399} \right] - 16.6797 \right]^{-0.894}
$$

**PR** precipitación media, en mm

$$
= 0.103782 \left[ \left( \frac{L^{0.3399} - 1}{0.3399} \right) - 13.0317 \right]^{-0.8980}
$$

L longitud del cauce principal, en km

$$
PD' = -1.56956 \left[ \left( \frac{PD^{0.4199} - 1}{0.4199} \right) + 2.0734 \right]^{-1.1020}
$$

PD pendiente del cauce principal, en m/km-1

$$
F' = 0.264957 \left[ |Ln(F) + 5.4139| \right]^{0.5024}
$$

 $\mathbf F$ frecuencia del cauce principal, en km<sup>-2</sup>

$$
C' = 27.250884 \left[ \left| \text{Ln}(C) - 4.6804 \right| \right]^{1.0690}
$$

 $\mathbf C$ coordenada de longitud del centroide de la cuenca, en grados

Es necesario señalar en las expresiones anteriores, que al elevar a la potencia se tome en cuenta el valor absoluto; sin embargo, el valor que resulte de esto conservará el signo de la operación.

## **ESTIMANDO PARAMETROS DE REGISTROS EXTENDIDOS** ECUACION REGIONAL PARA EL PARAMETRO α?

$$
\alpha_2 = (0.20999935\alpha_2 + 1)^{1/0.20999935}
$$

donde

$$
\alpha_2 = (0.04833 + A' + PR' + L' + PD' + F' + C)^{1/0.91099} + 11.7523
$$

$$
A' = 0.45093 \left[ \left( \frac{A^{0.1499} - 1}{0.1499} \right) - 17.3713 \right]^{-1.2590}
$$

área de la cuenca, en  $km^2$  $\Lambda$ 

PR' = 1.50415 
$$
\left[ \frac{\text{PR}^{0.2399} - 1}{0.2399} \right] = 16.6797
$$

precipitación media, en mm PR

$$
L' = -0.41639 \left[ \left( \frac{L^{0.3399} - 1}{0.3399} \right) - 13.0317 \right]^{0.8980}
$$

 $\mathbf L$ longitud del cauce principal, en km

$$
PD' = -16.2087 \left[ \left( \frac{PD^{0.4199} - 1}{0.4199} \right) + 2.0734 \right]^{-1.1020}
$$

pendiente del cauce principal, en m/km<sup>-1</sup> PD

$$
F = -0.65601 [ |Ln(F) + 5.4139| ]^{0.5022}
$$

 $\overline{F}$ frecuencia del cauce principal, en km<sup>-2</sup>

$$
C' = -114.70818 [ |Ln(C) - 4.6804| ]^{1.0690}
$$

coordenada de longitud del centroide de la cuenca, en grados  $\mathbf C$ 

Es necesario señalar en las expresiones anteriores, que al elevar a la potencia se tome en cuenta el valor absoluto; sin embargo, el valor que resulte de esto conservará el signo de la operación.

 $(6.15)$ 

## **ESTIMANDO PARAMETROS DE REGISTROS EXTENDIDOS ECUACION REGIONAL PARA EL PARAMETRO P**

 $(6.16)$ 

 $p = exp(p')$ 

donde

$$
p' = (0.169079 + A' + PR' + L' + PD' + F' + C')^{1/0.3979984} - 0.4826
$$

$$
A' = 0.0500829 \left[ \left( \frac{A^{0.1499} - 1}{0.1499} \right) - 17.3713 \right]^{-1.259}
$$

 $\overline{A}$ área de la cuenca, en km<sup>2</sup>

PR = 0.23795 
$$
\left[ \frac{\text{PR}^{0.2399} - 1}{0.2399} \right] - 16.6797
$$

PR precipitación media, en mm

$$
L' = -0.14822 \left[ \begin{array}{c} 2.3399 - 1 \\ 0.3399 \end{array} \right] - 13.0317 \left[ \begin{array}{c} 10.8980 \\ 0.3399 \end{array} \right]
$$

 $\overline{L}$ longitud del cauce principal, en km

$$
PD' = -6.6873 \left[ \left( \frac{PD^{0.4199} - 1}{0.4199} \right) + 2.0734 \right]^{-1.1020}
$$

pendiente del cauce principal, en m/km<sup>-1</sup> **PD** 

$$
F = -0.09668 [ |Ln(F) + 5.4139 | ]^{0.5024}
$$

frecuencia del cauce principal, en km<sup>-2</sup>  $\overline{F}$ 

$$
C' = -58.09761 [ |Ln(C) - 4.6804| ]^{1.069}
$$

 $\mathbf C$ coordenada de longitud del centroide de la cuenca, en grados

32.3

Es necesario señalar en las expresiones anteriores, que al elevar a la potencia se tome en cuenta el valor absoluto; sin embargo, el valor que resulte de esto conservará el signo de la operación.

## **7. CONCLUSIONES Y RECOMENDACIONES**

### 7.1 Conclusiones

La incertidumbre al estimar la magnitud y el período de ocurrencia de eventos hidrológicos extremos, así como la variabilidad en espacio y tiempo de las diferentes componentes del cíclo hidrológico, han hecho necesario desarrollar procedimientos regionales para analizar y explicar el comportamiento de estas variables. Es por eso que como primer modelo de transferencia de información, el análisis de frecuencias de la información hidrológica en cuencas aforadas, relaciona la magnitud de los eventos extremos con su frecuencia de ocurrencia mediante el uso de distribuciones de probabilidad univariadas y bivariadas.

En este análisis debe garantizarse que se ha selecionado la mejor distribución de probabilidad, además de estimar los parámetros para el caso de las distribuciones con una población, con el método de máxima verosimilitud en forma bivariada. Para el caso de las distribuciones de dos poblaciones (Gumbel Mixta) los parámetros se deben obtener también en forma bivariada, iniciando el ajuste con los parámetros que se obtienen de un algoritmo de optimación. Esta estimación bivariada de los parámetros garantiza una significativa disminución en el error estándar de ajuste.

El término modelo es hoy en día de uso frecuente para describir las ecuaciones de sistemas físicos, y de técnicas para hallar soluciones óptimas. Un modelo matemático es una ecuación o conjunto de ecuaciones (o relaciones matemáticas) que describen en forma aproximada un proceso físico.

Las ecuaciones regionales que han sido desarrolladas en este trabajo para sitios no aforados, a partir de estimar parámetros en forma bivariada representan un procedimiento para el modelado de cuencas. Las características fisiográficas y el análisis de frecuencias de sus correspondientes gastos máximos instantáneos, representan la base fundamental para facilitar la primera etapa de la planeación, análisis y diseño de los fenómenos hidrológicos relacionados con proyectos de recursos hidráulicos.

Gran parte de la efectividad de estas ecuaciones nace del conocimiento de las funciones de distribución de probabilidad de valores extremos, específicamente de las distribuciones bivariadas. Estas distribuciones arrolan una ganancia en la precisión al obtener los parámetros de la distribución de probabilidad. De acuerdo a los resultados obtenidos en esta estimación de parámetros se permite garantizar al ingeniero hidrologo una disminución en la incertidumbre de la frecuencia y niveles de las crecientes, a fin de predecir y controlar avenidas máximas que permitirán delimitar el plano de inundación, y que a su vez avudarán para dimensionar los embalses utilizados en el control de avenidas.

Todo este desarrollo plantea tres consideraciones necesarias para garantizar su efectividad: Primero una correcta estimación y discriminación de las características fisiográficas de la región constituye una base sólida para iniciar el proceso de delimitación de regiones hidrológicamente homogéneas. Segundo un método de regionalización que parte de este estudio de homogeneidad y de las características selecionadas, es el origen del análisis de correlación y regresión que dará la forma final a las ecuaciones regionales. Tercero una confiable estimación de parámetros a través de una relación bivariada, permitirá disminuir, en forma significativa la incertidumbre en el cálculo de los eventos de diseño en las cuencas aforadas. Ya que estos parámetros parten del mejor ajuste, las ecuaciones regionales que resulten serán ampliamente recomendadas en cuencas con registros cortos o escasamente aforadas.

En lo que se refiere a la primera consideración cabe mencionar que debe existir la mayor cantidad posible de variables fisiográficas en competencia y que la discriminación de éstas debe realizarse con pruebas estadísticas como el análisis de varianza, y que a su vez el estadístico F, debe probarse para garantizar que las características que son removidas no eran significativas en el modelo. La delimitación de cuencas homogéneas debe realizarse en un principio, con base en un método gráfico en donde pueda refleiarse la variabilidad de la fisiografia, por ejemplo, las curvas de Andrews. Esta primera agrupación debe servir como el inicio para llevar a cabo un análisis de varianza en dos direcciones, de los coeficientes de variación de los gastos máximos anuales. Este desarrollo es el que dará la ubicación final de las estaciones.

Para el caso de las cuencas no aforadas se debe en un principio, extender registros a través de una correlación lineal simple y posteriormente construir una ecuación regional con base en una correlación múltiple, que relacione los parámetros de su distribución con sus correspondientes características fisiográficas. Una vez que se conoce la mejor combinación de los parámetros, el gasto de diseño debe calcularse para los períodos de retorno selecionados. Finalmente, aplicando algún procedimiento para el cálculo de hidrogramas se le dará la forma al escurrimiento máximo.

Esta serie de modelos de transferencia de información hidrológica han sido desarrollados como una alternativa de regionalización, además estos modelos incorporan técnicas numéricas de manera que puedan ser adaptados a soluciones por computadora, dando eficiencia y seguridad en la estimación de los eventos de diseño.

### 7.2 Recomendaciones

Es recomendable, si se escoge la regionalización como un recurso para estimar eventos de diseño, que previamente se realice una discriminación de variables fisiográficas, a fin de modelar correctamente el proceso lluvia-escurrimiento. Así mismo, que se desarrolle detalladamente un análisis de homogeneidad de cuencas basado en la metodología propuesta y que además se lleve a cabo un análisis de frecuencias con base en la estimación bivariada de parámetros. Finalmente las ecuaciones regionales deben ser obtenidas de algún modelo (para este caso se sugiere lineal) de correlación múltiple.

En lo que se refiere a las pruebas de homogeneidad, la prueba de Lagbein solo se recomienda como un método para revisar la homogeneidad de los grupos, ya que se ha demostrado que no es una prueba lo suficientemente confiable para delimitar regiones.

Otra recomendación importante se relaciona con el hecho de que al efectuar un análisis de correlación y regresión, debe garantizarse la total normalidad de las muestras, pues los errores que se cometen por pasar inadvertida esta consideración, son significativamente importantes al grado de alterar los resultados inferidos. Por tal razón se recomienda llevar a cabo una normalización por la

transformación de Box-Cox de doble potencia, para garantizar un coeficiente de asimetría igual a cero y una curtosis igual a tres.

Finalmente cabe aclarar, que este trabajo es solo parte de la modelación de cuencas, ya que no sólo son los escurrimientos los que influyen en un proceso lluvia-escurrimiento. Deben estudiarse de la misma manera los procesos que abarcan el total de los componentes del ciclo hidrológico; estudiando cada una de sus características y consideraciones fundamentales, tal y como se efectuó en este análisis de escurrimientos. Así como se modelaron escurrimientos, se puede mediante estas técnicas analizar gastos mínimos, análisis de lluvia, etc.... Dichos procesos deben abarcar modelos con patrones para modelar la circulación en la atmósfera, la densidad y variabilidad espacial de la lluvia en la zona de captación, la forma y las dimensiones del hidrograma de diseño, transitar la avenida por el cauce y terminar con un funcionamiento de vaso.

### **BIBLIOGRAFIA**

- ACREMAN, C. AND SINCLAIR C., "Classification of drainage basins according to their physical characteristics; an application for flood frequency analysis in Scotland". Journal of Hydrology. Number 84, 1986, 365-380 pp.
- ACREMAN, C., "Predicting the mean annual flood from basin characteristics in Scotland". Hydrological Sciences Journal: 1985. Number 30 (1), 37-49 pp.
- ALVARADO C. J., "Cálculo de avenidas de diseño para vertedores de presas de almacenamiento. Aplicación a la presa Peñitas", Tesis de Maestría, División de Estudios de Posgrado, Facultad de Ingeniería, UNAM., 1993. 179 pp.
- ANDERSON, W., "Relating sediment yield to watershed variables", Trans. Am. Geophys Union. 1957, Number 38, 921-924 pp.
- ANDREWS, C., "Plots of high dimensional data. Biometrics", Journal of Hydrology, Number 28, 1972, 125-136 pp.
- BEABLE, E., AND McHERCHAR, I., "Regional flood estimation in New Zealand". Natl, Water and Soil Conserv, Org., Water and Soil Taech, Publ, 1982, Number 20.
- BEDIENT, P., HUBER, W., AND ROSS, P., Hidrology and flood plain analysis. U.S.A. Addison-Wesley Publishing Company, 1988. 142 p.
- BELL, F. C., AND OM KAR, S., "Characteristics response times in design flood estimation", Journal of Hidrology, Number 8, 173-196 pp.
- BENSON, M. A., "Characteristics of frequency curves based on a theoretical 1,000 year record", U.S. Geol. Surv., Water Suppl. Pap., 1960, 1543-A.
- BENSON, M. A., "Factors influencing the ocurrence of floods in a humid region of divers terrain", U.S. Geol. Surv., Water Suppl. Pap., 1962, 1580-B.
- BEVEN J, KEITH, F WOOD, ERIC AND SIVAPLAN, MURUGESU. On hidrologycal heterogeneity-catchment morphology and catchment response" in Journal of Hidrology. Number 100, 1988. 353-375 pp.
- BISWAS A, K. AND FLEMING, G. "Floods in Scotland: Magnitude and frequency" in. Water Water Eng. 1966 246-252 pp.
- BOULTON A, G. "Morphometric analysis of river basin characteristics", in U.K. Water Resour. Board, TN2, 10. 1965.
- BOX G, E.P. AND COX D, R. J.R. Stat. Soc., Series 1964.B, 26, 211-46 pp.
- COLE, G. "An application of the regional analysis of flood flows." in River Flood Hidrology. Inst. Civ. Eng., London, 1966. 39-57 pp.
- CAMPOS ARANDA, D.F. Procesos del ciclo hidrológico. México, Universidad Autónoma de San Luis Potosí, volúmen 20, tomo 1/2, 1987.

... 오시마 10

CAMPOS ARANDA, DANIEL: F. "Ajuste regionalizado de las distribuciones Gumbel y GVE en la región hidrológica No. 10, Sinaloa. 1. Algoritmo similar al índice de crecientes. "en Memorias Técnicas, XIII Congreso Nacional de Hidráulica. Tomo II

- CAMPOS ARANDA, DANIEL..F. " Ajuste regionalizado de las distribuciones Gumbel y GVE en la región hidrológica No. 10, Sinaloa. 2. Método basado en los MPP", en Memorias Técnicas, XIII Congreso Nacional de Hidráulica, Tomo II
- DALRYMPLE, T. "Flood frequency analysis." in U.S. Geol. Surv., Water Suppl. Pap. 1960.  $1543 - A$ .
- ESCALLANTE SANDOVAL: CARLOS A. "Analisis regional de eventos extremos" en Memorias técnicas. XIII Congreso Nacional de Hidráulica. Tomo I.
- ESCALANTE SANDOVAL, CARLOS A, Distribuciones trivariadas de valores extremos y sus aplicaciones en hidrología. Tesis Doctoral, División de Estudios de Posgrado, Facultad de Ingeniería, UNAM., 1991. 315 p.
- EVERITT, B.S. Graphical techniques for multivariate data. Great Britain, North-Holland, 1978. 117 p.
- FISHER R, A. AND TIPPETT L.H.C. "Limiting forms of the frequency distribution of the largest or smallest of a sample", in Proc. Cambr. Phil. Soc., 1928. 180-190 pp.
- GINGRAS, DENIS AND ADAMOWSKI, KAZ. "Homogeneous region delineation based on annual flood generation mechanisms", in Hydrological Sciences Journal. Vol. 38, number 2, 1993. 103-121 pp

GUMBEL E. J. Statistics of Extremes. Columbia Univ Press. New York, NY, 1958a.

- GREENWOOD J, A., LANDWEHR J. M, MATALAS N, CAND WALLIS J, R. Probability weighted moments: definition and relation to parameters of several distributions expressible in inverse form." in Water Resour, Res. 1979. Number 15. 1049-1054 pp.
- H. BURN, DONALD. "Delineation of groups for regional flood frequency analysis". in Journal of Hidrology.. Number 104, 1988. 345-361 pp.

HAAN T, CHARLES. Statiscal methods in hidrology. U.S.A., Iowa State University. 378 P.

- HAINES A, T., FINLAYSON, B, L. AND McMAHON, T, A. "A global classification of river regimes. Appl. Geog" in Journal of Hidrology.. Number 8, 1988. 255-272 pp.
- HISDAL, HAND TVEITO E. O. "Extension of runoff series using empirical orthogonal functions" in Hydrological Sciences Journal. Vol 38, number 2, 1993, 33-49 pp.
- HOLDER, L. R. Multiple regression in hidrology, Great Britain, Institute of Hidrology Wallingford, Oxfordshire, 1985. 147 p.
- HORTON, R. E., "Erosional development of streams and their drainage basins; hydrophysical approach to quantitative morphology, Bull. Geol. Soc. Am., 1945, vol. 56, 275-370 pp.
- HOSKING J.R.M., WALLIS, J.R. AND WOOD E, F. "An appraisal of the regional flood frequency procedure " in The U.K. Flood Studies Rep., Hydrol, Sci. J., 1985a. Number 30  $(1)$  85-89 pp.
- HOSKING J.R.M., WALLIS, J.R. AND WOOD E, F. "Estimation of the generalised extreme" value distribution by the method of probability weighted moments" in Technometrics. 1985b. Number 27. 251-261 pp.
- HUGHES J.M.R. "Hydrological characteristics and classification of Tasmanian rivers" in Journal of Hidrology. Aust. Geog, Studies. Number 25 (1). 61-82 pp.

INSTITUTE OF HYDROLOGY, Low flows study report, Inst of Hidrology, Wallingford.

JARQUE M, CARLOS: "A solution to the problem of optimum stratification in multivariate sampling" in Applied Statistics. Vol 30, number 2, 1981. 163-169 pp.

JENKINSON A.F. "The frequency distribution of the annual maximum (or minimum) of meteorological elements".in Q.J.R. Meteorol. Soc., 1955. 158-171 pp.

JOHNSON N.L. Biometrika. 1949. 149-76.

KENDALL M.G. AND STUART, A. The advanced theory of statistics. Griffin, High Wycombe, Second Ed. 1961, vol 2.

- KENNEDY R.J AND WATT W. E. "The relationship between lag time and the physical characteristics of drainage basins" in Southern Ontario, I.A.S.H. Symp. Floods and their computations, Leningrad, 1969. Number 85, 866-874.
- KITE W., G. Frequency and risk analyses in hidrology. U.S.A., Water Resources Publications, 1988. 257 p.
- KLEIN, M. " Effect of catchment size on runoff relationships a comment" in Journal of Hidrology. Number 71, 1984. 191-195 pp.
- LU HSIUNG, LI AND STEDINGER R. JERY. "Sampling variance of normalized GEV/PWM quantile estimators and a regional homogeneity test." in Journal of Hidrology. Number 138, 1992. 223-245 pp.
- McCUEN H, RICHARD, Microcumputer Applications in Statistical Hydrology. New Jersey, Prentice Hall.
- MARTINEZ, A .; H.R. AND RA YNAL V., J.A. Identificación de distribuciones de valores extremos con registros históricos. 10º Congreso Nacional de Hidráulica Morelia Michoacán., Tomo II, Subtema 6, 1978, 356-365 pp.
- MASON D, ROBERT Y LIND A, DOUGLAS. Estadística. U.S.A., Alfaomega.
- MOSLEY P. M. "Delimination of New Zealand hidrologic regions" in Journal of Hydrology, Number 49, 1981. 173-192 pp.
- NASH J.E. AND SHAW B.L. "Flood frquency as a function of catchment characteristics" in River Flood Hydrology. Inst. Civ. Eng., London. 1966.
- NATHAN, J AND McMAHON A, T. "Identification of homogeneous regions for the purposes of regionalisation" in Journal of Hidrology, Number 121, 1990, 217-238 pp.
- NATURAL ENVIRONMENT RESEARCH COUNCIL. Flood Studies Report. NERC London.1975.5 vols.
- NEWSON M, D. Mapwork for flood studies, Part II: Analysis of indices and remapping. Inst. Hydrol., Wallingford, Rep. 1976. Number 25.
- OTTEN, A. AND VAN MONTFORT, M.A.J. "The power of two Test on the type of distributions of extremes. in Journal of Hydrology, 1978 Vol 37, 195-199 pp.
- PEARSON E.S. AND HARTLEY H.O. Biometrika Tables for Statisticians. Cambridge University Press, 1971, vol 2.
- PILGRIM H. DAVID. CORDERY. IAN AND BARON C. BRUCE. "Effects of catchment size on runoff relationships" in Journal of Hidrology. Number, 58, 1982  $205 - 221$  pp.
- RAO C, R. Linear statiscal inference and its applications. Wiley, New York, NY., 1965.
- RAYNAL, J. A. "Parameter Estimation Efficiency in Extreme Value Distributions type I and II", Report of Special Study, Civil Engineering Deparment. Colorado Sate University, 1982
- RAYNAL, J. A. "Bivariate Extreme Value Distributions Applied to Flood Frecuency Analysis", PhD dissertation Colorado Sate University, 1985
- RAYNAL, J. A. y SALAS J. D. "Multivaiate Extreme Value Distributions in Hydrological Analyses", Proccedings of the Rome Symposium, April 1987, IAHS Publications No. 164 pp 11-119, 1987
- RAYNAL J. A. y ESCALANTE S. C. "FLODRO" A User Friendly Personal Computer Package for Flood and Drought Frecuency Analyses Education and Training", Proc. International Symposium on Hydrology and Watwer Resources, 1991
- SEVRUK, B AND GEIGER, H. "Selection of distributions types for extremes of precipitation". in Operational Hydrology Report, 1981.Number 15. WMO-No 560. World Meteorological Organization. Geneva, Switzerland.
- SPRINGALL G, ROLANDO. Hidrología. México, Instituto de Ingeniería., Facultad de Ingeniería, UNAM, 1970. 210 p.

iya da Nasar <del>(</del>Kita

- STEVENS, M.J AND LYNN P.P. Regional growth curves. Inst Hydrol., Wallingford, Rep. 1978 Number 52
- TASKER G. D. "Simplified testing of hidrologic regression regions" in Journal Hydraul. Div., Proc ASCE: 1982a Number 108 (HY10), 128-1222 pp.
- TASKER G. D. "Comparing methods of hydrological regionalisation" in Journal of Hydraul. Water REs. Bull., 1982b Number 18(6), 965-970 pp.
- VAN DER SCHAAF, S. "Errors in level recorder data: prevention and detection" in Journal of Hydrology. Number 73, 1984. 373-382 pp.
- VAN MONTFORT, M.A.J. On testing that the distribution of extremes is of type I when type II is the alternative. in Journal of Hydrology. 1970 Vol 11, 421-427 pp.
- VIESSMAN, W. LEWIS, G AND KNAPP, J. Introduction to Hidrology. New York, Harper and Row, 1989. 499 p.
- WALLIS J.R. "Risk and uncertainties in the evaluation of flood events for the design of hidrologic structures." Paper presented at Seminar on Extreme Hydrological Events Floods and Droughts, Centro di Cult. Sci. "E. Majorana", Erice. 1980.
- WILTSHIRE E, S. "Identification of homogeneous regions for flood frequency analysis" in Journal of Hidrology. Number, 84, 1986. 287-302 pp.
- WILTSHIRE, S AND BERAN, M. "Multivariate techniques for the identification of homegeneous flood frequency regions" in Regional flood frequency analysis, 1987. 133-145 pp.
- WILTSHIRE, S AND BERAN, M. "A significance test for homogeneity of flood frequency regions" in Regional flood frequency analysis., 1987.: 147-158 pp.
- ZOLT, ZRINJI AND BURN H, DONALD." Flood frequency analysis for ungauged sites using a region of influence approach" in Journal of Hidrology. Number, 153, 1993.  $1-21$  pp.

### **AGRADECIMIENTOS** NGC 2020 SANG PASAW

Quiero agradecer el apoyo, comprensión y sobre todo el amor de mis padres Rosita y Alfonso y de mi hermana Rosa María.

A Angélica, por su amor y sus horas de trabajo.

Al Dr. Carlos Escalante, por su ayuda, paciencia y generosidad en la preparación de este trabajo.

A los doctores, Gabriel Echavez, Rolando Springall, Ramón Dominguez y al M.I. Victor Franco, por sus comentarios y sugerencias.

A mi amigo M.I. Abel Herrera y a su familia, por la hospitalidad que me brindaron en Davis, Ca.

Al Sr. Abel Padilla, quien inició y apoyó mi formación como ingeniero.

A mi abuelo, mis tías, mis tíos y mis primos por su apoyo y compañía.

Al ingeniero Benjamín Dominguez, del Servicio Meteorológico Nacional, por haberme facilitado la información requerida en este estudio.

A Lupita Tejeida, y al Arq. René Olvera.

## ANEXO 1

PROGRAMAS EN QUICK BASIC 4.5

#### SCREEN 1, O, O: COI OR 1, 15: CLS LOCATE 1, 1: PRINT "TRAZO MUI TIDIMENSIONAL CURVA DE ANDREWS"

33 FOR J = 1 TO M: CLS  $FOR1 = 110N$ IF C(J, I) > 10 AND C(J, I) < 99 THEN C(J, I) = C(J, I) / 10 IF C(J, I) > 100 AND C(J, I) < 999 THEN C(J, I) = C(J, I) / 100 IF CILI I > 1000 AND CIJ, I) < 9999 THEN CIJ, I) = CIJ, I) / 1000 IF C(J, I) > 10000 AND C(J, I) < 89999 THEN C(J, I) = C(J, I) / 10000 **NEXT I** NEXT J

 $27<sub>0.5</sub>$ LOCATE 3. 1: INPUT \* No de estaciones por crear archivo = : : 1 M **FOR 1 = 110 M** CLS: LOCATE 5. 1: PRINT \* HOMBRE DE LA \*: J: "ESTACION = \*: INPUT : ES(J) OFFN ENU) FOR OUTPUT AS #J 10CATE 7. 1: RIFUT " No. de características de la estación = "; N PRINT ALL N  $FOR1 = 110N$ PRINT " DATO No. = ": I **BIPUT CLJ. II** ng L PRINT A.J. CEJ. IL NEXT I: CLOSE #J: NEXT J

#### GOTO 35

CLS.

 $6<sub>GB</sub>$  ; CLFAR

LOCATE 3, 1:11PUT " No.de estaciones por estudiar = ": M: PRINT INPUT \* TITULO DE LA GRAFICA \*: 5\$ FOR J = 1 TO M **INPUT " NOMBRE DEL ARCHIVO DE DATOS ": ESU)** PRINT " Caracteristicas de la estación ": PRINT OPEN FSLI) FOR INPUT AS #J **INFUT #J.N.** FOR I a 1 TO H **INPUT #J. CI.L II** FRINT USING "########"; C(J, I) HEXT E CLOSE # J: PRINT : PRINT : NEXT . I 31 IF INKEYS = "THEN | OCATE 25, 5; PRINT " Cualquier tecla para continuar ... ": : GOTO 31

**SCREEN 2: SCREEN O**  $0.086106$ LOCATE 1, 1: FRINT "TRAZO MULTIDIMENSIONAL CURVA DE ANDREWS" LOCATE 3. LINPUT " SE DESFA COMPARAR DOS REGIONES ( S / N )= " G\$ IF  $G4 = '5'$  OR R\$ = "5" THEN 280 LOCATE 4. I: INPUT \* SE DESEA CREAR UN ARCHIVO DE DATOS ( 5 / N )= \*: R\$ IF G\$ = "5" OR R\$ = "s" THEN 27

SCREEN LO.O COIOR I, IS DIM C(50, 50), Y(50), Z(50), E\$(50) LOCATE 10, 7: FRIHT "IDENTIFICACION DF REGIONES" LOCATE 12, 2: PRINT "HIDROI OGICAMENTE HOMOGENEAS" LOCATE 14. 9- PEINT "TRAZO MULTIONATUSIONAL" LOCATE 16, 12: PRINT "CURVAS DE ANDREWS" LOCATE 22. II: PRINT " - ANDREWS BAS - " 3 F INKEYS = " THEN LOCATE 25, 33: PRAIL LIMES: : GOTO 3

**PROGRAMA: ANDREWS.BAS** PROGRAMA PARA GRAFICAR Y DELIMITAR REGIONES HIDROLOGICAMENTE HOMOGENEAS EN BASE A **SUB CARACTERIBTICAS FISIOGRAFICAS** 

#### $\mathbf{z}$ HCREMENTO = (XMAX · XMH) / 639 FOR X = AMIN TO AMAX STEP INCREMENTO LOCATE 23, 22: PRINT "Calculands..."; : PRINT USING "####"; IOO \* {XMAX - X} FOR J = 1 TO M Y(J) = (C(J, 1) / 14142) + (C(J, 2) \* SIN(X)) + (C(J, 3) \* COS(X)) FSF1 (X, YLI)), I  $Z(J) = Z(J \cdot 1) + Y(J)$ IF J = M THEN PSET (K, Z(J) / M), 2

 $20<sup>o</sup>$ INCREMENTO = (XMAX - XMH) / 639 FOR X = RMIN TO AMAX STEP HICREMENTO 1 OCATE 23, 22: PRIHI "Calculanda ...":: PRIHI USING "####": IOO " (XMAX - X)  $FORJ = 110M$  $Y(J) = (C(J, 1) / 14142) + (C(J, 2) * SM(X))$ PSET (KYLJ)) 1  $Z(J) = Z(J - 1) + Y(J)$ IF J. M THEN PSET (X, Z(J) / M), 2 NEXT J: NEXT X: DO WHILE INKEY\$ = ": LOOP: END 

**REM** -------**INCREMENTO = NMAX - XMIN) / 639** FOR X = XAIIN TO XMAX STEP INCREASENTO 10CATE 23, 22: FRRIT "Calculando..."; : FRINT USING "####"; IOO \* (NMAX - X)  $100 \text{ J} \times 110 \text{ M}$ YEJ) = (CEJ, 1) / 14142) PSE1 (X. Y(J)), 1  $Z(J) = Z(J - 1) + T(J)$ **F.J. MINENPSETO, 2GD/MG2** NEXT J: NEXT & DO WHILE BIKEYS = ": LOOP; END

**v** 

 $FL = 2 HFL 20$ IF N = 3 THEN 30 **FN** = 4 DFN 40 IF N = 5 THEN 50 **FNAGHENGO** IF N = 7 1HFH 70 **FN-BNEN60 FN 49 THEN 90**  $FA = 10$  THEN 100  $W \, H = 0.11459 \, M \Omega$ IF  $B = 12$  HIFN 120 IF N = 13 THEN 130 IF N = 14 THEN MO IF N = 15 MEN 150 **IFNS STIFNG** 

WHIDOW OURIN, YMHO (XMAX, YMAX) LINE (XMN, O) (XMAX, O): LINE (O, YMN) (O, YMAX)

TMH = 15: YMAX = 25

 $F = 0$  belo

**FN**+10FN10

XMIN = - 3.14; XMAX = 3.14

LOCATE 3. I: PRINT "ESTACION : ": 55

#### NEXT JENEXT X-DO WHILE INKEYS & \*\* LOOP-FHD.

message and the contract of the contract of the contract of the contract of the contract of the contract of the

#### **AD**

**CUATRO ELEMENTOS COMOS**  $F = 14.44$ INCREMENTO - (XMAX - XMRI) / 639 FOR X = XMIN TO XMAX STEP INCREMENTO LOCATE 23-22-PEINT "Calculando ..." - FRINT USING "####" IOO " (XMAX - X)  $FOR$   $I = 1$   $IOM$ Y(J) = (C(J, I) / 14142) + (C(J, 2) \* SIN(X)) + (C(J, 3) \* COS(X)) + (C(J, 4) \* SIN(2 \* X)) **PSET (X YUI) 1**  $Z(L) = Z(L) - D + Y(L)$ IF  $J = M$  THEN PSET (X, Z(J) / M), 2 NEXT . I NEXT X-DO WHILE INKEYS = " LOOP: FND 

#### 50

**INCREMENTO = (XMAX - XMIII) / 639** FOR X + XMN TO XMAX STEP INCREMENTO 1 OCATE 23, 22: FRINT "Calculando....": - FPRNT USING "####": 100 " (234AX - X)  $FORJ = 110M$ Y(J) = (C(J, 1) / 1.41421 + (C(J, 2) \* 5H(X)) + (C(J, 3) \* COS(X)) + (C(J, 4) \* 5H(I2 \* X)) + (C(J, 5) \* COS(2 \* X)) PSET (X, YLI) 1  $Z(J) = Z(J - I) + Y(J)$ IF  $J = M$  THEN PSET (X, Z(J) / M), 2 HEXT J: NEXT X: DO WIN E INKEYS = ": LOOP: END **REAL** ........

#### $\epsilon$

INCREMENTO = (XMAX - XMN) / 639 FOR X = XMIN TO XMAX STEP INCREMENTO LOCATE 23, 22: PRINT "Calculando ...": : PRINT USING "####": IOO \* (XMAX - X) **FOR 1 - 110 M** YLD = (CLL D / 14142) + (CLL 2) \* SIN(X)) + (CLL 3) \* COS(X)) + (CLL 4) \* SIN(2 \* X)) + (C(J, 5) \* COS(2 \* X)) +  $(C(1, 6) \cdot 50)(3 \cdot x)$ PSET (X, Y(J)), I  $70.0 - 70.1 - 0 + 20.0$ IF J = M THEN PSET (X, 2(J) / M), 2 NEXT J: NEXT X: DO WHIT RIFFYS = ~ LOOP: END 

#### $20<sub>0</sub>$

INCREMENTO = (XMAX - XMIN) / 639 FOR X = XMHI TO XMAX STEP INCREMENTO 1 OCATE 23, 22: FRINT "Calculando....": : FRINT USING "####": 100 \* (XMAX - X)  $FORJ = 110 M$ YED = (CEL 1) / 141421 + (CEL 2) \* SPUX)1 + (CEL 3) \* COS(X)) + (CEL 4) \* SPU(2 \* X)] + (C(J, 5) \* COS(2 \* X)) +  $(C(J, 6) - SN(3 - x)) + (C(J, 7) - COS(3 - x))$ **FSET (X, Y(J)), I**  $Z(J) = Z(J - I) + Y(J)$ IF J = M THEN FSFT (X, Z(J) / M), 2 NEXT J: NEXT X: DO WHILE INKEYS = ": LOOP: END 

80

INCREMENTO = (XMAX - XMIN) / 639 FOR X = XMIN TO XMAX STEP INCREMENTO

LOCATE 23, 22: PRINT "Calculando..."> : PRINT USING "####": IOO \* (XMAX - X)  $FOR.1 = 110 M$ YLJ) = (C(J, I) / L4M2) + (C(J, Z) \* GIN(X)) + (C(J, 3) \* COD(X)) + (C(J, 4) \* GIN(2 \* X)) + (C(J, 5) \* COS(2 \* X)) +  $(C(J, 6) - SM(3 - x)) + (C(J, 7) - CO6(3 - x)) + (C(J, 6) - SM(4 - x))$ **PSET (X. YIJI).1**  $Z(1) = Z(1) + 1 + Y(1)$ IF J = M THEN PSET (X, Z(J) / M), 2 NEXT J. NEXT X: DO M III E INKEYS = ": LOOP: END **PFM** .......

#### 90

- HUEVE ELEMENTOS INCREMENTO =  $\mathbf{D}\mathbf{A}\mathbf{A}\mathbf{x}$  -  $\mathbf{D}\mathbf{A}\mathbf{B}\mathbf{A}\mathbf{A}\mathbf{A}$ FOR X = XMU TO XMAY STEP BY REMENTO LOCATE 23, 22: PRINT "Calculando ...": : PRINT USING "####": IOO \* (XMAX - X)  $FOR.I = 110M$ Y(.)) = (C(J, I) / 14142) + (C(J, 2) \* 5(H(X)) + (C(J, 3) \* CO5(X)) + (C(J, 4) \* 5(H(2 \* x)) + (C(J, 5) \* CO5(2 \* x)) +  $(C,1, 6)$  - SIN(3 · x)) +  $(C,1, 7)$  +  $COS(3 + xy)$  +  $(C,1, 8)$  + SIN(4 · x)) +  $(C,1, 9)$  +  $COS(4 + x)$  $F5F1(1, 0, 0, 0)$  $20.0 \times 20.1 \times 10.111$ **B. L. M. BILDERTO & ZO / MC2** HEXT J: NEXT X: DO WHILE INFE'ES = T: LOOP: END 

#### m

INCREMENTO = (XMAX - XMM) / 639 FOR Y - YERLIO XELLI STEP INCREMENTO LOCATE 23-22: PRINT "Calculando...": : FRINT USING "####": 100 \* (XMAX - X) FOR J = 110 M  $Y(J) = (C(J, 1) / 14142) + (C(J, 2) * SH(X)) + (C(J, 3) * CO5(X)) + (C(J, 4) * SU(2 * X)) + (C(J, 5) * CO5(2 * X)) + (C(J, 1) * CO5(X))$  $(C(J, 6)$  ' SIN(3 ' x)) +  $(C(J, 7)$  ' COS(3 ' x)) +  $(C(J, 8)$  ' SIN(4 ' x)) +  $(C(J, 9)$  ' COS(4 ' x)) +  $(C(J, 10)$  ' SIN(5 ' йń. PSET (X, Y(J)), 1  $Z(J) = Z(J - 1) + Y(J)$ IF J = M THEN PSET (4, 2LD / M), 2 NEXT J: NEXT X: DO WHILE INKEYS = ": LOOP: END 

#### $\overline{1}$

**REAL-ALLOWER CONTROLLER AND ALL AREAL PROPERTY** BEREMENTO = IAMAX - KMHH / 639 FOR A 4 AMIN 10 KMAI STEP INCREMENTO LOCATE 23, 22: FRINT "Calculando...":: FRINT USING "####": IOO " (AktAx - A)  $FOR = 110 M$  $\tau(J) = (C(J, 1) \wedge 14442) + (C(J, 2) \wedge 504(1)) + (C(J, 3) \wedge COS(1)) + (C(J, 4) \wedge 504(2 \wedge 1)) + (C(J, 5) \wedge COS(2 \wedge 1)) + (C(J, 5) \wedge COS(3 \wedge 1))$  $(C(J, 6)$  \* 5IN(3 \* X)) +  $(C(J, 7)$  \*  $CO5(3 \cdot x))$  +  $(C(J, 8)$  \* 5IN(4 \* X)) +  $(C(J, 9)$  \*  $CO5(4 \cdot x))$  +  $(C(J, 10)$  \* 5HV(5 \*  $x_{11}$  +  $x_{11}$  $J, W, CO5(5 + x)$ **PSFT (X, TL)(IL)**  $Z(J) = Z(J - 1) + Y(J)$ IF J = M THEN PSET (X, 2(J) / M), 2 NEXT J: NEXT X: DO WHILE INKEYS = ": LOOP: END PCL ...

#### $12c$

*BERFARNIO = (XMAX - XMIN) 1639* FOR X = XNIN TO XMAX STEP INCREMENTO LOCATE 23, 22: PRINT "Calculands...":: FRINT USING "####"; IOO \* (XMAX - X) FOR J = 1 TO M

```
280 CLS
F PHINT \cdot M = 2.
INPUT * TITULO DE LA GRAFICA ": 5$...
```

```
x_{11}PSET (X, Y(J)), 1
Z(J) = Z(J - 1) + Y(J)IF J = M THEN PSET (X, 2(J) / M1, 2
NEXT J: NEXT X: DO WHI E INKEYS = ""; LOOP; END
```
 $x$ )) + (C(  $-$ J. 11) \* COS(5 \* x)) + (C(J, 12) \* SIN(6 \* x)) + (C(J, 13) \* COS(6 \* x)) + (C(J, 14) \* SIN(7 \* x)) + (C(J, 15) \* COS(7

**FOR 3 - 110 M**  $Y(J) = (C(J, 1) \wedge 14142) + (C(J, 2) \wedge 591(x)) + (C(J, 3) \wedge C05(x)) + (C(J, 4) \wedge 591(2 \wedge x)) + (C(J, 5) \wedge C05(2 \wedge x)) +$  $(C(J, 6) * SIM(3 * x)) * (C(J, 7) * CO5(3 * x)) * (C(J, 8) * SIM(4 * x)) * (C(J, 9) * CO5(4 * x)) * (C(J, 10) * SIM(5 * CJ, 10 * CJ, 10 * CJ, 10 * CJ, 10 * CO5(3 * x)) * (C(J, 10 * CJ, 10 * CJ, 10 * CJ, 10 * CJ, 10 * CJ, 10 * CO5(3 * x)) * (C(J, 10 * CJ, 10 * CJ, 10 * CJ, 10 * CJ, 10 * CJ, 10 * CO5(3 * x)) * (C(J, 10 *$ 

```
INCREMENTO = (XMAX - XMIN) / 639
FOR X = XMIN TO XMAX STEP INCREMENTO
LOCATE 23, 22: FRINT "Calculando...":: FRINT USING "####": IOO * (XMAX - X)
```

```
150
```

```
FOR X = XMN TO XMAX STEP INCREMENTO
LOCATE 23, 22: PRINT "Calculando ..."; ; FRINT USING "####"; IOO * (XMAX - X)
FOR 1 s 1 TO M.
Y(J) = (C(J, 1) / 14M2) + (C(J, 2) * S N(X)) + (C(J, 3) * COS(X)) + (C(J, 4) * S N (2 * X)) + (C(J, 5) * COS(2 * X)) + (C(J, 5) * COS(3 * X))(C(1, 6) · SIN(3 · X)) + (C(1, 7) · COS(3 \cdot x)) + (C(1, 6) · SIN(4 · X)) + (C(1, 9) · COS(4 · X)) + (C(1, 10) · SIN(5 ·
x_1 + t_2J. m * COS(5 * x)) + (C(J, I2) * SIN(6 * x)) + (C(J, I3) * COS(6 * x)) + (C(J, I4) * SIN(7 * x))
PSET (X, Y(J)), 1
Z(J) = Z(J - I) + Y(J)IF J = M THEN PSET (X, Z(J) / M), 2
NEXT J NEXT *: DO WHILE INKEYS = ~: LOOP: END
```
FOR X - XMM TO XMAX STEP INCEENENTO LOCATE 23, 22: FRINT "Calculando ...": FRINT USING "####": IOO " IXMAX - X) **COP 1-11014 2010 - 0012 110 million and 21 candidate COSON ACCULATE SHIP CAN + (CLUS) \* COSIZ \* X)) +** (C(J, G) " SIN(3 ' X)) + (C(J, 7) " COS(3 " X)) + (C(J, B) " SIN(4 " X)) + (C(J, 9) " COS(4 " X)) + (C(J, IO) " SIN(5 "  $x + c$ J. 11) \* COS(5 \* X)) + (C(J, 12) \* SIN(6 \* X)) + (C(J, 13) \* COS(6 \* X)) PSET IX YIJILT  $Z(3) = Z(3) - 11 + Y(3)$ IF J. M THEN PSET IX ZIJ) / MIL2 NEXT J: NEXT X: DO WHILE INKEYS = ": LOOP: END 

tio.  $PFA + ...$ 

140

 $Y(3) = f(f(1,1),1A[4,2]) + f(f(1,2)) + G[1H[X]) + f(f(1,3)) + f(f(6,1)) + f(f(1,4)) + G[1] + G[1] + G[1] + G[1] + G[2] + g[1] + G[2]$  $f(t)$   $f(t)$  $m \cdot m$  $\frac{1}{20}$  in  $\frac{1}{2}$   $\frac{1}{20}$   $\frac{1}{20}$ PSET IX YEM I  $7.0 - 7.1 - 0.4$  Y 0  $FJ = M$  THEN PSET (x, Z(J)  $I M$ ), 2 NEXT I-NEXT Y-DO MARIE BEFY 6 - T-LOOP-END 

INCREMENTO - DOMAX - XMIIII / 639

INCREMENTO = IXMAX - XMNI / 639

```
TINE DMIN, OF DUAL OF THE (O. YMIN) (O. YMA)
55 \times 0.05 \times 0.01 \times 0.51 \times 0.5 \times 0.1 \times 0.51 \times 0INCREMENTO = (XMAX - XMIN) / 639
LOR Ca XMI TO XHAX STEP INCREMENTO
1 OCATE, 23, 22: PRINT "Calculando...": : PRINT USING "####"; 100 " (XMAA - X)
FOR J a LTO M
Y(1) = (C(1, 1) \wedge 14142) + (C(1, 2) \wedge 514(3)) + (C(1, 3) \wedge C05(3)) + (C(1, 4) \wedge 544(2 \wedge 3)) + (C(1, 5) \wedge C05(2 \wedge 4)) +(CLL 6) SIM3 * XII
FSET IX TIJILT
Z(1) = Z(1) + 1) + Y(1)55 = 55 + (1)(1) + (2)) 2)51 - 51 + (Y(1) - Y(2))5 * 5 * [1(1) * 2]1 - 1 + (12) - 21# J = M HIFNESET (x, 2(J) / M), 2
 NEXT J. NEXT A
 St = (5 \cdot 1) \cdot (1/2)CS = (S11S1)LOCATE 20, 22: PRINT '55 =": PRINT USING "JESSESSES SES": 55
 LOCATE 21, 22: FRINT "C5 =":: PRINT USING "###########"; C5
 DO M #E BAFTS = ": LOOP: END
```
 $0.021 - 1.0014$ INPUT \* NOMBRE DEL ARCHIVO DE DATOS \* ESCIL PRINT \* Características de la estación \*: PRINT OPEN ES(J) FOR INPUT AS # J **BPUT # LB**  $FOR1 = 110H$ **INPUT # LCCL H** PRINT USING " FEFERE EFT CLI II NEXT L CLOSE #J: PRINT : PRINT : NEXT .J 38 IF INNEYS = "THEN I OCATE 25, 5: PRINT." Cualquier secla para continuar ....":: GOTO 38

SI SI CAT

IF  $CL1.0 > 10$  AND  $CL1.0 < 99$  THEN  $CL1.0 > CL1.0$  /  $10$ 

IF  $CL$ LI) > 100 AND  $CL$ LI) + 999 THEN  $CL$ LI) =  $CL$ LI)  $L$ 100

IF CIJ II > 10000 AND CIJ II < 99999 THEN CIJ II = CIJ II / 10000

LOCATE 1. 1: PRINT "TRAZO MULTIDIMENSIONAL CURVA DE ANDREWS"

**FOR 3 ± 110 M CLS** 

 $SCF$  $F$  $H$  $O$  $O$  $O$  $R$  $H$  $S$  $O$  $S$  $T$ 

WINDOW (XKIIN, YKINI)-(XMAX, YKIAX)

 $X1.414 = -3.14: 20.44X = 3.14$ 

YMRI = -15: YMAX = 25

**RFM** ..........

 $FOR1 = 110N$ 

**HEXT I** 

**NEXT 1** 

#### F = MSTR / MSE PRINT: COLOR 15.4

**NEXT K CLS: PRINT** PRINT \* 551 - : 551 **PRINT SSE = 155E**  $r$  and  $r$  55 =  $r$  55 FRIH PRINT "GRADOS DE LIBERTAD DEL NUMERADOR = "NK - 1 PRINT " GRADOS DE HIBERTAD DEI. DENOMINADOR = ": W - NK PRINT INPUT VALOR CRITICO DEL ESTADISTICO F = : FCR  $MSTR = 55T / (NK - 1)$ PRINT: PRINT "MSTR = ": MSTR  $MSE = SSEI(W - NK)$ PRINT "MSF = "MSE

FOR K = I TO NK TN = (SM(K) ~ 2) / M(K) + TN 55T - TH - (T " 2/ W) **SSE - 0 - TN 55 - 551 - 55E** 

 $SM(K) = O(J, K) + SM(K)$  $A(J, K) = O(J, K) - 2$  $SA(K) = A(J, K) + SA(K)$ HEXT J  $T = SM(K) + T$  $W = M(K) * W$  $a = 5A(K) \cdot a$ NEXT K: CLOSE AK-

FOR J = 1 TO M(K)

 $FOR$   $= 110$  M(K)

INPUT #K, O(J, K): HEXT J

**INPUT \* NUMERO DE GRUFOS POR ANALIZAR = ".NK FOR K = 1 TO NK FRINT - FRINT - GRUFO No. - "-F** INFUE \* NOMBRE OF LARCHING OF DATOS = ": ARIK) OFTIN AS(E) FOR INFULAS AK INPUT #K, M(K)

DIM 0(50, 50), M/50), A(50, 50), SA(50)

 $C<sub>5</sub>$ **CLEAR SCRFFN1.0.0**  $COR1.15$ LOCATE 6 3- PRINT "MODELOS DE TRANSFERENCIA" LOCATE 12. 8: PRINT "DE INFORMACION HIDROLOGICA" LOCATE 14 & PRINT "LA PRUEBA DE ANALISIS DE" LOCATE 16, B: PRINT VARIANZA DE UN GRUPO DE DATOS LOCATE 22. 10: PRINT " A NOVA. BAS -TIF INKEYS = " THEN 1 **SCREEN 2: SCREEN O** COLOR 15, 1: CLS

DETERNIE - SCOLOR 15.1 retur 65 LOCATE 23, 2: INPUT \* IMPRESION DE RESULTADOS ( \$ / N 1 = ": R\$ IF R\$ = "S" OR R\$ = "s" THEN 66 **FND** 66 COLOR 15.1  $C(5:1)$ PRINT **FOR E-110 HE** LPRINT" GRUPO No. = 1.K LPRINT " NOMBRE DEL ARCHIVO DE DATOS = "; A\$(K) NEXT K: LPRINT UPRINT SST = 1.SST **IFRINT "SSE = " SSE** I FKINT \* 55 = 1.55 TERMI TIPINE \* GRADOS DE LUSERTAD DEL NUMERADOR - « "LNA + E **IFRINT "GRADOS DE LIBERTAD DEL DENOMINADOR = "W-NK** LERIHI LERIN \* VALOR CRITICO DEL ESTADISTICO E 2º FCR **MSIR = 55T/(NK - 1)** LPRINT: LPRINT \* MSTR = ": MSTR  $MSE = 55E / (W - NK)$ LPRINT "MSE = " MSE F = MSTR / MSF. **LPRINT** LPRINT " VALOR DEL ESTADISTICO F = ":: LPRINT USING " FF # # # # ": F: LPRINT IF F <= FCR THEN: LPRINT " SE ACEPTA LA HIPOTESIS NULA,": LPRINT " . NO HAY DIFERENCIAS - ": END

LERINT \* SE RECHAZA LA HIPOTESIS NULA.": LERINT " - AL MENOS UNA ES DIFERENTE - "

FIAD.

PROGRAMA ANOVA.BAS PROGRAMA PARA REALIZAR UN ANALISIS DE VARIANZA EN UNA DIRECCION PRINT" VALOR DEL ESTADISTICO E =":: PRINT USING" 222 222 1: F: COLOR 15. I- PRINT IF F <= FCR THEN: COLOR 30. 1: PRINT " SE ACEPTA LA HIPOTESIS NULA":: COLOR 14. 1: PRINT " - NO HAY DIFFRENCIAS - COLOR IS 1: GOTO 65 COLOR 15. E COLOR 30. E FRIHT " SE RECHAZA LA HIPOTESIS NULA.": COLOR 14. IL FRIHT " - AL MENOS UNA ES
PEOGRAMA ANOVAZIBAG PROGRAMA PARA REALIZAR UN ANALISIS DE VARIANZA EN DOS DIRECCIÓNES

LOCATE 14. 6: PRINT "LA PRUEBA DE ANALISIS DE" LOCATE 16. B: PRINT "VARIANZA EN DOS DIRECCIONES" LOCATE 22, IO: PRINT "- ANOVA2.8AS -1IF INKEYS = "THEN 1 **SCREEN 2: SCREEN O**  $COR 15.105$ DIM 0(50, 50), M/501, A/50, 501, 5A(501, B/501, Y/50, 501 INPUT " NUMERO DE GRUPOS POR ANALIZAR » ": NK: FRINT INPUT \* NUMERO MAXIMO DE DATOS EN UN GRUPO = ": MAX  $0.0001 - 1.50$  MC. PRINT - FRINT " GRUPO No. = "-K. **INFUT \* NOMBRE DEL ARCHIVO DE DATOS = ": A\$(K)** 

OFFN ASIA FOR INFUT AS #K **INFUE OK, ANKL**  $FOR$   $J = 170$  M(K)

LOCATE 6.3: PRINT "MODELOS DE TRANSFERENCIA"

LOCATE 12 & PRINT "DE INFORMACION HIDROLOGICA"

INPUT #K. OLL KI: NEXT J.

**CLSCLEAR** 

 $COMR$ 

 $G$ EFFN100

FOR J = 110 M/K1  $SM(K) = O(L, K) + SM(N)$  $A(J, F) = O(J, F) - 2$  $SA(K) = A(J, F) + SA(K)$ **HEXT.J** 

 $T = SM(T) + T$  $W = M(K) + W$  $q = 5A(K) + G$ NEXT K-CLOSE #K

REM CALCULO DE LA SUMA POR RENGIONES FOR J = 1 TO MAX FOR  $K = 1$  TO NK  $V = O(1, K) \times V$ NEXT  $K: B(J) = V$  $V = O$ : NEXT J

 $FORK \approx 110$  NK TN = (SM(K) ^ 2) / M(K) + TN  $551 - 10 - (1 - 21)$ **NEXT K** 

 $FORJ = 110$  MAX 18 - (PCB - 21/18 + 18)  $556 = 16 \cdot 11 = 2 / W1$ NEXT J

 $55 - Q - (1 - 2/N)$  $55f = 55.551 - 55B$  PRINT PRINT - SST = 1.55T **PRINT \* 558 = \* 558** PRINT " SSE = ": SSE **PPBIT "55 - - 65** Peur PRINT \* GRADOS DE LIBERTAD ENTRE COLINAIAS = "-NE - 1 PRINT \* GRADOS DE LIBERTAD ENTRE LAS FILAS = ": MAX - 1" PRINT \* GRADOS DE LIBERTAD PARA EL ERROR = ": (NR - 1) \* (MAX - 1)

65 INPUT \* IMPRESION DE RESULTADOS ( S / N ) = ": R\$ IF R\$ = "5" OR R\$ = "s" THEN 66 66 COLOR 15.1  $C.S.:IFRHH$ IFRINI \*551 = ~551 LPPIHT " GGB = "- GGB I FRINT " SSE = ": SSE  $|PRH1 - 55 = 55$ 

**END** 

PRINT

**LERINI** I FRINT " GRADOS DE HIBERTAD ENTRE COLIAINAS = ": NK - 1 I FRINI \* GRADOS DE LIMERTAD ENTRE LAS FILAS = " MAA - 1

LERINT \* GRADOS DE LIBERTAD PARA EL ERROR = "; (NN - 1) \* (kfAx - 1) **LERINE** 

DIFERENTE - SCOLOR 15.1

GA INPUT " VALOR CRITIKO DEL ESTADISTICO. E (Para filas) = : FCL

FRINT "VALOR DEL ESTADISTICO E = ":: FRINT USHIG "### ####": F: COLOR 15, I: FRINT

IF F. <= FCL THEN: COLOR 30. 1: PRINT " SE ACCPTA LA HIPOTESIS NULA,": : COLOR 14, 1: PRINT " - NO HAY

is e la Stituatione COLOR 15, 1; COLOR 30, 1; FRIHT " SE RECHAZA LA HIPOTESIS NULA,":: COLOR 14, 1; FRIHT \* - AL MENOS UNA FS

**REM F PARA COLUMNAS** INPUT \* VALOR CRITICO DEL ESTADISTICO E (Para columnas) =": FCC **F = MSIR / MSE** FRINT - COLOR 15.4 PRINT " VALOR DEL ESTADISTICO E = ":: PRINT USING "ARR FRAF": F: COLOR 15, 1: PRINT IF F <= FCC THEN - COLOR 20. 1: PRINT " SE ACEPTA LA HIPOTESIS NULA.": COLOR 14, 1: PRINT " - NO HAY DIFFRENCIAS - 1: COLOR 15, 1: GOTO 64 COLOR 15. 1: COLOR 20. 1: PRINT " SE RECHAZA LA HIPOTESIS NUI A.": : COLOR 14, 1: PRINT \* - AL MENOS UNA ES

 $MATE = 56T/BE + W$ **PRINT** \* MSTR = \* MSTR MSB = 556 / (MAX - 1) **REM MSB CUARRADO MEDIO SEGUN FILAS** PRINT "MSB = "MSB  $MSE = 55E / I(BK - B * BMAX - B)$ PRINT "MSE = "-MSE

PPIHT

PERIT

**REME PARA FILAS** 

DIFERENCIAS - ": COLOR 15, 1: GO10 65

DIFERENTE - ": COLOR IS. I

 $MSTR = 551 I IMK - H$ 

F = MSB / MSF FRINT: COLOR 15.4

**66 CL6** 

PRINT: INPUT "IMPRESION DE DATOS INICIALES ( S / N ) = "1 JO IF JU = "6" THEN 55 G010160

**GS**  $FOR1 = 110 M$ PRINT<sup>\*</sup> DATOS DE LA ESTACIÓN 2: ANO: PRINT **FOR K = 1 TO N** FRIDT USING \* ######### "EXILK) NEXT K FRINT: FRINT \* SUMA X = 3 SUMMIT FRINT: FRINT " MEDIA ESTACION": L" = ": MEDIA FRIU : FRINT \* SIMA X\*2 = \*: SUMMIT FRINT: PRINT "CUALGUIFR TECH A PARA DATOS DE SIGUIENTE ESTACION" 2 iF ##Er\$ = ™ fHEN 2  $C(S; HEXH)$ 

REM CALCULO DE LAS MEDIAS Y CUADRADOS DE CADA ESTACIÓN **FOR1=110M**  $FORK = 110N$  $SUM(X(i) = SUBAX(i) + X(i, K))$  $M(LK) = (X(LK)) - 2$  $SUMM(i) = SIMM(i) + M(i, K)$ NEXT K  $MED(1) = SUM(A(1) / N)$ **HEXT** 

DM C(IOO), SUMC(IZO), SUMM(IZO), Z(IOO), B(IOO), A\$(IOO) INPUT \* No. DE ESTACIONES POR ANALIZAR & ": M. T. S. T. FOR 1 = 110 M PRINT: PRINT I: "ESTACION" INPUT \* NOMBRE DEL ARCHIVO DE DATOS = \*: AS/IT OPEN A 541 FOR INPUT AS #1 **INPUT #LN**  $FORK = 110N$ **INPUT #LX(LK)** NEXT K CIOSE #1 NEXT I

DIM X(120, 120), SUMM(120), MED(120), M(120, 120), R(100)

**CLS:CLEAR** SCREEN 1. D.O.  $CO(OR1.15)$ LOCATE 6.3: PRINT "MODELOS DE TRANSFERENCIA" LOCATE 12 & PRINT THE INFORMATION HIDROLOGICAT LOCATE M. IN PRINT TH' COEFICIENTE DE \* 1 **JOCATE 16, 7: PRINT "CORRELACION LINEAL SIMPLE" I OCATE 18. 11 FRINT THIRE N ESTAGONES'** THE DIRECTS = THE DIE ALL SCREEN 2-SCREEN O  $CO(0R)$  15  $1:CI$  5

**FROGRAMA: COEFCORR.BAS** PROGRAMA PARA CALCULAR EL COEFICIENTE DE CORRELACIÓN ENTRE N ESTACIÓNES

**LPPBIT** 

130 | PRINT " VALOR CRITICO DEL ESTADISTICO F (Para filas) = : FCI  $F = MSB/MSE$ December 1980 LEEBIT : COLOR 15, 4 LPRINT " VALOR DEL ESTADISTICO F = ":: LPRINT USING "###.###": F: COLOR IS, I: LPRINT IF F < \* FCL THEN: COLOR 30. I: LPRINT \* SE ACEPTA LA HIPOTESIS NULA \*: COLOR 14, E LPRINT \* - NO HAY DIFERENCIAS - ": COLOR IS. I: END COLOR 15. 1: COLOR 30, 1: LPRINT " 5E RECHAZA LA HIPOTESIS NULA,": : COLOR 14, 1: LPRINT " - AL MENOS UNA ES DIFERENTE - ": COLOR 15.1

LPRINT " VALOR CRITICO DEL ESTADISTICO E (Para columnae) =": FCC F = MSTR / MSF LERINT : COLOR IS 4 I PRINT "VALOR DEL ESTADISTICO E = ": I FRINT USING "###.###": F: COLOR 15. 1: I PRINT IF F <= FCC THEN : COLOR 30. ILLERINI \* SE ACEPTA LA HIFOTESIS NULA": : COLOR 14. ELERINE \* - NO HAY DIFFERENCIAS - 1:00 OR 15, 1:0010 130 COLOR 15. 1: COLOR 30. 1: I PRINT " SE RECHAZA LA HIPOTESIS NULA.": COLOR 14. 1: I PRINT " - AL MENOS UNA FS DIFFEEHIE - ": COLOR 15. I **LERINT** 

**LERIHT\*MATE - SAGTE**  $M5B = 55B / (MAX - 1)$ **REM MSB CUADRADO MEDIO SEGUN FILAS IFRINT "MSB = "HSB**  $MSE = 55E / I(NK - N * MAX - N)$ LPRINT " MSE . " MSE

**REM F PARA COLUMNAS** 

**REM F PARA FB AS** 

FOR 1 = 1 TO M **LEEM1\*** DATOS DE LA ESTACION : 5 A\$(I) FOR K = 1 TO H LERINI USING " APPREFERE ": XIL K) **NEXT K** HEXTI  $180 \, \text{G}$  $5.1 \cdot \text{G}$  $4011a1$  $50 \text{ J}$ =H+1 60 PRINT : FRINT " COFFICIENTE DE CORRELACIÓN ENTRE LAS" PRINT " FSTACIONES ": AS(H): " Y": A\$(J): PRINT าเจ็กราวไ FOR K = 1 TO N

**NEXT K** Z(L) = (N \* SUMC(I)) - (SUMX(II) \* SUMX(J))  $B(1) = (N - \mathsf{SUKU}(H) - \mathsf{SUKV}(H) - 2) + (N - \mathsf{SUKU}(J) - \mathsf{SUKU}(J) - 2)$  $R(L) = Z(L) / 50R(B(L))$ PRINT: PRINT " COFFICIENTE RAY = ":: PRINT USING " FR FFREF": R(1)

 $5$  if larges  $_{6}$  = THEN  $5$ **as**  $J = J + 1$ **IF J = M + LTIFU70**  $\cos \epsilon$  $70HzH + 1$ **IF H = M THEH FHD**  $J = 0$ G01050 **FND** 

 $C(1) = X(t), K(1, X(t), K)$ 

PRINT CITY

 $5$ UNC(I) =  $5$ UNC(I) + C(I)

 $C.S:CIER$ 

SCREEN 1.0.0  $CO$   $C$   $R$   $1, 15$ LOCATE 6, 3: PRINT "MODELOS DE TRANSFERENCIA" LOCATE 12, 8: FRINT "DE INFORMACION HIDROLOGICA" LOCATE 14, B: PRINT "HORMALIZACION DE BOXCOX" LOCATE 16, 7: PRINT "DE DOBLE POTENCIA" LOCATE 22.12 PRINT "DOBLEBOX BAS" FIF BIKEYS = "THEN I **SCREEN 2: SCREEN O** COLOR 15, 1: CLS

OPTH AS FOR HIPUT AS #1 **INPUT #1.N. PRINT INFUT " NOMBRE ARCHIVO RESULTADOS NORMALIZADOS = "HAS** OPEN N\$ FOR OUTPUT AS #2

DRA RC(N), RN(N), T(N) DIM D(H), A(H), AA(H), AAA(H), AAAA(N), R(H) DIM Y(H), Z(H), C(H, H), CK(H), SC(H, H)

CLS: REM TOMA DE DATOS COLOR 30, 0 ICCAIR IN IRBIT-CALCULANDO FSTADISTICOS -COLOR 15, 0 FORT & LTO N *BPOL #1, D(I)* **NEXT F** 

**REM SUMA Y MEDIA** 

 $MD = SM / N$  $FOK1 = 110N$  $A(1) = D(1) - A(0)$  $AA(1) = A(1) = 2$  $AAAB = AB = 3$ AAAA(I) = A(I) \* 4

 $SA = A(1) + SA$  $SAA = AA(1) + SAA$  $SAAA = AAA(1) + SAAA$ SAAAA = AAAA(I) + SAAAA

**REM VARIANCIA Y DESVIACIÓN ESTANDAR** 

 $FOR + 110H$  $544 = D(1) + 514$ NFXT1

> NEXT L **CLS**  $YAX = SAA I H$  $VNG = 5AA I (N - 1)$ DSV = SOC(VNS)

 $CIOSE \neq 1$ 

INPUT "NOMBRE DEL ARCHIVO DE DATOS a ": AS

**PROGRAMA: DOBLEBOX BAS** 

PROGRAMA PARA NORMALIZAR MUEBTRAS CON LA TRANSFORMACIÓN DE DOBLE POTENCIA

#### trem-NUMERO DE DATOS =";: LPRINT USING" ######"; N **IPRINT**\* MEDIA = ":: LPRINT LISHIG "###########"; MD t PRINT-VARIANCIA NO SESGADA =": I PRINT USING "##########"; VNS LERINT<sup>\*</sup> LERINT \* VARIANCIA SESGADA = ":: LERINT USING "FEFFEFFFFFFF": VAR DESVIACION ESTANDAR = ": LERINT USING "##########"; DSV **LPRINT LPRINT** TPRNT\* COFF. SESGADO DE ASIMETRIA = ":: IPRINT USING "########"; GS **IPRINT**\* COFF, NO SESGADO DE ASIMETRIA = ":: LITRINT USING "FRAF RERF"; GNS **IFRINT TERNI** COFF. SESGADO DE CURTOSIS 5":: LERINT USING "LAFA ALEXA": KS **IFFINIT** COEF, NO SESGARO DE CURTOSIS = ":: I FRINT USING" #### ###"; KNS **IFRINT** LERWE COEFICIENTE DE VARIACION = ":: LPRINT USING "####.####"; CDV LPRINT \* LPRINT: LPRINT" **100** INPUT "QUIERES NORMALIZAR LA MUESTRA CON BOX-COX ( 5 / N ) = ", D\$: PRINT IF D\$ = "5" OR D\$ = "5" THEN 110 INPUT "QUIFRES NORMALIZAR LA MUESTRA CON LOGARITMOS ( S / N ) = ", F\$ IF F9 = "S" OR D9 = "a" THEN 237

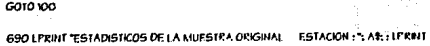

**LERINE** 

#### PRINT\* PRINT - PRINT" PRIME INPUT "IMPRESION DE ESTADISTICOS (S/N) = "IDE PRINT IF DS = "5" THEN 690

**REM PRESENTANDO COFFICIENTES EN PANTALLA** FEINT PRINT<sup>\*</sup> COFF. SESGADO DE ASIMEIRIA = ":: PRINT USING "########": GS FRINT<sup>\*</sup> PRINT<sup>\*</sup> COEF, NO SESGADO DE ASIMETRIA = ": - PRINT USING "#### ###": GNS PRINT COFF. SESGADO DE CURTOSIS = ":: PRINT USING "#######": KS FRINT<sup>\*</sup> FRINT \* COEF, NO SESGADO DE CURTOSIS = ":: PRINT USING "2222 2222"; KNS PRINT COEFICIENTE DE VARIACIÓN = ": PRINT USING "ARRE RERE", CDV

#### **REM COEFICIENTES DE ASIMETRIA CURTOSIS Y DE VARIACIÓN** GS = (SAAA / N) / (DSV ~ (3))  $GNS = G5$  \* ((N \* 2) / ((N - 1) \* (N - 2)))  $KS = \{SAAAA \mid \text{IN} \mid \text{fVAR} \approx 2\}$  $FMS = FS * ((N - 3) / ((N - 1) * (N - 2) * (N - 3)))$  $CDV = DSV / MD$

94 REM PRESENTANDO ESTADISTICOS EN PANTALLA

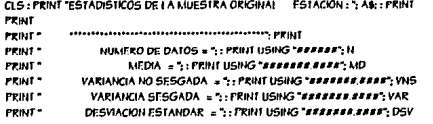

## if ABS(GNS) <. 05 THEN GOSUB SALIR IF T >= 39 THEN GOSH6 SALK COLOR 30, 0 **TOCATE M, IS-FERIT-HORMALIZANDO LA MUESTRA-**COLOR IS, O

## DSV = 508(VNS) REM COTTIGITHIES DE ASIMETRIA CURTOSIS Y DE VARIACIÓN  $(G5 = (SAAA / B) / (DSV ^ (3))$  $GIB = G5$  '((N - 2) / ((N - I) ' (N - 2))) **KS = (SAAAA / N) / (VAR - 2)** +H5 = K5 \* ((N - 3) / ((N - I) \* (N - 2) \* (N - 3)))  $CDV = DSV I M D$

 $VAR = SAAIB$  $VHS = SAA / (N \cdot I)$ 

**NEXT L** 

## $AAAA(1) = 0$ NEXT L FOR LETTO M  $Y(1) = (10(1) - 1) \cdot 111$ **NEXT J REMSUMA Y MEDIA**  $FOR + E$  | TO N  $5M = Y(1) + 5M$ NEXT  $MD = SM/H$ **KEM VARIANCIA Y DESVIACION ESTANDAR**  $FOR$  ( $= 110R$  $A(1) = Y(1) - MD$  $AA(1) = A(1)$  ^ 2  $AAAB = AB = 3$  $AAAA(1) = A(1)$  ^ 4  $5A = A(1) + 5A$  $5AA = AA(1) + SAA$ SAAA = AAA(I) + SAAA SAAAA = AAAA(I) + SAAAA

KEM NORMALIZACIÓN  $110C$  $1 - 1$  $34$  $1 = 1 + .01$  $MD = 0: 5M = 0: G5 = 0: GM5 = 0$  $SA = 0$  $SAA = 0$  $SAAA = 0$  $SAAAA = 0$  $FOR1 = 110N$ 

 $A(t) = 0$ 

 $AA(1) = 0$  $AAAB = 0$ 

**FMD** 

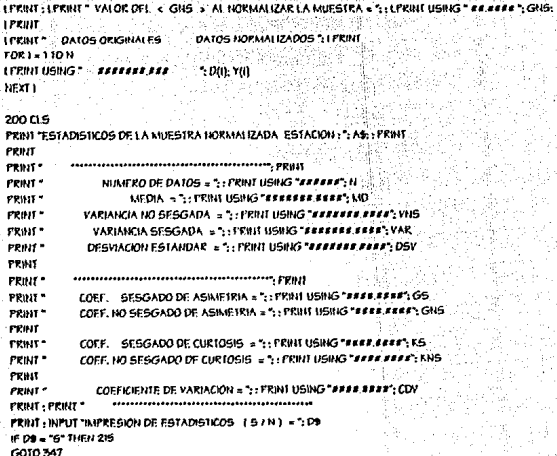

 $13505$ LPRINT \*. RESULTADOS DEL PROCESO DE NORMALIZACION · ESTACION - ": A\$: : LPRINT I PRINT : LERINT " VALOR DE < T > PARA NORMALIZAR LA MUESTRA = ": LERINT USING " ##.##########"; mall leaders and the special problem constants with T.

PRINT: INPUT \* INPRESION DE RESULTADOS (5/N)="F6 IF FE = "5" THEN ISS G010 200

 $C.S.$   $PR01$ PRINT \* REGILI TADOS DEL PROCESO DE HORMALIZACION \* PRINT FRINT" VALOR DE < T > FARA NORMALIZAR LA MUESTRA = ":: FRINT USBIG" ## ## ": T: FRINT PRINT \* VALOR DEL < GHS > ALTIORNALIZAR | A MUESTRA = ":: PRINT USING \* ER REFR \*: GHS: PRINT FRINT PATOS ORIGINALES DATOS NORMALIZADOS " FRINT  $FORI = I IQN$ **PRINT USING " JERREFREERE " DIR. YIN NEXT L** 

601034 SALE: BEFP-BEFF FRIMT - FRIMT " VALOR DE « 1 » PARA NORMALIZAR LA MUESTRA - "17  $\sim$   $\sim$ 

"**EEE EEEE"** KNS

"222.2222": GIIS LOCATE 21, 20: PRINT "COEF, CURTOSIS NO SESGADO ":: COLOR 12, D: PRINT " \*\*\* ":: COLOR IS, O: PRINT USING

LOCATE 19. 20: FRIIII "COEF ASIMETRIA NO SESGADO ":: COLOR IL O: PRINT " \*\*\* ":: COLOR 15, O: PRINT USING

LOCATE 17-20-PRINT \* - VALGR NORMALIZADOR 5-+ COLOR VI O-PRINT \* \*\*\* ": : COLOR IS. O: PRINT USING

```
Y01 # 1 06 (D0))
NEXT 1
REM SIMA Y MEDIA
FOR1 = 110HSM = Y(1) + SMHEXTI
MD = 5M + HKEM VARIANCIA Y DESVIACIÓN ESTANDAR
FOR 1 = 1 10 11
    A(1) = Y(1) - M(2)AA(0) = A(0) = 2AAA(1) = A(1)^{-n}AAAA(I) = A(I) ^ 4
     5A = AIB + SASAA = AA(1) + SAASAAA = AAA(i) + SAAA
```
**GAAAA = AAAAII) + BAAAA** 

NEXT1

 $SAAA = 0$  $FORI = 110N$  $M() = 0$  $AA(1) = O$  $AA(4) = 0$  $AAAB = 0$ **NEXT LESSEE**  $FOR1 = 110N$ 

 $SAA = 0$ 

 $5AA = 0$ 

 $MD = D: SM = D: GB = D: GRB = D$  $SA = 0$ 

237

215 CLS LERINT "ESTADISTICOS DE LA MUESTRA NORMALIZADA ESTACIÓN : ": AS: : LERINT **LPPINT LERAIT** LERINT \* NUMERO DE DATOS = ":: LERINT USING "#####": N LPRINT\* MEDIA = 1: LPRINT USING "BREAKER REACT: MD VARIAHCIA NO SESGADA = ":: LPRINT USING "COCCECC CORE": VHS **LPRIMT**  $F$  $F$  $F$  $H$  $T$  $T$ VARIANCIA SESGADA = ":: LPRINT USING " LELLELLE LELL": VAR LPRIHT<sup>\*</sup> DESVIACION ESTANDAR = ": LPRINT USING "###########": DSV **LPRIHI** s reast -CODE SESSADO DE ASIMETRIA e 1: LIPRINT USING "4000 0000": GS **LPRINT**\* COEF, NO SESGADO DE ASIAIEIRIA - ": LIPRINT USING "CCLE COLE": GNS LERHA \* revat COFF SESSARO DE CURTOSIS = ":: LERINT USING "####.###": KS **LPRIDE** LPRIM \* COFF, NO SESGADO DE CURIOSIS = ":: LPRINT USING "AARA AARA": RNS **FRIHT** LERIM !\* COFFICIENTE DE VARIACION = ":: LPRINT USING "#### ####": CDV LPROIT : LPRINT \* 6010347

```
GHS = G5 * ((N * 21 / ((N - 1) * (N - 21))
KS = ISAAAA / ID / IVAR ^ 2)
KNS = KS * ((N * 3) / ((N - 1) * (N - 2) * (N - 3)))
CDV = DSVI MD
a.s.PRINT
PRINT": RESULTADOS DEL PROCESO DE NORMALIZACIÓN " PRINT
                               DATOS HORMALIZADOS *: PRINT
PRINT DATOS ORIGINALES
 FOR 1 = 110 N
 PRINT USING * ##########
                                -1.001 - 10NEXT I.
 PRINT INPUT "INPRESION DE RESULTADOS (SIN) = >F$
IF F9 = "5" THEN 1350
 6010 2000
 1350 CLS
 LERINT PRESULTADOS OF LEROCESO DE NORMALIZACIÓN - ESTACIÓN - "- AS-L'I PRINT
                                 DATOS NORMAI IZADOS ": I FRINT
 LERWIT : DATOS ORIGINALES
 FOR1 = 110HLPRINT USING * JAPANAR APA
                                  ": D(I): Y(I)
 NEXT 1
 2000 CI.S
 PRINT TESTADISTICOS DE LA MUESTRA NORMALIZADA ESTACION : ": AS: : PRINT
 PRINT
                      PRIM<sup>*</sup>
 PRINT<sup>*</sup>
                 NUMERO DE DATOS » ":: PRINT USING "JELLIJE": N
                      MEDIA = ":: PRINT USING "##########": MD
 PREJ1 *
              VARIANCIA NO SESGADA =":: FRUIT USING "FEEFERE EFFE': VNS
 rean-
               VARIANCIA SESGADA = ":: PRINT USING "PERREFER EREE"; VAR
 PRINT-
               DESVIACION ESTANDAR = ":: PRINT USING "##########": DSV
 PRIHT<sup>*</sup>
 FRIHT
             PRINT'
             COFF. SESGADO DE ASIMEIRIA = ": PRINT USING "#### ####": GS
 CRIME.
             COFF, NO SESGADO DE ASIMETRIA e ": PRINT USING "########"; GNS
 exact -
 PRINT
             COEF. SESGADO DE CURTOSIS = : PRINT USING *#########: KS
 PRINT<sup>*</sup>
             COEF, NO SESGADO DE CURTOSIS =":: PRINT USING "####.####"; KNS
 PRINT<sup>®</sup>
 PRHIT
                COFFICIENTE DE VARIACIÓN = ":: PRINT USHIG "SERE FERE"; CDV
 PRINT<sup>*</sup>
  PRINT: PRINT-
  PRINT: INPUT TAIPRESION DE ESTADISTICOS (5/N) = 109
  IF DS = 5" 11 FN 2150
  6010 2310
  25005
  LPRINT TELADISTICOS DE LA MUESTRA NORMALIZADA ESTACIÓN : ": A$, : LPRINT
  LERINT
                            LERINT
                   NUMERO DE DATOS = ": LPRINT USING "RERRET": N
  LPRINT<sup>*</sup>
                        NEDIA = ": | PRINT USING " RECERRE CARE" MD
  LEKINT
```
VAR = 5AA/N

WIS = 5AA / IN - II

GS = ISAAA / W) / (DSV \* (3))

**REM COFFICIENTES DE ASIMETRIA CURTOSIS Y DE VARIACION** 

DSV = 50PIVNS1

```
LPRBII<sup>-</sup>
             VARIAIKIA NO SESGADA =":: LPRINT USING "ARRARARARA"; VNS
creat*
               VARIANCIA SESGADA =": IPRINT USING"##########": VAR
i PROIT *
              DESVIACION ESTANDAR = 5 - LERINT NSING "ARRAIGE ARRA": DSV
LERWIT
текит-
                          mmmmmmmmmmmmmm
             COFF. SESGADO DE ASIMETRIA = ":: LPRINT USING "########"; GS
LPRIU<sup>*</sup>
Legan *
             COFF, NO SESGADO DE ASIMETRIA = ": ?! PRINT USING "########": GNS
LPRIM
'i PRINT"
             COFF. 5ESGADO DE CURTOSIS =":: LPRINT USING "########": KS
terait*
             COEF, NO SESGADO DE CURTOSIS = ":: LPRINT USING "ESPECISES"; KNS
LPRINT
               COFFICIENTE DE VARIACIÓN = 1: 1 PRINT USING "8888.8888": CDV
LERRIT
 LPRIM + LPRIM *
347015
MDT = MDREM INICIA DOBLE POTENCIA
 IF KNS > 3 THEN GT = 1
 IF KNS < 3 THEN GT = 1
 340
 61 - 61 - 001MD = 0: SM = 0: G5 = 0: GHz = 0SA = 0
   SAAA = 05AAAA = 060R + 110HAB = 0AA(1) = 0AAM = 0AAA(0=0NEXE LE
  FOR1 = 11011
  T(I) = ABS(Y(I) - MD1) ~ GT
  IF (YIH - MDT) > 0 THEN GOTO 777
  700 - 100 - 1777 NEXT 1
  REM SUMA Y MEDIA
  FOR1 = 110H5M = T(1) + SMHEXT1
  MP = SM / NKEM VARIAIKIA Y DESVIACIÓN ESTANDAR
   FORT & LTON
      A(1) = 1(1) - MDA A (1) = A (1) \uparrow 2
     AAA(I) = A(I) 1.3
     AAAA(i) = A(i) ^ 4
       5A = A(1) + SA6AA = AA(0 + 6AA)SAAA - AAARI - SAAA
      SAAAA = AAAA(I) + SAAAA
```
**NEXT1** 

```
YNS = SAA I / N - NDSV = SORIVNSI
REM COEFICIENTES DE ASIMETRIA CURTOSIS Y DE VARIACION
GS = (SAAA/10) / (DSV ~ (3))GNS = G5 ' ((N ~ 2) I ((N - 1) ' (N - 2)))
KS = (SAAAA / N) / (VAR - 2)
KNS = KS * ((N * 3) / ((N + 1) * (N - 2) * (N - 3)))
CDV = DSV / NIDIF ABS(GNS) < . 0001 0R KNS >= 3 THEN GOSUB SALIO
COLOR 30.0
IDCATE M. 11: FRINT--NORMALIZANDO DOBLE POTENCIA --
COLOR 15. O
LOCATE 17, 20: PRINT " VALOR NORMALIZADOR ":: COLOR 10, O: PRINT " *** ":: COLOR 15, O: PRINT USING
788.8882.61LOCATE 19, 20: PRINT "COEF.ASIMETRIA NO SESGADO ":: COLOR 11, O: PRINT" *** ":: COLOR 15, O: PRINT USING
"assesse": GHS
LOCATE 21, 20: FRINT "COEF, CURTOSIS NO SESGADO ":: COLOR 12, O: PRINT " *** ":: COLOR 15, O: PRINT USING
"222 2222 ": KNS
G010 340
SALIO:
BEFP: BEEP
                  VALOR DE « GAMA » PARA NORMANZAR LA MUESTRA = "G1
FRINT : FRINT "
C.S. PRINT
FRINT * RESULTADOS DEL PROCESO DE NORMALIZACION DE DOBLE FOTENCIA ": PRINT
PRINT " VALOR DE « GAMA » PARA NORMALIZAR LA MUESTRA » ":: PRINT USING " ##.## ": 1: PRINT
PRINT " VALOR DEL « GNS » AL NORMALIZAR LA MUESTRA = ":: PRINT USING " ## ### ": GNS: PRINT
PRINT DATOS NORMALES BOX-COX
                                     DA105 DOBLE POTENCIA ": FRINT
FORT & 1 TO H
 PRINT USING " ARRANGERARY - ": Y(I): T(I)
 NEXT I
 PRINT: INPUT * IMPRESION DE RESULTADOS (S / N) = ": 19
 IF F$ = "5" OR F$ = ">" THEN 1355
 6010 2005
 1555 CLS
 LPRINT* RESULTADOS DEL PROCESO DE DOBLE POTENCIA - ESTACION - ": A$:: LPRINT
 LERINT: LERINT " VALOR DE « GAMA » PARA NORMALIZAR LA MUESTRA = ": LERINT USING"
 <i>AR. ROSSERSSERS GT
 1 FRINT : LPRINT " VALOR DEL. < GNS > AL NORMALIZAR LA MUESTRA = ": LPRINT USING " ## ###"; GNS:
 LPRINT
                                                    Personal V
                                     DATOS DOBLE POTFICIA "LPRINT
 LPRINT" DATOS NORMALES BOX-COX
 FOR I = 1 TO N
 I PRINT USING * assesses ass * * * * * * (1): 1(1)
 NEXT I
 2005 CLS
 FRINT "ESTADISTICOS DE LA MUESTRA NORMAI IZADA DOBLE POTENCIA FSTACIÓN: ": AS:: PRINT
  FRINT
                   PRINT *
                  NUMERO DE DATOS = ":: FRINT USING "#####": N
  PRINT"
                      MFDIA = 1: FRINT USING "SECEEDS FREE": MD
  PRINT?
```
VAR = SAA / N

```
FRIH **
            VARIANCIA NO SESGADA =":: PRINTUSING" analaga anan': VNS
PRID **
             VARIANCIA SESGADA =":: PRINT USING" ##########"; VAR
PRINT*
             DFSVIACION ESTANDAR =":: PRINT USING" ##########": DSV
PRINT
           гкин-
PRINT*
           COEF. SESGADO DE ASIMETRIA =":: PRINT USING" ####.####": GS
PRINT<sup>*</sup>
            COEF. NO SESGADO DE ASIMETRIA = ":: PRINT USING "#### ####": GNS
PRIMT
PRIM<sup>-</sup>
            COEF. SESGADO DE CURTOSIS = 1: PRINT USING *########": KS
PRINT<sup>*</sup>
            COFF, NO SESGADO DE CURTOSIS - ":: PRINT USING "#### ####": KHS
PPIHT
rzm-
              COFFICIENTE DE VARIACIÓN = ": PRINT USING " JETE BESE": CDY
PRINT: PRINT *
PRINT: INPUT "IMPRESION DE ESTADISTICOS (5/N) = ";D$
IF D6 = "5" OR D6 = "x" U IEN 2153
G010 2340
2153 CLS
LPRINT "ESTADISTICOS DE LA MUESTRA NORMALIZADA ESTACIÓN : ", A$: : LPRINT
EPPINT
            IFRINT"
LPRIM<sup>*</sup>
                 NUMERO DE DATOS = ":: LPRINT USING "#####"; N
LPRINT<sup>*</sup>
                     MEDIA = ":: LPRINT USING "###########": MD
LPRINT "
              VARIANCIA NO SESGADA = ":: LFRINT USING "##########": VNS
LPRINT*
               VARIANCIA SESGADA = :: LPRINT USING "RERERES.REEF; VAR
IPRINT
               DESVIACION ESTANDAR: x ":: LPRINT USING "BEBBERF.EREP": DSV
LCRNH
             manumumumumumumumum [FRHI
LPRIM *
LERNI<sup>*</sup>
             COTF. SESGADO DE ASIMETRIA = ":: LERINT USING "anno.nean"; GS
LERINT *
             COFF, NO SESGADO DE ASIMETRIA = ":: LPRINT USING "#### ####"; GNS"
LEKINI
 LERIHI *
             COEF. SESGADO DE CURTOSIS = :: LPRINT USING *#########: KS
 LERWIT-
             COFF, NO SESGADO DE CURTOSIS = ":: LERINT LISING "FEEF FEEF"; KNS
 LPROH
 LPRINT*
                CORFICIENTE DE VARIACIÓN = ":: LPRINT USING "####.####"; CDV
 I PRINT: LPRINT
                    2340 PRINT #2 N
 FOR 1811011
 PRINT #2, 1(1)
```
NEXT L

CI 05F #2

```
LOCATE 8. 9: PRINT "DE INFORMACION HIDROLOGICA"
I OCATE 14. G: PRINT "ELEVACION MEDIA DE UNA CUENCA"
LOCATE IG, 9: PRINT 'I A FORMULA DE HORTON'
LOCATE 22, IO: PRINT *- EI EYMED BAS - *
IN IF INKEYS = " THEN LOCATE 25, 33: PRINT TIMES: : GOTO 11
SCREEN 2: SCREEN O
CO OR 15.1
์ตร
  INPUT "HOMBRE DE LA ESTACION ", P$: PRINT
  INFUT "HOMBRE DE LA CUENCA PRINCIPAL : AS FRINT
  INPUT CUANTOS PUNTOS SE TIENEN ". N. PEINT : CLS
   DIM FINOLI)
  ∛k≆o
   FOR1 = 110NPRINT PARA EL PUNTO = 51
   INPUT TA FLEVACION ES = ", F(I): PRINT
  E = EI + E(0)HEXTI
  FM=ET/H
  FRIH : PRINT
  ันร
   PRINT-
                ELEVACION MEDIA DE UNA CUENCA?
                   FORMULA DE HORTONSPRINT
   PRILICE
               NOMBRE DE LA ESTACIÓN :": P$
   PRINT<sup>*</sup>
   PRINT.
                NOMBRE DE LA CUENCA 22 AS
   PRINT PRINT
   PRINT * PUNIO DE * *
                               FLEVACIONES*
   PRINT NIERSECCION (manm) PRINT
   FORT & 1 TO N
   PRINT USING " FRAFE ": I:: PRINT USING " FRAFFREERER " E(I)
   NEXT I SERIES
   PRINT: PRINT :
                          Company
   PRINT<sup>+</sup>
                     'ELEVACION MEDIA = ":: PRINT USING "####.##"; EM;: PRINT " m.e.n.m"
   PRINT"
                    Constitution of the Constitution of FRINT
   INPUT "DESEAS IMPRIMER RESULTADOS (S/N) = ", R$
   IF R$ = "S" OR R$ = "s" THEN 770
 END -
 770 \, \text{G}ELEVACION MEDIA DE UNA CUENCA*
   .1 PRHIT
   ^{\circ} (  ^{\circ} ^{\circ} ^{\circ} ^{\circ} ^{\circ} ^{\circ} ^{\circ} ^{\circ} ^{\circ} ^{\circ} ^{\circ} ^{\circ} ^{\circ} ^{\circ} ^{\circ} ^{\circ} ^{\circ} ^{\circ} ^{\circ} ^{\circ} ^{\circ} ^{\circ} ^{\circ} ^{\circ} ^{\circ} ^{\circ} ^{\circ} ^{\circ} ^{\circ} ^{\circ}šti
                     FORMULA DE HORTONSIPPINE
   LIFRINT
                 NOMBRE DE LA ESTACION A P$
                  NOMBRE DE LA CUEICA 2: AS
   LERNIT
   LERNIT: LERNIT
   LPRINT PUNTO DE ELEVACIONES"
   LPRINT : INTERSECCION (menm) : LPRINT
   FOR1 = 1 TONLERINT USING * . . #### ...* E: LERINT USING * . ############# "; E(I)
   F1 = 400R1 = 1000R1 = 1550R1 = 215 THEN LPRINT : LPRINT : LPRINT : LPRINT : LPRINT : LPRINT : LPRINT :
 LERINI: LPRINT: LPRINT
```
**NEXT I** LPRINT LPRINT \* NOMBRE DE LA ESTACION :: PS: LPRINT LPRINT: LPRINT-----------------------LPRINT\* ELEVACION MEDIA = ":: LPRINT USING "#### ##": EM: : LPRINT " m = a m" LPRINT<sup>\*</sup> **END** 

**FROGRAMA: ELEVMED.BAS PROGRAMA PARA CALCULAR LA ELEVACIÓN MEDIA DE UNA CUENCA** 

LOCATE 6.4: PRINT "MODELOS DE TRANSFERENCIA"

 $C.S : C. EAR$ 

COLOR I, IS

SCREEN LO.O

فللمراسب والمستحدث والمنادي

```
FOR I & TTO M
FOR K = 1 TO N
 DSV(t, K) = O(t, K) - MFD(t) \uparrow 2
 SUMDSVIN = SUMDSVIN + DSVIL K)
NEXT K
  DSNN = SORISUMDSVII) / (N - I))
  NEXT I
as
FOR I = 1 TO M
PRINT - PRINT - PRINT
                         DATOS DE LA ESTACION : : ASIR: PRINT
FOR K = 1 TO N
REM PRINT USING
                     NEXT K
PRINT " SULIA X = : " SULOND
```
 $\cdot$ 

```
PEATCALCHLO DE LAS MEDIAS Y CUADRADOS DE CADA ESTACION
 FOR1=1TOM
FORE = 110HSUBX(1) = SUBY(1) + X(1, K)M(LK) = (2(LK)) 2SUMM(I) = SUMM(I) + M(I, K)
NEXT K
  MFD(I) = 5IMM(I) / N
  NEXT I
```
**REM CALCULO DESVIACIÓN ESTANDAR** 

 $M = 2$  $FOR1 = 110M$ PRINT - PRINT & "ESTACION" thPut " NOMBRE DEL ARCHIVO DE DATOS = ": A\$(I) OPEN ASID FOR INPUT AS #1 **BELLE BLAT**  $FORK = 110H$ *WPUT #LX(LK)* **NEXT K** CLOSI: #1 NEXT I

**PEN MUNICIPO DE ESTACIONES** 

DIM X(120, 120), SUMX(120), MFD(120), M(120, 120), R(100) DIM CHOO), SUMCH2O), SUMMITZO), ZHOO), BHOO), A\$(100) DIM DSV(50, 50), SUMDSV(50), DST(50), Y(50), DSY(50), Y(50)

**CLS:CLEAR SCREED 1.0.0**  $COR1F$ LOCATE 6.3 PRINT "MODELOS DE TRANSFERENCIA" LOCATE 12 & PRINT "DE INFORMACION HIDROLOGICA" LOCATE 14. 11: FRINT "EXTENSION DE REGISTROS" LOCATE 16, 2- FRIHT "CORRELACION LINEAL SIMPLE" LOCATE 18. 11: PRINT " EXTREG.BAS" FIF INCEYS = "THEN I **SCREEN 2: SCREEN O** COLOR 15, 1: CLS

**PEOGRAMA-EXTREG RAG** PROGRAMA PARA EXTENDER REGISTROS A TRAVES DE CORRELACIÓN LINEAL SIMPLE

 $AI = (BIZ + 2)$  \*  $B/I + 6$ ) \*  $B/I + BII + I(BII - 3)$  \*  $(BII - 5)$ 

230 FR#11 \* RESULTADO = ": R\$

IF ABS(R(I)) > RCMC AND RCMC < RCMT THEN 200 GO10 220 200 KS = "HABRA MEJORA EN LA ESTIMACIÓN DE LA MEDIA": GOTO 230 220 RS = "NO HABRA MEJORA EN LA ESTIMACIÓN DE LA MEDIA"

 $RC = SQR(1/111 - 21)$ PRINT" VALOR CALCULADO DE R PARA LA MEDIA » "KOMC

IM CLS WITH \* AVOIDE REGISTRO DE LA ESTACIÓN BASE = ": NI WPUT " AVOIDE REGISTRO DE LA ESTACION A NEERR = "LN2 PRINT INPUT \* VALOR CRITICO DE CORRELACIÓN RCV = ": RCMT

```
55.05
FOR 1 = 110 M
IPPINT*
             DATOS OF LA FSTACION :: A$(I)
FOR K + 1 TO N
LPRID USING *
                  EXECUTIVE TANKA
I PRINT " SUMA X & C: SUMMIN
LERINE " MEDIA ESTACION : 4" x ": MED(I)
LERRIT * SUARA X "2 = "LOUNINGD"
IFRINI "DESVIACION EST. = " DST(I)
NEXT &
NEXT L
```
PRINT : BIPUT " IMPICESION DE DATOS INICIALES ( S / N ) = ": J' IF US = "S" OR US = "e" THEN 56 6010180

 $B = R(1)$  \* (DST(2) / DST(1)) PRINT YALOR DEL COEF B = "B

Z(I) = (N\* SUNC(I)) - (SUNO(II) \* SUNO(J)) B(I) = (N \* SUNN(I) + SUNN(I) \* 21 \* (N \* SUNN)(J) + SUNN(J) \* 2)  $R(1) = 2111750R(B11)$ PRINT : FRINT " COFFICIENTE Rev = ": PRINT USING "AR ARABA" RILL

```
REM FRINT "ESTACIONES". ASITIL "Y": ASIJE FRINT
 1 - 1 - 1FARK = 110NC(1) = X(1, K) * X(J, K)50k/C(t) = 50k/C(t) + C(t)PELLERWICH 1
  NEXT K
```
**REM GO PRINT: FRINT \* COFFICIENTE DE CORREI ACION ENTRE LAS\*** 

 $1 - 0$  $4001 - 1$ 50 Januar

FRINT \* MEDIA ESTAGNINE \* = "- MEDIA **FRINT - SUMA X\*2 = \*: SUMMIN PRINT \* DESVIACION EST. = \* DST(I) NEXT L** 

**REM MEDIA DE LA MUESTRA EXTENDIDA"** YMED = MED(2) + (N2 / (H2 + NI)) \* B \* (MEDY - MED(1)) FRINT " MEDIA DE LA MUESTRA EXTENDIDA = ": YAIED

 $\alpha$ s DSTY = SQRISDSY / (W - 1)) PRINT \* MEDIA DE LA MUESTRA BASE PARA INFERIR = : MEDY PRINT " DESVIACION ESTANDAR DE LA MUFSTRA BASE PARA INFERIR = ": DSTY

INPUT " HUMERO DE AVOS A IMFERIR » ", W FRINT \* DATOS DE LA ESTACIÓN BASE \* **FOR 1 = 110 W** PRINT E" DATO" ment Yin  $SUMY = Y(i) + SUMY$ **BEXT L** MEDY - SUNY / W  $FOR1 = 110W$  $DSY(t) = (Y(t) \cdot MEDt)^{-2}$ 505Y = 505Y + 05Y(I) **NEXT1** 

 $NE = (N1 + N2) / (1 + (N2 / (N1 - 2))$  \*  $(1 - R(1)$  ^ 2)) PRINT - FRINT \* AVOS MAXIMOS OF REGISTRO OUF PUEDEN SER AMPLIADOS = 5 HE

300 FRINT : PRINT INPUT \* VALOR MUINIO DE REV PARA LA VARIANZA = ", REV IF ABSIRIN > RCV THEN 500 6010550 500 59 = "HABRA MEJORA EN LA ESTIMACION DE LA VARIANZA": GOTO 600 550 S\$ = "NO HABRA MEJORA EN LA ESTIMACIÓN DE LA VARIANZA" 600 PRINT "RESULTADO = ": 59

**INPUT D** RCV = 50P((-B + (50R((B - 2) - (4 - A - C)))) / (2 - A))

central cand

 $C = (2^{\circ}00 + 01/00 - 3)$  $C2 = 13 + 012 + 20 + 000 - 31 + 00 - 50$  $C3 = (0.01 + 11 + 12 + 101 + 112 - 211 + 101 - 11)$  $(4 - (2 - 1)2 - (1)1 - 4)1 / (111 - 3) - 2$ C5 = 12 \* 00 - 6) \* 00 + 00 / 00 - 5)  $(6 - 101 - 12 - 111 - 4) - 211 (111 - 3) - 2 - (111 - 2)$  $C = C1 + C2 - C3 + C4 + C5 + C6$ 

 $P R I H T B = 2B$ 

 $B1 = (6.1012 + 2)$   $(10 + 6)$ )  $(101 - 3)$   $(101 - 5)$  $62 - (2 \cdot 0)(1 \cdot 2 - 10 \cdot 10)(1 \cdot 0)(3)$  $B3 = (2.182.101 - 4)$   $(B1 - 5)$   $(B1 - 3)$   $- 2$  $BA = (2^{\circ} (10 - 4)^{\circ} (10 + 3)) / (10 - 3)$ 85-12 \* NL\* N2 \* DD - 41 \* 21 / DD - 31 \* 2 \* DD - 2) B = R(1) ^ 2 \* (B) + B2 + B3 + B4 + B5)

A2 = (8 \* (th - 4W / 00 - 3) A5 - (2 " N2 " (N1 - 41 " 21/ (N1 - 3) " 2 A4 - (88 \* 89 \* 00 - 41 \* 21 / (88 - 3) \* 21 \* (88 - 2) A = RID \* 4 \* (A) - A2 - A3 + A4) FRINT A. LA

> **I FRINT : LERKIT " MEDIA DE LA MUESTRA EXTENDIDA = ": 1 MED** IFRINT ALEASE-SALEA LPRINT \* VARIANZA DE LA MUESTRA EXTENDIDA = ": 5

LPRINT "RESULTADO = "; R\$ LEKINT: LEKINT LERINI \* VALOR MINIMO DE REV PARA LA VARIANZA = ": REV LERINT " RESULTADO = ": 5\$ LERWIT " AVOS MAXIMOS DE REGISTRO QUE PUEDEN SER AMPLIADOS = ": NE LPRINT " MEDIA DE LA MUESTRA BASE PARA INFERIR » "; MEDY I PRINT " DESVIACION ESTANDAR DE LA MUESTRA BASE PARA INFERIR = ": DSTY

PRINT: INPUT \* INPRESION DE DATOS INCIALES ( 5 / N ) = : KS IF FS = "S" OR X5 = "s" THEN 123 END 123 CLS IFRINT \* NODFI OS DE IRANSFERENCIA DE NIFORMACIÓN HIDROLOGICA \* LPRNIC-**EXTENSION DE KEGISTROS\*** EFRIHT " VALOR CRITICO DE CORRELACIÓN ROY = "; ROMT LERWIT "VALOR CALCULADO DE RIFARA LA MEDIA » 1: RCMC

**REM DATOS INFERIDOS** CLS: PRWIT DATO BASE DATO WEERIDO" **FORT & LIGW** YRD = AA + (AB \* YRD + (AC \* RND) FRINT USING \* FEFFEFE FEFEE \* \* YOU: YOU **NEXT E** 

KEM PRIHI " AC = " AC AA = MED(2) - (AB \* MED(1)) REMPRINT " AA = ": AA **FRAU - FRAU** PRINT \* UNALMENTE EL MODELO DE TRANSFERENCIA DE INFORMACIÓN ES : \* FRINT "YE = ";; FRINT DOING" ### ####"; AA;; FRINT "+";; PRINT USBNG "### ####"; AB;; PRINT " XE +": : FRINT USING "###.####": AC: : FRINT "et" 3 F INEYS = " UIEN 3

PRINT "VARIANZA DE LA MUESTRA EXTENDIDA = ": S

**AB = RHY \* DS1(2) / DS1(1)** 

**REMPRINT AB = 5 AB** AC = (SQK(1 - R(1) = 2)) \* ALEA \* DST(2)

KEM VARIANZA DE LA MUESTRA EXTENDIDA  $51 - 00 - 07051(2) - 21$ REM PRINT " 51 = 51  $52 - 112 - 11 + 18 - 21 + 1051 = 21$ **REM PRINT ' 52 - 52** 53 = ((() = 12 \* B ~ 2)) / (H) + H2)) \* (MEDY + MED(1)] ~ 2 **REM PRINT ' 53 - 53** 54 = ((N2 - 1) \* ALFA1 \* (1 - R(1) \* 21 \* PST(2) \* 2 **EFM FRINT " 54 s" 54**  $5 = (11)(11 + 12 - 1)$ ] \* (51 + 52 + 53 + 54)

**REM CALCULO DE ALFA CUADRADA** ALFA = (N2 \* (N1 · 4) \* (N1 · 1)) / (NN2 · 1) \* (N1 · 3) \* (N1 · 2)) PRINT ALFA-2 - " ALFA

**BIFUL #LXD** 100,410  $CIOSE$ 125 REM OKDENAMENTO DE DATOS - MAYOR A MENOR-REMPRINT AND ADEDATOS -- MAYOR A MENOR -- SPRINT  $1 + 1$  $133.0(1) = x(1)$  $151.1$ IF IS N THEN 137 6010133  $137 + 1 = 1$  $138 - J = 1 + 1$ 139 IF 0(I) > 0(J) THEN 143  $B = O(1)$  $O(t) = O(t)$  $O(J) = B$  $143 \text{ J} = 3 \cdot 1$ IF J > N THEN 146 6010139  $146$   $1 \times 1 \times 1$ 

**INPUT \* NOMBRE DEL ARCHIVO DE DATOS = ": A\$** OPEN AS FOR INPUT AS AT **HIPUT #LN** 

**REM LECTURA DE DATOS** 

**FOR1** = 110 H

DM X(60), X1(60), (R(60), FR(60), ER(60), TD(60), O(60)

 $10i = 00001t$ 

**FRIHT " PARAMETROS OF LA ESTACION ": EXIMI**  $nPU1*Beta1 = 1.000$ **WPUT "AIGE=": ALEAT** PIPUT \* Beta 2 = \*: MUZ **NIPUT " AIFA 2 = ": ALFA2**  $mPul' P = 'P'$ 

**REMCARCINO DEL A NISTE CON GUMBEL MICEA REM FARAME IROS OBTENDOS CON EL ALGORITMO DE OFTIMIZACIÓN** 

**IGS:CIEAR** SCREEN LO.O  $CO10R1.5$ LOCATE A R PRINT "MODELOS DE TRANSFERENCIA" LOCATE V2 A-FRINT "DE INFORMACIÓN HIDROLDGICA" LOCATE 14, 9: FRINT "DISTRIBUCION GUNBEL MIXTA" LOCATE 16. S: FRINT "CALCULO DE EVENTOS DE DISEVO" LOCATE 20 IN FRAIL "GMB MIX E2 8 A 6" DO WHIE WAESS = ":100P **SCREEN 2: SCREEN O**  $0.085105$ 

**FROGRAMA: GMBMW12 BAS** PROGRAMA PARA EL CALCULO DE LOS EVENTOS DE DISEÑO DE LA DISTRIBUCIÓN GUMBEL MIXTA UNA VEZ OUE SE CONOCEN LOS PARAMETROS DE LA DISTRIBUCIÓN.

(FRINT "You": (FRINT USING "ARA RAKA"; AA:: (FRINT "4":: (FRINT USING "AAR, RAKA"; AB:: (FRINT "Xou":: LPRINT USING "AAA ARAA": AC: : 1 PRINT "et" UPROL<sup>.</sup> **QATOS INFERIDOS** \* CLS-LEEDIT" DATO BASE DATO INFERIOO\* **FOR 1-110 W** LERINT USING " APARATA AFARA - " YUN: YIU) NEXT I ENO

 $F(R(1) = (O(1) - XT(1)) - 2$  $5$ UM =  $5$ UM +  $ER(i)$ PRINT TAB(10); USING "###"; I:; PRINT USING " ######"; TK(I); : PRINT USING" #######"; O(I); PRINT USING \* \_ #######"; X((I); : PRINT USING \* \_ ###########"; ER(I)

 $FOR1 = 1 TO N$ 

FRINT TAB(10);"1 TR DATO X AJUSTADO XT ERROR 2" **PRINT**  $SUM-O$ 

**PRINT** PRINT

PENT\* PRINT TAB(IO); "AJUSTE REALIZADO PARA LA ESTACIÓN : ": A\$ PRINT TAB(IO): "DISTRIBUCION : GUMBEL MIXTA "

IMPRIMIR:

GX1 = GX-RETURN 1200 GX2 - GX: RETURN 1300 GP = GX: RETURN

IF XS = "PRONT THEN GOTO 1500 IF x\$ = 'x2" THEN GOTO 1200

A = EXP(-EXP(-(X - MUI) / ALFAI))  $B = EXP(-ENPI-(X - MU2) / ALFA2))$  $GX = P:A + (1-P)^*B - FX$ 

**vinn** 

GOTO IMPRIMIP. ' SALE DE LA RUTINA DE BISECCIÓN PARA IMPRIMIR

600 XT(I) - PROM PRINT "X Alvatado ("; t; ")= "; XT(I) NEXT I.

500 . FROM = (XI + X2) / 2: X = PROM: X\$ = "PROM": GOSUB 1000' VAI OR PROMEDIO DE X IF ABSIGP) < TOL THEN GOTO 600 SE = GXI \* GP IF SE > O THEN X1 = PROM ELSE X2 = PROM G010 500

X2 = 50 \* 0(1) + ABS(50 \* 0(iii) X = X2; x3 = "X2"; GOSUB 1000 VALOR MAXIMO DE X

 $x1 = 003 - AB5(001) - X = X1 - X5 = X17 - GO5UB IOOOVAT OR AHH AIO DE X$ 

 $C.S.FOR1 = 110N$  $TR(0 = (11 + 1)/1)$  $Fx = 1 - 1/1$ Rfl  $Fix(0.1 - 1.1)$   $R(1)$ 

REM PRINT "EL VALOR MINIMO ES": O(N) **REM PRINT "EI, VALOR MAXIMO ES": O(1)** 

**EL-N THEN 150** G010 138  $90001 + 1000$ PELLEPHUT \*  $5.001$ NEXT I- PRINT

> FOR 1 = 1 TO 10 FX = 1 - 17 TO/IT XI = L XI = "XI": GOSUB 71000'VALOR MINIMO DE X X2 - 100000: X8 = "X2"; GOBUB 71000VAI OR 14AXIAIO DE X

LERINT TAB(10): \* P = ": P: LERINT : LERINT. 145 CLS  $ID(1) = 2: 1D(2) = 5: 1D(3) = 10: 1D(4) = 20: 1D(5) = 50$ ID(6) = 100-10(7) = 500-1D(8) = 1000-1D(9) = 5000-1D(10) = 10000

**LERGIT** LPRINT TABIO's "Betalls": MIT LPRINT TABIOI: "AIFAT = ", ALFAT LPRINT **I PRINT TABITOL "Beta 2 = ": MUZ** LERIHT TAB(IO): "Alfa 2 = ": ALEA2 LERIHT

LERINT CHR\$(27): "G" IFRINI TABINI: "Enterte NETODO DE OPTINIZACION DE LA FUNCIÓN DE MAXIMA VEROSIMILITUD enterta": LFRIHT TAB(IO); "Frror estandar de ajuste = "; EE: LFRIHT ;

EE = 50R(5UM / (N - 5)) > 5 E5 EL # DE PARAMETROS

PRINT TABIO): "======= METODO DE OPTINGZACIÓN DE LA FUNCIÓN DE MAXIMA VEROSIMILITUD ======="

LPRINT TABINO); USHIG\*###"; E: LPRINT USHIG\* #######"; TRII); : LPRINT USHIG\* ########"; O(I); LPRINT USING \* FRARRIER "; XT(I); : LPRINT USING \* FRARRIER RET; ER(I) NEXT 1

 $ERB = (O(B - x10)) = 2$ SUM = SUM + ER(I)

**LPRINT**  $50k! = 0$ **FOR 1 = 1 TO N** 

LPRINT<sup>+</sup> **LERHIT** 

LERINT TABLIO): "DISTRIBUCION: GUMBEL MIXTA"

LERINT TABLIOL" | IR DATOX AJUSTADOXI EKKOR"Z"

FPPBIT \*

LPRINT TAB(IO): "AJUSTE REALIZADO PARA LA ESTACIÓN : ": A\$

80  $CO$ LOR 15, 1;  $C15$ ICCATE 10, 12-FRINT" --- IMPRIMIENDO ---\*

INPUT \* DESEA IMPRIMIR (SIN) = ".115 IF HS = "5" OR HS = "+" THEN 90 GO10 145

PEWT FRINT TAB(10); "Error estandar de ajuste » ": EE: PRINT PRINT TABIOL: Beta 1 a ": MUT PRINT TABIOI: "Alfa I = ": ALFAL PRINT PRINT TABINOI: "Beta 2 = ": MU2 FRINT TABIOL "Alfa 2 = ": ALFA2: PRINT PRINT TABIO):" P = ": P: PRINT : PRINT

EE = 50RISUM / IN - 511 ' 5 ES EL # DE PARAMETROS

FOR 1 = 11010 LPRINT TAB(IO)::LPRINT USING \*: #########": TD(I)::LPRINT USING \* NEXT I

*RESESSES ESSE* \* XT(I)

**I PRINT I PRINT** IFRINT TABIOL. EVENTOS DE DISEVOSIPRINT LPRINT TABILOR \* ESTACION : "LAS LERINI TAB(IO); DISTRIBUCION : GUMBEL MIXTA " LERINI : LERINT I FRINT TABIO): " FERIODO DE RETORNO GASTO DE DISEVO "I FRINT

**85 COLOR 15, 1: CLS** LOCATE 10, 12: PRINT .... IMPRIMIENDO...

IF DS = 5" OR DS = "s" THEN 85 **END** 

END

INPUT \* DESFA IMPRESION (SIN) = ", D\$

FOR 1-110 10 PRINT TAB(10):: PRINT USING \* ######### 1D(I):: PRINT USING NEXT L PRINT : PRINT

FRINT TABIO): EVENTOS DE DISEVOSPRINT PRINT TAB(IO): ESTACION : ": AS PRINT TAB(IO): DISTRIBUCION : GUMBEL MIXTA ~ FRINT FRIHT TABIO: STRINGT(68. T) PRINT TABILOL." PERIODO DE RETORNO GASTO DE DISEVO PRINT TAB(10): STRING\$(68, 1)

**IMPRESION:** 

άs.

GYL - GY-REGIRN 71200 GY2 = GX: REIURN 71300 GP = GX: RETURN

IF X9 = "PROM" THEN GO10 71300 IF x\$ = "x2" THEN GOTO 71200

A = EXP(-EXP(-(x - MUI) / ALFAII)  $B = EXPU-EXPU(X + MUZ) / AIFAZ)$  $Gx = P^*A * (1-P)^*B - FX$ 

GOTO IMPRESION : SALE DE LA RUTINA DE BISECCIÓN PARA IMPRIMIR  $7000$ 

2500 PROM - (XL) X2) (2-X - PROM-X6 - YPROMS GOGUB 2YODO VALOR PROMEDIO DE X

7600 XT(I) = PROM PRINT "X Diagno (": t: ") = ": XT(1) MEXT1

IF ABSIGN < TOL THEN GOTO 7600  $55 - 68$ IF SE >  $0.0$  HEN XI = PROM ELSE X2 = PROM G010 7500

> REM VARIANCIA Y DESVIACIÓN ESTANDAR WW = 100 - N FOR 1 = 110 N  $A(1) = O(1) - MD$  $AA(4) = A(1) = 2$  $AA(0 = A(1)^{-3}$ AAAA(I) = A(I) \* 4  $5A - A(1) - 5A$  $SAA = AA(1) + SAA$ **SAAA = AAA(I) + SAAA SAAAA - AAAA(I) + SAAAA**

**REM SUMA Y MEDIA** FOR 1 = 110 H  $SM = O(1) + SM$ NEXT F **MD = SM/N** 

**KEM ESTADISTICOS** CLS: REM 10MA DE DATOS COLOR 15.1 LOCATE 5, 26: FRINT \* - CALCULANDO PARAMETROS -\* COLOR 14.1 LOCATE 7, 15: PRINT \* - POR EL METODO DE MOMENTOS -\* COLOR 30, 1:1 OCATE 23, 55: PRINT " Fepere ..... ": COLOR 15, 1

**REM TOMA DE PATOS FOR1=130N INPUT #1, 0(1)** NFX11  $(105E \cdot 1)$ 

DIM SA(50), SAA(50), SAAA(50), SAAAA(50), 1(50) DIM 0(50), DI50), AI50), AA(50), AAA(50), AAAA(50) DIM Y(50), YPE(50), EY(50), MUN(300), ALFAN(300), P(300) DIM R(300), DMU(300), DA(300), ALFA(300), X(50)

PRIM  $E = 27182818287$ INPUT " NOMBRE DEL ARCHIVO DE DATOS = ": AS OPEN AS FOR INFUT AS #1 **BPHF #1 N** 

LCLS: CLEAR SCREEN LO O  $COR1B$ LOCATE & 9- FRINT "LODELOS DE TRANSFERENCIA" LOCATE 10 A- PRINT "DE INFORMACIÓN HIDROLOGICA" **LOCATE 14 9- PRINT "DISTRIBUCION GENERAL DE"** LOCATE 16. 9: PRINT "VALORES EXTREMOS TIPO F **IOCATE 20 IL PRINT GUMBEL, BAST** OCHAIR BEEVS - "LOOP SCREEN 2: SCREEN Q  $COOR$  15  $1:CI$  5

PROGRAMA GUMBEL BAS PROGRAMA PARA ORTENER LOS PARAMETROS DE LA DISTRIBUCIÓN GENERAL DE VALORES EXTREMOS TIPO I POR MOMENTOS Y MAXIMA VROSIMILITUD

COLOR 15, 4: LOCATE 7, 48: PRINT "AVANCE": : PRINT USING "####": (WW + f): : PRINT " 1": COLOR 15, 1 NEXT I

```
VAE = SAA / HVNS = SAA / (N - 1)DSV = SORIVNSI
```
**REM COEFICIENTES DE ASIMETRIA CURTOSIS Y DE VARIACIÓN** GS = (SAAA / N) / (VAR ~ (3 / 2))  $GMS = G5$   $^{\circ}$   $IIN - 21$   $IIN - 11$   $^{\circ}$   $IIN - 211$ **K5 = ISAAAA / III / IVAR - 21** 

KNS = KS \* ((H) ~ 3) / ((H) - II \* (N - 2) \* (N - 3) !)  $CIV = DSVI$ 

**REM DETERMINACIÓN DE LOS PARAMETROS REMAKOMENTOS** MU = MD - (45 \* DSV) ALCA = 1.78 \* DSV) **REMPRINT NU = - MU REM PRINT " ALFA = ": ALFA** 

**REM MAXMA VEROSIMILITUD GOSUB MAXMA** άs

PRINT: PRINT " PARAMETROS DISTRIBUCION GUMBEL ( GYE T-1) ESTACION: ": A\$:: PRINT . PRINT REM PRESENTACIÓN DE PARAMETROS EN LA PANTALLA : annoncommunication continuous come ppint **PRINT - PRINT "** PRINT. PARAMETROS POR EL METODO DE MOMENTOS\* PRINT<sup>-</sup> ALFA : = 3: PRINT USING "#########"; ALFA PRINT: PRINT. PRIHT<sup>\*</sup> MU -E =":: PRINT USAIG" FAFA. AF ERFA": MU PPHIT. **PPINT** PARAMETROS POR MAXIMA VEROSIMI ITUD PRINT **PRINT** ALFA : = ":: PRINT USING" FREE FEFERE'; ALFAXU) PRINT! ALFAX = ALFAX(J) FRINT<sup>\*</sup> **MUSE . ... PRINT USING "FEEE EFFECE": MUX(J) PRINT**\* MUX = MUX(J) 55309 PRINT: **PRINT: FRINT** -------------------------PRINT : INPUT " INPRESION DE PARAMETROS (5/H) = "WS IF WS = "S" OR WS = "s" THEN 140 G010 230

```
140 CLS : LPRINT * PARAMETROS DISTRIBUCION GUMBEL ( GVE T-1 ) ESTACION : ": AB : LPRINT : LPRINT
REM PRESENTACION DE PARAMETROS EN LA PANTALLA
           Communication communication
LPRINT"
LERINT<sup>*</sup>
             PARAMETROS POR EL METODO DE MOMENTOS
LERINT<sup>*</sup>
                                nge mei
LPRIM
                  AIFA = = ": LPRINT USING" #### #####": ALFA
LERRIT
LERINT.
LPRINT
                   MU - - - - I PRINT USING "FERR FERRER", MU
LPRINT *
```

```
A PRIME
LPRIJI *
                           LPRINT<sup>*</sup>
              PARAMETROS POR MAXIMA VEROSIMI HUD*
LPRINT
LPRINT
LPRINT<sup>*</sup>
                              =":: LPRINT USING "####.######": ALFAX(J)
                   ALEA
LPRINT<sup>-</sup>
LPRIME*
                    14.11
                              - ":: I PRINT USING "#### ######": MUXLIV
LPRIM **
G010 230
MAXIMA:
COLOR 14 1 LOCATE 9 18-PRINT * - CALCULANDO POR MAYBAN VEROSIMI ITID - ~ COLOR IS 1
COLOR 30-1
1 OCATE 23, 55: PRINT " F a perc.....": COLOR IS, 1
MUX(1) = MUALFAX(I) = ALFA
FOR J = 110 200
LOCATE 13, 27: PRINT " No. de lacraciones ...: J
5^{\circ} = 0
5EY = 0SYPE = 0FOR = 110HY(1) = (O(1) - k + UX(1)) + A(FAX(1))5Y = Y \mathbf{B} \cdot \mathbf{S} YE/M = E^{-1} (-Y(ii)
   SEY = EY(I) + SEY
  YPE(I) = YII) * EY(I)
   STE = YFE(0 + STFE)NEXT I
 P(J) = (N) - 5EYR[J] = H - I5YI + S_1YFIF (P(J) / AI FAX(J)) <= IE-OB AND (-R(J) / ALFAX(J)) <= IE-OB THEN 600
 DMU(J) = ((1.11 ° P(J)) - (.26 ° R(J))) * (ALFAx(J) / N)
 DA(J) = ((.26 * P(J)) * (61 * R(J))) * (A1 FAX(J) / N)kAUA(J + 1) = kAuz(J) + DkAU(J)ALEANU + IL= ALEANUL+ DAUL
 IF J = 199 THEN 224
 NEXT J
 600 RETURN
 224 COLOR 30, 1
 LOCATE 23, 40: PRINT * NO CONVERGE A NINGUNA 50LICION *
 DO WHI E INKEYS = ": LOOP
  RETURN
```

```
230 CLS
REM LIMPIANDO VARIABLES
FOK = 110NA(1) = 0AA(i) = 0NEXT L.
```
### $C - F$

**CLS** PRINT \* ESTACION : 149 PRINT \* EVENTOS DE DISEVO ESTIMADOS POR MOMENTOS Y MAXIMA VEROSIMI ITUD": PRINT PRINT \* PERIODO DE RETORIJO | DISENO POR MOMENTOS | MAXIMA VEROSIMILITUO \* FRINT (AVOS)  $(m3/n)$  , FRINT  $(m3/6)$ FOR 1-1 TO 11

#### DO WHILE INKEYS = ": LOOP

PRINT TRROR FN MOMENTOS=":: PRINT USING "# ### ###,### ###": FMT FRINT TEROP FILMAXMAY. ":: FRINT USING" P. FAR, FAR, FAR FIRE EVI

**REM ERRORES CHADRATICOS**  $EMI = 50RIFWIH - 21$  $EVI = GRIEV / H - 2$ 

PRINT "FI. VALOR MINIMO ES": OINI PRINT "EL VALOR MAXIMO ES": O(1)

GOTO 155  $137 + 1$  $138 - J = 1 + 1$ 139 IF OIN > OIJN THEN 143  $B = OH$  $O(1) = O(1)$  $O(J) = B$  $143 \text{ J} = 1 + 1$ **IF IS N THEN 146** 6010139  $MG = 1 + 1 + 1$ **IF LE N THEN ISO** GOTO CA 150 **FOR 1 = 1 TO H**  $10.40111$ **HEXT**  $EM = 0$ : EY = 0  $FOR1 = 170H$  $AA(0) = MAIX - IALFAX = LOGI+LOGI1 - IVIIDIII$ A(I) = MU - (ALFA \* LOG(-LOG(I - (I / T(I))))) IF AIN  $\epsilon$  O THEN AIN = O IF AAIN < O THEN AAIN = O EM =  $[(O(t) - A(t)) - 2] + EM$ EV = ((O(I) - AA(I)) ~ 2) + EV PRINT USING \* ### ": E : PRINT USING \* . ##### # ": T(I): O(I): A(I): AA(I) IF I = 20 OR I = 40 OR I = 60 OR I = 80 OR I = 100 OR I = 120 OR I = 140 THEN DO WHILE INKEYS = ":LOOP NEXT I PRINT

VALOR MOMENTOS MAY VEROSIMULTUO \* PRINT

**PEM EVENTOS DE DISEXO POR MOMENTOS Y MAXIMA VEROSIMI JEND** 

PENT-PENT OPDEN T-

 $1 - 1$ 

 $133.0(1) = 0(1)$ 

**TALLE** 

**IF IS ALD FEM 137** 

IFRINT" (AVOS)  $ImS(s)$  $FOR + nIO$ **READ T** LPRINT USING \* ######## \*.T.:LPRINT USING \* **SECONDECESS AND A NON ARRAIGNMENT** NEXT F LPRHIT:LPRHIT:LPRHIT:LPRHIT:LPRHIT:LFRHIT DATA 2.233.5.10.20.50.100.500.1000.5000.10000

I PRINT "ERROR EN MANMAY =": LPRINT USING "# ### ### ###": EVT LPERIL: LERINT LPRINT<sup>\*</sup> **ESTACION : 5AS** LPRINT \* EVENTOS DE DISEVO ESTIMADOS POR MOMENTOS Y MAXIMA VEROSIMILITUD": LPRINT LERINT " PERKIDO DE REJORIAO DISEKO FOR MOMENTOS" MAXIMA VEROSIMILITUD \*  $(m3/s)$  :  $1$ PRINT

(PRINT "EL VALOR MINIMO ES": O(N) LERINI "EL VALOR MANMO ES": OLD **TERRIT I PRINT "FRROR FILLYONFNITOS=": LIPRINT USING "# ### ### ### ###": ENT** 

**I PRIUT** 

240 548 **LERINT: LERINT " ORDEN LOUTHIOS : LIAX VEROSINI ITUD " LERINT VALOR**  $1081 - 11011$ TERMI BURG " FEF "ELTRIH BURKS" - FEFF FE - " THE OIL AID AAID **NEXT L** 

LOCATE 22. 8: INPUT " INPRESION DE RESULTADOS | 5 / N ) = " WS IF WS = "5" OR WS = "6" THEN 240 **END** 

DATA 2.233.5.10.20.50.100.500.1000.5000.10000

**READ 1** IFT = 233 THEN G = 14  $CO(ORG.)$ AAIB = MUX - IALEAX \* LDGI-LDGI1 - J1 / TIM XIII = MU - (ALFA + LOGI-LOGII - ILI TIII) PRINT HOUSE **EXECUTIVE T.T. - PRINT HONSE** sessessesses sees ": XII: AAIO NEXT I DO WHIE INKEYS & THOOP

**FOR 1-110 B** PRINT USING "PRPP"; SIN: : PRINT " -"; : PRINT USING "####"; B(I): ; PRINT USING "################## **C(I): D(I): A(I)** NEXT J ": PRINT USING "APPREFERERE AD - ": 1: 1A" PRINT : PRINT \* PRINT " Precipitacion media = ": PM: : PRINT "mm" **PRINT : PRINT** 

 $\alpha$ s PRINT " PRECIPITACION MEDIA ANUAL, METODO DE LAS ISOYETAS " PRINT PRINT" FSTACION:": P\$ PRINT " EN I A CUENCA : ": AS: PRINT AREA ENTRE FRINT " ISOYETAS **FRECIPI**hat N PRINT\* **TACION ISOYETAS** mm'Km2' PRINT PRINT" Am2

#### PM = TA/T

 $FOR1 = 110B$ FRINT THITE LA ISOTETA - 1.5(I) FRINT "Y LA ISOYETA - ", BIN: FRINT INFUT "SE TITNE UN AREA EN Em2 DE x \*. D(t): FRIM  $T = T + D(t)$  $A(0 + C(0)^T Q(0))$  $TA = IA + AB$ **NEXT 1** 

**FOR 1-1108 READ CIR. NEXT I** 

**FOR1-1TO B READ BID: NEXT I** 

**FOR 1 = 1 TO 8 READ S(I): NEXT I** 

DIM 5(10), B(10), D(10), C(10), A(10)  $k = 0$ 

INFOI "HOMBRE DE LA FSTACIÓN ", PS: PRINT INPUT THOMPRE DE LA CUENCA PRINCIPAL 4, AS-PRINT

COLOR 15.1  $65$ 

**SCREEN 2: SCREEN O** 

CLS: CLEAR  $GPEENLOO$  $COMOR$  1.15 LOCATE 6, 4: FRINT TWOFLOS DE TRANSITEERICAT LOCATE B. B. FEBU "DE BU OPMACINH URPOLOGICA" LOCATE 14, 2- FRINT "EALCULO DE LA FRECIPITACIÓN METAL" 10CATE 16 A-FRINT TART FANDO EL METODO DE LAS ISOVETAS" LOCATE 22, KE FRIHT - ISOVETAS BAS - "

**FEOGRAMA: IGOYETAS BAG** PROGRAMA PARA CALCIU AR LA PRECIPITACIÓN MEDIA ANIIAL EMPLEANDO EL METODO DE LAS **ISOYETAS** 

> DA1A 1500 1200 1000 800 700 600 500 400 DATA 1200.1000.800.700.600.500.400.300 DATA 1360,100,900,750,650,550,450,350

ACCOU-- mm't.m2': LCP011  $\cdots$ Find and 1081-1108 LERINI USING "####"; S(I); : LPRINI "-"; ; LERINI USING "####"; B(I); ; LPRINI USING "############## ": C(I): D(I): A(I) **NEXEL SEVISH SEPHANE** 1 FRHIT " Precipitación media = "; PM; ; 1 PRINT "mm"

**TOO6 TPRINT " PRECIPITACIÓN MEDIA ANDAL METODO DE LAS ISOYETAS " LERINT** result reducements **LEVELL\*CHLACHCRA-SACTIVELLE ... IFRIDA SOVETAS PERENTAL AREA FUIRE** теми-**TAOOU** ISOYEIAS - hpt" Al" - 1

END

**IFRINE** 

INPUT TOFFEAS WIPPING RESULTADOS (SUIT-T-RS) IF R\$ = "5" OR R\$ = "s" HIEN 770

**REM RESULTADOS** αś

REM DESPEJANDO EL Tr **FOR 1-110N** TR(I) = 1 / (I - (EXP(-EXP(-((DD(I) - MU(I)) / ALFA(I))))) NEXT I

PST STIN **KEM PST 0233 FOR LA 1 TO N** DD(I) = 13(1) \* PST **NEXT 1 253** 

**KEM 010/0233**  $FOR1 = 1 TO N$  $Y(t) = Y(O(t) + 13(t))$  $51 = 1(1) + 51$ MEXT1

REM PROMEDIO DE QIO/Q2.33

FOR I = 1 TO H: PRINT : PRINT INPUT " NOMBRE DEL ARCHIVO DE DATOS = ": AB(!) OPEN ASIA FOR INPUT AS #1 PRINT "ESTACION", I INPUT 41, R(I) PRINT " Longitud del registro = ": R(I) INPUT #1, T3(1) PRINT \* Gasto de Tr = 2.33 = "; T3(1) **INPUT #L TIO(I)**  $PRINT$  Gasto de  $Tr = 10.0 - 1.110(1)$ INPUT ALMU(I) PRINT Parametro MU = MU(I) INPUT #LALFAIR **FRINT Parametro ALFA** = 2 ALFA(I) **CLOSE #1** HEXT I

**SCREEN 2: SCREEN O** COLOR 15, 1: CLS **INPUT \* NUMERO DE ESTACIONES FOR ANALIZAR = ": N** 

DIM R(50), 13(50), 110(50), 1(50), DD(50), MU(50), ALFA(50) DIM AS(50), TR(50)

 $C.S. CIEAR$ SCREEN 1, D, D: COLOR 1, 15 LOCATE 10, 7: FRINT "NODELOS DE TRANSFERENCIA DE" LOCATE 12. 9: PRINT "INFORMACION HIDROLOGICA" LOCATE 16, 8; PRINT "PRUEBA DE HOMOGENEIDAD DE " LOCATE 18, 12: FRINT "LANGBEIN" 3 IF INXEYS = "THEN LOCATE 25, 33; PRINT TIMES:: GOTO 3

#### LANGBEN

PROGRAMA: LANGBEIN.BAS PROGRAMA FARA CALCULAR LA FRUEBA DE HOMOGENEIDAD DE CUENCAB EN BASE AL METODO DE

> **REM LIMITE SUPERIOR** LINE (0, 248) (5, 22): INE (5, 22) (10, 185) LINE (10, 185) (20, 16): LINE (20, 16) (50, 138) LINE (50, 138) (VO, 126; LINE (VO, 126) (200, 118)

**REMINDIE INFERIOR** THE (0,0):(5,06): LHE (5,06):(10,.26) 199E (10, 26) (20, 45) 199E (20, 45) (50, 64) LINE (50, 64) (100, 75): LINE (100, 75) (200, 81)

REM DIBUJAR EJES SCREEN L.O. O: WHIDOW (PANH, YANN)-(AAHAX, YAHAX) LINE (XKWH + VG, O) (XKIAX, O); LINE (O, 1 + YKWH) (O, YKIAX)

**REM DIBUJA HUMEROS** LOCATE 1, 1: PRINT "1000": LOCATE 7, 1: PRINT "100": LOCATE 13, 2: PRINT "10" LOCATE 19, 2: FRINT 'T': LOCATE 20, 12: FRINT "50" LOCATE 20, 2E FRWT "KIO": LOCATE 20, 30: PRWT "150" 10CA1F. 20, 38, FRINT '200"

FOR I = 9 TO 149: PSET (94.1), 2 PSE1 (167, 1), 2: PSET (239, 1), 2 PSE1 (312, 1), 2: NEXT 1

**REM DIBILIA LINEAS DE NUMEROS** FOR J = 0 TO 2 **FOR 1 = 1 TO 10 SIEP 10** Y = 185 - (J \* 60 + 60 \* LOG(I) / LOG(IO)) LINE (29, 8 ° Y) (318, 8 ° Y), 2 NEXT LINEXT J

SCREEN 1, O, O: COLOR O, I

G010.70

REMINITES DE XYY 70 CLS  $x$ MH = -20;  $x$ MAX = 200;  $x$ MH = -1;  $x$ MAX = 3

*REMIMERESION* 65 CLS SFR#6" PRUEBA DE HOMOGENEIDAD METODO DE LA AVENIDA INDICE ": LPRINT IPRINT 0233 010 010/0233 MILL ALFA S. Tr. N. ESTACIÓN SEPRINT FOR1=11011 **IFRINI USBIG "AREREERS BE": 130): I FORD: I FRINI USBIG " REER BE ": T(I); MUII); ALFAID: TRIN: : LFRINI** USING \* ## ": R(I); : LPRINT A\$(I) NEXT 8 LPKINT: LPKINT \* Promedio 010/0233 = "; LPKINT USING "## ###": PST

**HEXTI** PRINT : PRINT \* Promedio GIOIG233 = ":: PRINT USING "##.###": PST LOCATE 22. B: INPUT \* SE DESEA IMPRIMIR RESULTADOS ( S / N ) = ": S\$ IF 55 = "S" OK 55 = "s" THEN 65

PRUEBA DE HOMOGENEIDAD METODO DE LA AVENIDA INDICE \*: PRINT PRIM<sup>\*</sup> FRINT 0233 GIO GIO/G233 MU ALFA Ir N ESTACIÓN FRINT FOR1=110H FRINT USING "##########": 13(1): 110(1):: FRINT USING" ###### : 1(1): NU(1): ALFA(1): 1R(1):: FRINT USING" ## ": RID: : PRINT ASID

#### 4 IF INKEY\$ = " THEN LOCATE 25, 33: GOTO 4

**REM DIBUJA ESTACIONES EN LA GRAFICA** FOR I = 1 TO N CIRCLE (R(I) - 5, 10G(1R(I)) / 10G(10)), (XMAX / 150), 1 PAINT (R(I) - 5, LOG(TR(I)) / LOG(10)), 1 NEXT I

**REMIETREROS** LOCATE 1 14- FEBI "PEREBA DE LANGBER" LOCATE 3, 6, FRINT "Periodo de retorno" LOCATE 23, 10: PRINT "Longitud del registro"

j.

## OPEN YE FOR INFUT AS #41+1 INPUT AM + LN  $FORK = 110N$ **INPUT #M + 1, Y(1, K)** Y(1, K) = 10G(Y(1, K)) / 10G(10) NEXT IL CLOSE #M + 1 REM CALCULO DE LAS MEDIAS Y CUADRADOS DE CADA ESTACIÓN DEPENDIENTE  $FOR1 = 110M$

INFUT \*\* ANNERE DEL ARCHIVO DE LOS TEAMNOS INDEPENDENTES = \*: YE

 $FORK = 110N$  $SUAt(I) = SUAtI(I) + \lambda(I, K)$  $M(1, k) = (X(1, k)) - 2$  $SUM(M) = SUM(M) + M(LK)$ **NEXT K**  $MED(i) = SUM(X(i) / N)$ **NEXT I** 

**REM CALCIA O DE LAS MEDIAS Y CUADRADOS DE LA ESTACIÓN INDEPENDIENTE FOR 5 = 130 N**  $50k1'$  =  $50k1'$  +  $r(1, k)$ NEXT K MEDY = SUMY / N

 $\alpha$ s

PROGRAMA: MULTIPLE BAS

 $C15$ :  $C1EAK$ 

SCREEN 1.0.0  $CO$  LOR 1, 15

SCREEN 2: SCREEN O  $COR$  OR 15.  $ECS$ 

 $P = M + 1$ **FOR Fall TO M** 

PROGRAMA DE CORRELACIÓN LINEAL MULTIPLE

LOCATE 12. 9: FRINT "INFORMACION HIDROLOGICA"

LOCATE 22 10: PRINT - MULTIPLE BAS - \*

PRINT: FRINTE "Termina dependente" INPUT "NOMBRE DEL ARCHIVO DE DATOS = ": ASID

OPEN AS(I) FOR INPUT AS #1 **HIPUT AL N**  $FORR = 110N$ **INPUT ALAILA)**  $X(1, K) = 10G(X(1, K)) + 10G(D)$ NEXT A: CLOSE #L NEXT I PRINT: PRINT

LOCATE 10, 7: PRINT "MODELOS DE TRANSFERENCIA DE"

1 IF INKEYS = " THEN LOCATE 25, 33; PRINT TIMES: : GOTO 1

DIA1X(50, 50), Y(50, 50), M(50, 50), SUMC(50), W(50, 50), E(50)

DIM 5UMX(50), SUMM(50), MED(50), S(50), C(50), BB(50), B(60), SUME(50)

PRINT: INPUT " NUMERO DE TERMINOS DEPENDIENTES ( XI ) = "; M: FRINT. REM NUMERO DE FEUACIONES Y ORDEN DE LA MATRIZ (PAP)

LOCATE 18, 6: PRINT "CORREL ACION LINEAL MULTIPLE"

 $FORI = 110 M$ PRINT<sup>\*</sup> **TERMINOS DEPENDIENTES DEL ARCHIVO : 4 ANII): PRINT FOR K = 110 N** PRINT USING " FEFT FEEL "; X(I, K)

 $FORK = 110N$  $\mathbf{r}$ **PRINT USING** NEXT E **PRINT : PRINT " SUMA Y = : SUMY** FRINT : PRINT \* MEDIA ESTACIÓN INDEPENDENTE = " MEDY PRINT - PRINT " Cualquier tecla continuar " 3 F INKEYS . "THEN 3  $\cos$ PRINT: UIPUT " IMPRESION DE DATOS INICIALES ( 5 / N ) = ": JS IF J9 - 5" THEN 55 GOTO IBO 55 CL 5  $FOR1 = 110M$ **IPRINT** DATOS DE LA ESTACIÓN DEPENDIENTE : 1 A\$(I)  $FORK = 110N$ NEXT K NEXT ! LPRINT: LPRINT: LPRINT DATOS DE LA ESTACIÓN INDEPENDIENTE : : YS 1PRINT" **FOR K = 110 N** LPRINT USING \* NEXT K  $IBOCI5:1 = 0$  $40 H = 1$  $50J = H + 1$ 60 PRINT : PRINT \* MULTIPI ICACIÓN DE DATOS ENTRE LOS\* PRINT " ARCHIVOS ": AS(H); " Y ": AS(J): PRINT  $1 + 1 + 1$  $FORK = 110N$  $C(1) = X(11, E) * X(3, E)$  $SUNC(t) = SIMC(t) + C(t)$ 

PRINT - PRINT \* MEDIA ESTACION : L.\* = "LMEDIA PENT - PENT - SUMA X-2 = "-SUMMER PRINT : PRINT " Cuplauler tech para slavientes datos "  $2 \times 10^{10}$   $\text{N}$   $\text{N}$   $C.S. HERTI$  $_{\alpha s}$ 

**TERMINOS INDEPENDIENTES DEL ARCHIVO 2: YS. PRINT** 

PRINT - PRINT \* SIAIA X = - SUMX01

**NEYEK** 

PRINT<sup>\*</sup>

PRINT C(I)

PRINT - PRINT " SUMA = ": SUMCIL)

5 IF HILEYS = " THEN 5  $a<sub>5</sub>$ 

IF J=M + 1 THEN 70

IF HAM THEN 120

**REM TERMONOS I.I** 

**NEXT K** 

 $J = J + 1$ 

 $3 - 0$ G010 50

120

 $W(1, 1) = N$ 

G910 60

 $70HzH+1$ 

PRINT W(": (+ E","; ); ")="; W((+1,1) **NEXT I**  $FORI = 110M - 1$  $W(1 + 1, 1 + 2) = 5$ UMC(I)  $W(1 + 2.1 + 1) = 5U$ AKC(I) PRINT WOLFED TO FAIL 2: THE WILL LIFE 21 PRINT WELL 2 ... L . L . WILL 2 I . I) **NEXT1 REM TERMINOS INDEPENDIENTES.......**  $BBDI1 = SUI1Y$ **PRINT "BI-": BB(1)**  $60R1 = 210M + 1$  $FORK = 110H$  $E(H = XH - 1, K) + Y(L, K)$  $50M(E)) = 50M(E)) + E(1)$ **NEXT K** NEXT L  $FOR = 210M + 1$  $BB(1) = SUME(1)$ **PRINT Bis: BB(I)** NEXT L 

 $A[k, j] = W[k, j]$ NEXT J NEX1 K  $C.S$  $05 - 7888888888887$ REM RESOLVIENDO SISTEMA DE FEUACIONES {OCATE 10, 25: PRINT "Calculando ....." FOR  $K = 110$  N: PIVOT = A(K, K) FOR J = 110 N  $A(F, J) = A(F, J) / FNOT$ 

NEXT J  $A(K, K) = 1 / PNOT$ FOR J = 1 TO N IF A(J, K) = 0.0R J = K THEN 370  $MU = A(J, K)$ 

 $H = M + 1$ **REM TERMINO INDEPENDIENTE** FOR K = 1 TO N  $B(K) = BB(K)$ REAS PRINT "ecuacion: "; R: " vertable: "; J

FRINT : PRINT " Curiquier techn continuar" **GIF INKEYS = THEN 6**  $FORJ = 110H$ 

PRINT : PRINT "WILD=": WILD  $1081 - 21044 + 1$  $W1.0 = 60MM$   $-11$ 

NEXT I **FOR 1 = 1 TO M**  $W(1 + 1) = SUk(Xf)$ 

PRINT WISHES & THE WILD

 $W1 + 1$   $\overline{1}$  = SUMX(1)

PRINT WIS ESSEX ESPERANTLE IN

 $\blacksquare$ 

### FRINT 'LA ECUACIÓN OUFDA DEL TIPO \* FRINT PRINT \* Y = A1 \* X1 \*(A2) \* X2 \*(A3) \* X3 \*(A4) \* ... \*: PRINT **END**

**PRINT - PRINT** 

 $FOR1 = 110N$ . FRINT "A("; I; ") = "; : PRINT USING US: 5(I) NFYT I

 $510 - 10 - 510$ 

 $FDE1 = 110N$  $A(3, 1) = A(3, 1) + A(5, 1) + M0$ NEXT L ALL KI = ALL KI - MU EFAIL THEN  $370 - 1881 +$ **MERT K**  $FOR1 = 110N$ **FOR K = 1TON** 5(1) = 5(1) + A(1, K) \* B(K) NEXT K **MEYES**  $\alpha$ s. PRINT "SOLUCION - PRINT - PRINT

> $5+x = 5+x + Nx(1)$  $S(Y = S(Y + Y(Y)))$ PRINT "SE TIENEN I AS SIGUIENTES | ONGITUDES | 1m | ": PRINT **INPUT "FRI A DIRECCION X = "LEARL** INPUT " EN LA DIRECCIÓN Y « ". LYID: PRINT

 $51X = 51X + 1X(1)$  $51Y + 51Y + 1101$ 

FRINT \* PENDIENTE MEDIA DE UNA CUENCA, CRITERIO DE HORTÓN ": PRINT

FRHIT " Pendiente en la dirección X = "; ; PRHIT USING " ##.####"; PX

 $\mathbf{h}$ iv\*

**LONGITUDES** \*

PRINT USING " ### ":E: PRINT USING" ###### ": NXIII; NYIII;: PRINT USING " ; #### ": LXIII; LYIII

": PRINT USING" ########", SNN: SNY: SLX: SLY: FRINT : FRINT

**KEM PENDIENTE EN LA DIRECCIÓN X**  $Px = 15BC + 5175EX$ **REM PENDIENTE EN LA DIRECCIÓN Y**  $PT = (511' \cdot .5) / 51'$ **REALFENDIENTE DE LA GUENCA** PC = ((SHX + SHIT) \* .5) / (SLX + SLY)

PRINT" ESTACION:":PS PRINT "EN LA CUENCA : ": AS: PRINT FRINT " NUMERO DE INTERSECCIONES

PRINT"I A LINEA No. No.

PRINT \* DE LA MAILA": PRINT  $FOR1 = 1$  TO N

**DIM NX(K)O), NY(K)O), LM(K)O), LY(K)O) CLS**  $FOR1 = 110N$ **PRINT "PARA LA LINEA - ", L PRINT** PRINT '5E TIENEN LAS SIGUIENTES INTERSECCIONES ": PRINT INPUT " EN LA DIRECCION X = ", NXIII **WPUT "EN LA DIRECCIÓN Y = ". HYRD: PRINT** 

INFUEL MOMBRE OF LA CUENCA PRINCIPAL & T, A& PRINT INFUT " NIAMERO MANNO DE LINEAS EN UNA MALLA » ", N

INPUT "NOMBRE OF LA ESTACION = " P& PRINT

SCKEEN LO.O  $CORC1.5$ LOCATE 6 4- PRINT "MODELOG DE TRANSFERENCIA" LOCATE 8. 9- PRINT "DE INFORMACION HIDROLOGICA" **1 OCATE 14. 6: PRINT "CALCULO DE LA FENDIENTE MEDIA"** LOCATE 16, 6: FRINT "EMPLEANDO EL METODO DE HORTON" LOCATE 22 SO-PPINT \* - PENDLICO HAG. \* **WE WEELS = " WENTOCATE 25, 33. PRINT WHEEL COTO W** 

 $C(S;C)EAR$ 

**SCREEN 2: SCREEN O** COLOR 15.1

 $\overline{a}$ 

**NEXET** 

αs

NEXT 1 FRINT: FRINT

**PROGRAMA: PENDMED BAS** FROGRAMA FARA CALCULAR LA PENDIENTE MEDIA DE UHA CUENCA CON EL METODO DE HORTON

SCREEN 2- SCREEN O **COLOR 15.1**  $\alpha$ s INPUT THOMBRE DE LA ESTACION ", P\$: PRINT INPUT "NOMBRE DE LA CORRIENTE PRINCIPAL ", A\$: PRINT INPUT "LONGITUD DEL CANCE EN Km - LE PRINT INPUT TH CUANTAS DISTANCIAS PARCIALES SE TIENEN ", H: PRINT : CLS DIM S(N \* N), B(N \* N), D(N \* N), C(N \* N), A(5000) DM 1X(5000), Y(10001), H(10001), I (10001), P(10001), T(10001) DIM GHOOCH, GHOOCH, EHOOCH, KHOOCH, OHOOCH, UHOOCH, ZHOOCH)  $K = 0.$  FOR  $i = 1$  TO N INPUT "DE LA COTA - ", 5(I) BRUT "A LA COTA - ", B(I): FRINT INPUT "SE TIENE UNA DISTANCIA EN KM DE ", D(I): PRINT  $T = T + D(1)$ NEKT I  $I = I/I$ IF L < K THEN 270  $C = 1: GOIO 2BO$  $270C = 1$  $2BOA(0) = 0$  $FOR1 = 110N$  $C(1) = C - D(1)$  $A(1) = C(1) + A(1 - 1)$ NEXT I αs PRINT ELEVACIONES DISTANCIA DISTANCIA DISTANCIA\* **PRINT PARCIAL COMPENSADA ACUMUM ADA\*** Km : PRINT PRINT manm.  $km$ Km  $FOR1 = 110N$ PRINT S(I): " ": B(I): : PRINT USING " **FRASH** D(1) C(1), A(1) NEXTL PRINT : PRINT : PRINT INFUT "EN CUANTOS TRANOS SE DIVIDIRA EL PERFIL ", M. CLS LOCATE 10, 10- PRINT " CALCULANDO ...."  $W = L / M$  $FOR1 = 110M$ XIII = W\* ENEXT I  $J = 0$  $FOR1 = 110 M + M$  $J = 1: A(0) = 0$ 480 IF X(I) >= A(J - I) AND A(J) >= >(I) THEN 500  $J = J + E$  G010 480  $500(0) = A(J - 1)$ 

 $C.S.C.EAR$ SCREEN 1, O, O  $COLOR 1.15$ LOCATE 6. 4: PRINT "MODELOS DE TRANSFERENCIA" LOCATE B. 9: FRINT "DE INFORMACION HIDROLOGICA" LOCATE 14. 3: PRINT "CALCULO DE LA PENDIENTE" LOCATE 16. 4: PRINT "CON LA FORMULA DE TAYLOR-SCHWARZ" 10CATE 22. 10: PRINT . TAYLOR BAS -\* IT IF INKEYS = " THEN LOCATE 25, 33: PRINT TIMES: : GOTO TI

PROGRAMA: TAYLOR.BAS PROGRAMA PARA CALCII AR LA PENDIENTE MEDIA DE UN RIO CON LA FORMULA DE TAYLOR SCHWARZ

**LERINT LERINT** 

I PRNIT " Pendente en la dirección X = ": : I PRINT USING" #######; PX I.PRINT " Pendiente en la dirección Y = ":: LPRINT USING " ##.#####": PY: LPRINT 'LPRINT " Pendiente de la cuenca = ": : LPRINT USING" as asses : PC: LPRINT

LERINT USING \* 888 . . "LELERINT USING \* 888888 \* "ENKILENTINE LERINT USING \* . 8888.8 . LEATH LY(I) 196312 NEXTI

 $770G$ **I PRINT \* PENDIENTE MEDIA DE UNA CUENCA, CRITERIO DE HORTON "L'ERINT** I PRINT " FSTACION : ": PS **I PRINT " EN LA CUENCA : ": AS LPRINT** LPRINT " NUMERO DE NITERSECCIONES **LONGITUDES** LPRINT LA LINEA Hx Ny ાં **ان** ا LPRINT " DE LA MALLA": LPRINT **FORT # 110 N** 

**BIFUI "Descas imprimir resultados (S/N) = ", K\$** IF R9 = "5" OR R9 = "s" THEN 770 **FND** 

FRINT " Pendlente en la dirección Y = "; : PRINT USING " ## ####"; PY: PRINT PRHIT \* Pendiente de la cuenca « ": : PRHIT USING \* ##.#####": PC: PRINT PEINT - PEINT

```
1(0) = (1 / (P(0) - (1 / 2)))Y = Y + T(1)NEXT 1
 F = (M/V) ^ 2 FRINT
 ins)
  PRINT<sup>o</sup> 1
                   -50 -" "ver vz: PRINT
  FOR1=17011
  PRINT USING " ## ": L: PRINT USING "
                                         -100.101NEXT 1
  FRRIT - PRINT
  PRINT "Sex": PRINT USING "#.#####" F
  PRINT PRINT
511F WARYS = "" THEN LOCATE 25, 33: 0010 51
CLS: PRINT
               CALCULO DE PENDIENTE POR EL
  PRINT<sup>*</sup>
               METODO DE TAYLOR-SCHWARZ-PRINT
  PRIHT.
              NOMBRE DE LA ESTACION ALPR
  PRIHT<sup>*</sup>
             NOMBRE DE LA CORRIENTE : 45
  PRINT<sup>*</sup>
                LONGHUD DEL RIO ::: PRINT USING "222 222"; 1;: PRINT " km"
  PRINT<sup>-</sup>
               AREA DE LA CUEIXA :":: PRINT USING "EEE EEE"; A:: PRINT " km2"
  PRINT*
                FACTOR DE AJUSTE CHERNIT USING "FEE EEFSIC"
  PRINT<sup>*</sup>
              FECHA ACTUALIZACION : 55 PRINT
  PRINT *
             ELEVACIONES DISTANCIA DISTANCIA
                                                         DISTANCIA*
  PRINT<sup>*</sup>
                        PARCIAL
                                    COMPENSADA
                                                   ACUMULADA*
  FRINT (mssm)
                           (km)
                                      {+m}(tm) PRINT
  FOR EN 1 TO N
  FRINT USING * #### "; S(I); : FRINT ; "."; : PRINT USING " #### "; B(I); : FRINT USING " #####################
200.000000HEXTI
  PRINT: PRINT *
  PRINT<sup>*</sup>
                  PEHDIENTE: S = ":: PRINTUSING" #####": F
  PRIHT<sup>*</sup>
                 concerned communications of PRINT
  WPUT "DESEAS IMPRIMIR RESULTADOS (SIN) = ", R$
  IF R$ = "5" OR R$ = "s" THEN 770
END
                     CALCULO DE PENDIENTE POR EL"
770 CLS: LPRINT*
                 METODO DE TAYLOR-SCHWARZ-LPRINT
   LPRINT *
            NOMBRE DE LA ESTACION OF PE
   LPRINT"
   IPPRILT.
            NOMBRE DE LA CORRIENTE 22 AB
   LEEMT.
                LONGITUD DEL RIO ::: LPRINT USING "####: L: LPRINT "km"
   LPRINT*
               ELEVACIONES DISTANCIA DISTANCIA DISTANCIA*
   LPRINT*
                         PARCIAL
                                     COMPENSADA ACUMULADA"
   LEEMT *
              (memm.) (km)
                                        (km)(km) : I PRINT
   FOR1+1TON
   LEEINT USING * * **** + 6()); + LEEINT + "+"; + LEEINT USING * #### "+ 6(1); + LEEINT USING *
 \textit{sequence} \textit{set} \rightarrow \textit{D}(i); C(i); A(i)
```
 $G(t) = A(J)$ : E(t) =  $G(t)$  -  $Q(t)$ 

 $U(1) = I(X(1) - Q(1))$  /  $E(1)Y = O(1)$ 

 $Z(1) = \{(G(1) - X(1)) \neq E(1)\}$  \*  $K(1)$ 

 $K(1) = 5(3); O(1) = B(3)$ 

 $Y(1) = U(1) + Z(1)$ **NEXT I**  $V = 0$ **FOR1=1TOM**  $Y(0) = S(1): X(0) = 0$  $Y(1) = Y(1 - 1) - Y(1)$  $L(f) = X(1) - X(1 - 1)$  $P(0 = (110) / 110) / 1000$ 

Next (

LPRINT: LPRINT\* tress -PENDIENTE: 5 = ": LPRIN USING "######": F LPRIH!" END

**FOR J = 110 NJ**  $Z(J) = ((CV(J, K) - CVK(K)) - 2 / VI(J, KN))$ **SUMZ(K) = Z(J) + SUMZ(K)** 

FOR 3 - 110 N.1 **ULL K1 = VNS(K1/ N(J, K)**  $SU(K) = (1/U(J, K)) + SU(K)$  $P(J,K) = CV(J,K) \cdot U(J,K)$  $5P(K) = P(1, K) + 5P(K)$  $CN(K) = ST(K) I$  SU(K) NEXT J

VNS(K) = SAA(K) / (NJ - 1) DSV(K) = SORIVHS(K))  $CDV(K) = DSV(K) / MD(K)$ 

FOR J = 1 TO NJ  $A(J,K) = CV(J,K) - MP(K)$  $AAL(X) = A(L, X) = 2$  $SA(K) = A(J,K) + SA(K)$ **SAA(K) = AA(J, K) + SAA(K)** NEXT J

MD(K) = SANK) / NJ

INPUT " NUMERO DE GRUPOS POR ANALIZAR » ": NK FOR K = 1TO MK-CLS PRINT "GRUPO No. = ": K INPUT \* No. DE ESTACIONES DEL GRUPO = ": NJ  $W = M + M$  $FOR.1 = 1 TOR.1$ PRINT SUPPORT REM PRIM \* NOMBRE DE LAT. J: "ESTACION =":: INFUT AS(J, K) HUMERO DE DATOS = "HILL KI" **HIPTIT \* INPUT \* COFFICIENTE DE VARIANCIÓN = "CVI.I.KI**  $SM(E) = CV(J, K) + SM(K)$ HEXT.3

OIM AS(50, 50), NISO, 50), SM(50), MO(50), SA(50), SAA(50), SUMZ(50) DIN CVISO SO), AISO SO), AAISO SO), VNSISO), DSV(5O), ZISO) DIM CDV(50), U(50, 50), 5U(50), P(50, 50), SP(50), CVK(50)

CLEAR **SCREEN10.0**  $COIOR$  L<sub>15</sub> LOCATE 6 3- FRRIT WOORLOS DE TRANSFERENCAT LOCATE 12. 8: FRINT "DE INFORMACIÓN HIDROLOGICA" LOCATE 14. B: PRINT " ANALISIS DE VARIANZA " LOCATE 16 7- FRINT " SEGUN WILTSHIRE " LOCATE 22 12- PEINT \* WILL ESHIRE, BAS" *IF OKEYS & "THEMA* **SCREEN 2: SCREEN O**  $CORB, kGB$ 

 $CIS$ 

PROGRAMA-WITSHIRE BAS PROGRAMA QUE DEFINE EL ESTADISTICO F SEGUN EL CRITERIO DE WILTSHIRE PARA DEFINIR REGIONES **HOMOGENEAS** 

EMD

 $F = (68 \times 108 \times 10) / (21 \times 100 \times 100)$ 10CATE 12.12 PRINT VALOR PARAMETRO ESTADISTICO F = ":: PRINT USING "########": F 1 OCATE 14, 12: PRINT \* GRADOS DE 11BERTAD EN NUMERADOR = ":: PRINT USING "###": (NA +1) LOCATE 16, 12; FRINT " GRADOS DE LIBERTAD DENOMINADOR = ": PRINT USING "###": (W - NK)

LOCATE 3. 9: FRINT \* FSTADISTICO DE FRUEBA F. SEGUN WILTSHIRE \*.

**FOR K = 110 NK**  $B(K) = SU(K)$  ' (CVK(K) - CV1) - 2  $58 = 8(k) + 58$ LOCATE 10, 12: PRINT \* VALOR TOTAL DEL COEFICIENTE B = ": PRINT USING "JUST SESE": SB NEXT K

 $\alpha$ s LOCATE B 12- PRINT \* VALOR TOTAL DEL COEFICIENTE A = ":: PRINT USING "########": ZT  $CY = CYP$  i Sup

PPAIT PERM FRIADISTICOS DE LA PRIEBA E PARA EL GRUPOS E L'ERINT. PPBIT \* PPHIT \* FOR 1-110 N1 PRINT \*. NEXT.J MEDIA DE LOS CV = ":: PRINT USING " EF EFFERE" CVK(K) PRINT \* PRINT-COFFICIENTE A DE LOS CV = ":: PRINT USING "## ######"; SUNZ(K) LOCATE 22, 12: PRINT \* Custouler technique continuar ... \* 2 IF INFEYS = ~ THEN 2  $21 - 5381263 - 21$ CVP = (CVKIK) \* SUIK)) + CVP  $GUP = GUIK1 + GUP$ NEXT K

**NEXT J** CLS - PRINT \* F51ADISTICOS DE LOS COEF, DE VARIACIÓN DEL GRUPO :\* K.: PRINT PRIM<sup>-</sup> NUMERO DE DATOS - ":: PKINT USING "#####": NJ PKIN! \* MEOIA & ": PRINT USING "ENERGE ESSE"; MOIR) PEWIT . **DOMESTIC** VARIANZA NO SESGADA - " · PENT USING "ARRERER REEF-VILSIE) PPINT . DEGVIATION FETANDAR A THERM USING "ACCRES AREA" DEVIKY COFFICIENTE DE VARIACIÓN « " : PRINT USING "REFR REFR': COVIN) repri \* VAKIANZA MUESTRAL DE " ASI.I. R. " CV = ": : PRINT USING "##.#####": U(.J. K)

## ANEX02

# PLANOS DE LA REGION HIDROLOGICA 10

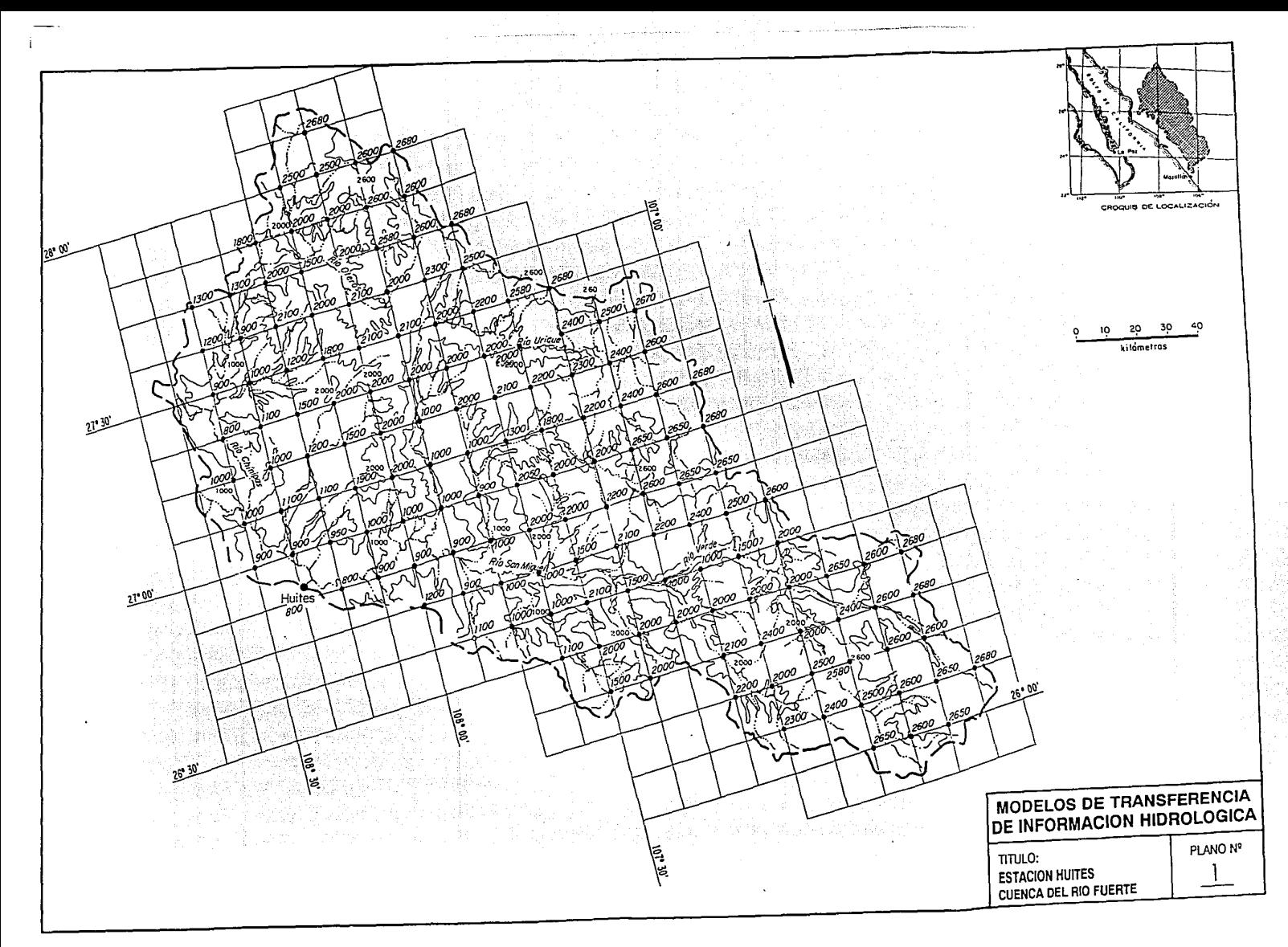

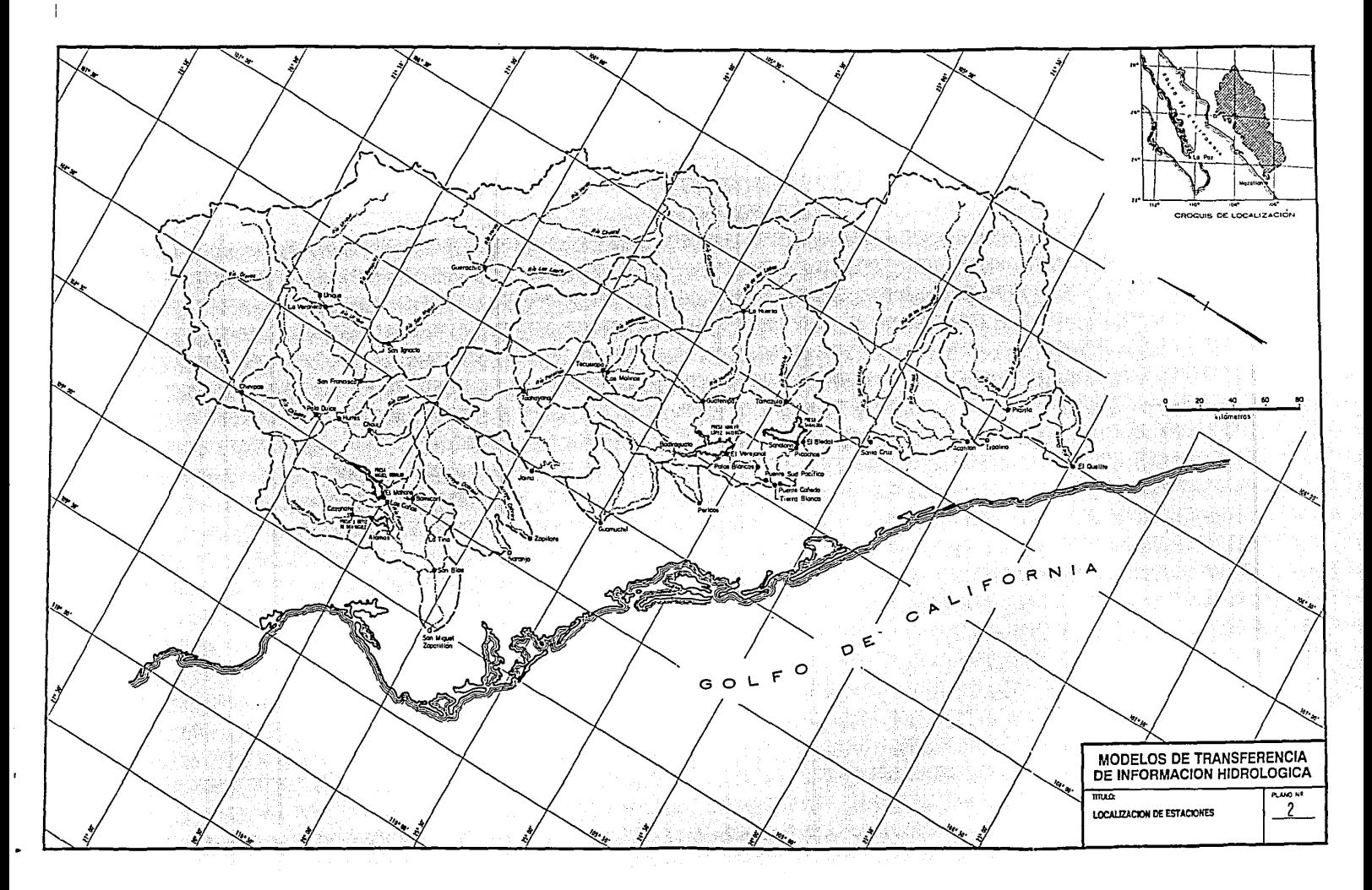

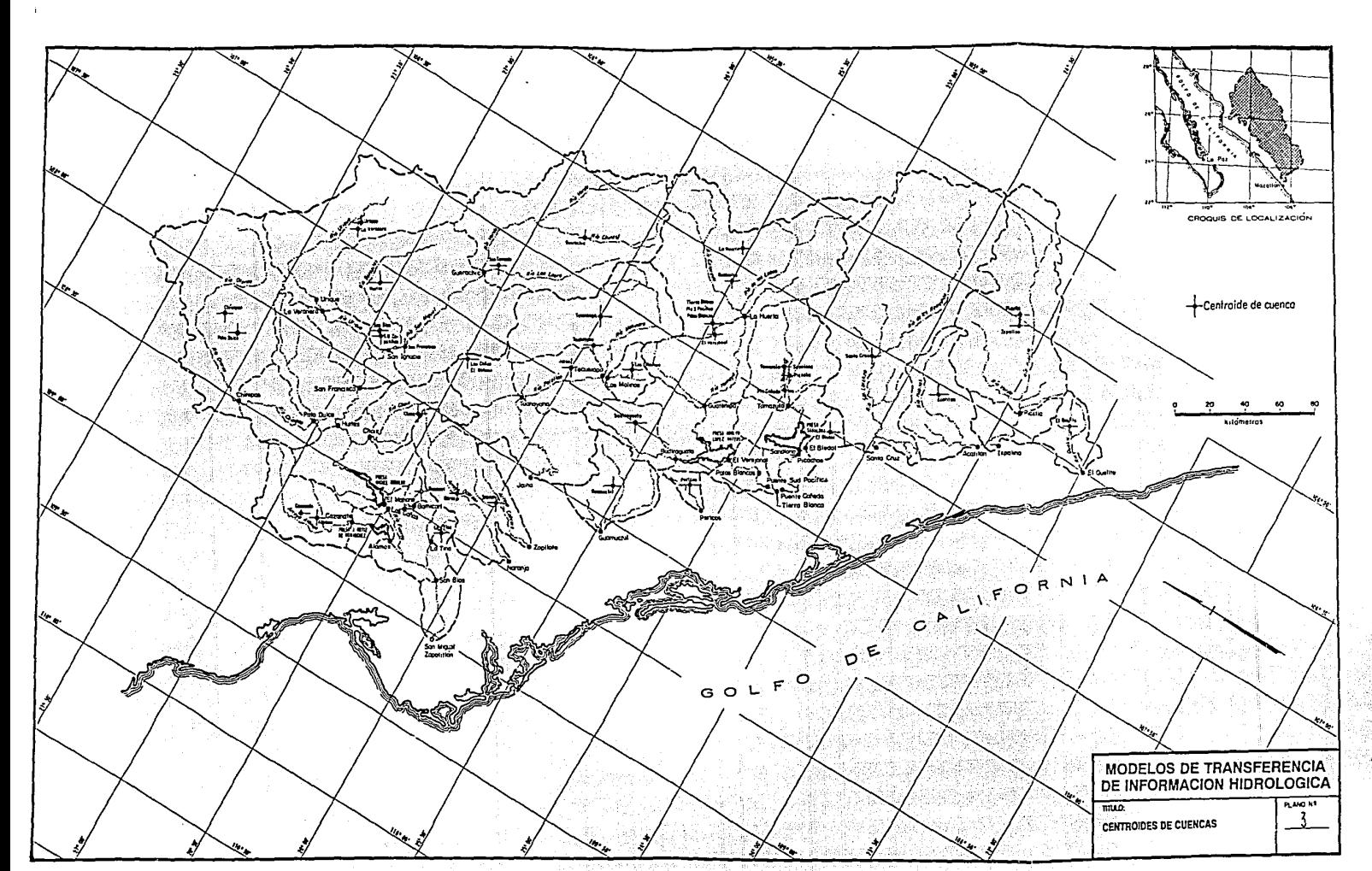

sta al

W.

약상

下庭

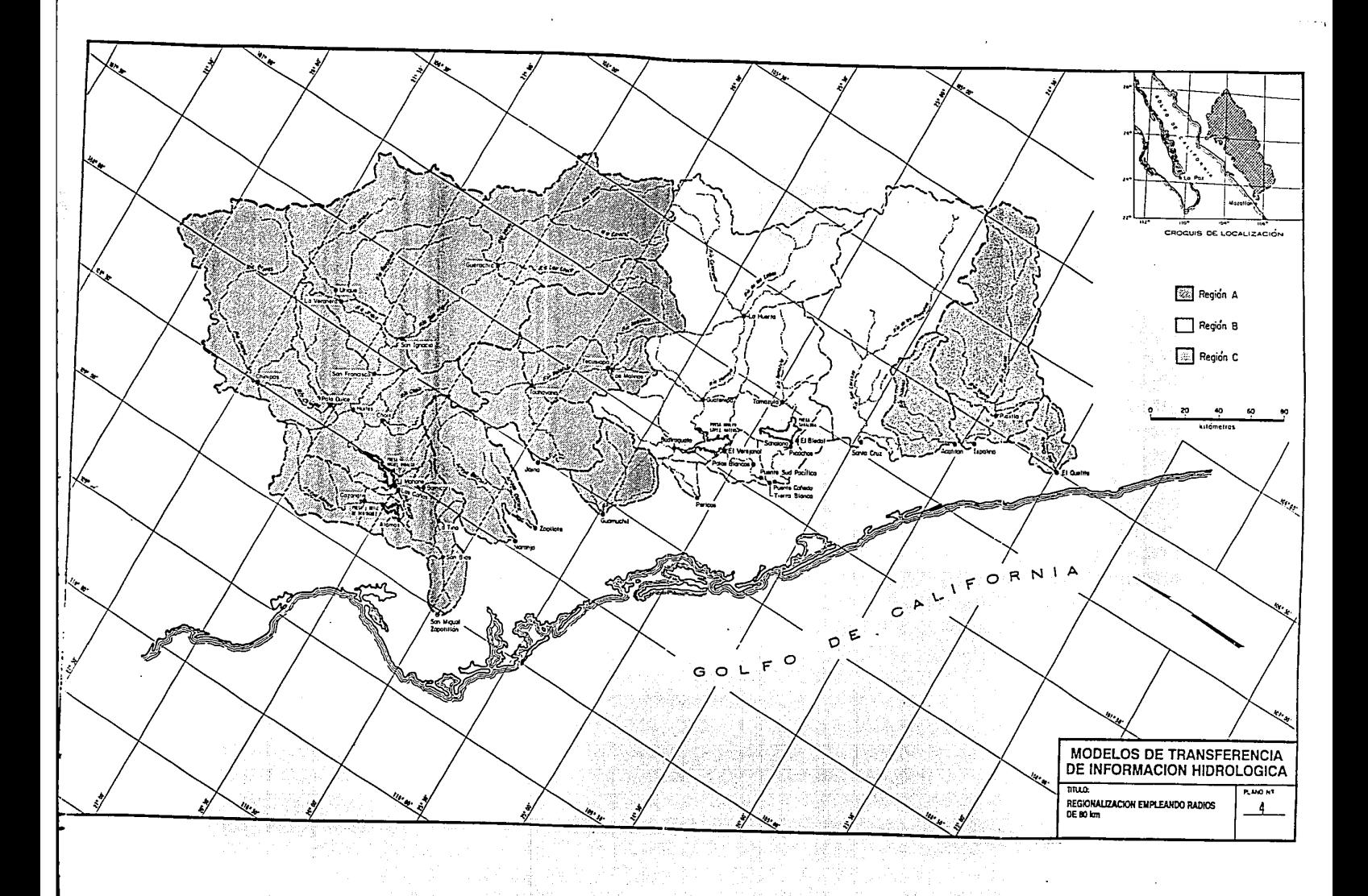

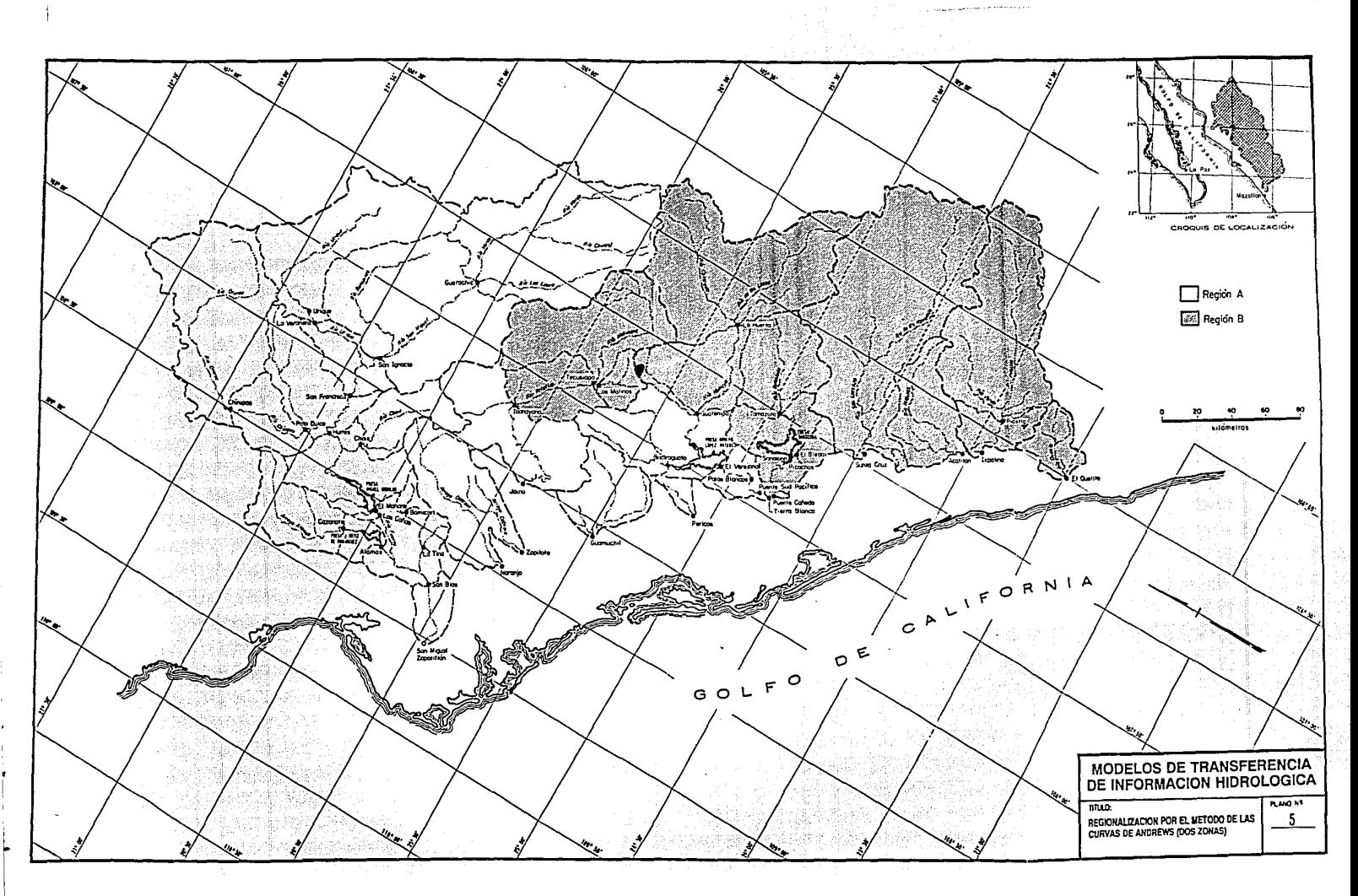

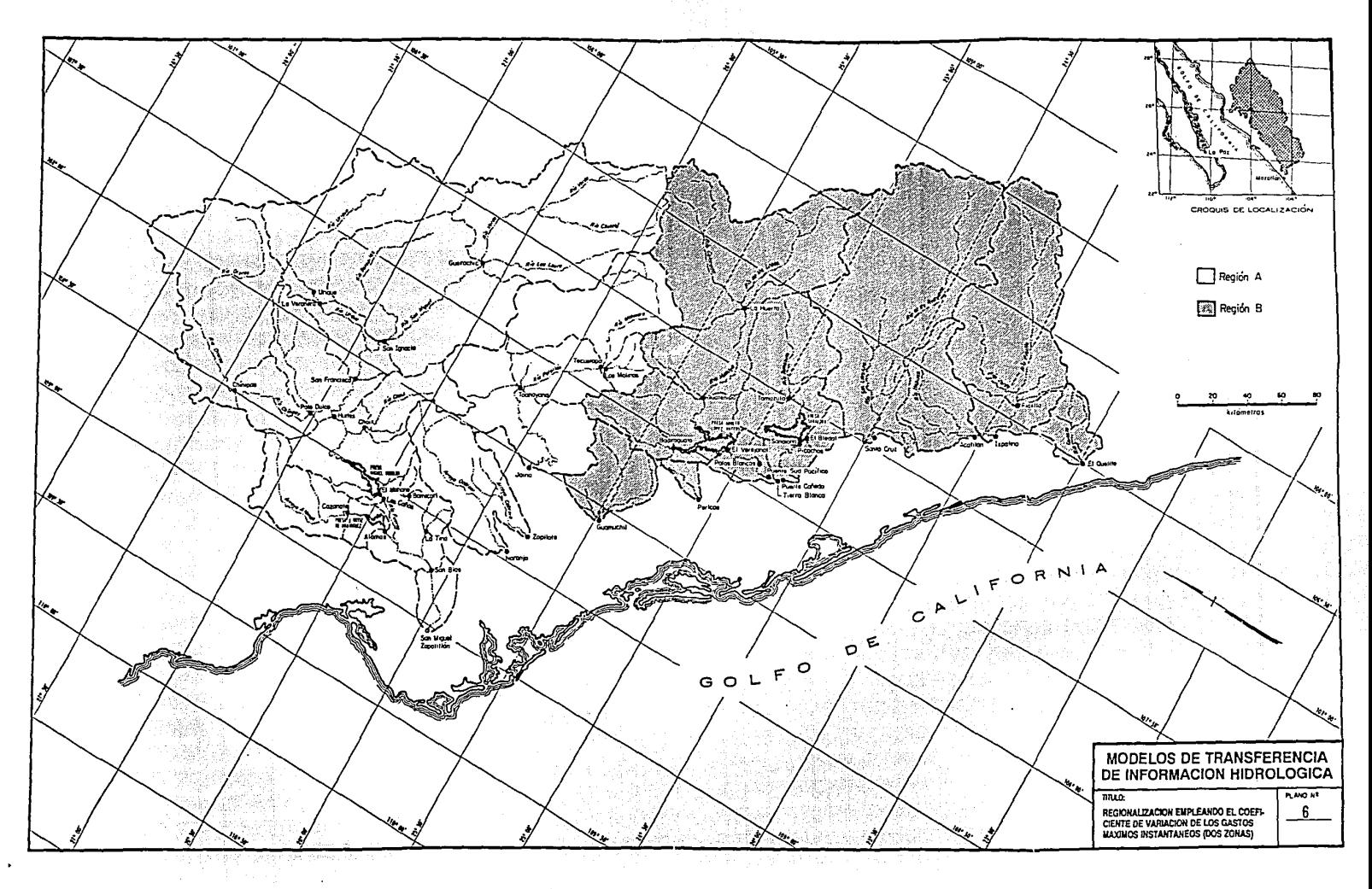

a di Santana.

an a she